Universidade Federal de Pernambuco Departamento de Eletrônica e Sistemas Coordenção do Mestrado em Engenharia Elétrica

Dissertação de Mestrado

 $\mathbf{I}$ Sistema de Condicionamento de I Sinais, Aquisição e Armazenaqem de Dados para Transdutores Sfrain Gage

 $\overline{1}$ 

Apresentada ao Meatrado em Engenharia Elétrica da UFPE

por

 $^{\circ}$ OLLÍO-S<sup>\*</sup>. cia <sup>\*</sup>ê.  $\wedge$ êamnfu $\wedge$ 

oomo um do» requialtos para a obtenção

do titulo de Meatre

Orientador

**UFPE - RECIFE** 1801

 $\hat{A}$  VjvianDe Guie. aos meus pais Hermínia, e Ry&rn, c s rrònhã ró Dulct.

Agradecimentos:

*As seguintes pessoas merecem agradecimentos que dificilmente serão ben expiess<\* poi palavras* 

*Agradece* 

- *Ao processor Hugo Guerra* d? *Vasconcelos cuja exímia orientação* e *amizade foi etsertisi não so na pan> técnica., mas lambem para evitar qui<sup>j</sup> esmorecêssemos peranit a. diíiculdadeí*
- *Ao proíessoj José Inácio A\i\a. cuja* **visão** *originou este trabalhe, cuja confiança no. íoi depositada, e cujo esiorço foi fundamentai nb operacionaiização da impiementaçãc*
- *A colega Cristina Ramos do hascimemo. que trabalhou junto conosco na eiapa<sup>c</sup> Q' armazenagem digitai e inieríaceamento com o microcomputador IBM-PC compatível cuja incontestável dedicação permitiu a conclusão do sisiema no prazo estipulado*
- *Ao CNPCLe a FACEPE peio apoio no financiamento do projete*

Soore ( lexic

O texte> foi digitado utilizando-se  $c$  'Latcr&\*'/PcTer& ' com  $c$  ajude a; programa ae acentuação "h'cyter" iene DO- bani'. Meu..

O mesmo aplica-st aos esquemas, figuras t tapeias, os avais confeccionam ot com a utilizacão ao "havará Graphics©\*, "Orcaa\*&', "Fiou Cnariinp'i' , "Math Caefc '  $dc$ "Lates<sup>®</sup>  $^{\frac{p}{f}}$ PcTe $\tilde{A}$ >'  $\rho$ 

A formatação lógica ao texto, inciuinác o seccionamento de texte, c formatacão ao paru matemática, ar referências cruzadas e a bibiwgranc. sepui conceitos ái rcaação moderne como os descritos em.

- Mary-Ciaire vau Le«nem.i4 Handoook fo" Sehoiari Altred A Koopí New York E1./.  $197f -$
- Unijogic Ltd. Scribe Document Production System I sei Manuat. LI A Abril 1984
- t Donald E. Kmith. The TexBooh. Addiso»-Wesley Reaoinc Ma satnns^ts  $\setminus$ 1984

Um texto cientifico gut discorre sobrt um temo apheado no- como esti sempre terc dificuldade em perpetuar o conhecimento em suo reat profundidade, voir mau importante do que o descrição do conteúdo trataao. o que avenas possibilite sue reprodução é e vivénciQ consepuida em sua implementação, c que representa a reai magnitude do conhecimento.

Não obstante, utilizamos logos os recursos a nos disponíveis nr sentide dl aproximarmos mais o leitor de raciocínio empregue na lomaua ae nossos decisões at implementação, bem como na aquisição do "background' necessário soàrt sirain papei.

Neste sentido o leitor encontrará referência\* cruzadas dentre de nosso própic trabalhe, bem como referências a bibliografias ae outrem alem de bibiiopranc recomendada: uma razodvei profusão dt fipuras. e deduções de fórmulas

## Motivação:

A idéia para este trabalho, surgiu de uma necessidade do Departamento d? Engenharia Civii da Universidade Federal de Pernambuco, materializada pela vontade dc professor José Inácio Avila em realizar ensaias dinâmicos (como a modelagem dinâmica dar pontes e viadutos) e estáticos em estruturas de engenharia civL.

Tal professor, ao tentar adiquirir um Sistema de Condicionamento de Sinai\* e Ac lisição de Dados para Transdutores; Strain Gage. comercial, **verificou** o alto custo de tal sistema, bem como a deficiência do mesmo não ser portátil, dificultando o trabalho em campe.

Observado isto, o professor José Inácio procurou o Departamento de Engenharia Elétrica/Eletrônica da UFPE. na pessoa do professor Bugo Guerra de Yascoceios, e conibinoi o projeto **e** implementação de tal sistema. Com isto, engajei-me em tai projeto, pelo professor Hugo Guerra ser meu orientador de mestrado.

As premissas básicas de tal sistema eram

- Satisfazer as necessidades *àar* apncaçòes em estruturas de engenharia civii, sem **no**  entanto necessariamente restn igir-se a elas.
- Ser implementado com componentes facilmente obtíveis no mercado brasiic o, e com o menor custo possível, sem prejuízo, entretanto, da premissa anterior.
- Ser portátil e dispor de meios de armazenagem dos dados obtidos

A idéia básica, então definida, foi a de um equipamento portátil, que pudess? ser levado a campo para aquisição e armazenagem dos dados, e depois trazido ao laboratório, onde os dados armazenados seriam transferidos a um microcomputador, para tratamento dos mesmos.

A própia observarão do custo e da tecnologia empregada nos **equipameniOE**  comerciais nos **fez** ver que o trabalno seria árduo, sendo encarado desde o início corno um desafio.

A esta opnião. veio a somar-Be as obtidas de outras fontes, como o livro "The Art of Dectr nics" (1990. vide [1]):

"The field of measurements of physical variablet. such as position and force ha§ its own bag of tricks...

Strain gauge...

It is not easy to measure small relative elongatiom and strain specifications are notoriously UL-reliáble."

### Justificativa :

A justificativa para a realização deste trabalho advém de fatores vários, entre eles podemos citar:

- A grande gama de aplicações dos transdutores strain gages, bem como as condições adversas nas quais eles podem ser utilizados (como em temperaturas criogênica. em ambientes radioativos, etc).
- O alto custo de um sistema comercial deste tipo,aliado ao fato que. de modo geral, eles não têm uma boa portabilidade.
- £ o fato da tecnologia de um sistema deste tipo não ser aberta.

Some-se a estes fatores o desenvolvimento de uma tecnologia de amplificação de pequenos sinais, de custo extremamente baixo; cuja aplicação de maneira alguma restringe-se apenas ao condicionamento dos sinais dos strain gages, mas sim, apresenta uma enorme gama de aplicações; o que por si só já justificaria o presente trabalho.

Ressalte-se também que todo o sistema foi implementado com componentes disponíveis no mercado brasileiro. Componentes representam um dos principais fatores limitantes no densenvolvimento de tecnologia nacional, bem como na comercialização dos dispositivos eletrônicos produzidos no país.

#### Resumo :

**O presente trabalho descreve um Sistema de Condicionamento de Sinais. Aquisição e Armazenagem de Dados para Transdutores Strain Gage. O sistema possibilita a medição e análise de deformações (amplitude, frequência, velocidade e aceleração). Constiiuise de um equipamento portátil que pode ser levado a campo para aquisição e armazenagem dos dados, e depois trazido ao laboratório para a transferencia dos dados armazenados a um microcomputador, para tratamento dos mesmos.** 

**Descreve-se um equipamento funcional cujo protótipo foi implementado, e satisfaz as necessidades das aplicações em estruturas de engenharia civil, sem no entanto restringir-se a elas. O dispositivo foi implementado com componentes facilmente obtive is no mercado nacional, apresentando um baixo custo, sendo portátil e dispondo de um sistema de armazenagem em campo. Uma das contribuições mais relevantes do projeto e implementação deste sistema foi o desenvolvimento de uma tecnologia nacional de amplificação de pequenos sinais, de custo extremamente baixo, cuja aplicação não limita-se ao condicionamento de sinais dos strain gages. mas sim. apresenta uma enorme aréa de utilização; o que por SJ sc já justificaria este trabalho.** 

**Palavras chaves: strain gages, instrumentação, condicionamento de sinais, aquisição de dados, armazenagem de dados.** 

### Abstract :

**This paper describes a Signal Condicioning, Data Acquisition and Storage System for Strain Gage Transducers. This system can measure and analyze strains (amplitude, frequency, velocity and aceleration). The device is portable alowing its field use for the acquisition and storage of the data, and its posterior transference, in the laboratory, for a microcomputer alowing the processing of the data.** 

**It's shown a functional device which prototype was implemented, and content the necessities of aplications in civil engeneering. without restrict to them The** *device* **was implemented with components easily achieved in Brazil, having a low cost, being portable and disposing of an built-in field storage sub-system. One of the most important contribuitons of the project and implementation was the development of a low cost technology of weak signal amplification, which aplications aren't limitated to the signal condicioning of the strain gages, but have a large area of utilization, this point self justify this work.** 

**Key words: strain gages, instrumentation, signal condicioning, data storage. data acquisition.** 

## **Conteúdo**

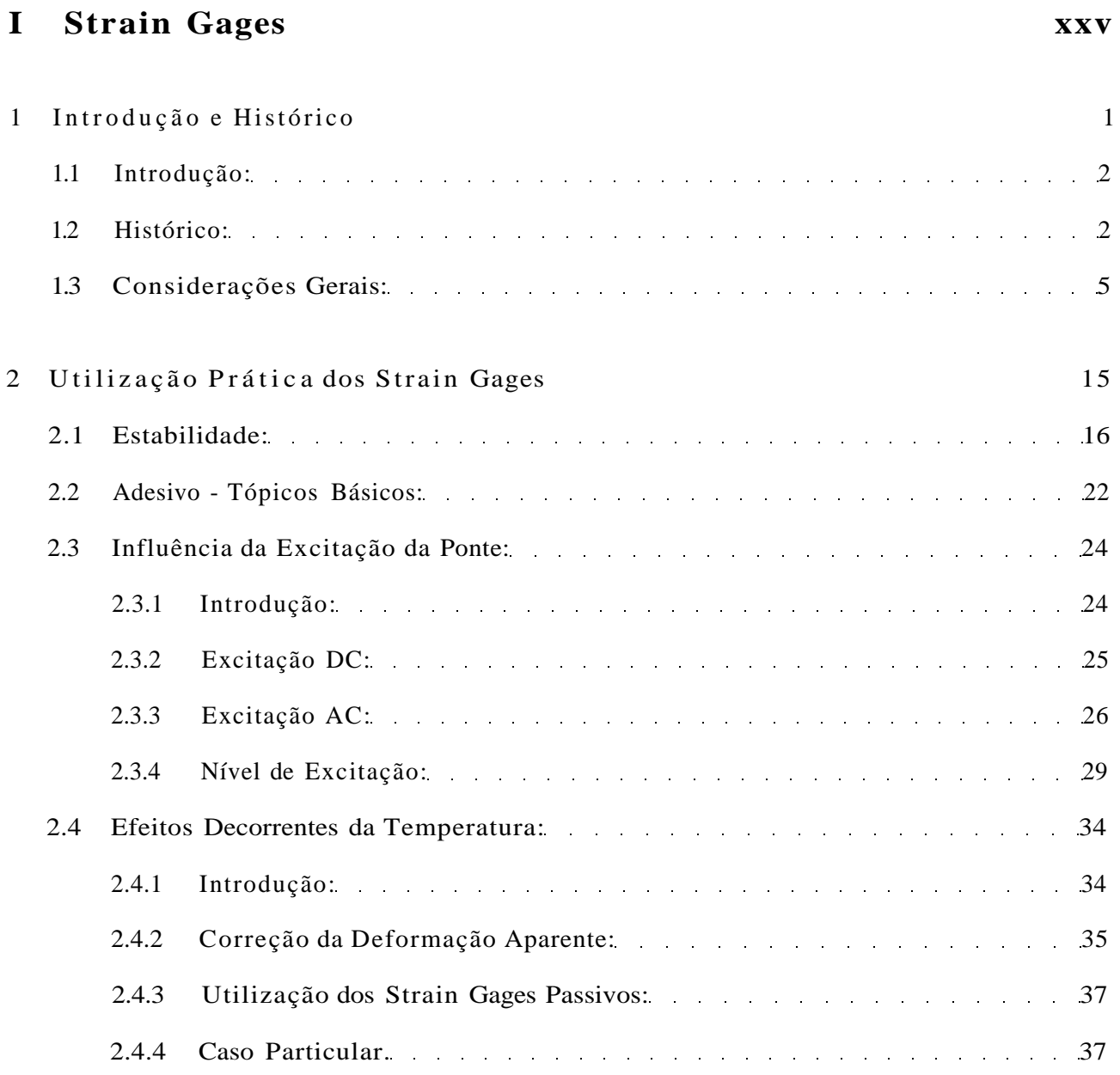

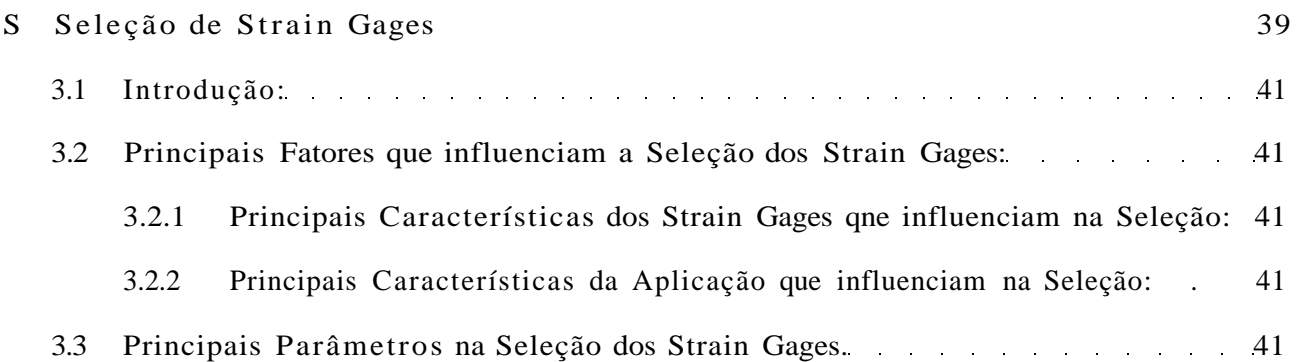

## **II Sistema de Condicionamento de Sinais, Aquisição e Armazenagem de Dados para Transdutores Strain Gages 49**

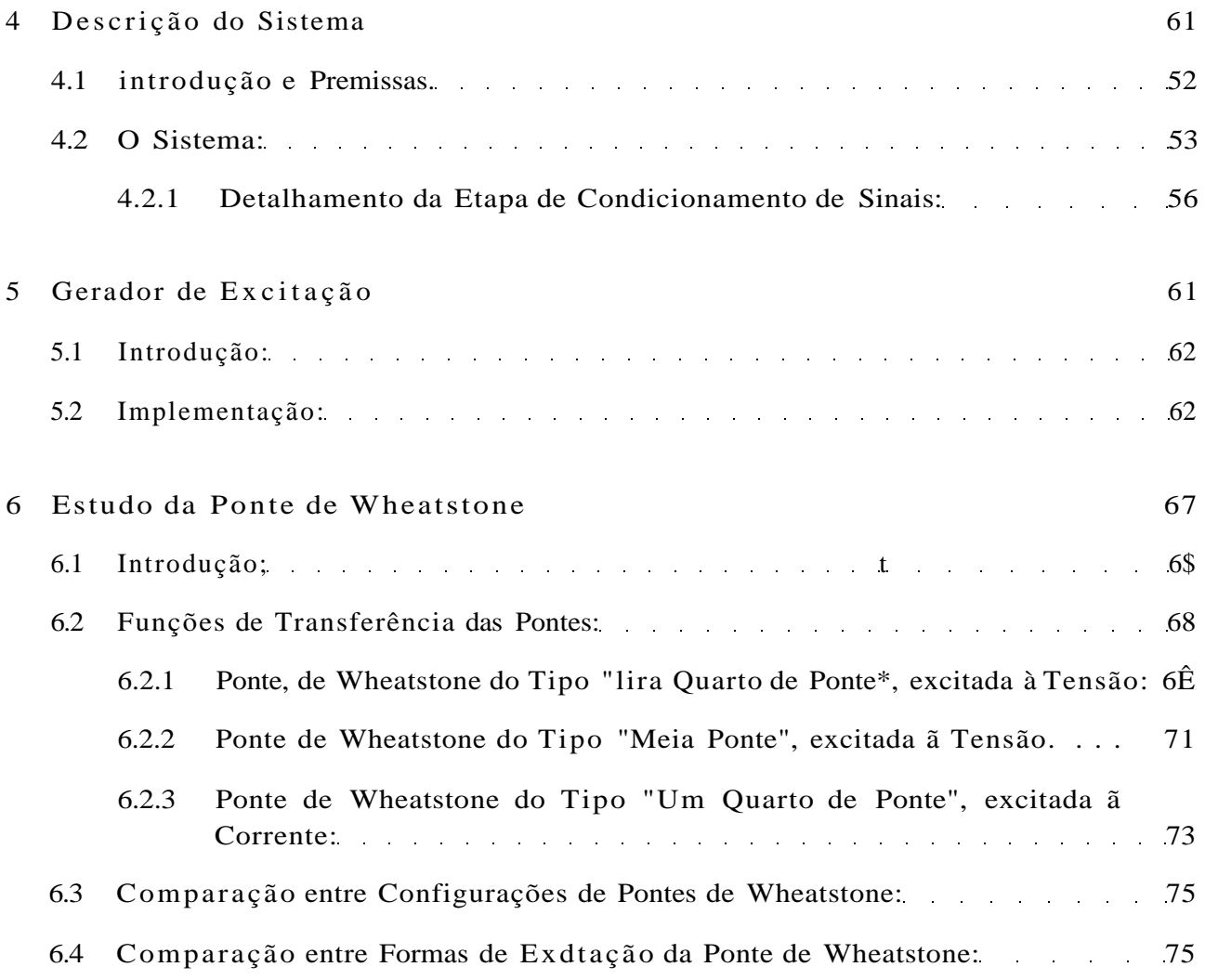

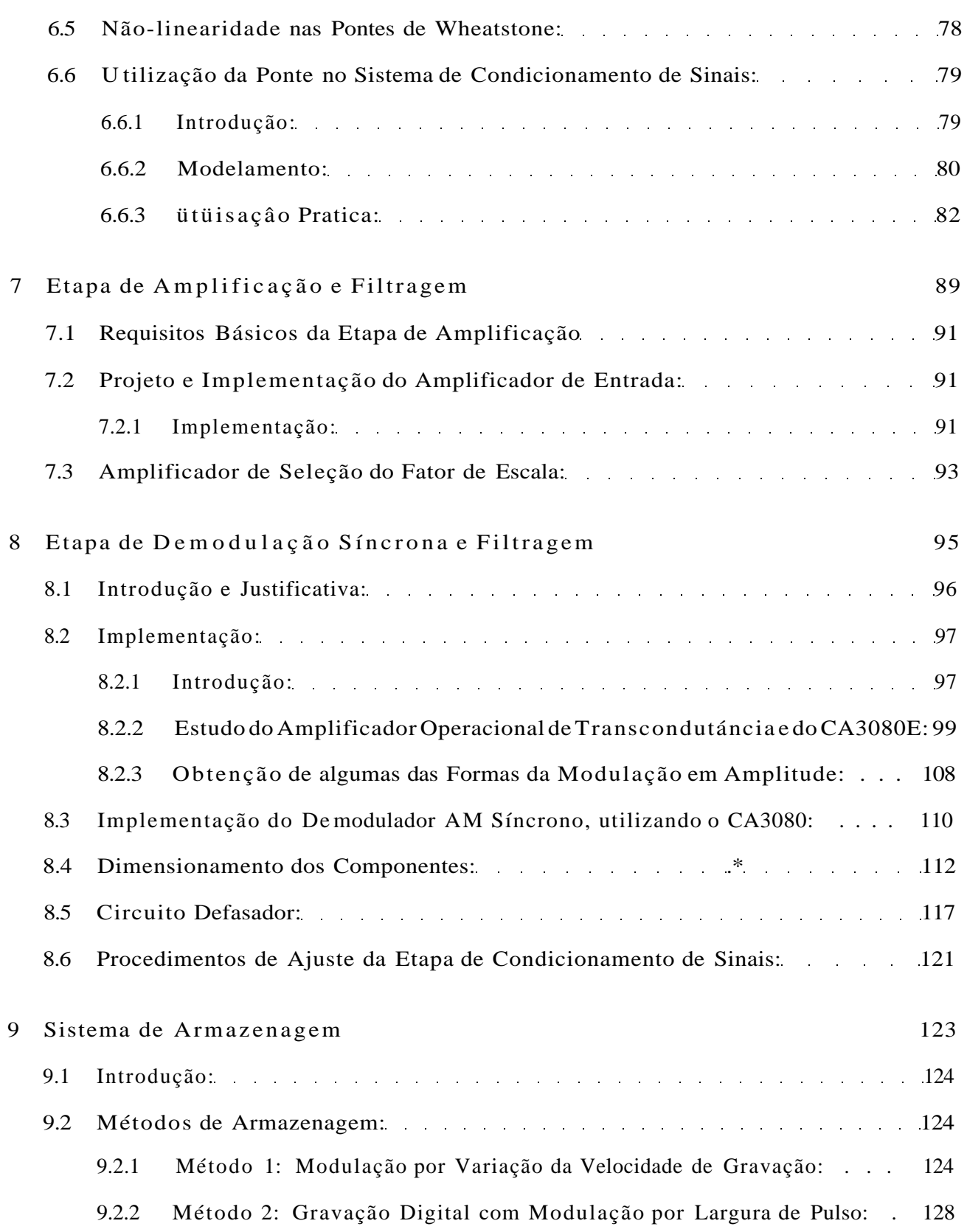

LISTA DE FIGURAS

xxü

**do dispositivo.** 

**A transcondutácia de saída (referida no presente texto apenas como "transcondutância <sup>n</sup> ))**  *gm ,* **pode ser definida como a relação entre a variação da corrente de saída,** *Isafd»* e a variação da tensão de entrada, no caso a tensão diferencial de entrada.  $V_{\text{out}}$ :

$$
Sr* = y \tag{8.1}
$$

Na Fignra **8**.4 observa-se um gráfico da variação da transcondutãncia com a corrente da entrada de controle, *Ict,* para o **CA3080.** 

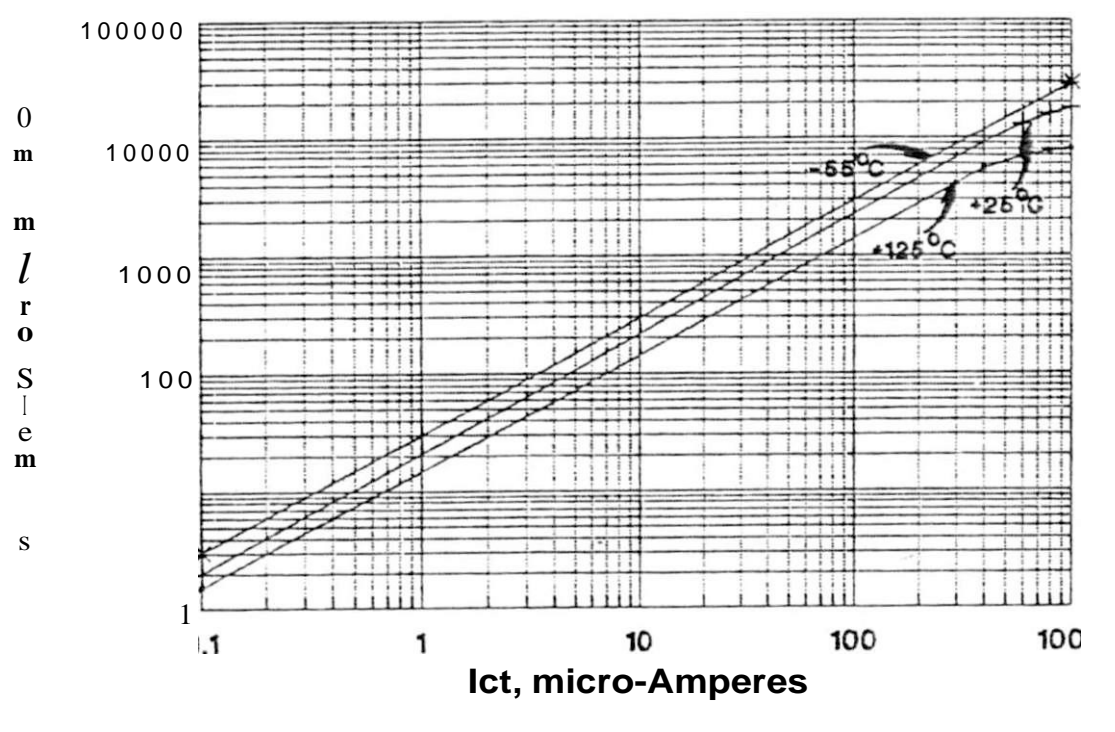

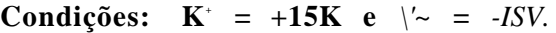

**Olxservação: as curvas referentes à -f** *\2õ\*G* **e -55° C são válidas apenas para o CA3080A.** 

### **Figura 8**.4: **Variação da transcondutãncia com a corrente da entrada de controle da mesma**

Com base na Figura 8.4. pode-se verificar que para valores da corrente *Ict*  que produzam valores de transcondutãncias dentro da faixa linear da curva referente a 25\*C

### *8.2. IMPLEMENTAÇÃO:* **101**

(a curva válida para o CA3080 com faixa "standard" de temperatura de operção), a variação da transconduiãncia com a corrente de controle será dada por:

$$
p_{\nu} = 19,2/ci \tag{8.2}
$$

Por sua vez, a corrente da entrada de controle da transcondutãncia. *Id.*  levando-se em conta o circuito interno do CA3080 (mostrado na Figura 8.7). e o arranjo mostrado na Figura 8.5, pode ser expressa por:

Onde:

*V~ :* tensão de alimentação negativa.

*Vci* : tensão de controle da transconduiãncia. *Vci* não deve assumir valores que levem *Ict* a atingir magnitude igual ou maior que 2mA (pois este é o máximo valor que o Cl suporta sem danificar-se. não devendo ser mantido sob longos períodos sob pena de perda de performance e redução de vida útil).

de *QZ.* 

*Rei* : valor do resistor conectado em série com a tensão de controle da

*Vp*: tensão sobre as junções P-N do conjunto diodo *D* l/junção base^inissor

transcondutãncia.

O valor típico de *Vp* (recomendado para propósitos de projeto em [30]) é de 0.71V, variando com a corrente *Id* e com a temperatura, conforme mostra o gráfico da Figura 8.6.

A resistência de entrada de um operacional deste tipo, é mais baixa que a de um amplificador operacional usual, e varia com a corrente da entrada de controle da transcondutãncia. Pois, a corrente de tal entrada, controla o funcionamento da fonte de corrente do amplificador diferencial de entrada. Vide Figura 8.7, transistores Ql , *Q2,* Q3, e diodo Dl .

O gráfico aproximado da variação da resistência de entrada do CA3080. *Rcni* (em Mega-Ohms), com a corrente da entrada de controle da transcondutãncia, *lei* (em micro-Amperes), pode ser visto na Figura 8.8.

Ao contrário do amplificador operacional usual, o amplificador operacional de transcondutãncia possui alta resistência de saída. Podendo a saída de tal dispositivo ser modelada como uma fonte de corrente, cujo valor, /, é dado pelo produto da transcondutãncia do dispositivo, *g<sup>m</sup> ,* pela tensão diferencia] de entrada, tfefj»;

$$
\sqrt{4} - 9 - VJ > JF \tag{8.4}
$$

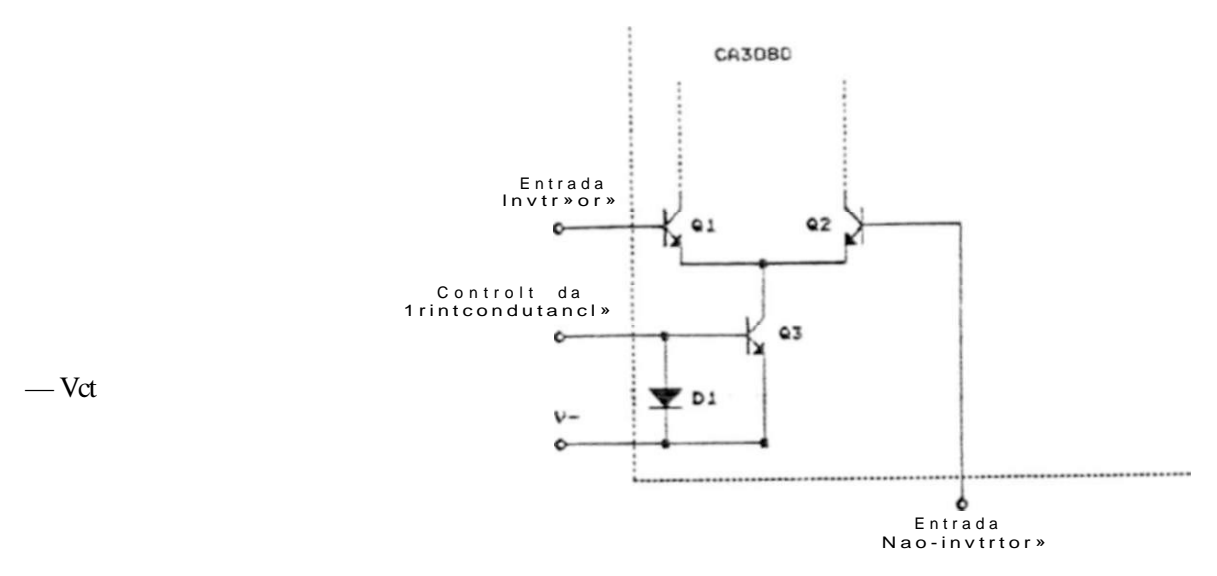

Figura 8.5: Implementação de um circuito para a variação da transcondutãncia.

Lembrando sempre, que a transcondutãncia do dispositivo pode ser controlada pela corrente

A Figura 8.9 mostra a modelagem da saída Nesta figura, "Rs' indica a resistência de saída do dispositivo.

Considerando desprezível a corrente que percorre a resistência de saída, *R<sup>a</sup> ,*  pode-se expressar a corrente de saída como:

$$
Im U^* = \mathbf{Cm}|\mathbf{Dir} \tag{8.5}
$$

Deve-se ter em mente, porém, que a resistência de saída *Rs,* também varia com a corrente da entrada de controle da transcondutãncia, Tal variação, pbde ser observada, para o CA3080. na Figura 8.10.

Como a saída é na forma de corrente, é necessário um resistor de carga para se obi-er a saída na forma de lensão. Este resistor. influirá no ganho de tensão do ampbfirador, pois a tensão de saída. *Vsolâ\*-* poderá ser descrita por:

$$
\text{^4SoWa} = \text{Reflui}^* \tag{8.6}
$$

Onde *\*Rc\** representa o resistor de carga da saída

O resistor de carga forma um divisor de corrente entre ele e a resistência de saída do dispositivo; mas supondo que o valor deste resistor seja pequeno o suficiente para

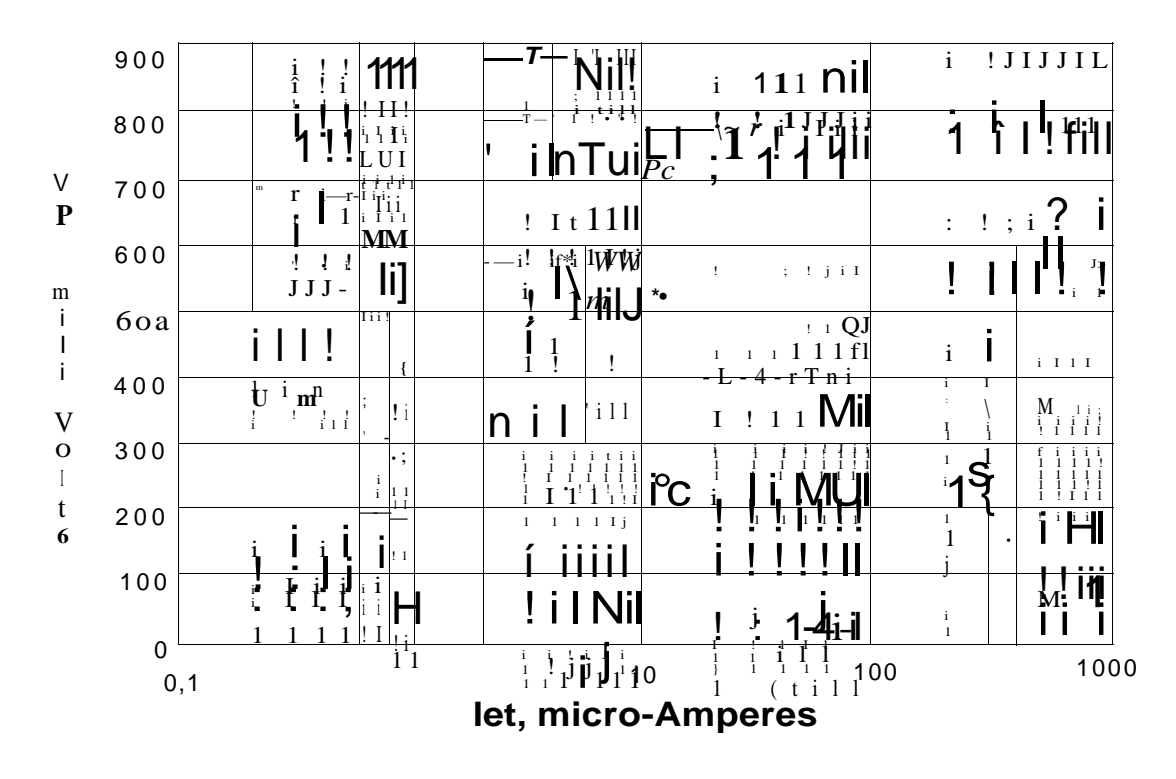

Condições:  $V^* = +15K$  e  $V = -15V$ .

Observação: as curvas referentes á +125°C e  $-55$ °C, são validas apenas para o CA3080 $\AA$ .

Figura 8.6: Variação da tensão de polarização da entrada de controle da transcondutância, com lei e. com a temperatura

que a corrente que percorra a resistência de saída seja desprezível, têm-se a tensão de saída Vsaídd, expressa por:

$$
VSM^* = Rd \tag{8.7}
$$

Levando-se em conta a equação 8.4, a equação 8.7 pode ser reescrita na

forma:

Com o que. têm-se o ganho de tensão do circuito dado por:

$$
\begin{array}{c}\nn\\ \n\lt \mathcal{IV} \longrightarrow \frac{77}{100} \longrightarrow \frac{4}{100} \text{Prb} \text{ rte}\n\end{array} \tag{8.9}
$$

Denotando que o ganho do dispositivo depende da transcondutância de saída do mesmo, e de seu resistor de carga

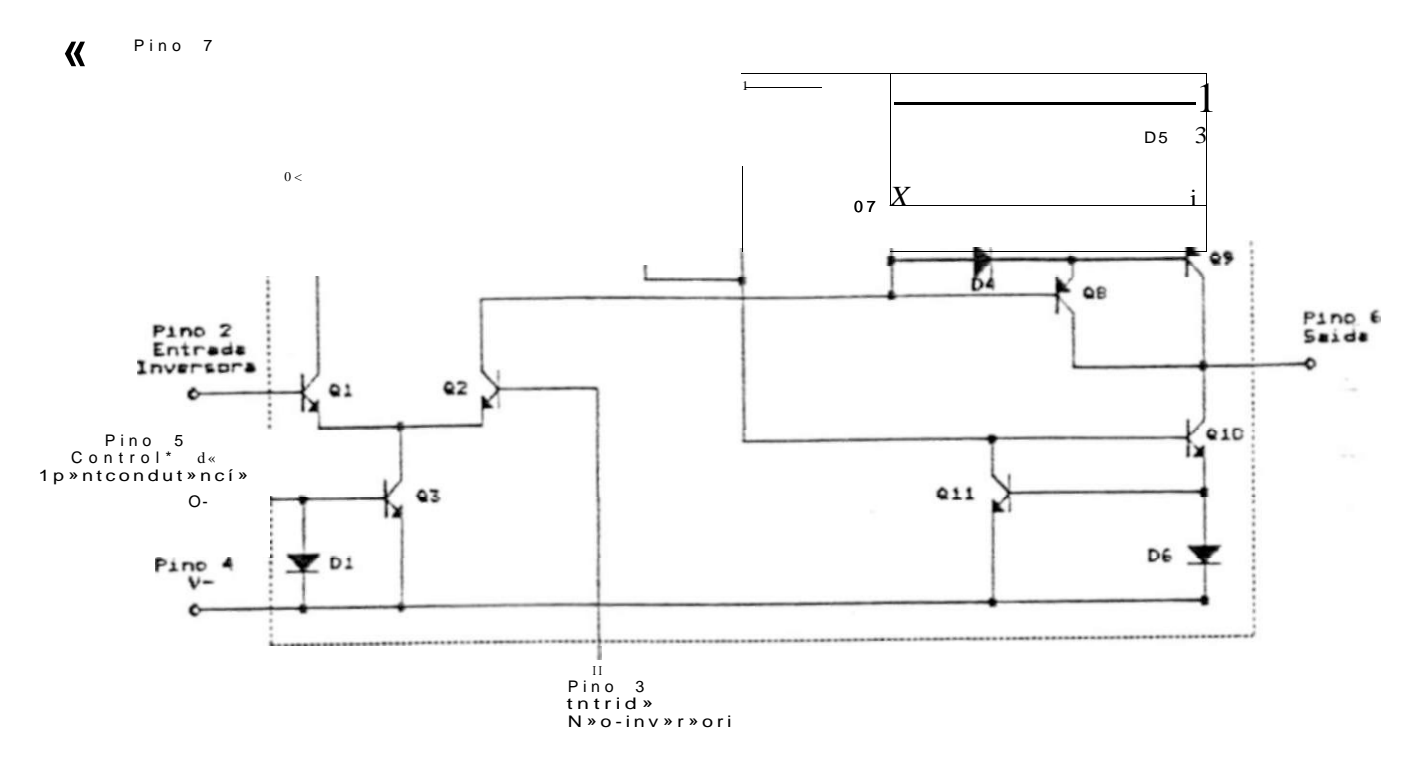

(Os pinos 1 e 8 não são conectados)

Figura 8.7: Circuito interno do CA3080.

Pode-se ainda encontrar a tensão de saída, em função da tensão diferencia] de entrada e da tensão da entrada de controle:

Paítindo das ecjuações 8.8 e 8.2 têm-se:

$$
V_{S.0.} = 19,2/cl RCYDJF = 19,21 ctV_{\text{max}}R_c
$$
 (8.10)

Considerando Re constante, pode-se definir a constante:  $R = 19.2Rc$ Substituindo-a na equação anterior:

$$
Vsa'dc = A''jIciV_{\text{def}} \tag{8.11}
$$

Utilizando na equação 8.11 a expressão de Ict, mostrada na equação 8.3. chega-se a:

$$
Vs.u^* - A i V_22F l \t\t(8.12)
$$

 $1CM$ 

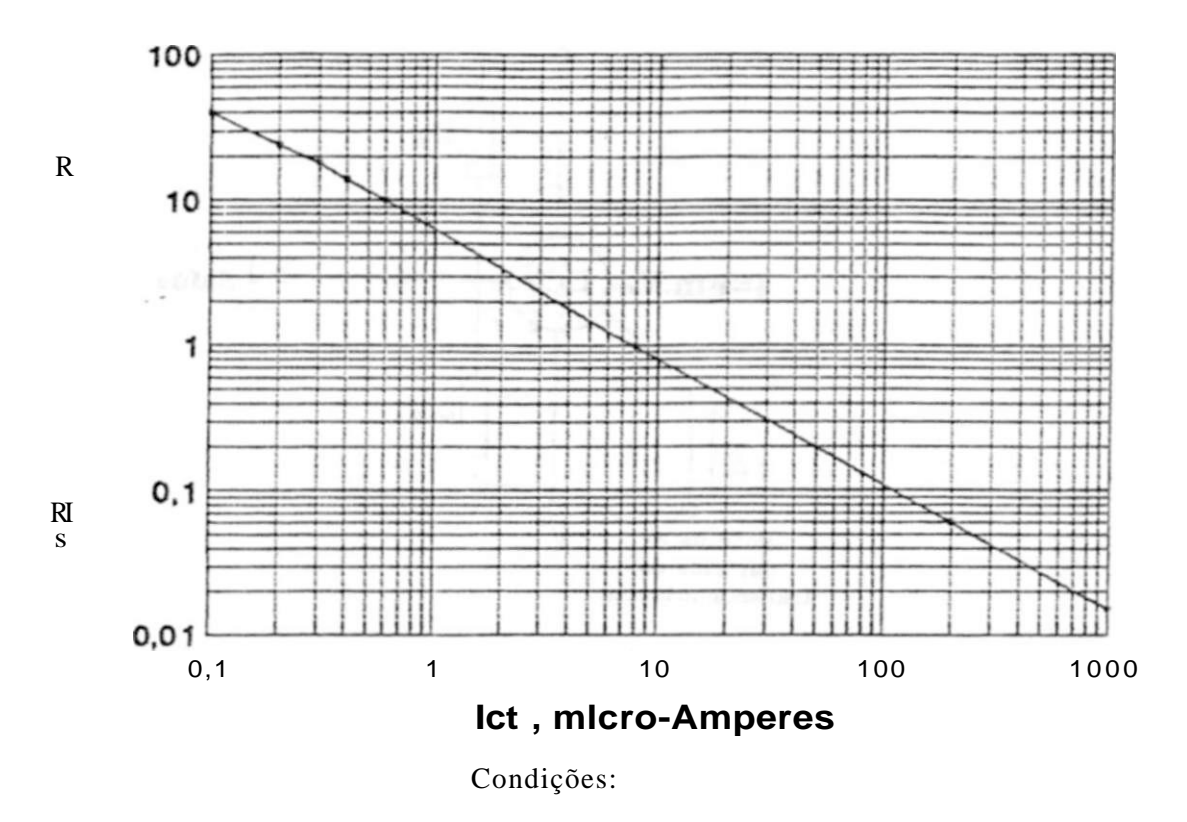

Tensão de alimentação: *V\* -* +15V, *V~ = -15V.* 

Temperatura ambiente: *25\*C,* 

Fignra 8.8: Resistência de entrada em função da corrente da entrada de controle da transcondutãncia, para o CA3080.

Considerando *Vp* constante, o que não é verdade, como pode ser visto na Figura 8.6, mas para a maioria das aplicações práticas não resultará em erro significativo, pois a magnitude das variações de *Vp é* muito menor que os valores de *V~* (e. dependendo do circuito, menor também que *Vci),* pode-se definir outra constante (assumindo também que *V~* não varia):

$$
x = \mathbf{A}
$$

Com o que, a equação 8.12 pode ser reescrita como:

$$
V_{N}u_{N} = R|V_{\text{diff}}(A', + ig) + (8.14)
$$

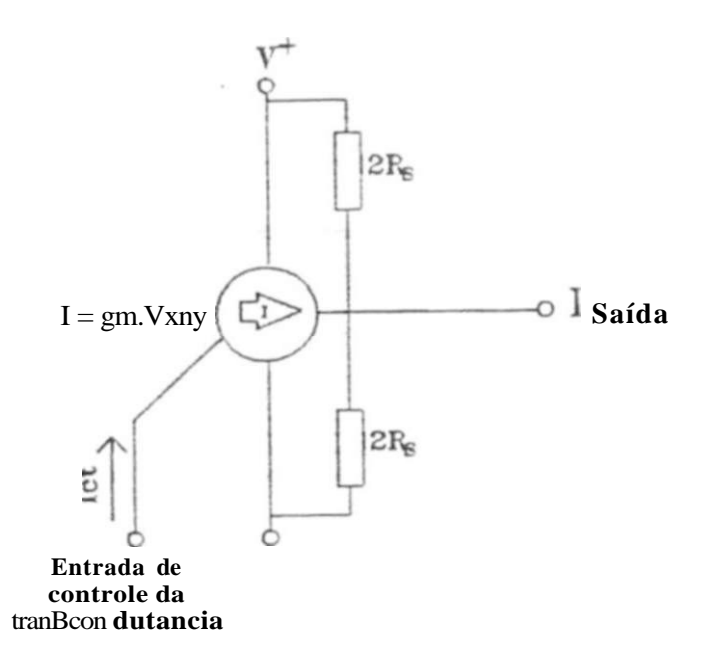

### Figura 8.9: Modelagem da saída de um amplificador operacional de transcondutanciã.

Jogando com as constantes, pode-se definir:

Resultando em.

$$
Vct
$$
\n
$$
= \text{Dif} \quad \wedge A \mid A_{+} + \wedge 1 \wedge 7 \text{J} \tag{8.15}
$$

$$
1\,\text{Said*} = \text{MXJVm}f + \&\text{bVd}p\, \text{ci} \tag{8.16}
$$

$$
VsaUc = L'_{\lambda b_{\nu}} + K_{\lambda}Y_{\nu\nu}Vd \qquad (8.17)
$$

Onde.

$$
K_{A} = K\backslash K, = 19.2(V - Vp)
$$
  
**19.2fl**

106

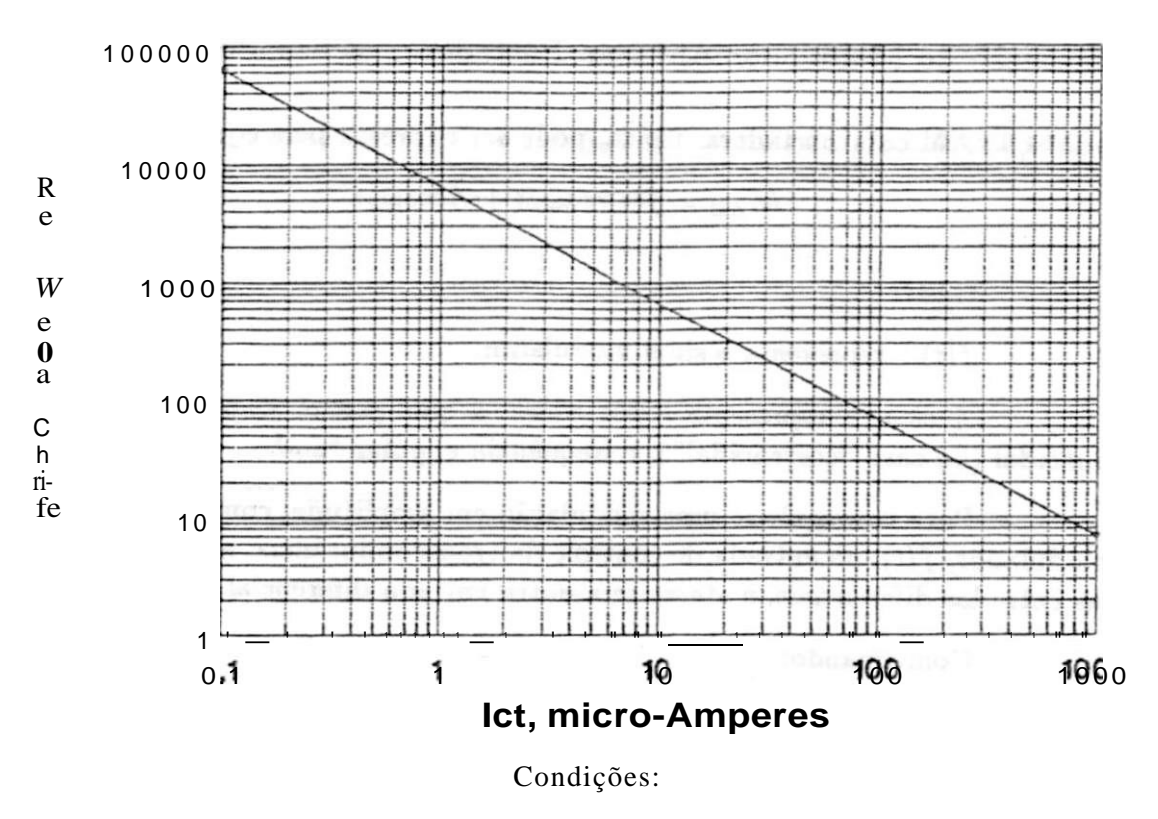

Tensão de alimentação: *V\* =* +15K, *V~ = -15V.* 

Temperatura ambiente: 25°C

Fignra 8.10: Resistência de saída em função da corrente da entrada de controle da transcondutãncia,-para o CA3080.

## **8.2.3 Obtenção de algumas das Formas da Modulação em Amplitude:**

Como anteriormente mecionado, para o teste e ajuste do demodulador síncrono, fez-se necessário a implementação de um modulador AM .

Na implementação de tal modulador foi utilizado, também, um amplificador operacional de transcondutância, o CA3080.

Com base no estudo, anteriormente realirado, sobre o funcionamento do CA3080, pode-se implementar tanto um modulador AM com portadora, quanto um modu**108** *CAPÍTULO S. ETAPA DE DEMODULAÇÀO SÍNCRONA E FILTRAGEM* 

**lador AM do tipo** Bem **portadora (AM-SC).** 

### **Implementaçã o do Modulador AJM com Portadora- utilizando o CA3080:**

**Uma modulação AM com portadora, típica, pode ser expressa pela equação.** 

 $MAJJ = f(t)cosu > pi$  **-f**  $Acosupt$  (8.18)

**Onde:** 

*J(i) :* **representa o sinal modulador.** 

Acosujp : **representa a portadora a qual possui amplitude** "A", forma de onda sinusoidal (no caso 'cossenoidaI'), e frequência angular 'Vp<sup>55</sup>.

**Para conseguir-se uma modulação em amplitude, com portadora, aplica-se o sinal modulador, /(f). na entrada de controle da transcondutãncia. a portadora,** *Acosutpt,*  **numa das entradas diferenciais, e aterra-se a outra entrada diferencial.** 

**Confirmando:** 

$$
V^*DIF - A\text{cos topt} \quad Vci = / (1)
$$

**Pela equação 8.17:** 

$$
Vsmu^* = K_Acoau>pi + K_s f(i)A cosLjpi
$$
 (8.19)

**Ou Beja. a tensão de saída corresponde ao sinal /** *{ i )* **modulado em amplitude, com portadora (rigorosamente, corresponde ao sinal** *f(t)* **com um ganho** *hp,* **modulado em amplitude, com uma portadora** *Acosutpi).* 

**Implementaçã o do Modulador AM sem Portadora (AM-SC) . utilizando o CA3080:** 

**Para uma modulação em amplitude sem portadora (AM-SC), típica, têm-se a seguinte equação:** 

$$
MAX-SC = f(t)cos^* t \tag{8.20}
$$

**Então pára conscguir-se isto com o amplificador operacional de transcondutãncia, aplica-se o Rinal modulador,** *f(t).* **numa das entradas diferenciais (aterra-se a outra entrada), e a portadora ã entrada de control da transcondutãncia.** 

**Então:** 

$$
V_{\rm of} = f(t) \qquad Vet = COSUipi
$$

E, peia equação **8**.17:

$$
V_s^* u = Kf(t) + K_s f(i)cosup1 \qquad (8.21)
$$

O que resulta numa modulação AM sem portadora, mas com uma indesejável parcela do sinal modulador.  $f(t)$ . com um ganho  $K_A$ . somado a mesma.

A parcela indesejável,  $K_f(t)$ , pode ser atenuada com um filtro passabaixas; com o que têm-se a modulação AM-SC.

Verifica-se que o valor de  $K_A$  é maior que o de  $K_p$ , implicando no ganho aplicado a $^{\circ}$ /(\*) $^{\circ}$  rnaior que o ganho aplicado a *"/{tjcoaúfpt".* Isto é indesejável, pois a parcela 'Kfit)' é a parcela que deseja-se eliminai.

Os casos de modulação em amplitude sem portadora e modulação em amplitude com portadora, mas com sobreinodulação (que sob certo ponto de vista confundem-se), são os casos que exigem uma demodulação mais complexa, pois exigem que a mesma seja síncrona. Sendo assim pode-se testar o desempenho do demodulador, quanto ã sua capacidade de de modular as modalidades da modulação AM , através de sua capacidade em demodular os sinais modulados em AM-SC ou AM com portadora sob sobremodulação.

Levando isto em conta, foi montado apenas um modulador AM-SC, para o teste do demodulador.

## **8.3 Implementação do Demodulador AM Síncrono, utilizando o CA3080:**

A demodulação síncrona consiste na multiplicação do sinal modulado por um sinal de mesma frequência e fase do sinal da portadora utilizada na modulação.

Para a demodulação com o uso do CA**3080.** sendo o sinal modulado aplicado a uma das entradas diferenciais ou à entrada de controle da transcondut ãncia, sempre existirá na saída, uma parcela de sinal com a frequência da portadora do sinal modulado:

Supondo que deseja-se demodular um sinal da forma *f(1)c&Su?pt.* Segundo a equação 8.17. se o sinal modulado for aplicado a uma das entradas diferenciais, e a portadora do demodulador. *Ac.oauipt,* aplicada à entrada de controle da transcondutáncia, obtêm-se:

*Vjyjp — f{t)cosvjpi Vci = Acosupt* 

**»** 

$$
V_{\rm s}UA = Kf(i)c\sigma\delta u > pt + K_{\rm s}f(i)Acosufpic\sigma\delta U fpt \tag{8.22}
$$

# Parte I

 $\big)$ 

# **Strain Gages**

Analogamente, se o sinal da portadora do demodulador fór aplicado a uma das entradas diferenciais, e o sinal modulado à entrada de controle da transcodutância, resulta

$$
VDIF - Acosuipt \t Vci = f(t)cosu > pt
$$
  
\n
$$
j
$$
  
\n
$$
VsaSd^* = K_Acos^*pt - f - K_s f(t)Acos^*pt cos^*pt
$$
  
\n
$$
V
$$
  
\n
$$
V
$$
  
\n(8.23)

Conforme mencionado sempre existe na saída, uma parcela de sinal com a frequência da portadora do sina) modulado, representada nas equações 8.22 e 8.23 pela parcela "F.

O sinal demodulado está embutido na parcela "IP de tais equações, conforme pode ser observado pelo desenvolvimento das mesmas:

*Kßf(t)Acosutptcosuipt = Kpf(i)Acos^u>pt IH =• -f(t)A[* 1 + *cos2w<sup>P</sup> t) = -f(t)A + -f{i)Aco8%\*pt)* (8.24) s V *JV* 

Ou seja a parcela "II " pode ser decomposta numa parcela correspondente ao sinal demodulado, "IIP . e uma parcela com frequência duas vezes maior que a do sinal modulado, "TV<sup>-\*</sup>, a qual é indesejável, e pode ser atenuada com um filtro passa-baixas. Observa-se também, que a amplitude da portadora influi no fator de escala do sistema

## **8.4 Dimensionamento dos Componentes:**

O gráfico da Figura 8.11 mostra a dependência da tensão de offset de entrada com a temperatura e a corrente de controle da transcondutància. Observa-se que para valores da corrente de controle da transcondutància na faixa de (0. 4a300)/iA. a tensão de offset de entrada aproxima-se de zero em toda a faixa de temperatura de operação do CA3080 ^standard".

Esta faixa de valores também garante uma variação linear da transcondutància com a corrente de controle da mesma em toda a faixa de temperaturas de operação do dispositivo, conforme pode ser observado na Figura 8.4.

E desejável portanto, a operação de /cr, dentro desta faixa de valores.

Observa-se também, que apesar do dispositivo ser capai de operar com tensões de  $\pm 21$ " a  $\pm 15V$  (!"\*\* e V", respectivamente), suas características foram levantadas

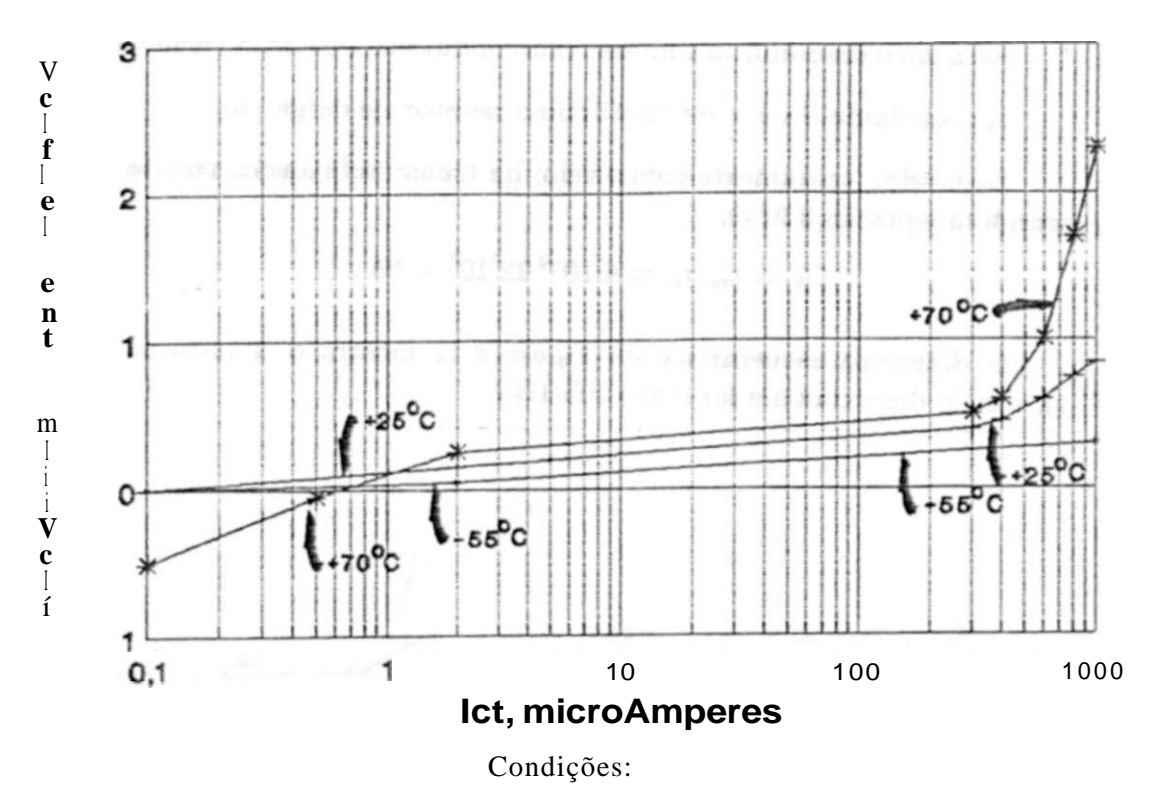

Tensão de alimentação:  $K^* = +15F$ ,  $V'' - -15V\$ 

Figura 8.11: Dependência da tensão de offset de entrada com a temperatura e a corrente de controle da transcondutância.

**\*** 

tendo como condição tensões de alimentação de  $\pm 151'$  (conforme pode ser observado nos gráficos das características, mostrados anteriormente, ou em [30]). de forma que para garantir a legitimidade das características levantadas, é recomendável a alimentação com as tensões que foram utilizadas durante o levantamento das mesmas  $(\pm 151)$ ".

Levando em consideração o explanado anteriormente, e também, que quanto maior a transcondutância maior o ganho de tensão do dispositivo (segundo a equação 8.9), foi escolhido para *Vct =* 0 uma *lei =* 200/jA; e para as tensões de alimentação, *V\** e V<sup>r</sup> ~,  $\pm 15V\$  respectivamente. Aplicando estes valores na equação 8.3. pode-se achar o valor de *Rei* (assumindo para *]'p o* valor típico de 0.71V, citado em [30]):

$$
Rd = \frac{-V - Vp}{Ict} \qquad \frac{15 - 0.71}{200.10^{-s}} = 71.5 \times ?
$$

Utiiizou-se o valor comercial mais próximo (série de resistores E-4). 68/ríl, resultando numa *Ict* de 210/xA.

Esta corrente implicará numa transcondutância de 4mS (pela equação 8.2).

Foi escolhido o valor de 10À\*Í7 como resistor de carga. *Rç.* 

Este valor, juntamente com o valor da transcondutância resulta num ganho de tensão (segundo a equação 8.9) de:

$$
G_{\rm v} = 9T T_{\rm v} R C = 4.10^{\rm m} 22.10^{\rm s} = 88
$$

O diagrama esquemático da Figura 8.12 mostra o circuito do modulador AM-SC (CI-1), e o do demodulador síncrono (Cl-Il).

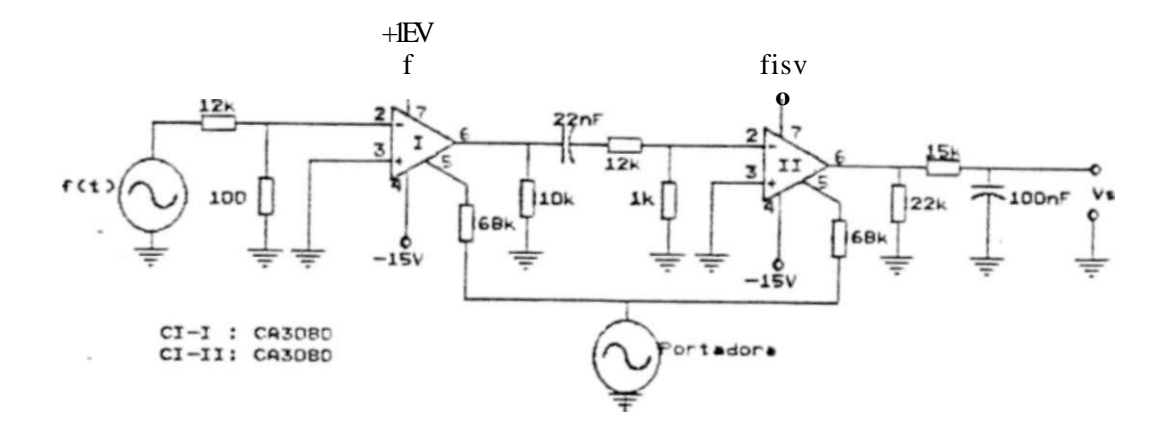

Figura 8.12: DiagTama esquemático do modulador AM-SC. e do demodulador síncrono.

\_ As entradas diferenciais utilizadas foram precedidas de divisores resisti vos. devido à alta sensibilidade destas (com o ganho e as tensões de alimentação utilizados, bastaria *\ DIF* — ÜTOml\* para saturar o amplificador<sup>'</sup>). Lembrando porém, que antes da saturação, o circuito passa a exibir comportamento não-linear. distorcendo a forma de onda da tensão de saída.

Foi utilizada como portadora, uma onda senoidal de frequência igual a 923Hz, gerada atavés de um gerador de sinais marca HP (Hewlett Packard), modelo 3310B.

Para gerar *f(t),* foi utilizado um gerador de funções marca ENTELBRA, modelo ETB 511. Inicialmente foi experimentada uma frequência de 40Hz para *f[t).* 

**\*Na realidade, butaiia menos, pois rates rümloo levam ou conta que a na/da do operacional poderia, atingir os valores das tensões de alimentação, o qoe não é verdade, vide {30]** 

Na saída do modulador (pino **6** do GI-I) foi utilizado um filtro passa-alta. passivo, com frequência de corte de 716Bz. para atenuar a componente na frequência do sinal modulador (vide a equação 8.21, e comentários que a seguem).

Porém, na saída do filtro passa-alta (pino 2 do CI-IÍ), ainda havia uma parcela significativa do sinal modulador. A qual foi notada pela deformação produzida no sinal de saída (vide Figura 8.13). Essa parcela pode ser explicada pela relação entre os coeficientes *K<sup>A</sup>* e *Kp* da equação 8.21, resultando numa parcela de sinal modulador, na tensão de saída, maior que a parcela do sinal modulado.

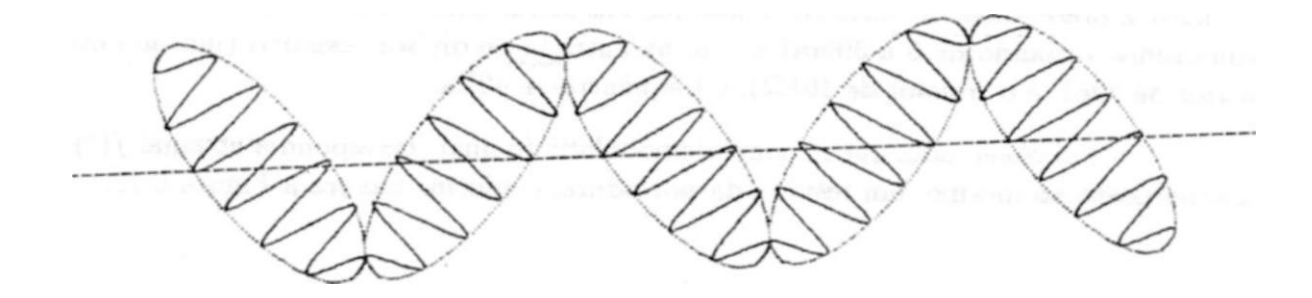

Figura 8.13: Deformação no sinal modulado, causada por uma componente de baixa frequência, superposta

A solução empregue para isto foi o aumento da frequência da portadora para 4kHz, e a alteração do filtro de saída do modulador, para uma frequência de corte de 3,4kHz. A razão para este procedimento foi tomar a frequência do sinal modulador mais distante da frequência de corte do filtro passa-alta, de forma a fazer com que o mesmo atenue mais fortemente o sinal modulador.

Conseguiu-se com isto um sinal de saída, do filtro passa-alta, mais próximo do ideal de um sinal modulado em AM-SC. mas ainda notava-se uma certa parcela do sinal modulador, pois os zeros da envoltória da forma de onda do sinal modulado, ou seja, os pontos onde os lóbulos do sinal modulado anulavam-se, não coincidiam com um mesmo eixo. cada nulo de lóbulo, alternava-se com o seguinte, ficando um em cima. e o outro em baixo, de um eixo horizontal situado no ponto médio desta diferença entre os nulos. Observe a Figura 8.14.

Na saída do demodulador (pino 6 do CI-I) foi utilizado um filtro passa-baixa, passivo, de frequência de corte igual a 100Hz, para recuperar o sinal útil.

A faixa de tensões desejada para a demodulação foi de 0 a 300ml^\_^, o que resulta numa faixa de tensões na saída do divisor resistivo (pino 2 do Cl-II). de 0 a 30mV^\_^.

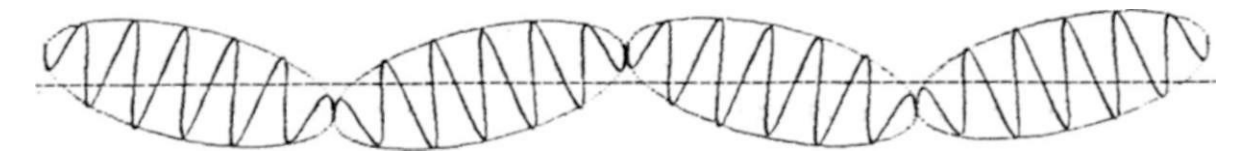

**Figura 8.14: Sinal modulado, com influência de uma componente do sinal modulador, de baixa frequência, superposta** 

**A amplitude da portadora foi ajustada de forma a obteT-se a melhor resposta, quanto à preservação da forma de onda, para as ondas quadrada triangular e senoidal. com amplitudes variando de 0 a 300mV~z> —** *p.* **na entrada do divisor resistivo (junção entre o capacitor de 22nF e o resistor de 10M2). e frequência de 40Hz.** 

**Foi observado, que no sinal demodulado (o qual correspondia ao sinal /(/)), existia superposto ao mesmo, um resíduo da portadora, conforme mostra a Figura 8.15.** 

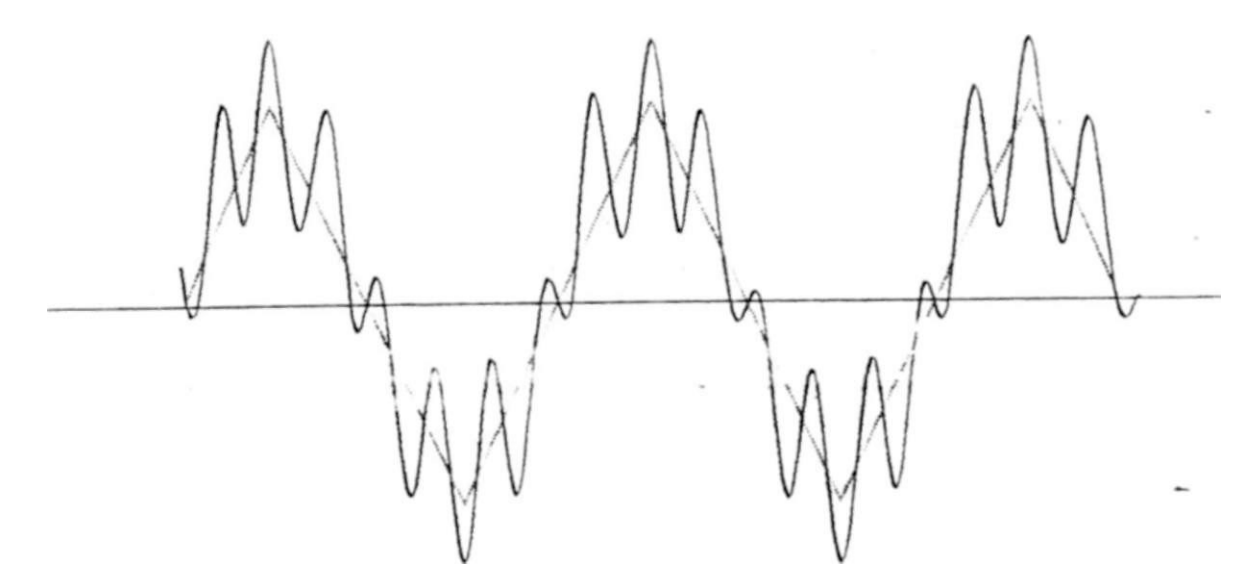

Figura 8.15: Sinal demodulado (onda triangular), com resíduo da portadora superposto.

O resíduo da portadora foi eliminado com a substituição do filtro passa- . baixa, passivo, da saída do demodulador, por um filtro passa-baixa ativo (do tipo Butterworth), de quarta ordem, e frequência de corte de **106Hz** ( apresentado na Figura **8.16).** Tal substituição provocou deformação no sina) de saída, para  $/(<)$  com forma de onda quadrada ou triangular, pelo corte dos barmômicos de frequência superior a **106Hz,** destas formas de onda.

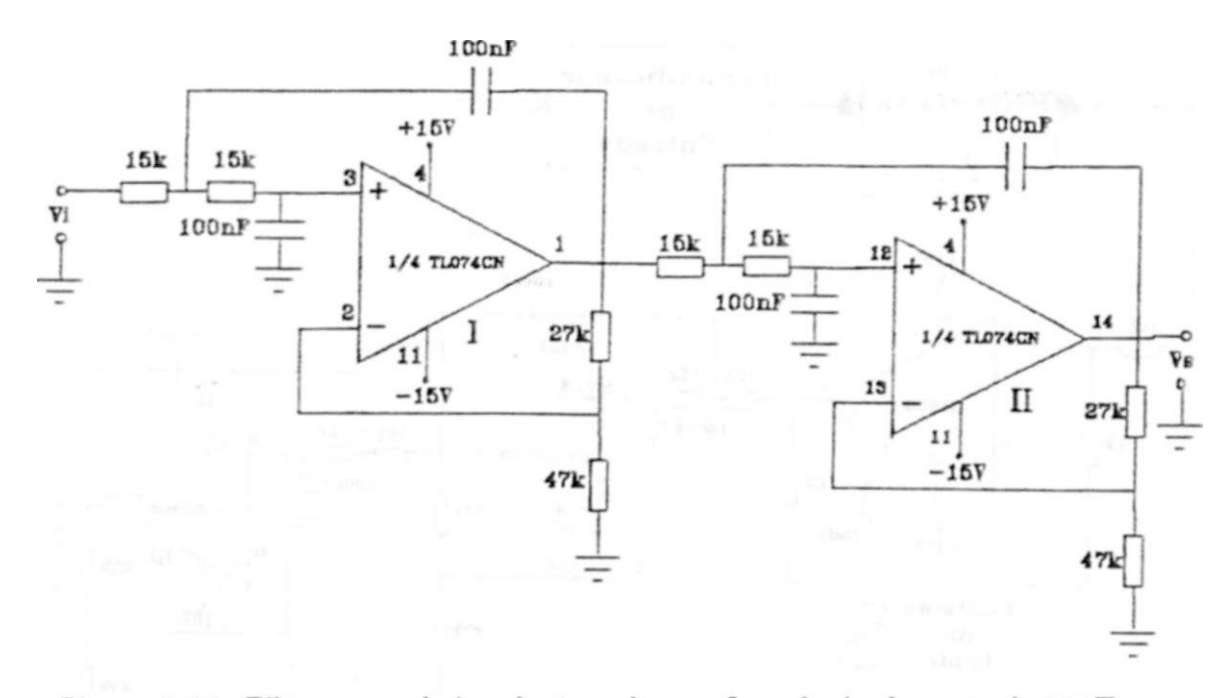

Figura 8.16: Filtro passa-baixa de 40 ordem. e frequência de corte de 106Hz.

## **8.5 Circuito Defasador:**

Após o teste e ajuste do demoduiador síncrono, o mesmo foi desconectado do circuito do modulador, e conectado ao sistema, mais exatamente., após o filtro passa-faixa da saída do amplificador de entrada conforme mostra a Fignra 8.17. A frequência da portadora passou a ser 923Hz, já que agora a mesma origina-se do gerador da excitação da Ponte de Wheat-stone.

Foi experimentado o aumento da frequência da portadora, no caso para 4kHz, com o que foi necessário alterar-se a frequência central do filtro passa-faixa para 4kHz; o fator de mérito de tal filtro, o "Ç" , também foi aumentado para 40, para que a mesma banda-passante, 100Hz, fosse mantida Mas, não foram obtidos resultados satisfatórios, pois observou-se que algum tipo de acoplamento originava sinal na saída do filtro, mesmo com a sua entrada aterrada. Por causa disto, foi mantida a frequência de excitação de 923Hz.

Como os strain gages que serão utilizados nas medições, via de regra não estarão localizados próximos ao sistema, será ner.essáia uma fiação interconectando os mesmos à Ponte de Wheatstone, vide Figura 8.18.

Apesar de existir um circuito de balanceamento da ponte, os efeitos capacitivos da fiação provocarão uma defasagem entre o sinal produzido pelos strains gages e o sinal utilizado pelo sistema de balanceamento da ponte, impedindo um balanceamento perfeito da  $mesma$  — pois para o balanceamento ser perfeito o sinal no ponto  $T<sup>T</sup>$  da Figura 8.18 deve

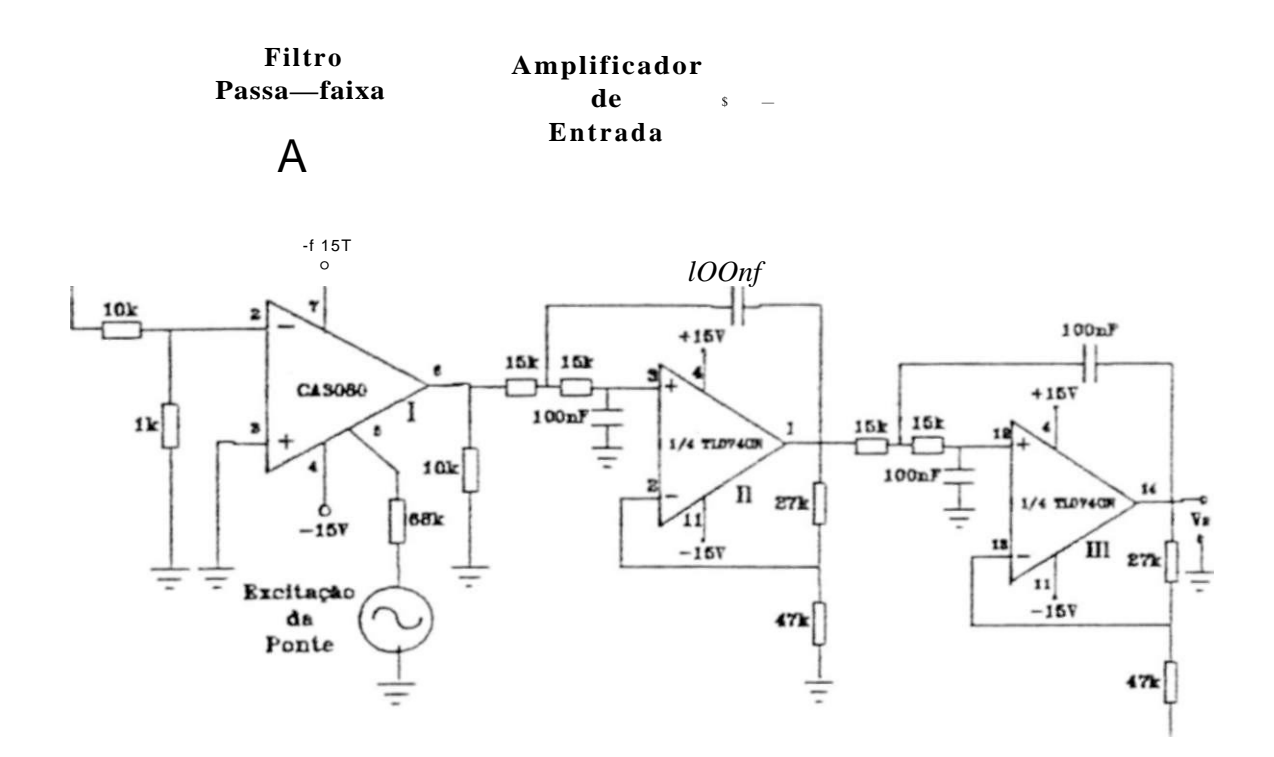

Figura 8.17: Conexão do demodulador síncrono ao filtro passa-faixa da saída do amplificador de entrada

ser igual ao sinal no ponto **"IP,** da mesma figura Se houver defasagem entre tais sinais a igualdade nunca será conseguida

Para o demodulador síncrono, o resultado do efeito capacitivo da fiação será equivalente a uma diferença entre a fase da portadora aplicada ao modulador (no caso, o conjunto Ponte de Wheatstone e strain gage)-e a portadora aplicada ao demodulador síncrono.

Esta diferença tem por consequência uma alteração no fator de escala do sistema, como pode-se verificar:

Supondo o sinal modulado em AM-SC:

*f(t)c0Su>pí* 

E **uma portadora do demoduladoT** com **erro** de fase:

 $cos(u>pi + 0)$ 

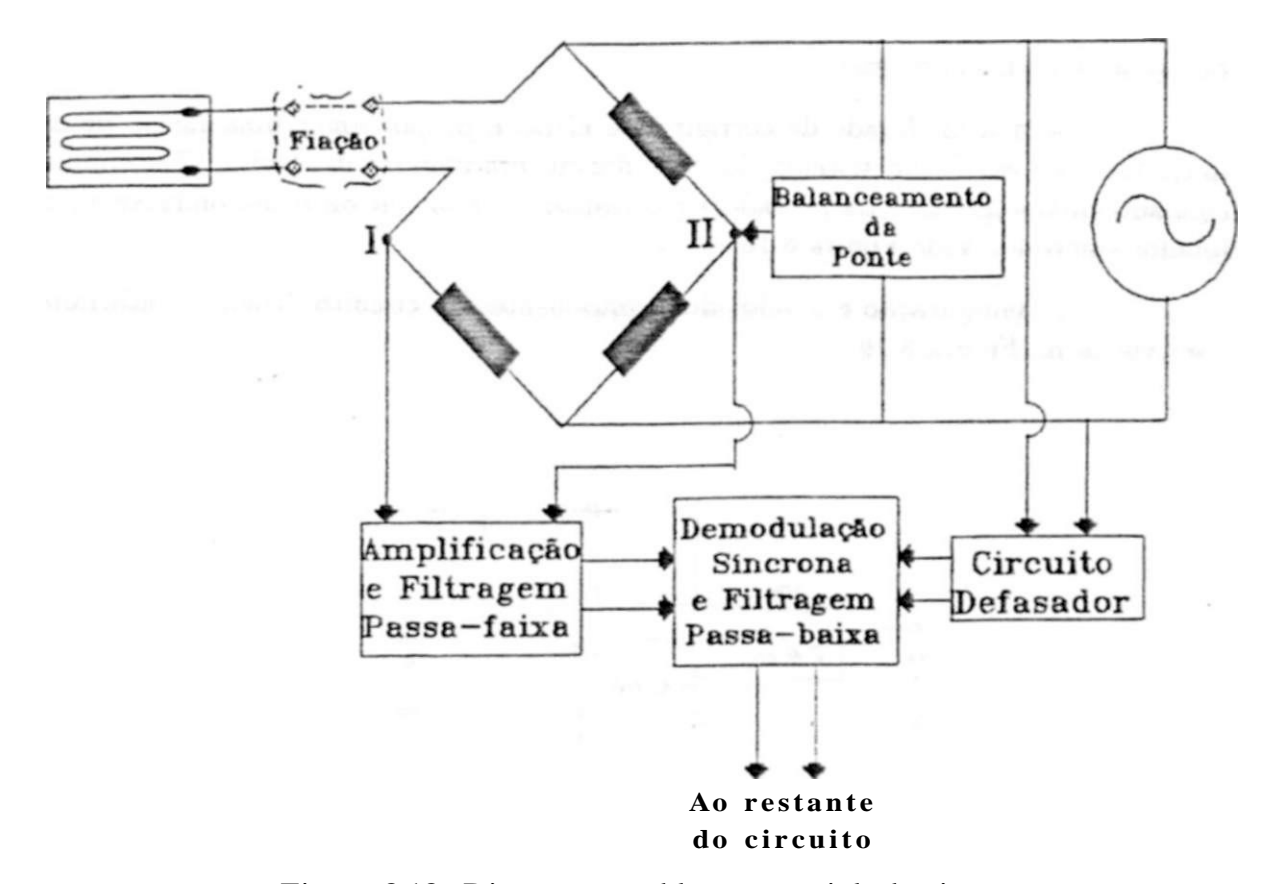

Figura 8.18: Diagrama em blocos, parcial, do sistema

Têm-se o seguinte sinal de saída de um demodulador síncrono ideal:

$$
VsaúU = J;J(t)CO8a \rightarrow T \ j(t)c08(2L \rightarrow pt + \langle f \rangle)
$$
\n
$$
n \tag{8.25}
$$

*A* parcela "IP pode ser atenuada por um filtro passa-baixa, com o que. resta a parcela T\*:

Ou seja se houver diferença entre as fases da portadora utilizada na modulação e na demodulação. tal diferença ela se fará presente como uma alteração no fator 118 *CAPÍTULO 8. ETAPA DE DEMODULAÇÀO SÍNCRONA E FILTRAGEM* 

òe escala do sinal de saída, atenuando-o quanto maior íor o erro de fase, até ±90' . quando então ocorre uma inversão de fase.

Com a finalidade de corrigir este efeito e proporcionar nma forma de calibração do fator de escala do sistema, foi introduzido um circuito defasador. Tal circuito foi intercalado entre o gerador da portadora e o resistor de controle da transcondutãncia do demoduiador síncrono. Vide Figura 8.18.

*A* configuração e o valor dos componentes do circuito defasador utilizado, podem ser xistos na Figura 8.19.

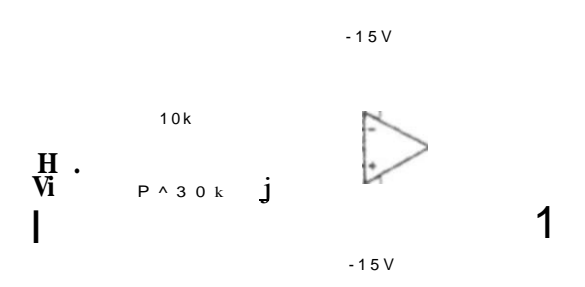

Figura 8.19: Circuito defasador.

A defasagem proporcionada por tal circuito é igual a:

$$
0 = -\text{larctgiúPC} \tag{8.26}
$$

Bibliografia recomendada [29], [30], [26].

## **8.6 Procedimentos de Ajuste da Etapa de Condicionamento de Sinais:**

A seguir serão descritos os procedimentos de ajuste da etapa de condicionamento de sinais, a qual engloba as etapas da Ponte de Wheatstone, de amplificação, de filtragem passa-faixa, do demodulador síncrono, e da filtagem passa-baixa que o segue.

Foi utilizada a seguinte aparelhagem para a realização dos ajustes:

- Osciloscópio IWATSÜ modelo SS5702.
- Pontas de prova IWATSÜ modelo SS0060
- Gerador de funções ENTELBRA modelo ETB511.

Os ajustes foram realizados com a etapa de condicionamento conectada a uma Ponte de Wheatstone composta por dois strain gages duplos (roseta 90°) de 120Í1 Um dos lados da ponte, composto por um dos strains gages. foi colado a uma barra de aço aterrada A fiação que conecta o strain gage que foi colado á barra, ao Testante do circuito, constitui-se de três fios trançados com comprimento de l.õm e diâmetro do condutor de lmm.

### Procedimentos:

- 1. Setar gerador para forma-de-onda senoidal, com freqüência de 923Hz.
- 2. Ajustar a tensão de excitação da ponte para  $2V^{\wedge}$ .
- 3. Gurto-circuitar as entradas do amplificador de entrada (pinos 2 e 5, na Figura B.5).
- 4. Regular o potenciõmetro de ajuste da rejeição de modo-comum, P2 na Figura B.5. de forma a obter a menor tensão pico-a-pico, na saída da etapa de amplificação (pino 14 na Figura B.5), ou na saída do filtro passa-faixa (pino 8 na Figura B.5). Para fins de comparação, pode-se citar que foram obtidos os seguintes resultados:
	- Tensão de ruído mais tensão de modo-comum de saída na saída da etapa de amplificação: *50m\'p-py* considerando-se a faixa central do ruído (medição realizada na escala de 0,2ms/div).
	- Tensão de ruído mais tensão de modo-comum de saída, na saída do filtro passafaixa: ISmVp-y considerando-se a faixa central do ruído (medição realizada na escala de 0,2ms/div).
- 5. Retirar curto-circuito das entradas do amplificador.

- 6. Ajustar o sistema de balanceamento da Ponte de Wheatstone para a menor resposta na saída do amplificador (íoi conseguido 80m\
- 7. Desconectar a etapa do multiplicador (ou seja a etapa do demodulador síncrono), desconectando o resistor de lOkfi que é conectado ao pino 8 do demodulador (pino 8 do CI-II, conforme a Figura 8.12). no ponto onde o mesmo conecta-se ao filtro passafaixa.
- 8. Conectar a saída do modulador (pino 6 do CI-I da Figura 8.12) à entrada do demodulador, através de um capacitor de 1.2nF; formando com isto, um filtro passa-ai ta com frequência de corte de 12kHz.
- 9. Excitar o modulador e o demodulador com uma amplitude de **10Yp\_y** e o demodulador com uma amplitude de fiV^^.
- 10. Excitar a entrada de modulação (resistor de lOkíí conectado ao pino 2 do CI-I da Figura 8.12). do modulador, com uma frequência de 90Hz. *2.5\ <sup>P</sup> - <sup>R</sup>*
- 11. Desconectar o filtro de 4a ordem da saída do demodulador, desconectando o pino 6 do CI-II.
- 12. Conectar a saída do demodulador a um filtro passa-baixa formado por um resistor de lOkfi e um.capacitor de 47nF, resultando numa frequência de corte de 339fiz.
- **13.** Ajustar a ampbtude da portadora do demodulador para a melhor resposta na saída do filtro passa-baixa, para as formas de onda senoidal. triangular e quadrada, e para a tensão da entrada do divisor resistivo do demodulador variando de 0 a 300m\ $_{\tau}$ - $_{\tau}$ -
- 14. Desconectar o modulador e o filtro passa-baixa passivo, do demodulador.
- 15. Conectar o filtro passa-faixa e o passa-baixa de 4a ordem.

# **Capítulo 9**

# **Sistema de Armazenagem**

in androg that in the parts of a history of a state agency of ad between the sold of a scalar states. തയ്യോ നിരവും ജോസ് അവ സാധാര്പ്പതയ്യെന്ന മിയിന്റെയെയ്ക്ക് ത്രയിച്ചിരവര് പെടുത്തിലും മുന്ന് ക 2.3 mate I wish attent traditions at leasts a new cobreen whose server

sentime to bide it when and it a splenders and obtained and share-and shabinelss an

strat the objectives the shell disting 2.3 cholor sheet magniture aborting

Fine designations is one a former to be related the growth distribution of

## **9.1 Introdução:**

**Foram experimentados alguns métodos de armazenagem, que apesar de não terem sido adotados, serão citados, como sugestões para futuros desenvolvimentos.** 

**Foi feita a opção pela armazenagem em fita magnética, considerando-se os seguintes pontos:** 

- **Custo da mídia de armazenagem, e do dispositivo gravador/reprodutor.**
- **Robustez dos mesmos.**
- **Facilidade de alimentação do dispositivo gravador/reprodutor por baterias..**
- **Obtenção de períodos de armazenagem consideráveis.**

**Exemplo: um disco flexível de 5j polegadas, do tipo standard (dupla face, dupla densidade), com a formatação utilizada no IBM PC© , pode armazenar 362.496 Bvtes, o que equivale a 2.899.968 bits. Se fôr utilizada uma velocidade de aquisição de dados, que resulte numa taxa de 2000 bps, um disquete deste tipo será capaz de armazenar 2.889.969/2000=1450 segundos, ou 24,2 minutos. Já uma fita cassete do tipo C-90, pode armazenar 45 minutos de gravação, em cada um de seus dois lados.** 

## **9.2 Métodos de Armazenagem:**

### **9.2.1 Método 1: Modulação por Variação da Velocidade de Gravação:**

**Consiste na apbcação de um sinal de frequência fixa. na entrada de gravação de um gravador de fita magnética, e na modulação da velocidade de gravação em torno de um ponto quiescente, de acordo com o sinal a ser armazenado, vide Figura 9.1.** 

**Para a reprodução do sinal armazenado, o gravador/reprodutor é operado na velocidade quiescente (no modo de reprodução), e, em sua saída de áudio, obtêm-se um sinal modulado em frequência, cuja portadora é o sinal de frequência fixa, utilizado na gravação, e cujo sinal modulante é aquele que provocou a variação da velocidade do motor durante a gTavação. ou seja o sinal que desejava-se armazenai. A saída de áudio é então aplicada a um demodulador FM, recuperando-se o sinal armazenado (vide Figura 9.2).** 

A **grande vantagem deste método** é **a possibilidade da utilização de uma velocidade de gravação quiescente baixa, implicando num tempo de gravação longo.** 

**Üma desvantagem, é que a flutuação de velocidade do gravador aparecerá, no sinal demodulado. como ruído.**
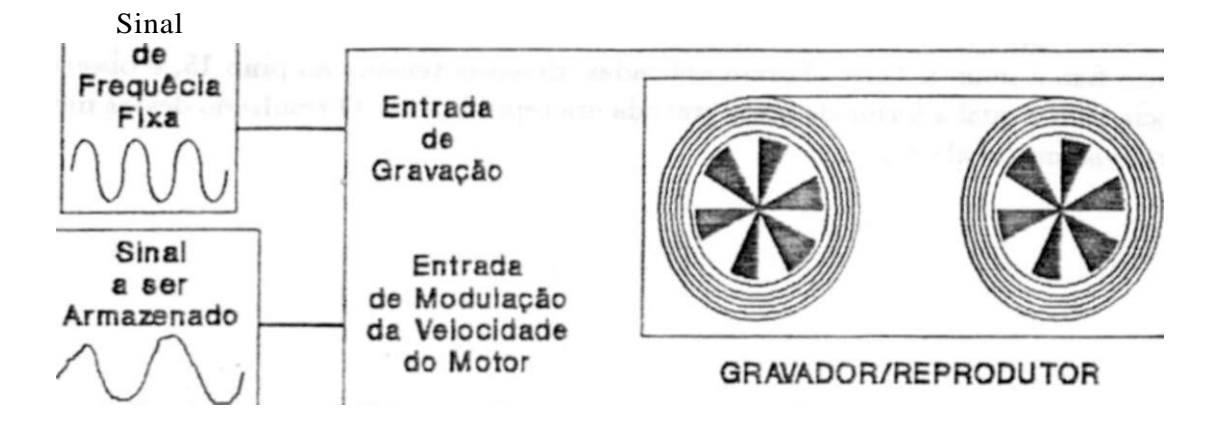

Figura 9.1: Filosofia de gravação na modulação por variação da velocidade de gravação.

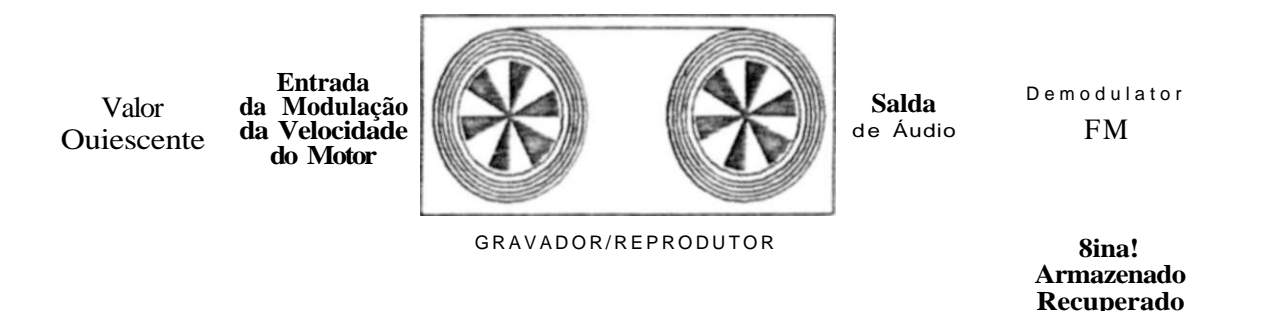

Figura 9.2: Configuração utilizada para a recuperação do sinal armazenado.

Para a experimentação deste método, foi utilizado o gravador de microcassete GE 3-53705 (General Electric).

Para a implementação da modulação da velocidade de rotação do motor, aproveitou-se o circuito interno de controle da velocidade do motor.

Como a maioria dos gravadores de microcassete e "walk-man V existentes, este gravador tem o seu circuito eletrônico baseado em um circuito integrado. Este circuito integrado controla a velocidade de rotação do motor, a amplificação de áudio, a captação do sinal do microfone, e as cabeças magnéticas de gravação e reprodução.

O circuito integrado utilizado pelo gravador GE 3-53705 *é* o GI LA4166 (da Sanyo), foi verificado que o pino 15 de tal Cl *é o* responsável pelo controle da velocidade de rotação do motor.

Variando a tensão neste pino, a velocidade de rotação do motor variava. Foi medida a tensão que o pino apresentava quando o gravador encontrava-se em sua velocidade standard, o valor medido foi **155.6mV.** 

#### **126** *CAPÍTULO 9. SISTEMA DE ARMAZENAGEM*

Para testar a linearidade da resposta do sistema circuito integrado de controle, motor, e partes mecânicas, íoi gravado, na velocidade standard, um sinal senoâdal. de frequência fura e igual a IkBz. Foram aplicadas, diversas tensões ao pino 15, e observada a frequência com a qual a forma de onda gravada era reproduzida. O resultado destas medições encontram-se na tabela 9.1.

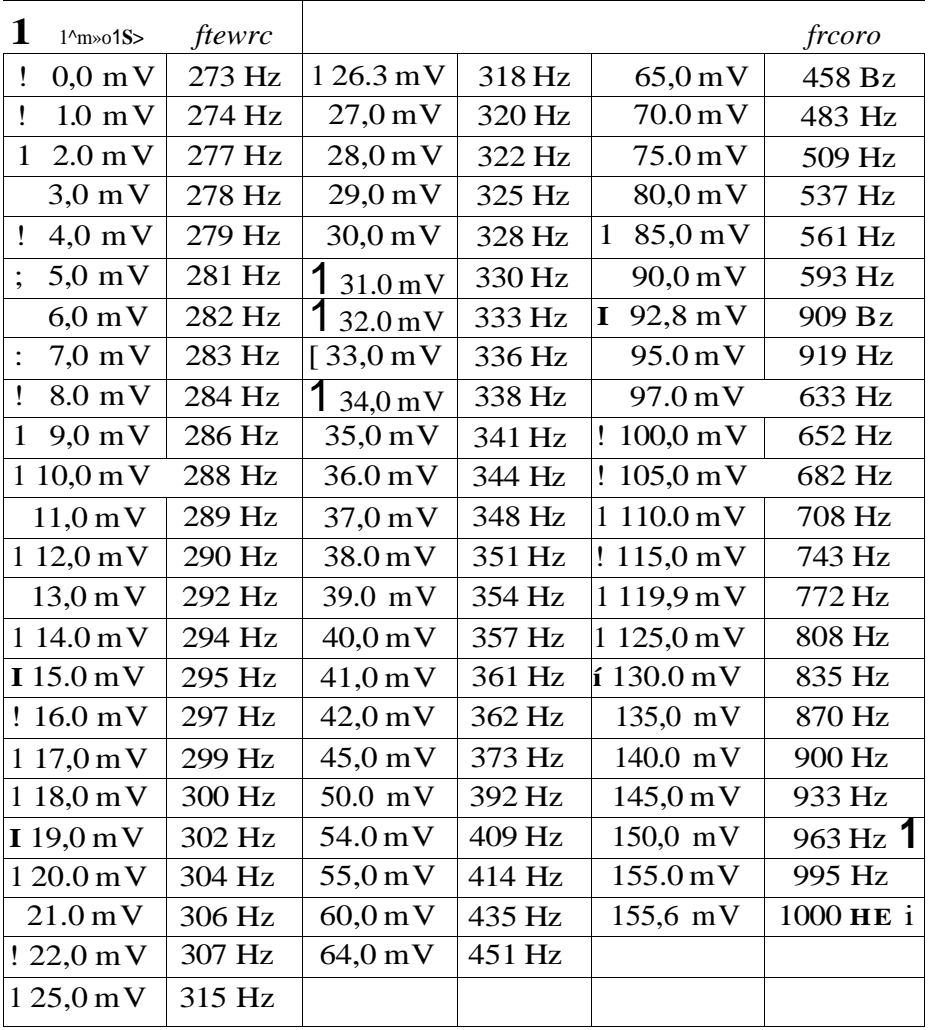

Tabela 9.1: Tensão aplicada à entrada de controle da velocidade, e a respectiva frequência reproduzida.

Com um gráfico da tensão da entrada de controle da velocidade (pino 15) versus a frequência reproduzida, pode-se verificar a resposta estática (ou seja, a resposta do sistema quanto à entrada de sinais contínuos) do sistema circuito integrado de controle, motor, e partes mecânicas. Tal gráfico localiza-se na Figura 9.3; onde pode-se observar a plotagem de todos os pontos, e a reta de interpolação, traçada considerando-se os pontos múltiplos de 10, para evitar um tendeuciamento causado pelo maior número de pontos medidos na parte inicial do levantamento.

Como pode ser observado, a resposta estática do sistema adequa-o, pela linearidade, ã modulação por variação da velocidade de gravação.

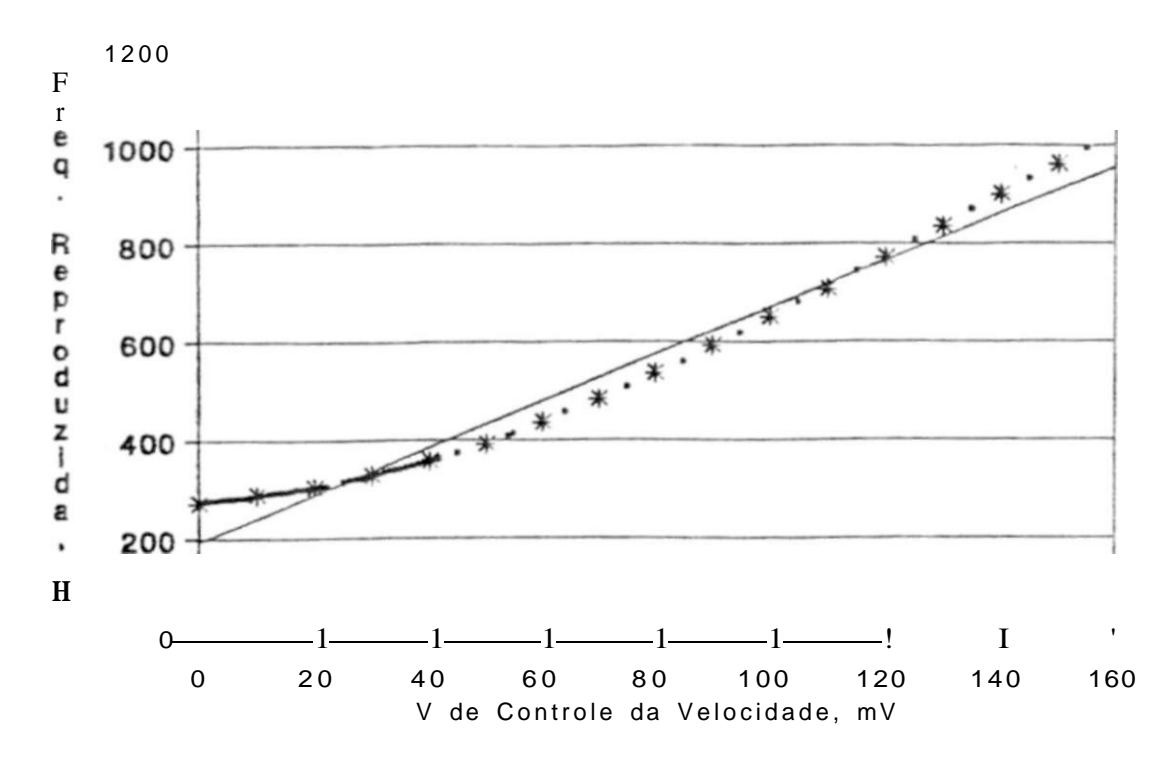

Figura 9.3: Tensão da entrada de controle da velocidade versus frequência reproduzida

Em seguida, foi implementado um demodulador FM com PLL, para recuperar o sinal armazenado, para permitir a verificação do comportamento dinâmico do sistema circuito integrado de controle, motor, e partes mecânicas. Nesta verificação, chegou-Be a determinar que a banda-passante do sistema situava-se em 13Ez, impossibilitando a utilização deste método de armazenagem, já que a banda passante do sistema deve ser de 100Hz.

Porém, sugere-se, para trabalhos posteriores, uma nova tentativa de implementação deste método, com a substituição do motor de um gravador cassete convencional, **por** um motor de passos, que **pOT** seT controlado digitalmente e possuir uma ótima característica de conjugado versus velocidade, juntamente com uma boa resposta dinâmica, abre um novo horizonte de alternativas na implementação deste método.

### **9.2.2 Método 2: Gravação Digital com Modulação por Largura de Pulso:**

Após o abandono do método de modulação por variação da velocidade de gravação, partiu-se para um sistema de armazenagem cujo método de modulação fosse digital.

#### *9.2. MÉTODOS DE ARMAZENAGEM:* 129

O primeiío método experimentado utilizava modulação por largura de pulso (PWM - Pulse Width Modulation). A opção por este método deveu-se a possibilidade da obtenção de taxas de informação superiores às conseguidas com dispositivos comerciais dedicados á gravação digital.

O método de modulação empregado, consistia na codificação de cada bit. pela duração entre duas transições consecutivas. Com isto, consegue-se uma otimização da máxima frequência a ser gravada na fita. em relação á taxa de informação.

Para fins de ilustração, pode-se comparar a gravação digital obtida com modulação FSK de 1 ciclo (Figura 9.4). com este método de modulação por largura de pulso, (Figura 9.5)<sup>'</sup>.

Para uniíorrnizar a comparação, pode-se fixar a máxima frequência, a ser gravada na fita, em, por exemplo, 3kHz, e a mínima frequência em 2kHz. As Figuras 9.4 e 9.5 mostram a comparação entre as taxas de informações para as mesmas frequências, máxima e mínima, gravadas na fita nos dois métodos.

Mesmo possuindo a vantagem quanto à otimização da relação taxa de informação/ banda-passante necessária na fita, foram detetados problemas quando da implementação deste método. Pois, quando ocorre uma mudança entre os períodos gravados (ou seja, uma mudança de bit " 1 " para bit "0", ou vice-versa) o gravador reduz o período mais curto e aumenta o período mais longo, tendendo a gerar erros, já que a deteção é baseada na largura do pulso.

Um segundo problema ocorre quando muda-se a sequência de bytes a serem gravados; o gravador sempre tende a manter o valor médio do sinal gravado em zero (pois a gravação é realizada pela diferenciação de fluxo magnético em relação ao tempo), na interface entre as combinações diferentes de bytes, ocorre uma alteração de valor médio, em relação ao valor médio da sequência anterior, e o gravador ao acomodar-se a este novo valor médio, produz um comportamento transitório, resultando na deformação do sinal gravado, e dificultando a deteção.

Por causa destes problemas, este método também foi abandonado, permanecendo, porém, a idéia para futuro desenvolvimento.

#### **9.2.3 Método 3: Gravação Digital com Modulação FSK :**

Foi adotado um método de modulação por FSK ("Frequency Shift Keying"—"Modulação por Chave amento de Frequência"). Tal método consiste na gravação de ciclos completos, de frequências diferentes, para codificar cada bit.

**^ode-ae trocar a codificação do bit pela codificação do bit "O"', «n ambaa aa figuras, aero prejuízo da comparação** 

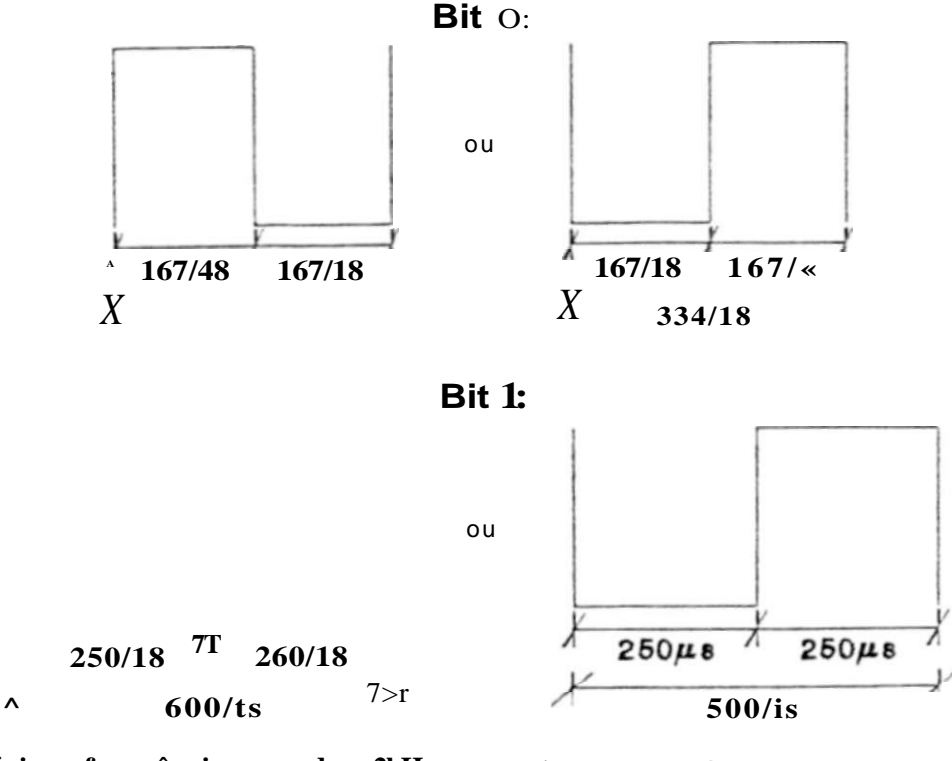

**Mínima frequência gravada: 2kHz.. Mínima taxa de informação: 2kbp&.**  **Máxima frequência gravada: 3kfii. Máxima taxa de informação: 3kbp&.** 

**Figura 9.4: Modulação utilizando FSK de 1 ciclo.** 

A **T empe ração da informação** é **obtida da análise da duração de um ciclo completo do sinal gravado, pois observou-se que o duty cie:, pode variar, mas o período permanece substancialmente constante.** 

A **taxa segundo a qual os dados são convertidos de analógico paTa digital deve ser constante, para facilitar a reconstituição do sinal convertido.** 

**Como os dados são gravados á medida que são adquiridos, ou seja. á medida que são convertidos, se todos os valores dos dados não possuírem a mesma duração, haverá momentos sem sinal gravado, entre dados. Nestes momentos, o sistema de deteção estará bastante sujeito ao ruído, além da deteção ser mais complexa,, pois será difícil discernir se o intervalo entre a transição do fim de um dado, e a próxima transição que ocorrer o reinício dos dados, fazem parte de um dado, ou não.** 

#### *9.2. MÉTODOS DE ARMAZENAGEM:* **131**

Para contornar estes problemas, escolheu-se uma das frequências de codificação como sendo o dobro da outra frequência, representou-se o bit "V' por um ciclo da freqüência mais baixa, e o bit "0" por dois ciclos da frequência mais alta.\*

Desta forma como qualquer valor de dado tem a mesma duração, ebmina-se possíveis espaços vazios entre eles.

Com este tipo de codificação, a taxa de informação gravada corresponde à menor frequência de codificação. Sendo tal taxa limitada pela maior frequência que pode ser gravada e recuperada num gravador cassete portátil, sem a observação de erros.

Essa frequência foi determinada empiricamente, quando foi encontrado o valor de 4kHz.

Então, utilizou-se um ciclo de 2kHz para a representação de um bit "CF, e dois ciclos de 4kHz para a codificação de um bit "1 " (vide Figura 9**.6).** resultando numa taxa de informação de 2kbps.

# Capítulo 1

# Introdução e Histórico

 $\boldsymbol{I}$ 

**Esta taxa de informação corresponde a uma taxa de aquisição de 250 bytes por segundo, equivalendo a 250 amostras poi segundo, já quee o conversor utilizado possui 8 bits.** 

**Uma visão geral do protocolo de armazenagem utilizado é mostrada na Figura 9.7.** 

- **•** Caracteres de Estabilização: consistem de 16 bits  $\mathbf{0}^{\prime}$ , e têm a função de levai o\* **circuitos do gravador, incluindo a interface magnética, a um regime estável, antes da gravação da codificação de início de pacote.**
- **Ck>dificaçào de início de Pacote: consiste num ciclo completo de uma frequência de**  800Ez (com durv cicie de 50%). seguido de oito bits  $\mathcal{T}$  e mais oáto bits "0\*. vide **Figura 9.8.**

**O caracter de frequência diferente destina-se a facilitar a identificação do início de**  pacote, evitando confundi-lo com dados. Os oito : ts  $^{\nu}I^{\tau}$  seguidos de cito bits "0". **destinam-se a evitar a possibüidade de pulsos espúriuc. que possuam frequência pró um £ de 800Hz. sejam confundidos com o início de pacote.** 

- **Fator de Escala: após a codificação de início de pacote, é transmitido um byte, com a míormação referente ao fator de escala Tal byte pode assumir os valores 1, 2. 4, ou &, cada um correspondendo a uma das quatro escalas do instrumento, na qual os dados foram adquiridos.**
- **Identificador de Pacote, seguindo a informação sobre o fatoT de escala, é gravado um byte cujo valor é utilizado como identificador do pacote. Tal byte pode assumir os valores de 0 a 255.**

**O identificador do pacote tem a função de permitir a diferenciação entre os pacotes de dados de medições diferentes, contidos numa mesma fita cassete. Possui a função adicional de identificar pacotes de dados fisicamente isolados, mas que pertencem a uma mesma medição.** 

**• Dados: corresponde aos valores dos pontos convertidos.** 

**O tamanho máximo estabelecido para a área de dados gravados na fita. mais a codificação de fim de pacote foi de 60003 bytes.** 

*3 A* **f»cciLha de qual bit** *é* **repreíreiitado pela ír^utaria maia alta ou pela mais baixa,** *é* **arbitrária.** 

#### *MÉTODOS DE ARMAZENAGEM:* **133**

**Esta restrição deve-se a necessidade de transferência dos dados gravados em fita para o micro IBM-PC® compatível, pois como o programa de armazenagem e plotagem doe dados, no ambiente do IBM- PC© compatível. íoi realizado em Pascal (Turbo Pascal 5.0 da Borland), e o Pascal, assim como a maioria das outras linguagens, suporta uma área de variáveis (no ambiente do IBM-PC©) de no máximo um segmento de memória (64kbytes), utilizando o tamanho citado, ainda resta uma margem para as variáveis do programa** 

**Codificaçáo de Fim de Pacote: consiste nos bytes "lOl", ou seja. oito bits a l r , oito bits "0\*. e oito bit\* "1".** 

**Esta combinação foi escolhida por não poder ser gerada por dados reais, uma vez que o sistema de condicionamento de sinais possui banda passante de 100Hz, e um dado correspondente aos bytes <sup>u</sup> 101<sup>r</sup> , numa taxa de aquisição de 250 amostras por segundo, impbcaria numa frequência de 125fiz, maior que a banda passante do sistema de condicionamento, e bem acima das frequências encontráveis em estruturas de engenharia civil.** 

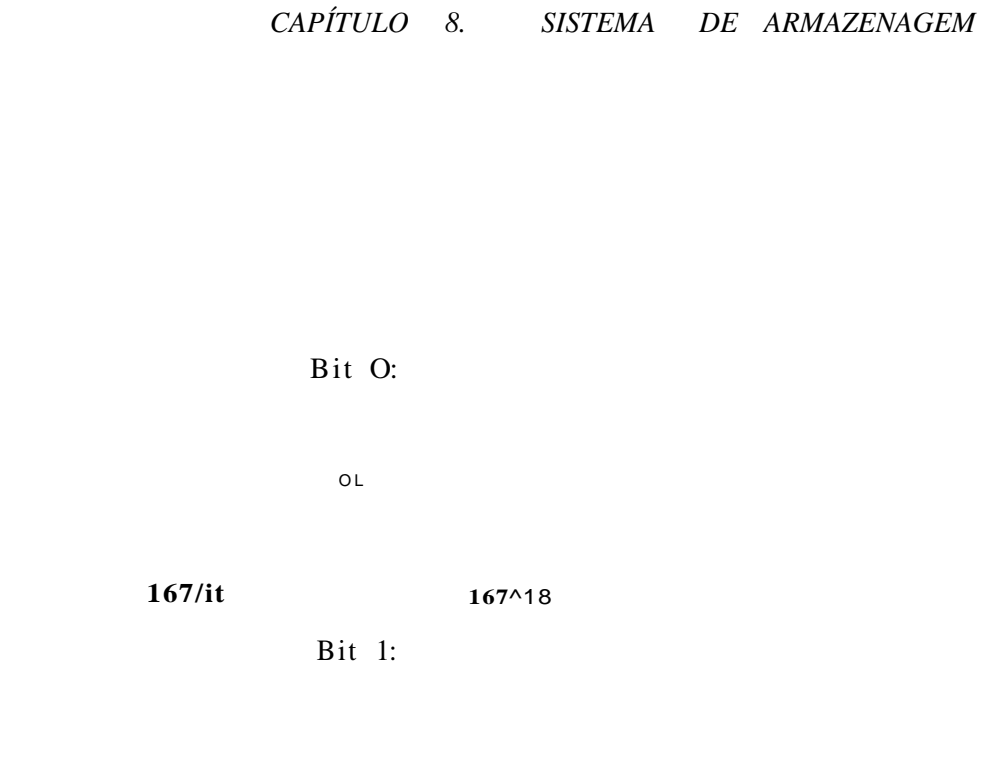

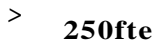

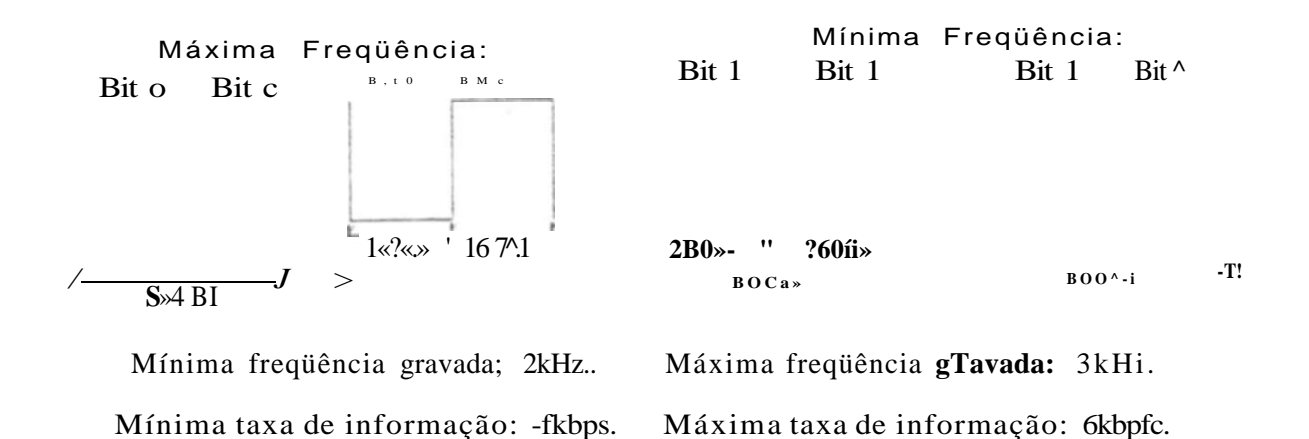

Figura 9.5: Modulação por largura de pulso.

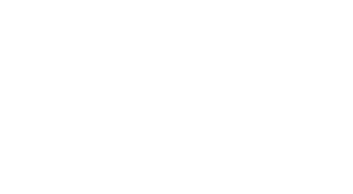

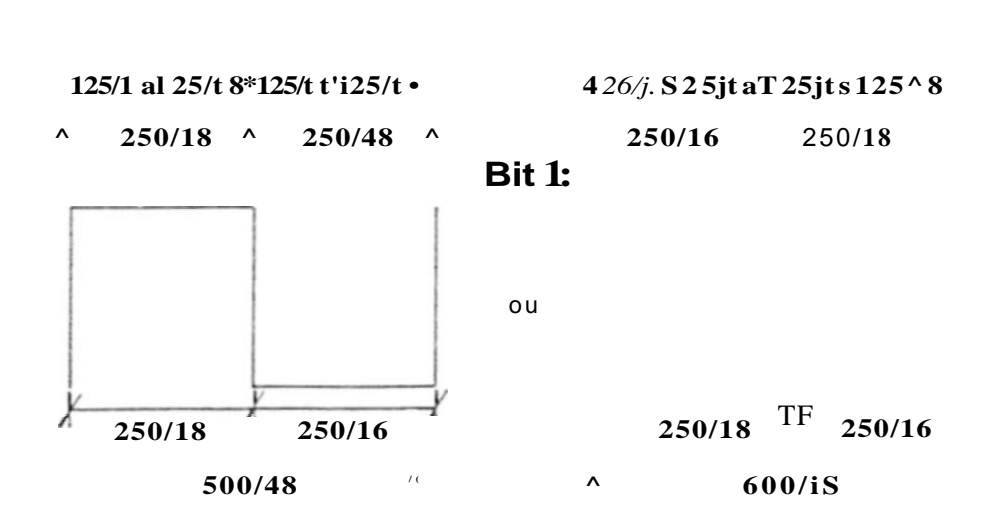

**Bit O:** 

OU

Figura 9.6: Codificação utilizada.

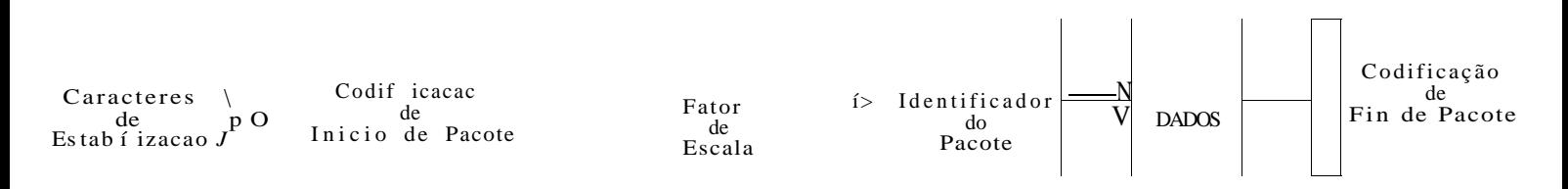

Figura 9.7: Protocolo de armazenagem utilizado.

 $^{\circ}$ 1/T-800Hz $^{\circ}$  8 bite T  $^{\circ}$  8 bits "O"

Figura 9.8: Codificação de início de pacote.

CAPÍTULO 9. SISTEMA DE ARMAZENAGEM

O usuário pode pemanecer neste modo, ou selecionai, através de um teclado (vide Figura 10.2). um doe cinco outros modos disponíveis. A cada tecla pressionada, *é*  exigido um repressionamento, a título de confirmação, para a execução da respectiva função. lima excessão é a tecla de ^zerar deformação máxima<sup>r</sup>, que não é dotada da necessidade de confirmação, pela inocuidade da tarefa realizada.

Após a execução da tarefa selecionada, ou no caso de não haver a confirmaçà da tecla pressionada, o sistema automaticamente retorna ao modo de medição.

Além do modo de medição existem os seguintes:

- Zerar Deformação Máxima: o sistema computa a deformação máxima entre todos os dados adquiridos. Esta informação é particularmente útü para a seleção da escala adequada do instrumento. Esta tecla zera o valor da deformação máxima, reiniciando a computação da mesma (é necessária na mudança do fator de escala, por exemplo).
- Fator de Escala: esta tecla permite a seleção de uma das quatro escalas disponíveis no sistema. Ao ser pressionada e confirmada, desloca sequencialmente o fator de escala selecionado, entre os quatro disponíveis, através da seleção adequada do multiplex analógico de controle do amplificador de seleção do fator de escala (ver Capitulo 7).
- AD/Gravador: ao ser pressionada e confirmada, inicia a armazenagem em fita cassete, dos dados adquiridos. Ao ser pressionada novamente, cessa a armazenagem em fita.
- Gravador/PC: ao ser pressionada e confirmada, inicia a transferência de dados entre o gravador cassete e o micro IBM-PC© compatível. Ao ser transferido um pacote de dados, retorna ao modo de medição.
- A D/PC: ao ser pressionada e confirmada, transfere os dados do conversor A/ D para o micro IBM-PC© compatível. Ao ser novamente pressionada, cessa a transferência dos dados.

## **10,3 Dispositivo de Visualização em Campo:**

Foi utilizado nesta etapa um módulo inteligente de cristal líquido, o LCM-1602-0555, da Alfacom S.A., a opção por este tipo de display deveu-se ao seu baixo consumo, capacidade de geração de caracteres especiais, e facilidade de interfaceamento. A opção pelo módulo da Arfacom, foi função deste ser o único fabricante nacional deste tipo de display.

O **módulo dispões de suporte interno pare a geração e refrescamento aos caracteres, possuindo um conjunto de** 1**92 caracteres.** O**B caracteres são divididos em 96 caracteres alfanuméricos mais símbolos (uma versão de ASCII eitendido). 64 caracteres dc alfabeto K a t alana, e 32 caracteres europeus e gregos.** 

O **barramento de dados é compatível com o código ASCII (excetuando-se os caractereí extenchdos).** 

O **mesmo barramento utilizado para os dados é utilizado também para as instruções A seleção entre dados e instruções é realizada pela linha pino 4. do dispiav.** 

**A linha** *E<sup>y</sup>*  **pino 6. tem a função de habilitação (dados válidos}** 

*Vdd,* **pino 2, e** *Vss,* **pinol. são os pinos de alimentação, 45V e terra, respectivamente.** 

*R/W,* **pino 5, faz a seleção entre leitura e scrita no dispiav.** 

**Por** *Vo.* **pino 3. pode-se regular o contraste e o ângulo de visão do dispiav** 

O **conjunto de instruções do módulo LCM-1602-0555. é mostrado na Figura 10.3.** 

**Para maiores informações, vide [31] e [32i.** 

**fto modo de medição, o dispiav apresenta na primeira linha a deformação medida (observe a Figura 10.2), e na segunda linha alterna entre a exibição do fator de escala e da deformação máxima.** 

**Nos outros modos o dispiav exibe iníormações concernentes à função selecionada.** 

10.4 Gravação e Recuperação dos Dados

**Na Figura** 10.1 **pode-se observar o hardware de gravação dos dados. Conectado à linha PO.O do microrontrolador. resume-se a um divisor resistivo. que possui a função de adequação do nível fornecido por** *PO.O* **ao nível de gravação. O formato de gravação utilizado** é **o explanado no Capítulo 9.** 

#### 5. *CONTROLE DO GRAVADOR:* **141**

O hardware de recuperação doe dados gravados consiste numa etapa de condicianamento do sinal oriundo do gravador, conectada á linha *P0.1,* seguida do processamento lógico realizado pelo microconírolador. O condicionamento do sinal consiste na elimnação de ruídos e conformação da íorma-de-onda através de um Schimtt Trigger, seguido de portas N AND com entradas Schimtt Trigger para a adequação do slew-rate do sinal, ao requerido pelo microcontrolador.

## **10.5 Controle do Gravador:**

O circuito de controle de partida e parada do gravador é implementado com um relê excitado através de um buffer formado por dois transistores, controlados pela linha *RXD* do 8751. O contato do relê controla a alimentação do gravador. Existe uma chave em paralelo com os contatos do relê, que tem a função de alimentar o gravador sem a influência do controle do microcontrolador, para o caso de desejar-se operação independente do mesmo.

O microcontrolador antes de iniciar a gravação ou recuperação dos dados, provê um intervalo de tempo em torno de Is. após a alimentação do gravador, para a estabilizaçõ do sistema mecânico do mesmo. Após o término da armazenagem de um pacote, o gravador permanece gravando por **3** segundos, para proporcionar um intervalo sem dados entre pacotes.

## 10.6 Transferência de Dados com o IBM-PC© Com**patível:**

Utilizou-se dois pinos da interface serial do IBM - PC © compatível, o pino *RX* e o *DTR.* O *RX* foi utilizado para a transferência dos dados propiamente dita e o *DTR* para que o PC sinalizasse ao sistema quando estivesse pronto para receber dados.

O formato adotado foi 1 start bit, 8 bits de dados e 1 stop bit. A velocidade de transmissão utilizada foi 12500 bauds, a utilização de urna velocidade não padrão deveu-se à facilidade de implementação no microcontroladoT.

O **hardware consisie** em **coDversores de níveis de** TTL para RS232-C. **conectado á linho**  *TXD* **do** 8751, e **de** RS232-C para TTL , **conectado** à **linha** *~RD.* 

## **10.7 Controle do Conversor Analógico/Digital:**

**Foi utilizado o conversor A/D de 8 bits AD7820 da Analog Devices, no modo de operação "stand alone" (este conversor tem o seu funcionamento e interíaceamento detalhado no Capítulo** *ll\* 

**Como tensão de reíeréncia positiva empregou-se 2.5V fornecidos pelo circuito integrado regulador de precisão AD580 da Anaiog Devices, tal tensão é buflerizada por um seguidor de tensão implementado com um amplificador operacional TL074 Cft, e entregue ao pino 12.** *\ rtf-r,* **do conversor.** 

**Como a tensão de referência negativa é 0V, implementou-se um terra virtual em 1.25Y para que o conversor pudesse converter tanto tensões simétricas. Isto foi feito através do operacional TL074 CN, configurado como somador. conectado á entrada de tensão analógica, i "in. do conversor. Observe que a tensão referente à implementação do terra virtual também deriva do AD58C.** 

**Na entrada analógica do conversor, foi acrescentado dois díodos para proteção da mesma, já que esta entrada suporta as tensões máximas de 1** *dd* **•+• 0. 3V e -0.3V.** 

### **10.8 Ajuste do Ganho do Sistema:**

**Como o conversor A/D está operando com tensões de referência positiva e negam?, df 2.5V e 0V, Tespectivãmente, e um terra virtual em 1.25Y. têm-se na realidade ot fundos de escala do conversor em ±1 . 25Y.** 

**Gomo a Ponte de Wheatstone está sendo alimentada com uma tensão de 4Yp\_j, e o demodulador síncrono utiliza o valor de pico. 2Y. têm-se. segundo a equação 1.2. que cada** *~lu?* **eqüivalerá a um sinal de saída da ponte de** *\u\ .* 

**A escala mais sensível do sistema é ±128/ÍC, então será requerido um ganho de:** 

1**.25** 

```
G. \wedge \frac{1}{x} \wedge \frac{1}{x} = 1 2 g)0 \frac{1}{x} = 9765,6
```
**Para que ocorra a total utilização da resoluçõ do conversor.** 

#### *10.8. AJUSTE DO GANHO DO SISTEMA:* 143

| 1 Deformação |     | Tensão de Saída Medida Tensão de Saída Calculada | Erro  | Erro        |
|--------------|-----|--------------------------------------------------|-------|-------------|
|              | mV  | mV                                               | mV    | $V^*$       |
| 21.3         | 201 | 208                                              | -7    | $-0,7$      |
| 30           | 288 | 293                                              | -5    | $-0,5$      |
| 45,5         | 431 | 444                                              | $-13$ | $-1.3$      |
| 46,8 !       | 456 | 457                                              | -1    | $-0.1$      |
| 67           | 648 | 654                                              | -6    | $-0,6$      |
| 70,2         | 691 | 685                                              | $+6$  | $4 - 0,6$   |
| <b>100</b>   | 977 | 977                                              | 0     | $\mathbf 0$ |

**Tabela 10.1: Resposta do sistema de condicionamento de sinais.** 

**Tal ganho íoi ajustado através do divisor resistivo da entrada do amplificador de ajuste do fator de escala e em Beguida íoi verificada a precisão e linearidade do sistema de condicionamento de sianis, os dados referentes a esta verificação são listados na tabela 10.1.** 

**Como pode-se observar por esta tabela o erro médio é de -0,65/4« e o maior desvio - 1,3/fS, resultando em ótimas características quanto á precisão e linearidade da resposta do sistema de condicionamento.** 

#### **2** *CAPÍTULO 1. INTRODUÇÃO E HISTÓRICO*

## **1.1 Introdução:**

Os Strain Gages' são transdutores que transformam deformação em variação de resistência elétrica.

Podem ser feitos de fio. semicondutor, ou de lâminas metálicas finas.

Devido à ampla gama de aplicações, bem como as condições adversas nas quais eles podem Ber aplicados, tornaram-se transdutores versáteis e amplamente empregados.

Como exemplos de aplicações dos strain gages pode-se citar além de medições de deformações em estruturas usuais da construção civil (como pontes, viadutos e prédios, vide Figura 1.1): medição de esforços em estruturas submetidas à temperaturas criogênicas, medição de deformações em estruturas submetidas a temperaturas como as encontradas com a reentrada de um artefato espacial na atmosfera, dinamômetros, sensores de pressão quando acoplados a diafragmas (observar Figura 1.2). e medição de fluxo através de pressão diferencial.

Dependendo do tipo de processamento realizado sobre o sinal fornecido pelos strain gages. pode-se obter informações sobre a magnitude das deformações, sobre a velocidade, aceleração e/ou frequência

Conforme a configuração física â qual conectar-se os strain gages, pode-se obter transdutores específicos, como as células de carga e os acelerómetros.

## **1.2 Histórico:**

Apesar do princípio segundo o qual baseiam-se os strain gages, ou seja, que a resistência elétrica de um corpo altera-se com a deformação, ter sido enunciado por Lord Kelvin em 1856, apenas em 1939 ele foi implementado sob a forma prática dos strain gages, por dois norte americanos. Dr.A.C.Ruge e E.E.Simons.

O primeiro dispositivo prático do tipo strain gage. foi o chamado "aferidor de tensão mecânica". Dispositivos deste tipo. consistiam de fios dispostos ao redor de pernos (vide Figura 1.3 (a) e (b)); ao deformarmos a base na qual os pernos estavam montados, alterávamos a tensão mecânica dos fios, e, consequentemente, sua resistência elétrica (vide Figura 1.3 (c)).

Em seguida a este dispositivo, foi desenvolvido o chamado "gage plano" (flat gage), vide Figura 1.4 (a), o qual consistia de uma grelha de fio sensível, montada sobre

**'Também &c<sup>en</sup>Xfr<sup>2</sup>°e a grata "Strain Gs«ges<sup>®</sup>** 

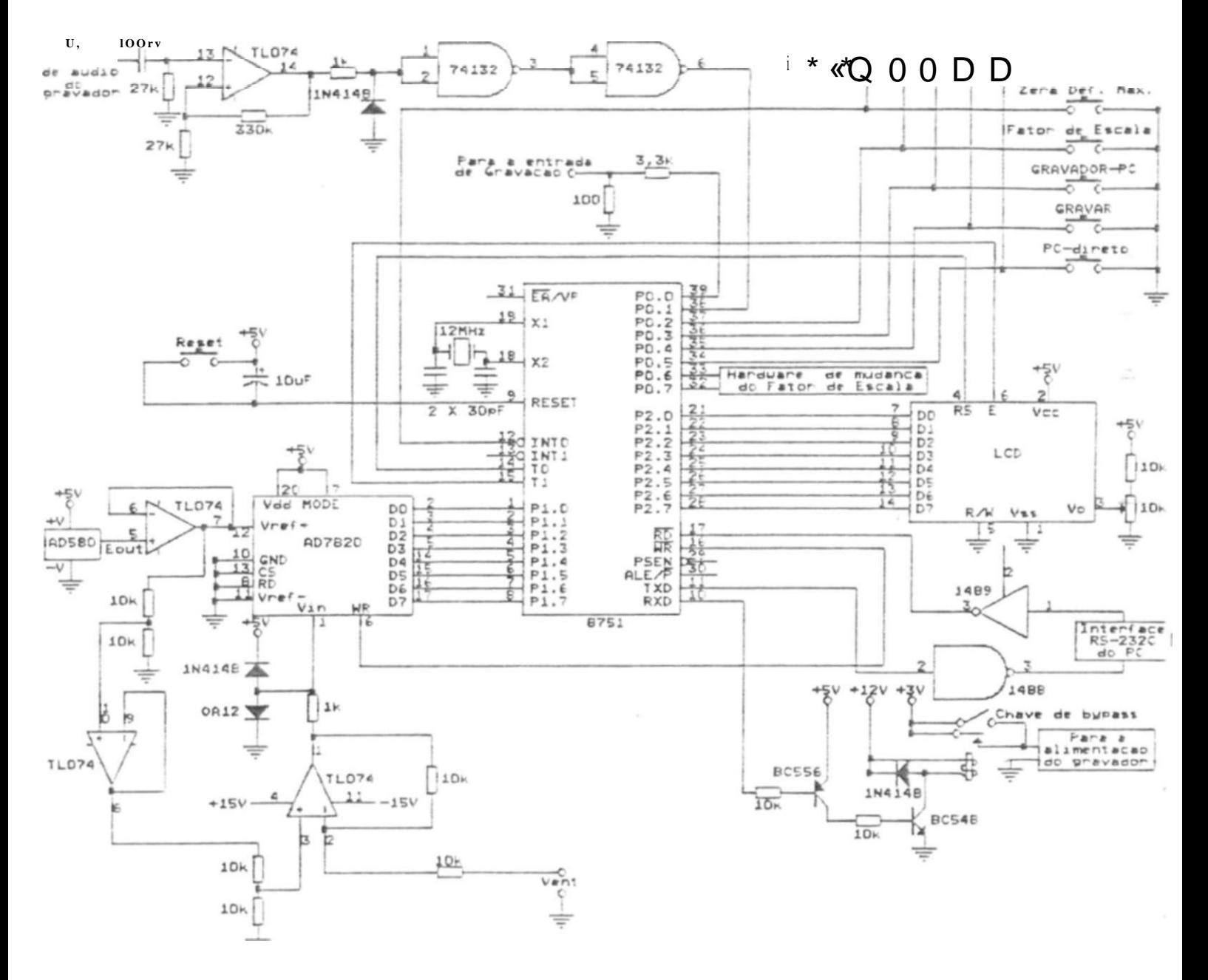

Figura 10.1: Circuitoe da Etapa de Integração do Sistema

## Def. Medida:  $+200/1 \in$

## Fator de Escala: 2

<u> 1989 - Johann Stoff, Amerikaansk konst</u>

| AD/<br>PС | AD/<br><b>GRAVA-</b><br><b>DOR</b> | FATOR | <b>ZERA</b><br>DEF.<br>ESCALA (MAXIMA | <b>GRAVA-</b><br>DOR/<br><b>PC</b> |
|-----------|------------------------------------|-------|---------------------------------------|------------------------------------|
|           |                                    |       |                                       |                                    |

Figura 10.2: Teclado e display do sistema.

CAPÍTULO IC. INTEGRAÇÃO DO SISTEMA

| Execução<br>Tempo<br>$\frac{1}{\sigma}$                                                                                          | $\bullet$<br>$\mathbf 0$<br>$\overset{\bullet}{\mathcal{C}}$                                                                                                    | $\bullet$<br>$\bf{0}$<br>$\bf \Phi$<br>$\overset{\scriptscriptstyle{1}}{\mathbf{O}}$              | $\mathbf{o}$                                                            | $\,m$<br>$\mathbf 0$                                                                                                    | $\begin{array}{c}\n\bullet \\ a \\ o \\ r\n\end{array}$                                                                                                    | $\frac{a}{0}$ .<br>T                                                                                                    | $\bf{a}$ .                                                             | $\overline{\mathbf{a}}$ .<br>O                                                                           | $a-$                                                                                           | $\bullet$<br>$\mathbf{a}$ .                                                                                             | a.                                                                                           |
|----------------------------------------------------------------------------------------------------|----------------------------------------------------------------------------------------------------|---------------------------------------------------------------------------------------------------|-------------------------------------------------------------------------|----------------------------------------------------------------------------------------------------|----------------------------------------------------------------------------------------------------|----------------------------------------------------------------------------------------------------|------------------------------------------------------------------------|----------------------------------------------------------------------------------------------------|------------------------------------------------------------------------------------------------|----------------------------------------------------------------------------------------------------|----------------------------------------------------------------------------------------------|
| Descrição                                                                                                    | $\bullet$ SS<br>$o \ll \bullet$<br>$\frac{1}{\left  \frac{1}{\left  \frac{1$ | $*$ O<br>$W -$<br>0 2<br>$\bullet$ S<br>$s \mid$<br>O w<br>$\overline{\rm c} \, \overline{\rm O}$ | 5 * $C^{\circ}$   * 3 $\ll$ 0<br>$\cdots$ 3 • $\ddot{u}$ <sup>1</sup> * | $\mathbf{G} * \circ \mathbf{i} \circ \overset{\bullet}{\underset{\mathbf{G}}{\otimes}} \mathbf{F} * \circ \mathbf{j} \circ \overset{\bullet}{\underset{\mathbf{G}}{\otimes}} \mathbf{F} * \circ \overset{\bullet}{\underset{\mathbf{G}}{\otimes}} \mathbf{F} * \circ \overset{\bullet}{\underset{\mathbf{G}}{\otimes}} \mathbf{F} * \circ \overset{\bullet}{\underset{\mathbf{G}}{\otimes}} \mathbf{F} * \circ \overset{\bullet}{\underset{\mathbf{G}}{\otimes}} \mathbf{F} * \circ \overset{\bullet}{\underset{\mathbf{G}}{\otimes}} \mathbf{F} * \circ \$ | $\ddot{U}$ 1 c 5<br>$0 \cdot * 0$<br>$\begin{array}{c}\nr = 1 \\ \hline\n\end{array}$                                                                                        | $\bullet$ ' $\Psi$<br>$\ensuremath{\text{W}}$<br>$\langle 0 \rangle$ $\bullet \times$<br>$\underbrace{t}_{\varrho \ \cdot \circ} \underline{c} \ \underline{d}$ | $\bullet$<br>0<<br>$\bullet$ c<br>$\times$ m<br>$l\,$ $o$<br>${\bf N}$ | $\,m$<br>$\stackrel{*}{\underset{\Theta}{\circ}}\stackrel{.}{<}_{\alpha}$<br>$^\star$ 0<br>${\mathbb L}$ | $\mathbf V$<br>$\bullet$ ou.<br>$\begin{array}{c} O\ O_{3} \\ O\ \gg \\ \ll\ \ast \end{array}$ | $\mathbf{c}$ $\bullet$<br>$\bullet$ <sup>c</sup><br>$O_3$ .<br>$\frac{\bullet^6 5}{r,jC}$<br>$\frac{\bullet^6 5}{r,50}$ | $2^{\mathrm{s}} <$<br>$ i$ s                                                                 |
| DBO                                                                                                    |                                                                                                    | $\mathbf{x}$                                                                                      |                                                                         |                                                                                                    | $\mathbf X$                                                                                                    | $\mathbf X$                                                                                                    |                                                                        |                                                                                                    |                                                                                                |                                                                                                    |                                                                                              |
| $\begin{array}{c}\n\stackrel{1}{\longrightarrow} \\ \stackrel{1}{\longrightarrow} \\ \stackrel{1}{\longrightarrow}\n\end{array}$ | $\mathbf 0$                                                                                                    |                                                                                                   | D<br>$\lambda$                                                          | ü                                                                                                    | $\mathbf X$                                                                                                    | $\mathbf X$                                                                                                    | $\prec$                                                                | $\,<$                                                                                                    |                                                                                                |                                                                                                    |                                                                                              |
| $\overline{\text{C}(\text{A})}$                                                                                                  | $\mathbf 0$                                                                                                    | $\mathbf 0$                                                                                       |                                                                         | $\mathbf D$                                                                                                    | $-1$<br>rr                                                                                                    | $\mathbf{L}$                                                                                                    | $\mathbf{a}$<br>$\mathbf{b}$<br>$\bullet$                              | $\bf{0}$<br>$\bullet$                                                                                    | $\dot{\S}$                                                                                     | $\bullet$                                                                                                    |                                                                                              |
| $\begin{array}{c}\n\mathbf{D}\mathbf{B}\mathbf{3} \\ \mathbf{c} & \mathbf{v}\n\end{array}$                                       | $\mathbf 0$                                                                                                    | $\mathbf 0$                                                                                       | $\mathbf 0$                                                             |                                                                                                    | ü<br>$\boldsymbol{\omega}$                                                                                                    | ${\bf z}$                                                                                                    | 8                                                                      | $\beta$                                                                                                  | $\overset{\triangleleft}{\mathbf{C}}$<br>Ш                                                     | <b>片</b><br>8<br>$\mathbf{w}$                                                                                           | $\mathbf 0$                                                                                  |
| DB4                                                                                                    | $\mathbf{o}$                                                                                                    | $\mathbf 0$                                                                                       | $\mathbf 0$                                                             | $\mathbf 0$                                                                                                    |                                                                                                    | $\mathbf{J}$                                                                                                    | 。<br>Ů                                                                 | •<br>បំប                                                                                                 | O<br>$\bullet$<br>$\circ$<br>$\triangleleft$                                                   | $\ddot{\bullet}$<br>$\mathbf a$<br>$\mathbf{o}$<br>$\sum_{m=0}^{\infty}$                                                | $\mathbf{o}$<br>$\ddot{\bullet}$                                                             |
| DB5                                                                                                    | $\mathbf{o}$                                                                                                    | $\mathbf 0$                                                                                       | $\mathbf 0$                                                             | $\mathbf 0$                                                                                                    | $\mathbf{o}$                                                                                                    |                                                                                                    |                                                                        |                                                                                                    | $\overset{\mathbf{c}}{\mathbf{o}}$<br>ü                                                        |                                                                                                    |                                                                                              |
| DB6                                                                                                    | $\mathbf{o}$                                                                                                    | $\mathbf{o}$                                                                                      | $\mathbf{o}$                                                            | $\mathbf 0$                                                                                                    | $\mathbf{o}$                                                                                                    | $\mathbf 0$                                                                                                    |                                                                        |                                                                                                    |                                                                                                |                                                                                                    |                                                                                              |
| <b>DB7</b>                                                                                                    | $\mathsf{o}$                                                                                                    | $\mathsf{o}$                                                                                      | 0 <sub>L</sub>                                                          | $\mathsf{o}$                                                                                                    | $\circ$                                                                                                    | $\circ$                                                                                                    | $\mathsf{o}$                                                           |                                                                                                    | $\frac{\mathbf{L}\mathbf{L}}{\mathbf{D}}$                                                      |                                                                                                    |                                                                                              |
| $\boldsymbol{\omega}$<br><b>FF</b>                                                                                               | $\mathbf{o}$                                                                                                    | $\mathbf{o}$                                                                                      | $\mathbf{o}$                                                            | $\mathbf{o}$                                                                                                    | $\mathbf{o}$                                                                                                    | $\mathbf{o}$                                                                                                    | $\mathbf 0$                                                            | $\mathbf{o}$                                                                                             | $\mathbf 0$                                                                                    |                                                                                                    |                                                                                              |
| $\mathsf{r}\,\mathsf{r}$                                                                                                    | $\mathsf{o}$                                                                                                    | $\mathsf{o}$                                                                                      | $\mathsf{o}$                                                            | $\mathsf{o}$                                                                                                    | $\mathsf{o}$                                                                                                    | $\mathsf{o}$                                                                                                    | $\mathbf O$                                                            | $\mathbf 0$                                                                                              |                                                                                                | $\mathbf 0$                                                                                                    |                                                                                              |
| Instrução                                                                                                    | ${\bf E}$<br>$\bullet$<br>3<br>$\mathbf O$                                                                                                    | $\stackrel{\rm O}{\rm c}$<br>$\mathsf{o}$<br>$\bullet$                                            | $\cdot$ 3<br>$\rm K$                                                    | $_{\,}^{\,0}$ $\geq$ $\frac{1}{\cdot}$                                                                                                    | $\begin{array}{l} a \downarrow l \\ \bullet \wedge w \\ \overline{\mathbf{5}} \, 0 \, \bullet \\ \mathbf{5} \, 1 \, \ast \\ \mathbf{O} \, \mathbf{3} \, \bullet \end{array}$ | $\bullet$<br>П<br>$v -$<br>$s = >$                                                                                                    | $\frac{c}{\frac{6}{\pi}}$<br>$\bullet$ ü<br>$S^*$<br>$\boldsymbol{m}$  | $\mathbf{o}$<br>Ecc<br>0 <sub>0</sub><br>$\mathsf{I}^*$<br>$\mathbf{M}$                                  | $\bullet$ $\circ$<br>$\mathbb{O}_0 \bullet \mathbb{O}$<br>$3 \bullet p$ ; $\gg$                | o<br>$\boldsymbol{\gamma}$ O<br>$\mathfrak{u}$                                                                          | $\bullet$<br>$^{\prime\prime}O$<br>$\boldsymbol{m}$<br>$\frac{\cancel{B}}{2}$ <sup>p</sup> o |

Figura 10.3: Conjunto de instuções do módulo LCD LCM-1602-0555.

# **Capítulo 11 Digitalização e Interfaceamento com o APPL E**

and a sense if the control of the problem with the control of the control of the control of the control of the

is and interest of a model compare stronger model in NCP in AC answer comed form me algo an assistance samos volumentales (Ga) abase so da will spit wind and all in A memoria ob albert passing the same team coinfr A Works on Mi stays id then

possible construction pole heads of entirely of a short of it, a complete complete of A 74 de abieles en streed a sécia abitat sussimilar de abiel, as barta

### **11.1 AD7820 - Conversor Anaiógico-Digital:**

**Foi utilizado na confecção da etapa de digitalização, o conversor analógico para digital "AD7820". da "Analog Devices" (vide [33]).** 

#### **11.1.1 Introdução:**

**Tal conversor possui 8 bits e é do tipo "half-fiash\*.** 

**A configuração half-flash aiua convertendo, inicialmente, os 4 bits mais significativos (através de um conversor A/D de 4 bits do tipo "flash"); o valor digital convertido, de tais bits, é então aplicado a um conversor digital/analógico, e o valor analógico, resultante desta conversão, subtraído do sina) de entrada, sendo o resultado (que equivale aos 4 bits menos significativos) aplicado a um outro conversor de 4 bits do tipo flash, que fornecerá o valor digital dos 4 bits menos significativos. Tal processo pode ser acompanhado pelo diagrama em blocos do AD7820. o qual é mostrado na Figura 11.1.** 

**Apesar de no diagrama em blocos da Figura 11.1, não estar explicitado, o AD7820 pos**sui um circuito de "sample-and-hold" (amostragem e retenção) interno, o que elimina **a necessidade de um circuito externo, para sinaÍ6 cuja taxa de variação seja menor que** 

#### **11.1.2 Modos de Operação:**

**O AD7820 possui dois modos básicos de operação, o modo "RD\* e o modo "WR-RD", a seleção entre um ou outro modo é realizada pelo nível presente no pino "MODE" (pino 7) do GI (sendo o modo "RD" setado por um nível baixo neste pino e o modo "WR-RD" por um nível alto).** 

**O modo "RD" permite um tempo de conversão máximo de 1,6/15, enquanto o modo "WR-Rir permite atingir-se 1, 36/«.** 

**O modo "WR-RD" também permite uma modalidade de operação denorninada, pela "Analog Devices", de operação "stand-alone". O diagrama de tempo, para a operação nesta modalidade, é mostrado na Figura 11.2; e a temporização relevante, na tabela 11.1. Nesta modalidade, os pinos de seleção de chip (CS), e transferência de dados para o latch de saída** *(RD),* **são mantidos sempre habilitados, ou seja, em nível lógico zero. O único sinal necessário para a operação do conversor é. então, um pulso negativo, ou seja, de 5V para Ol <sup>7</sup> , no pino** *WR.* 

**A conversão é iniciada pela borda de descida do sinal** *WR,* **e o dado convertido estará disponível, na saída do conversor, 700ns após a borda de subida de Ir/ u** 

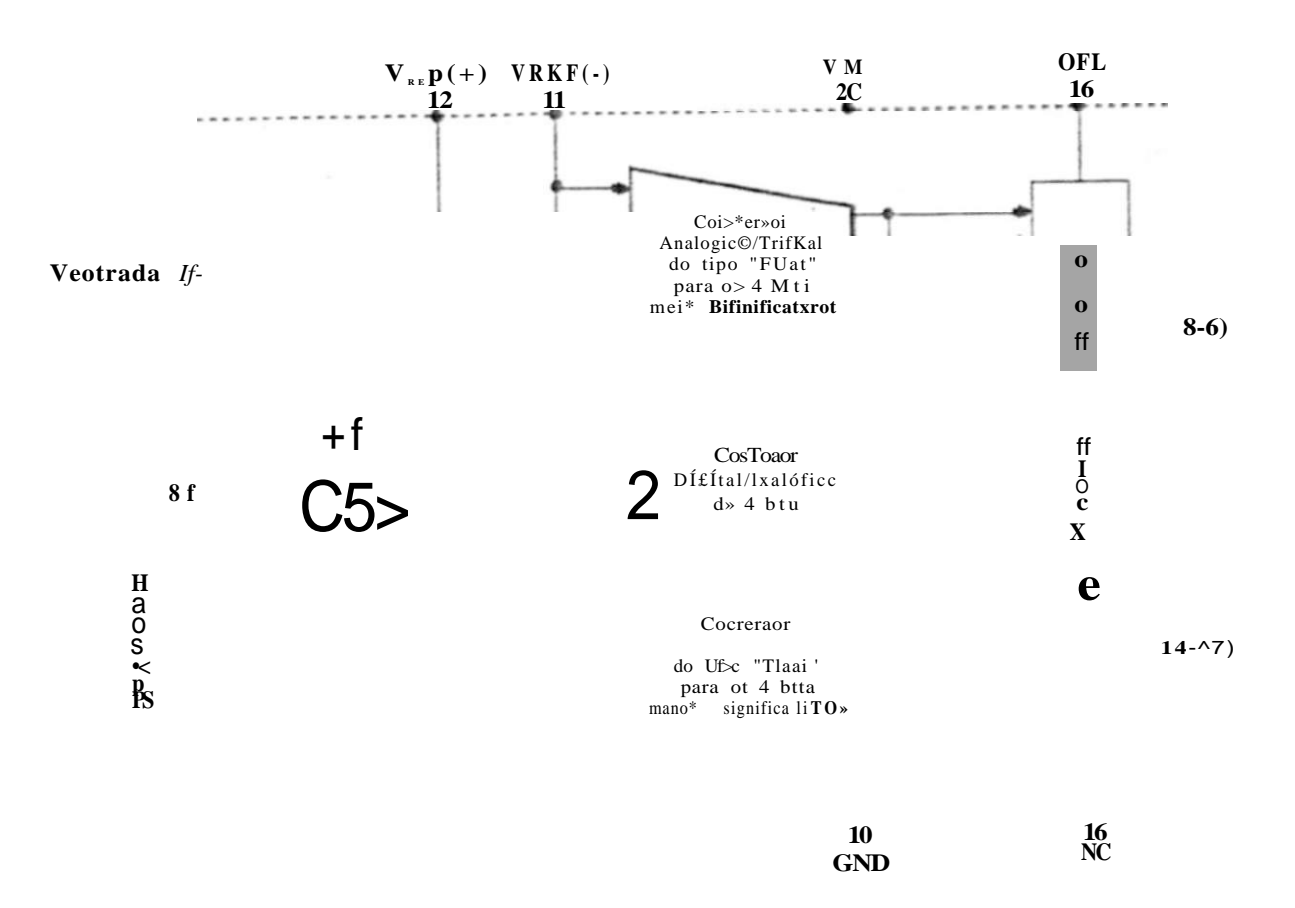

Figura 11.1: Diagrama em blocos do AD7820.

O pulso em WR deve possuir duração entre 600 rzs e 50/xs, inclusive.

O conversor fornece um sinal de saída, / $NT$ , que quando baixo indica Cm de conversão, e dados válidos na saída (na realidade, no modo stand-alone, isto torna-se válido após  $50n\$  da borda de descida de  $TNT$ ).

#### 11.2 Interfaceamento com o "APPLE II e"

Foi realizado o interfaceamento do conversor  $A/D$  com o microcomputador Apple II e - compatível (referenciado apenas como "Apple", a partir deste ponto), para possibilitar a listagem dos pontos convertidos numa impressora; a armazenagem em disco, no laboratório, de um arquivo de pontos convertidos, bem como para possibilitar a "plotagem", na tela do monitor do micro (ou numa impressora), dos pontos adquiridos em função do tempo; com o que obtêm-se um gráfico da forma de onda do sinal de entrada do conversor, em função do tempo.

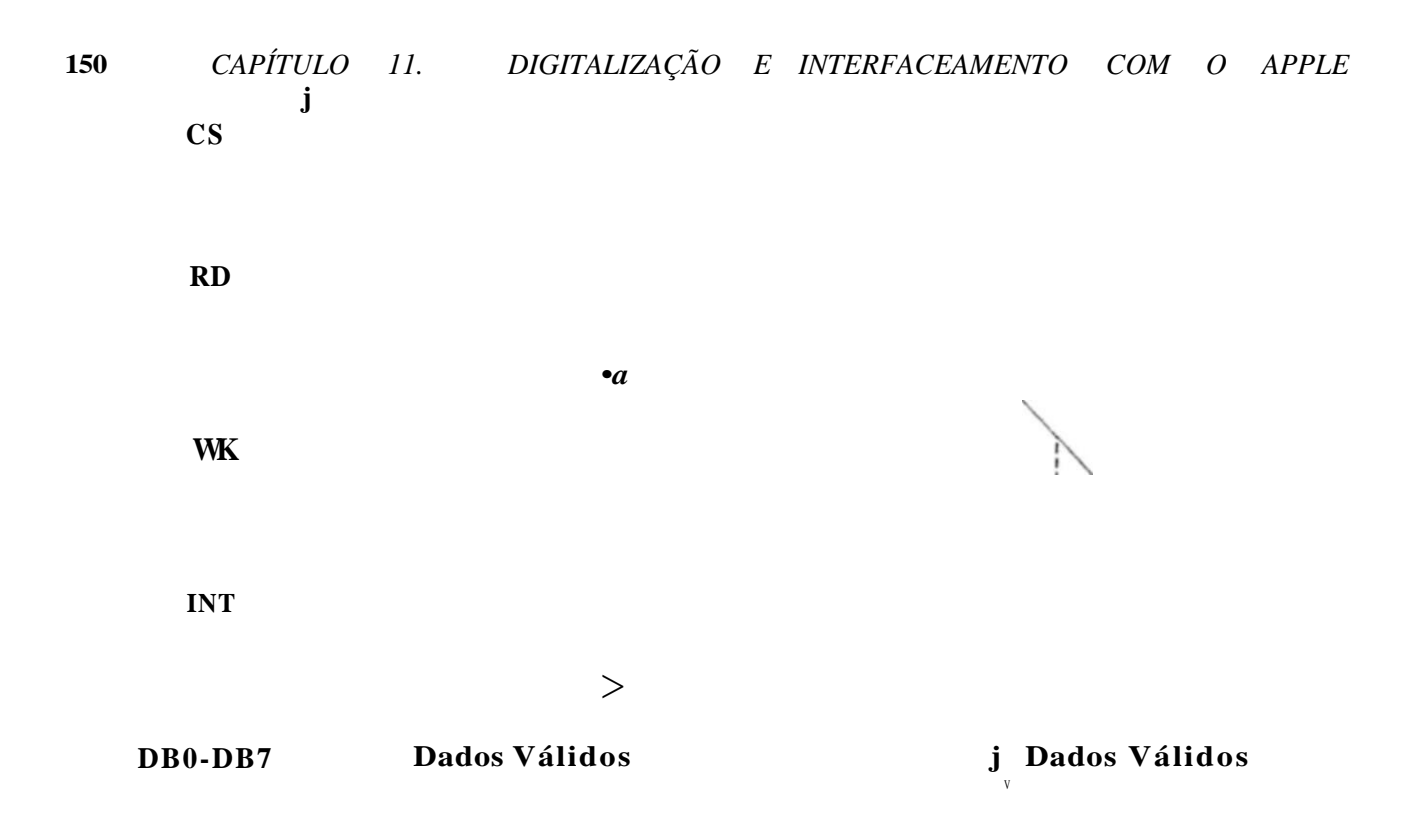

Figura 11.2: Diagrama de tempo para o 7820 operando na modalidade "stand-alone<sup>511</sup>.

Foi utilizado um Apple em função de sua disponibilidade e de seu custo.

### **11.2.1 Implementação:**

O conversor analógico/digital AD7820, foi utilizado na modalidade de operação "standalone".

Foram implementados dois programas, um em liguagem ASSEMBLER, e o outro em liguagem BASIC.

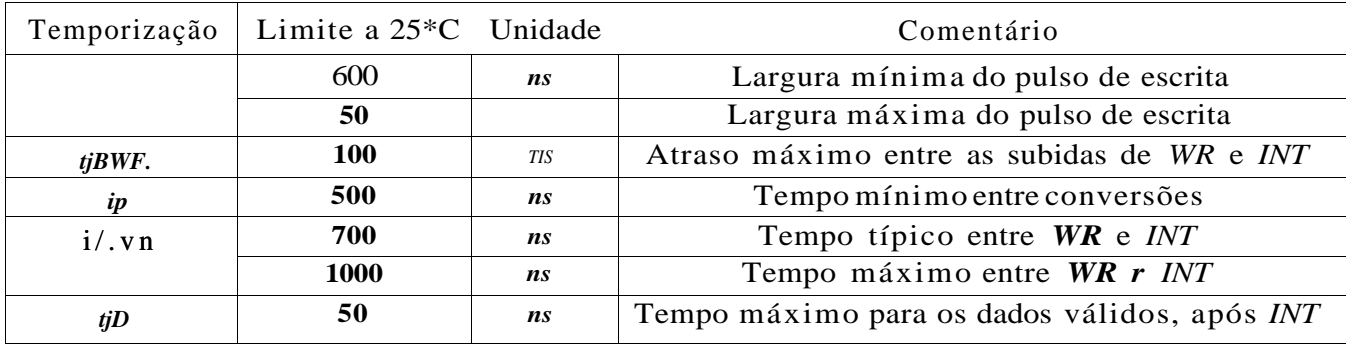

Tabela 11.1: Temporização válida para a modalidade de operação "stand-alone".

A rotina em hnguagem ASSEMBLER foi utilizada para o controle da aquisição dot dados, propiarnente dita: gerar o pulso de WR, esperar a conversão completar-se, lêr o dado na saída do conversor, armazenar o dado convertido num buffer na memória do micro, e iniciar uma nova conversão.

Com o armazenamento dos pontos num bufier em memória, com uma instrução do BASIC ("BSAVE") armazena-se os pontos adquiridos em disco, e facilmente pode-se lista-los na impressora

A rotina em BASIC foi responsável pela plotagem dos dados, na tela do monitor do micro, ou numa impressora.

A Figura 11.3 mostra a distribuição das duas rotinas na memória do Apple.

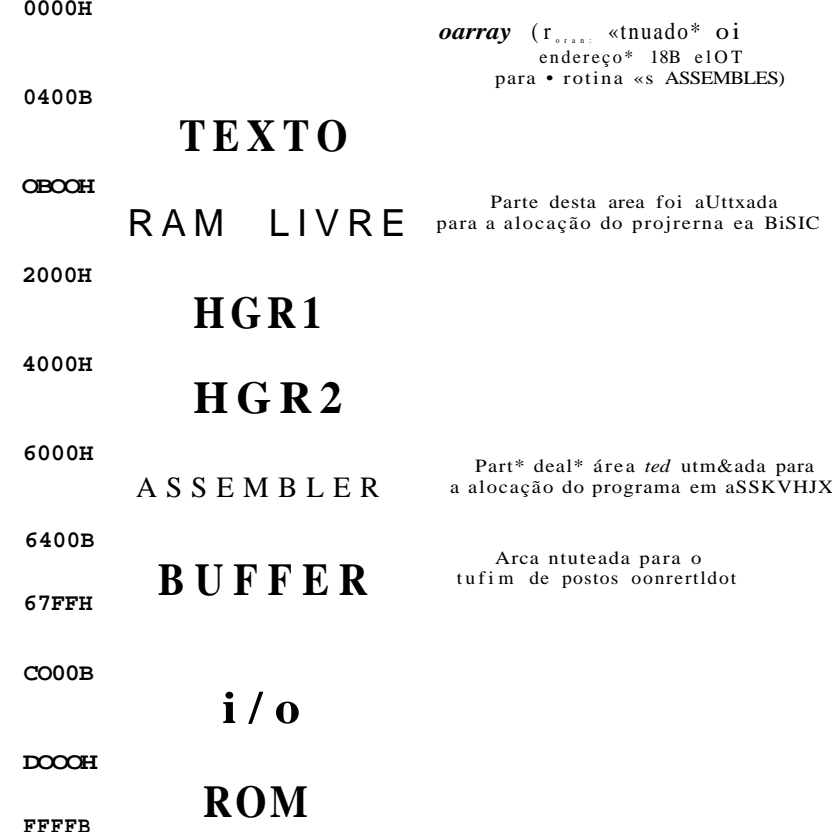

Figura 11.3: Distribuição das rotinas e do buffer de pontos convertidos, na memória do Apple.

O microcomputador Apple possui, inerentemente, uma capacidade de endereçamento pré-decodificado, ou seja, existem linhas disponíveis, que são ativadas apenas quando determinados endereços de um determinado conector de expansão, são acessados.

Na implementação, foi utilizada a linha DEVSEL ("Device Select"), a qual ativa-Be quando são acessados os endereços de  $CONOg$  a  $CONFjj$ , onde "N" representa o número do "slot" (conector de expansão ligado ao barramento do micro) mais oito.

Foi escolhido, arbitrariamente, a utilização do "slot 3", com o que, têm-se que a linha DEv SEL tornar-Be-á ativa, apenas quando forem acessados os endereços de  $\mathcal{C}OBOg$ a COBFfí. Esta linha foi utilizada para habilitar o acesso do bus de dados do conversor  $A/D$ , ao bus de dados do microcomputador, através de um latch tri-state, que foi configurado para operar apenas como bufrer tri-state ("ENABLE CT sempre habilitado). Vide Figura 11.4.

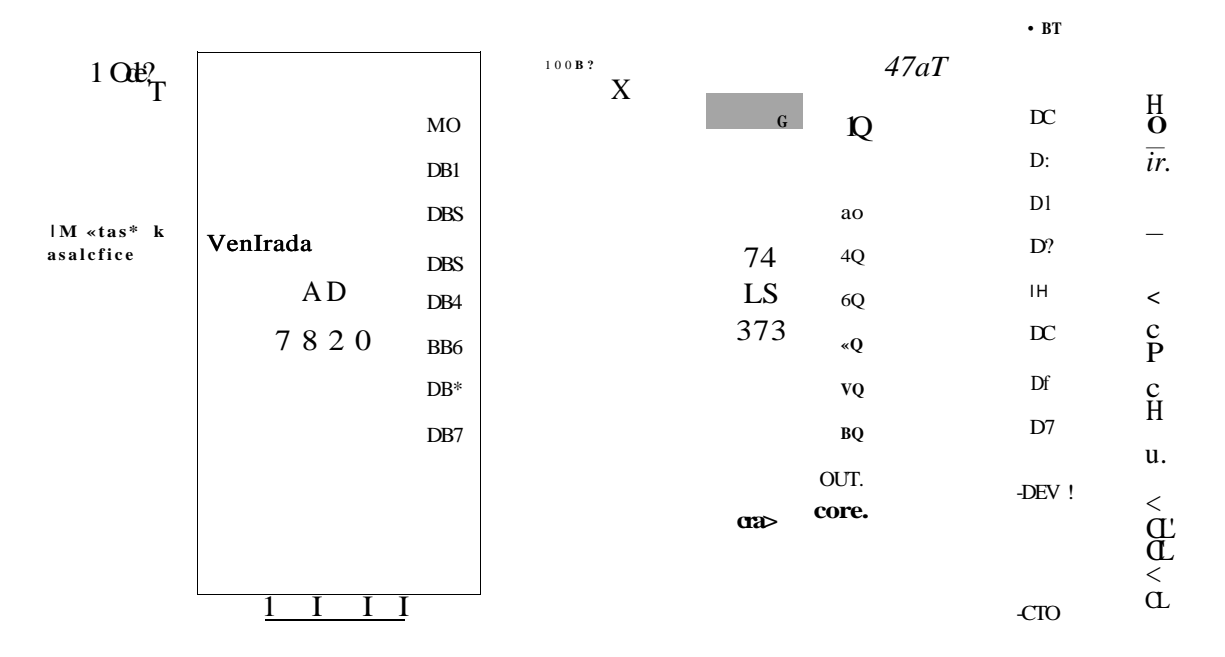

Figura 11.4: Diagrama da parte digital do interfaceamento do AD7820.

Conforme já explanado, para iniciar uma conversão, com o AD7820 operando na modalidade stand-alone, gera-se um pulso negativo na entrada WR do conversor; tal pulso deve possuir duração maior que 600ru e menor que  $50/xs$  *[IWR* segundo a Figura 11.2 e a tabela 11.1). Este pulso foi implementado através da linha  $R/W$  do barramento do Apple.

A linha R/W é comum a todos os slots do Apple, e ao realizar-se uma operação de escrita em qualquer endereço, tal linha gera um pulso negativo de 734na.

#### *12.2. IN TERFA CEA MENTO COM O "APPLE IIE?* 153

Então, com a conexão da linha *R/W* do barramento do Apple ao sinal *R/W* do conversor, conforme pode-se observar na Figura 11.2, será iniciada uma conversão, a cada operação de escrita realizada pelo Apple. Porém, se a operação de escrita endereçar os 16 primeiros endereços do slot 3 *\COBO<sup>E</sup>* a *COBFE).* a linha *DEVSEL* tomar-se-á ativa, hablitando o 74LS373 a sair de tri-state, e, possivelmente, gerando um conflito com o dado da operação de escrita. Isto pode ser evitado, se as rotinas de software evitarem tais endereços nas operações de escrita: mas uma segurança adicional pode ser implementada, por hardware, através do circuito mostrado na Figura 11.5.

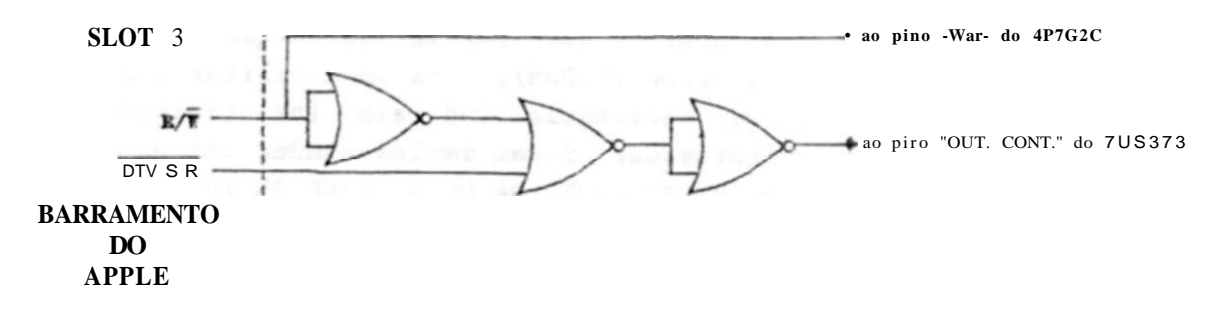

Figura 11.5: Circuito para proteção contra conflitos lógicos, entre o barramento do Apple e o 75LS373.

Tal circuito, habilita o 74LS373 a sair de tri-state, apenas durante as operações de leitura.

Após o pulso de início de conversão, aplicado em *W R,* decorre um inter valo de tempo, denotado na Figura 11.2 por *ÍJKTL\** típico de 700ns (máximo de lOOOns) para que a conversão complete-se e os dados estejam disponíveis na saída (vide a tabela 11.1); este intervalo foi implementado através de uma instrução "NOP" na rotina de aquisição, esta instrução, juntamente com o inicio da instrução seguinte (operação de leitura do dado convertido) proporciona um intervalo maior que l/is, suficiente, portanto, para gerar o citado intervalo. Vide [34}.

Findo este tempo, o dado convertido está disponível no barramento de dados do conversor A/D , sendo acessado através de uma instrução de leitura em quaisquer um doe 16 primeiros endereços do Blot 3 *(COBOg* a *COBFE).* 

Não foi tomada nenhuma precaução explícita com o tempo de setup para uma nova conversão, *tp* segundo a Figura 11.2 **e** a tabela 11.1, pois as instruções que seguem à leitura do dado convertido (instruções para armazenamento do dado no buffer, **e** controle do buffer), por ai só já geram intervale\* de tempo bem superiores a ip (vide [34]).

Foi escolhido um buffer de memória com tamanho default de 1024 bytes (capaz, portanto, de armazenar 1024 pontoe convertidos).

## 1.2. HISTÓRICO:

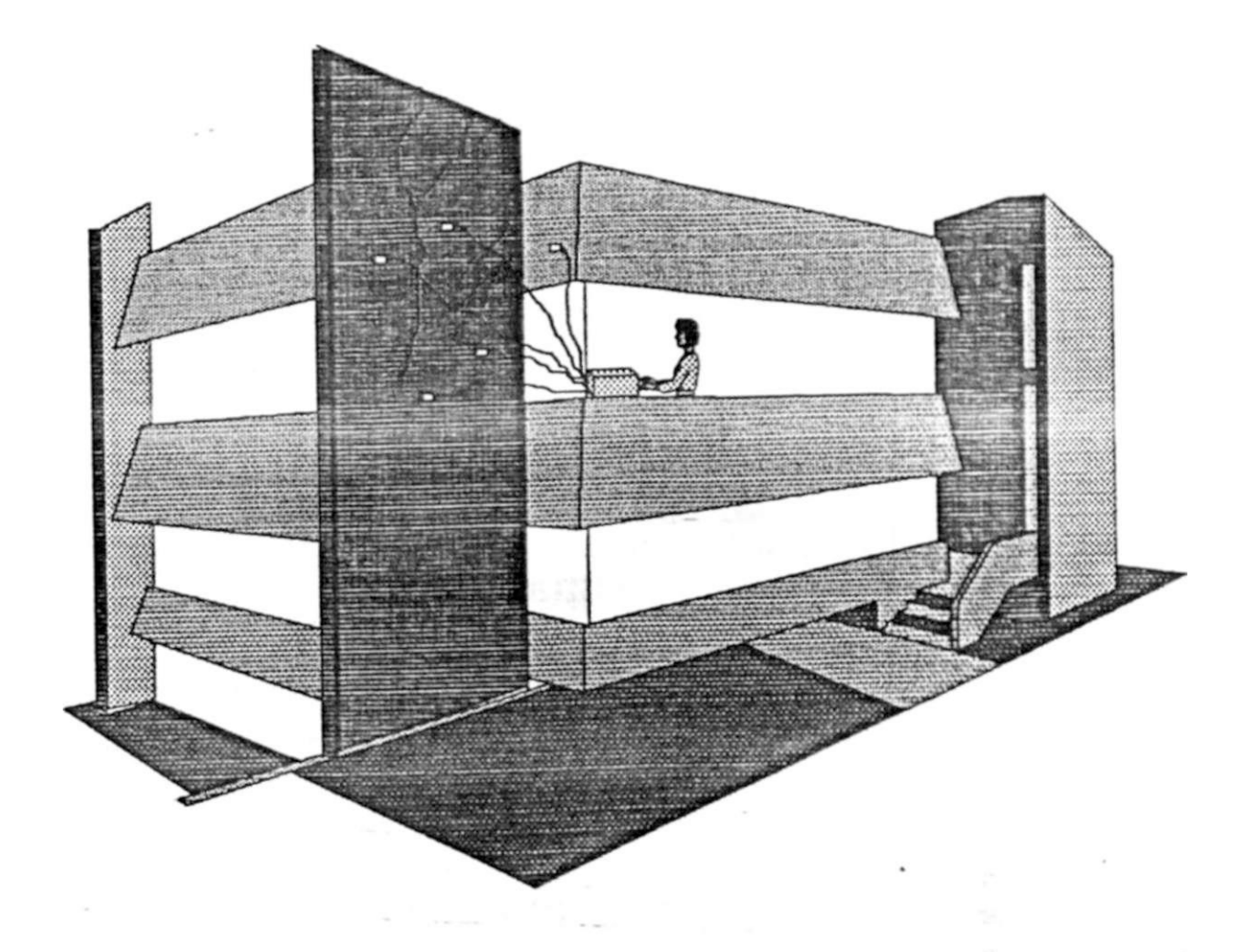

Figura 1.1: Aplicação de strain gages na medição de deformações um prédio.

Após a armazenagem no bnfíer, podia-se listar os pontos, plota-los tela do monitor ou na impressora, ou ainda, armazenar os pontos adquiridos em disco.

## **11.2.2 Programa em Linguagem Assembler:**

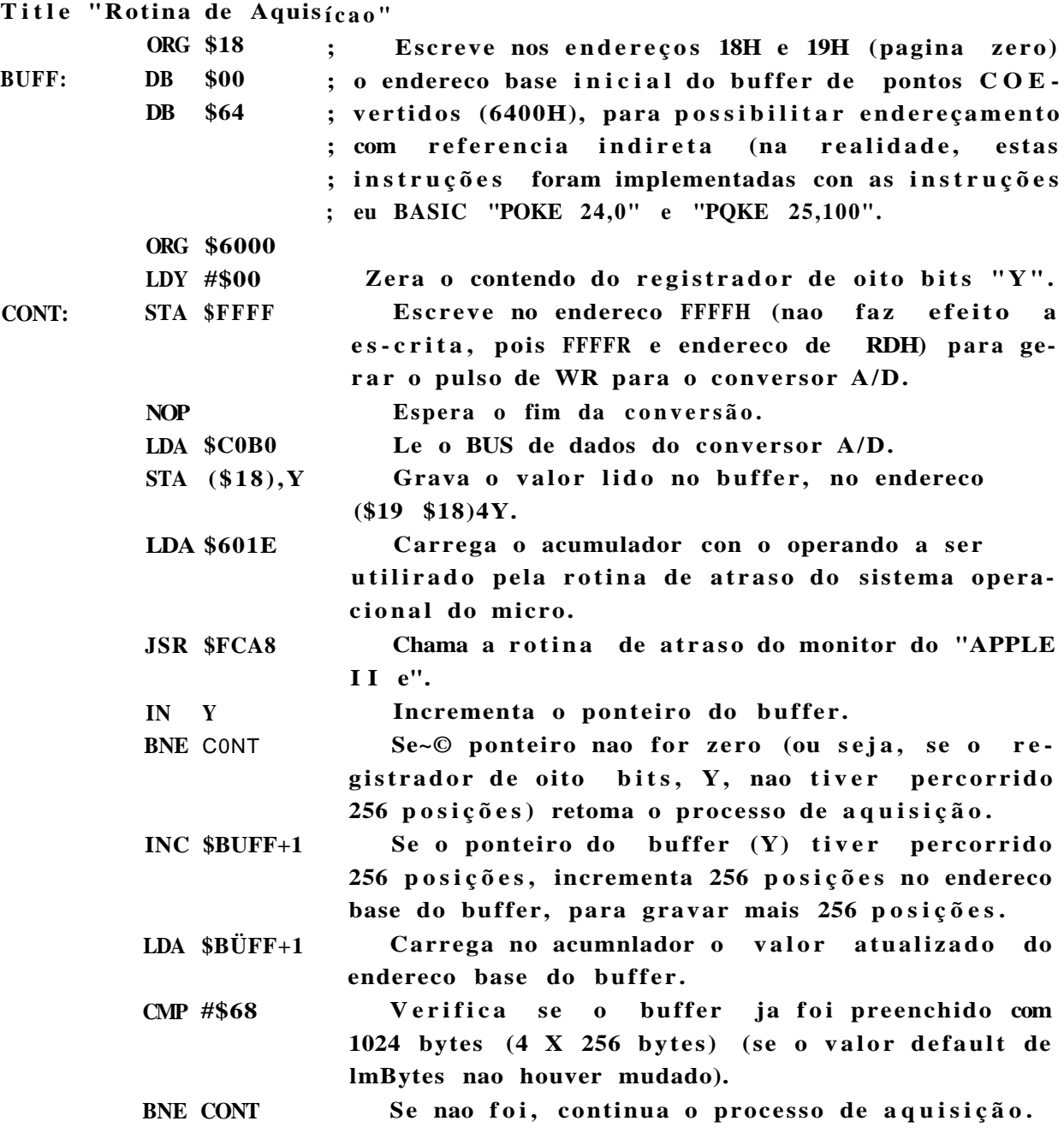

**RTS** Se ±oi, retorna ao programa principal.

A tabela 11.2 mostra a forma como o programa em üngnagem assembler administra o buffer de pontoe convertidos (com o tamanho default de 1024 bytes).

| Posição            | Conteúdo<br>(Endereço Base) |                    | Ponteiro do Buffer<br>(Endereço Relativo) |
|--------------------|-----------------------------|--------------------|-------------------------------------------|
| $: $19* $18*$      | 6400*                       | <b>BLOCO 1</b>     | $>1 = 00*$                                |
|                    |                             | 256 Bytes          | $Y = FF*$                                 |
| ! \$19* \$1S*      | 6500*                       | BLOCO <sub>2</sub> | $y = oo_{\kappa}$                         |
|                    |                             | 256 Bytes          | $Y = FF*$                                 |
| $1$ \$19* \$1\$*   | 6600*                       | BLOCO <sub>3</sub> | $Y = 00*$                                 |
|                    |                             | 256 Bytes          | $y = FF^*$                                |
| $1 \,$ \$19* \$18* | 6700*                       | BLOCO <sub>4</sub> | $Y = 00^*$                                |
|                    |                             | 256 Bytes          | $y = FF^*$                                |
| I \$19* \$16*      | 6800*                       |                    | $y = oo^*$                                |

Tabela 11.2: Forma de gerenciamento do buffer default de 1024 bytes.

Foi utilizada uma rotina de atraso já existente no sistema operacional do \*APPLEII e' para proporcionar um intervalo de tempo, maior que o que seria conseguido com as instruções apenas, entre as aquisições, pois a velocidade de conversão estava demasiadamente alta para as frequências geralmente encontradas em experimentos com estruturas de engenharia civil (de 30Bz para baixo); de forma que sem a rotina de atraso, apenas visualizava-se uma fração de um ciclo das formas de onda das deformações das estruturas.

Tal rotina de atraso, fornece um tempo de atraso expresso pela equação 11.1.

$$
T_{A} - \int \frac{5i4^{2} - 5i4 + 26}{10^{10}} \quad \text{IO}^{10}
$$

Onde " $A$ " é o valor do acumulador.

Levando-se em conta não só o atraso proporciondo peia rotina de atraso do sistema, operacional, mas também o atraso causado pelo tempo de execução das instruções, chega-se à seguinte expressão para o período de aquisição:

 $P_A = (13,7 + 7^*)$ .10-\*\* =

**Com o que. observa-se que o menor período de aquisição obtenível com o APPL E é de**  *rim.* 

#### **3 Programa em BASIC :**

```
5 HIHEM:8191 : HOME : VTAB 24 } Seta 8191 como o mais 
                                            y alt o endereco de memoria 
                              } a se r ocupado pelo BASIC; limpa a tela ; 
                              } posiciona o cursor na 24 linha . 
7 K$=CHR$(4) : PRINT K$; "BL0ADBFABI04" } Carrega na memoria a ro -
                                            > tina de aquisição . 
1C IKPUT "PERIODO DE AMOSTRAGEM (em us)? "j
    T : IKPUT "TAMANHO DO BUFFER (em paragra 
     fos de 256 Bytes) ? "; L : IKPUT "FAIXA DE 
> HOSTRAGEJf", "TAMANHO DD 
    TEHSAO DO CONVERSOR (em Volts): "; C 
                                            } Solicit a a entrada das 
                                            > variáveis "PERÍODO DE A-
                                            } BUFFER" e "FAIXA DE TEN-
                                            } SAO DO CONVERSOR". 
11 B*C/8 : G$»STR$(B) > Calcul a o fato r "Volts/div" da escal a 
                              >vertical da tela do monitor.
12 H«L+100 : POKE 24607 ,fi > Calcul a e seta a variáve l que indic a 
                              > para a rotina em linguagem assembler, o 
                              } tamanho do buffer de pontos adquiridos. 
13 J=(-27*£3R(209+40*(T-13.7)))/1 0 : POKE > Calcul a o fator que deve 
    24606,J } se r passado a rotina ge-
                              } radora de atraso,do sistema operacional 
14 P=(3584*L*(0.98+(T-13.7)/14)+L*7.84)\1000 } Calcul a o periodo tota l 
15 W$=STR$(P) } da aquisiçã o e o armaze-
                                            } na numa variável. 
80 GOTO 190 } Chama a rotina que testa se o usuário
```
*11.2. IN TERFA CEA MENTO COM O "APPLE II*  $F^*$  **157 } desej a una nova amostragem, on se dese-** } ia trabalhar com dados ja adquiridos. **90 IIPÜT "OFFSET? ";0 : IIPUT "STEP? "; E } Solicit a a entrada dos } parâmetro s de plotagem: } "OFFSET" e "STEP" 91 HGR : HCOLOR-3 } Set a o modo de video como "HGR", e como } preto & cor de escrita . 92 GOSUB 230 > > tel a do monitor. 93 v=o } 120 FOR X=0 TO 279 <sup>&</sup>gt; 130 A«25600+V } 140 F=PEEK(A) > 150 Y«INT(F\*0.624 ) > 151 HPL0T X,T } 160 V-V+E** } **165 Z=25600+L\*256 <sup>&</sup>gt; 170 IF A>=Z THEN GOTO 181 > 180 NEXT X } > at e encher a tel a do monitor do micro. 181 Q«T\*20\*E : R\$«STR\$(Q) > Chama a rotina que traç a a reticul a na Rotina de piotagem na tela do monitor: - le ponto do buffer - ajust a a escal a par a a tel a do micro - plot a o ponto na tel a - calcul a numero de pontos do bufíe r**   $>$  **· verifica se atingiu o fim do buffer**  $\}$  - repete ate atingir o fim do buffer ou  $>$  Calcula fator "ue/div" da escala hori $z$ ontal da tela do monitor. **182 PRINT LEFTS(G\$»4);" V/div" , LEFT\*(R\$,4) ; Hmprime os fatore s "V/div" " ms/div" } e "ms/div", o "OFFSET", o 183 PRINT "OFFSET: ";0 , "N.de PONTOS: ";L \* } "N. de P0NTS" adquiridos, 256 > e o "TEMPO TOTAL DE AQUI-**184 PRINT "TEMPO TOTAL DE AQUISIÇÃO (em ms): > SICA0", na tela do moni-••; LEFT\$(V\$.4)  $>$  tor. **185 GET S\$** *y* **Aguarda uma tecl a se r pressionada. 186 IF S\$="I" GOSUB 350 > Se a tecl a pressionada for "I" , chama a**  *y* **rotina de impressão , que imprime o con***y* **tendo da tel a no modo HGR.** 

**190 INPUT "DESEJA NOVA AMOSTRAGEM?";D\$ > Verific a se o usuári o de-**

**200 IF D\$="N<sup>M</sup> THEN GOTO 90 THEN GOTO 90** } **sej a realiza r una nova 201 POKE 24,00 } aquisiçã o ou trabalha r con OB dados j a 202 POKE 25,100** } adquiridos; se nao desejar volta para a 210 CALL 2576 } rotina de plotagem; se desejar, reseta **220 GOTO 90 } os ponteiros do buffe r e chama a rotina } de aquisição .** 

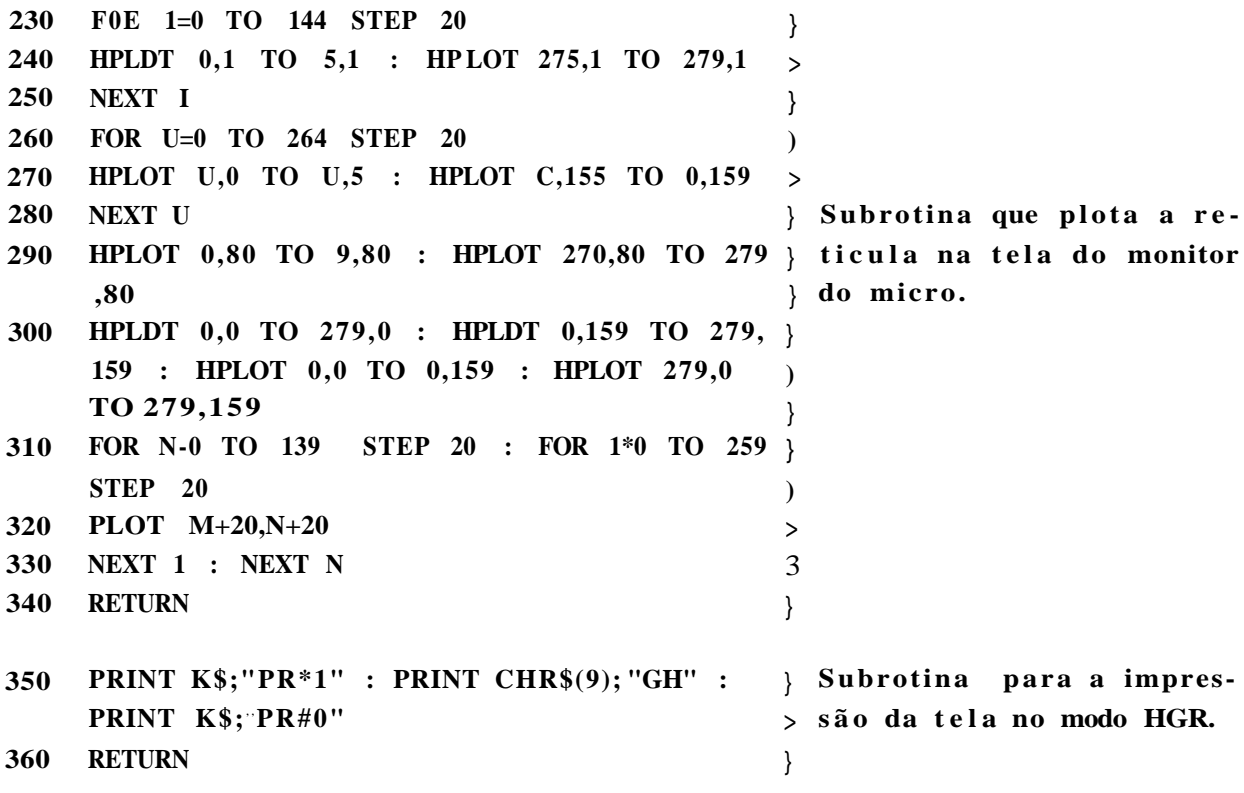

**Foi utilizado o modo de vídeo <sup>a</sup> HGR <sup>w</sup> , o qual possui uma área gráfica na parte superior, e quatro linhas de texto na parte inferior.** 

**A área gráfica possui uma resolução de 280 pontos horizontais e 160 pontos verticais.** 

**Como o conversor AD7820 possui 8 bits, pode fornecer 256 combinações distintas, mas como a tela possui 160 pontos no sentido vertical, torna-se necessário um ajuste para permitir a plotagem de todas as combinações que o conversor possa fornecer.** 

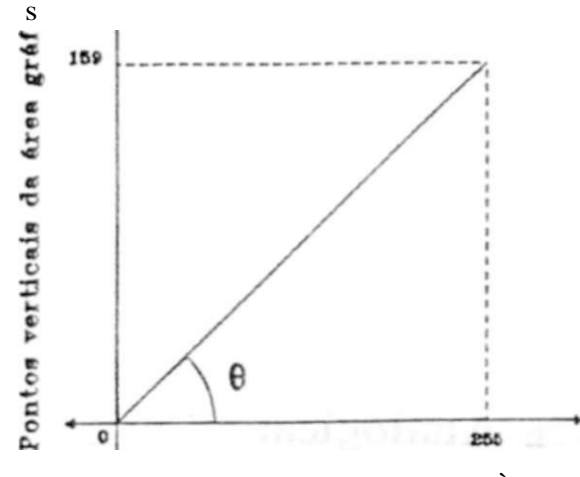

**Combinação de salda do conversor À/D de B bits** 

159  $Y = \{t_e e)X = -X = 0,62LX$ 

Figura 11.6: Transformação linear para permitir a plotagem **de** todas as combinações de saídas do conversor.

Foi escolhida uma transformação linear (para permitir linearidade na escala vertical da tela do monitor), a qual pode ser visualizada na Figura 11.6.

Como o buffer de pontos convertidos possui o valor default de 1024 pontos, e a resolução horizontal no modo "HGR<sup>®</sup> e de 280 pontos, foi utilizado um artifício para a visualização do mesmo. Foram definidos dou parâmetros de visualização, o "OFF-SET" e o "STEP\*. O "OFFSET\* determinava o ponto do buffer a partir do qual teria inicio a plotagem na tela do monitor. E o "STEP" determinava de quantos em quantos pontos seria realizada a plotagem Exemplificando:

- Exemplo 1: OFFSET=0, STEP=1 : seria plotada a área do buffer que começa no ponto zero, o primeiro ponto do buffer. e continua pelos 279 pontos seguintes.
- Exemplo 2: OFFSET=500, STEP=1 : seria plotada a área do buffer do 50 lp ponto ao 780o ponto.
- Exemplo 3: OFFSET=0, STEP=2 : a área do buffer a **Ber** plotada iniciaria no ponto 0 e prosseguiria com os pontos 2.4,6,8,...,560 (ou seja de cada dois pontos *é* plotado um ponto).

Finda a etapa de interíacemento digital, o sistema de digitalização foi testado através da aplicação de tensões contínuas, e alternadas. A forma de onda alternada foi senoidal com offset de 2,*5V* (pois o AD7820 possui entrada analógica nnipolar, de modo que um sinal alternado deve ser superposto a um contínuo para a completa conversão do mesmo) e amplitude não maior que 2,51', para não ultrapassar o fundo de escala do conversor.
Deve-se ressaltar que o AD7820 tem como faixa limite de tensões analógicas suportáveis, —0,31 a *VDD* •+• 0,31 , não devendo esta faixa ser excedida em caso algum

### **11.3 Interface Analógica:**

Testada a etapa de digitalização, foi implementada a etapa analógica

O conversor teve sua tensão de referência positiva diminuída para 2,5  $V_r$  o que equivale a reduzir o fundo de escala do conversor para este valor, aumentando assim a sua sensibilidade. Isto foi implementado através da aplicação, por nm operacional configurado como seguidor de tensão, dos 2.51<sup>7</sup> á entrada *VRBF(+)* do conversor, vide Figura 11.7; tal tensão não foi aplicada diretamente através do divisor resistivo por causa da baixa impedância da entrada *VREFX+)-* além do fato de não saber-se como comporta-se a estabilidade de tal impedância.

Foi acrescentado à entrada analógica, um amplificador operacional com a dupla função de isolar a entrada analógica do conversor do sinal analógico, evitando que a entrada analógica seja submetida a tensões negativas, ou maiores que  $+5V$  (V/)D); somar ao sinal aplicado â entrada analógica, uma tensão de 1,25V, para estabelecer o zero do conversor na metade de seu fundo de escala (2.51), proporcionando assim a possibilidade de conversão de um sinal analógico alternado, com excursões de dei, 25 K.

A etapa de interfaceamento analógico, pode ser vista na Figura 11.7.

*INTERFACE ANALÓGICA:* 

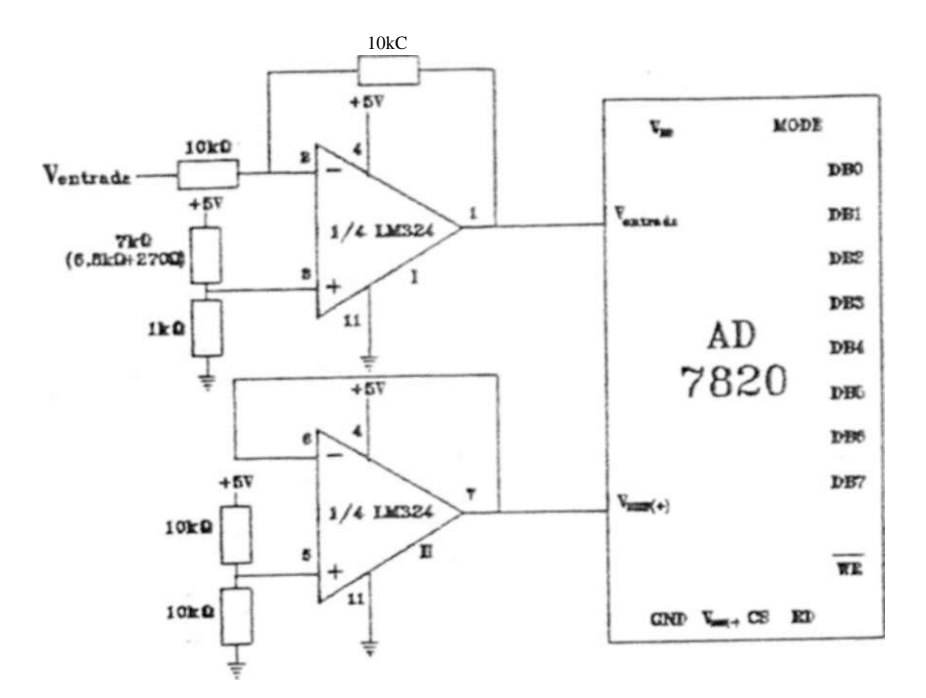

Figura **11**.7: Etapa analógica do interfaceamento.

Bibliografia recomendada: [34].

•

CAPÍTULO 11. DIGITALIZAÇÃO E INTERFACEAMENTO COM O APPLE

# **Capítulo 12**

# **Conclusão**

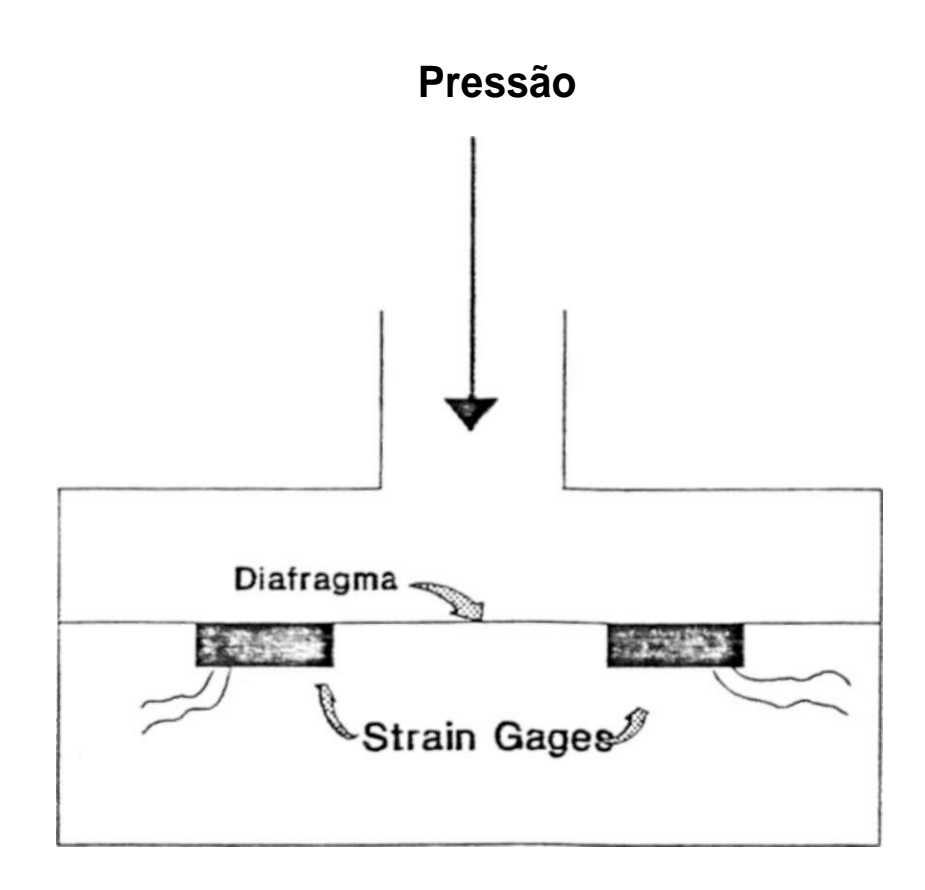

Figura **1.2:** Sensor de Pressão implementado com a utilização de Strain Gages.

uni substrato, ao deformar-se o substrato ("Backing''), deformava-Be o fio sensível, alterando assim a sua resistência.

Para conseguir-se uma maior resistência por área. desenvolveu-se o "gage enrolado\* (wrap-around gage)! no qual o fio sensível era enrolado numa fôrma, antes de ser fixado ao substrato.conforme mostra a Figura 1.4 (b).

Com a evolução das técnicas fotolitográficas de confecção de circuitos impressos, surgiu o gage de lâmina (o qual. mostrado na Figura **1**.4 (c); confeccionado segundo as mesmas técnicas.

Mas recentemente, desenvolveu-se o chamado "gage semicondutor", que possue uma maior sensibilidade que os gages metálicos.

#### Conclusão :

O sistema de aquisição de dados aqui desenvolvido é adequado, pelas suas características, para aplicações de medição de deformações em estruturas usuais da construção civil, bem como em estruturas mecânicas ou eletromecanicas sujeitas a vibrações, desde que os sinais gerados sejam de frequências inferiores a 100Hz e cuja intensidade não ultrapasse os 1024*iit.* 

O emprego de componentes disponíveis no mercado nacional leam & um baixo custo e facilidade de reprodução.

A alimentação feita por baterias recarregáveis, dão ao equipamento uma portabilidade e simplicidade de uso em campo.

Verificou-se que a faixa total de medição de deformações de -1024/**ÍC** a +1024/l£, dividida em quatro escalas, dão ao operador a possibilidade de escolha de uma delas de acordo com a situação, permitindo dimunuir o erro de medição.

O teclado reduzido e o display alfanumérico de crista] líquido mostraram facilidades de manuseio e interação com o operador, permitindo também sua operação autônoma sem a necessidade de registro em fita, ou a passagem dos dados à um PC compatível, para sua análise.

O registro e a recuperação de dados em fita magnética apresentaram entretanto alguns problemas de funcionamento, devido aparentemente a não existência de um controle automático de sinal para gravação-reprodução.

E extremamente importante entretanto, que se faça um estudo para aumentar o número de canais de aquisição de dados, analisando suas implicações quanto ao hardware, ao software, e à velocidade de aquisição.

E também importante que se considere os seguintes pontos, quanto a sua necessidade e viabilidade de realização:

- Ampliação da Banda-passante do sistema.
- Automação do sistema de balanceamento da Ponte de Wheatstone.
- Modificação do sistema de complemento da ponte de forma a permitir a opção de utilização de outras configurações.
- Mecanismo de gatilho que permita o disparo automático da aquisição e armazenagem de dados assim que determinadas condições ocorram, como por exemplo a amplitude ou frequência das deformações ultrapassem um certo limiar.
- Meio de aferição da calibraçõ do sistema e correçã automática da mesma.
- Monitoração c controle automático do registro e recuperação de dados em fita magnética.

# Apêndice A

# Função de Transferência do Amplificador

### **A.0.1**  *APÊNDICE A. FUNÇÃO DE TRANSFERÊNCIA DO AMPLIFICADOR*  **Função de Transferência do Amplificador de Entrada:**

A configuração da montagem diferencial escolhida pode ser vista na Figura À.l.

Determinando a expressão da tensão de saída, *V<sup>c</sup>* em função das tensões de entrada V] e **r <sup>2</sup> .** (todas em relação ao terra do circuito) têm-se:

Considerando apenas o operacional III :

Pelo Teorema da Superposição, a tensão de saída, V<sub>o</sub> pode ser expressa por:

$$
\mathbf{v} = \mathbf{v};' + \mathbf{r}; \qquad (\mathbf{\hat{A}}.\mathbf{I}\mathbf{J})
$$

Onde.

 $V''$  : é a tensão de saída originada pela tensão  $V_x$ . com a tensão  $V_x$  igual a zero.

*V?* : é a tensão de saída originada pela tensão K,, com a tensão *V<sup>x</sup>* igual a zero.

 $V_M$  e  $V_9$ : são as tensões em relação ao terra do circuito, nos pontos indicados na Figura A.l .

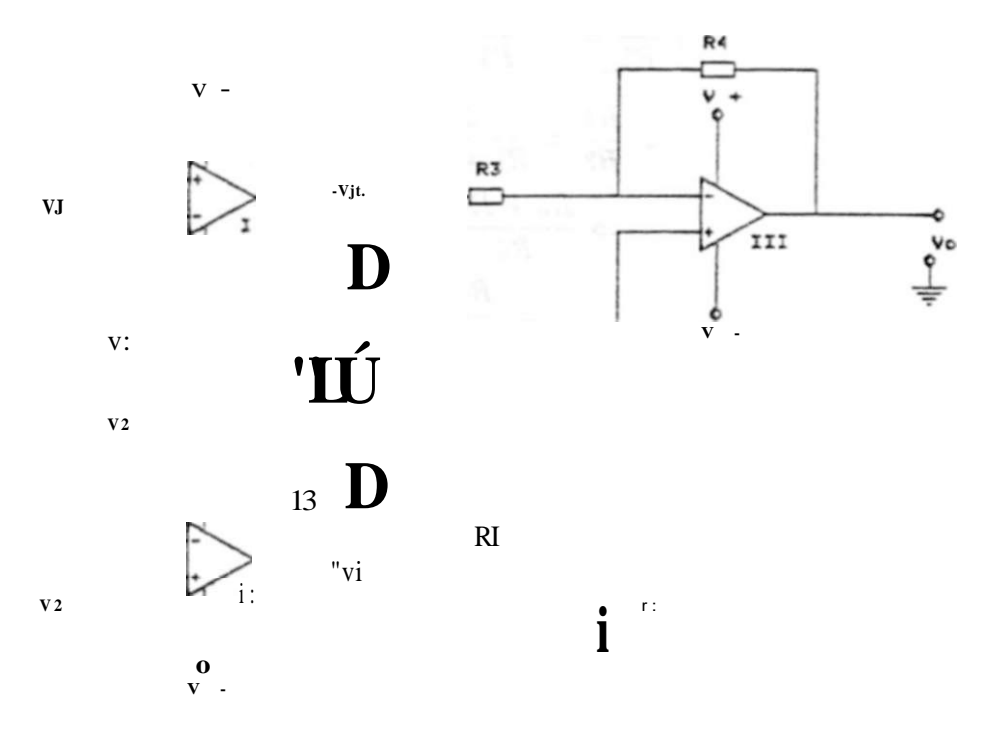

- Figura A.1: Configuração do Amplificador de Entrada

Com isto têm-se:

/74 K3 (A.2)

E.

(A.3)

Com base nas equações A.l , A.2, A.3, a tenão de saída pode ser expressa por:

$$
Ri \t (R2R1 + R2. \t (A.4)
$$

Como deseja-se que o amplificador seja diferencial, se as tensões  $K_i$  e V, forem iguais, a tensão de saída, V<sub>o</sub> deve ser zero.

Cabe então, determinar-se a relação entre os resistores Ri , *R2, R3* e i£4, de forma tal que as tensões \'<sub>"</sub> e V<sub>f</sub> sejam amplificadas com o mesmo ganho, em módulo, pois se assim o forem, segundo a equação A.4 têm-se tensão de saída igual a zero, com o que obtem-se ótima relação de rejeição de modo-comum.

Então, igualando as equações A.2 e A.3. e consididerando  $\zeta = V_f = V_f$  cbega-se a

$$
V \frac{RA}{= V''} \left( \frac{R2}{RI + R2} \right)^{1/2} \tilde{u} + \frac{RA}{*i} \tag{A.6}
$$

$$
RA \t R2 \t fR3+RA \t\t (A.6)
$$
\n
$$
RZ \t R1+R2 \t RZ
$$

$$
\frac{RZ + RA}{R4} - \frac{RI - f R2}{R2} \tag{A.7}
$$

(A**.8)** 

Assumindo esta relação, a equação A.4 pode ser reescrita come:

(A.9)

De terminando-se agora V, e  $1^7$ , em função de  $\Diamond$  e

Considerando  $\ell j = \ell j$  » (o que equivale à clássica consideração da impedância de entrada doe operacionais ser infinita):

$$
II \longrightarrow \mathbf{R}r \qquad \qquad \text{(A.10)}
$$

*Rr* 

(A. 11)

Analogamente:

$$
J* = -RT - J* = -K r
$$
 (A.12)

(A. 13)

Com base nas equações A.9. A.11 e A.13. chega-se â expressão da tensão de saída,  $V_a$ . em função das tensões de entrada. Vj e  $V_i$ :

$$
(\mathbf{V}_{2} - \mathbf{V}_{1})_{1} - \mathbf{f} + \mathbf{V}_{2} - (\mathbf{V}_{1} - \mathbf{V}_{2}) - \mathbf{V}_{3} - \mathbf{V}_{4} \frac{774}{R3}
$$
 (A.14)

$$
O\ i - l\ i) \qquad (A. 15)
$$

# Apêndice B

# Dados Experimentais da Etapa de Amplificação

### **B . l ição do Ganho de Modo-comum:**

O ganho do circuito, segundo a equação A.15 é de 2010. Conforme pode observar-se, o ganho do amplificador operacional III foi fixado no valor calculado de 10. sendo o restante do ganho (201). fornecido pelos operacionais I e II . vide Figura B.l .

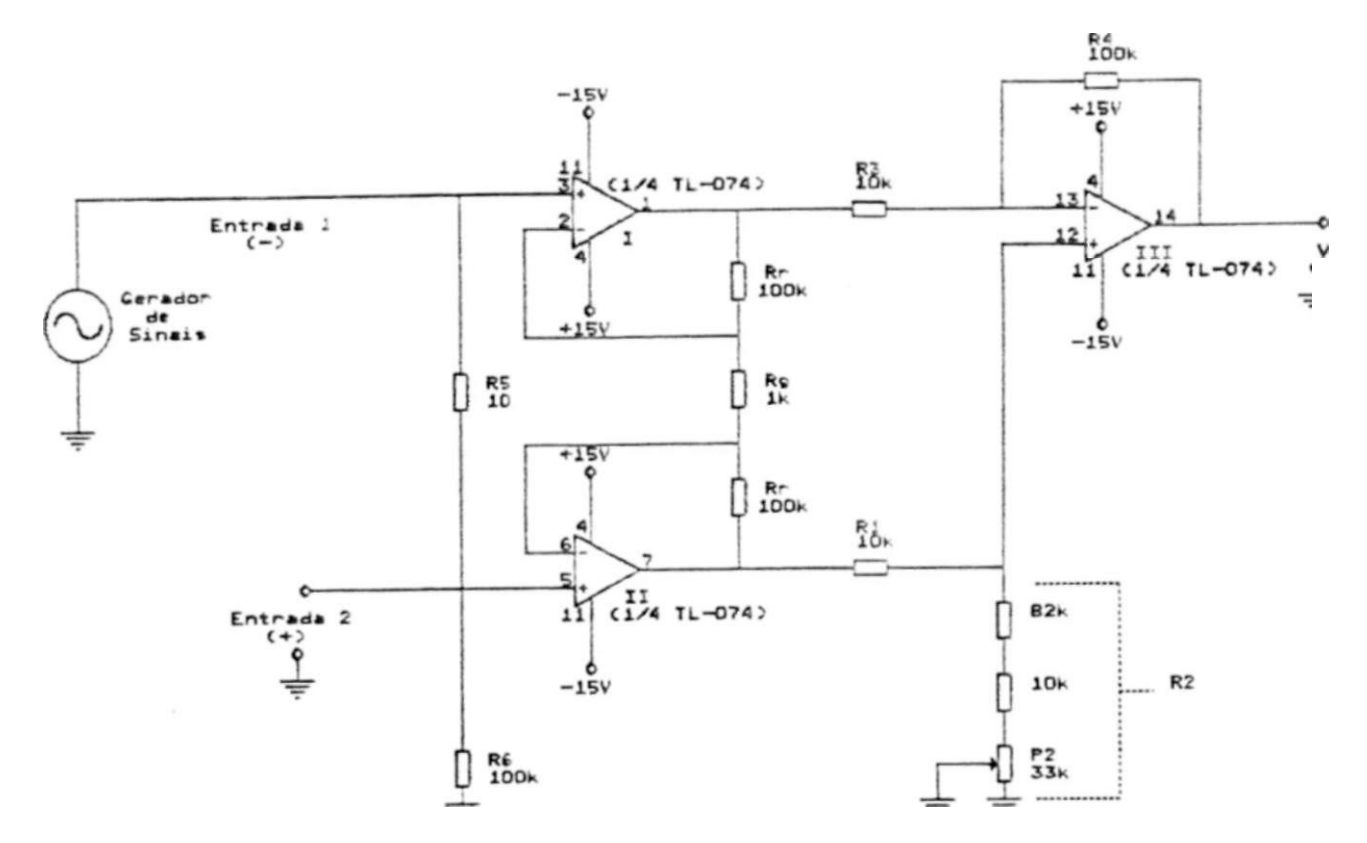

Figura B.l: Configuração do Amplificador Diferencial de Entrada.

Como gerador de sinais foi utilizado um gerador da marca HP (Hewlett Packard). modelo 3310B. O gerador foi regulado de forma a fornecer uma tensão senoidal com frequência de 5kBz e amplitude pico-a-pico de IV.

Para a medição do ganho de modo-comum, conecta-se o gerador de. sinais, com um dos terminais ligado ao terra do circuito, e o outro â entrada 1 (-). Curto-circuita-se *RS,* e regula-se *P2* de maneira a mini mirar a tensão obtida na saída Mede-se a tensão obtida na saída, e divide-se pela tensão de de modo-comum de entrada. Com isto. foi obtido um ganho de modo-comum de 0.02. para uma tensão de modo-comum de 11'^ e um ganho diferencial de 2010.

Observou-se porém, que até mesmo a posição da fiação de interconexão do gerador ao circuito, influi a no ganho de modo-comum. sendo 0.02 o melhor valor conseguido.

### **B.2 Medição do Ganho Diferencial:**

Pare. & medição do ganho diferencial, o gerador, continuou conectado entre a entrada 1 ( e o terra do circuito, mas o curto-circuito sobre o resistor *Ró.* foi retirado. Com isto. a tensão diferencial de entrada obtida que corresponde à tensão sobre o resistor *Rh, fá* de 100/iV", e a tensão de saída obtida foi de 200mV, comprovando um ganho diferencial de 2005. praticamente igual ao calculado (2010).

### **B.3 Determinação do Ruído:**

O ruído na saída, foi medido com a desconexão do gerador de sinais do restante do circuito, e aterramento das entradas 1 e 2, com o que foi obtido  $2\ddot{U}mI_{T,T}$  para a faixa de amplitude? mais frequentes do niído, e 40mV^\_p para os picos, de ruído, maiores e menos frequentes (entre a desconexão do gerador de sinais, e a desconexão do gerador e aterramento das entradas do circuito, não observou-se variação significativa da tensão do ruído de saída). As medições foram realizadas na escala de 0.2ms/divisão<sup>1</sup>.

O r uído referido â entrada corresponde a;

$$
V W = \text{A} \tag{B.1}
$$

Onde:

*VRRP* : tensão de ruído referido à entrada

*VRS '* tensão de ruído de saída

*GDIF •* ganho diferenciai.

v

Com**-Í8to,** obtêm-se, para a faixa centra) do ruído;

$$
v = V, CKr_{-} = 20.10^{-1} -
$$

E, para os picos maiores e menos frequentes:

 $y * TM, -1, -40.10-$ 

**<sup>l</sup>O ideal seria \* medição do ruído com um analisador de espectro e/on um analisador de intervalo de tempo, mas, na falta destes, o osciloscópio foi ntülz&do para uma con&eguir-se uma noção quantitativa do ruído.** 

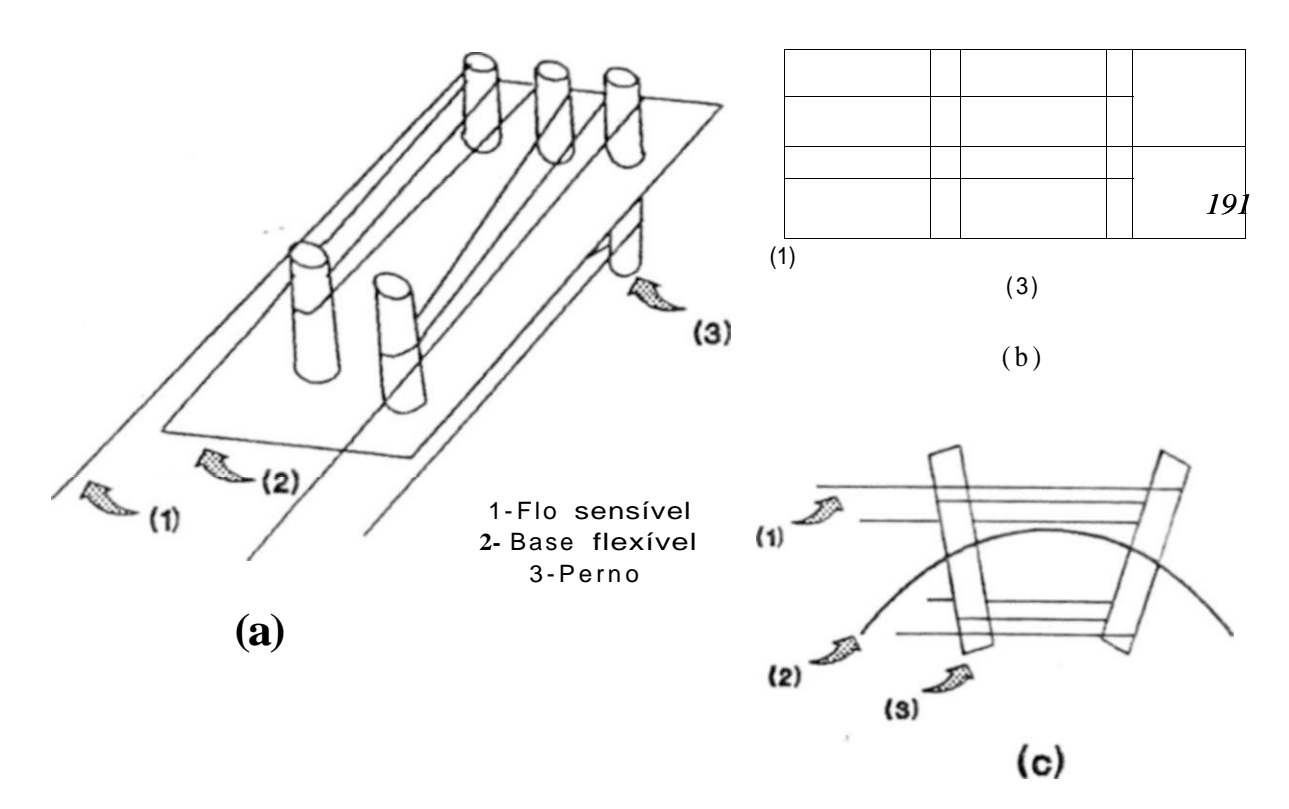

Figura 1.3: Tipo primordial de strain gage: o "Aferidor de Tensão Mecânica".

## **1«3 Considerações Gerais:**

A grandeza comumente utilizada para a medição da deformação « o "strain",  $V_f$  que representa uma deformação relativa entre a quantidade deformada e o comprimento total do corpo, sendo portanto, uma unidade admensional.

Os strain gages possuem um fator de sensibilidade denominado "fator de gage", "\*\*, (gage factor) e definido como a variação relativa da resistência (AR/R) pela variação relativa do comprimento ativo do gage (AL/L).

*L* 

**(LI)** 

^ medido em *t* ("strains"). Exemplificando, para ilustrar:

## **B.4 Características Básicas:**

A Tabela **B**.1, exibe características do amplificador de entrada, levantadas para diversos valores de frequência e tensão de entrada.

Nesta tabela:

*VDIFP-T '* valor pico-a-pico da tensão diferencial de entrada.

*Vsp-p '•* valor pico-a-pico da tensão de saída.

*GDIF '•* ganho diferencial.

VháCSr-r '· ''l<sup>o</sup> pico-a-pico da tensão de saída, devido â tensão de modo comum de entrada.

*G%ÍC* ! ganho de modo-comum.

*VFCR\*—\* '* valor pico-a-pico da faixa central da tensão de ruído de saída (medida com o osciloscópio em 0.2ni8/divisão).

Kw*PRp-T* • valor pico-a-pico dos maiores picos da tensão de ruído de saída (medida com o osciloscópio em 0,2ms/divisão).

Quanto ao levantamento das características, as seguintes observações são

### **pertinentes:**

- Em todas as frequências testadas, a forma-de-onda aplicada foi a senoidal, com uma amplitude pico-a-pico de IV (para proporcionar, sempre, a mesma tensão de modo comum de entrada).
- Para a determinação da tensão de saída devido à tensão de modo-comum de entrada (1 *}jcsp-f>)i* ° resistor *R5* foi curto-circuitado. A regulagem da rejeição de modo-comum. através do potenciõmetro B2. foi refeita a cada mudança de frequência do sinal de entrada.
- Em certas medições, onde está marcado (T, a tensão de saída devido ao modocomum (*V±jcsp-p)* possuia valores tão pequenos que não era possível com o osciloscópio distingui-la do ruído, sendo considerada nestes casos como ^aproximadamente (T.

Quanto aos resultados obtidos, as seguintes considerações podem ser tecidas:

• O ruído inerente ao conjunto circuito/montagem possui, sobre a tensão de saída, uma influência materializada por uma tensão de ruído que possui  $20 \text{mV}_{F_7}$  de faixa central, e 45mVl\_- de amplitudes máximas.

#### *BA. CARACTERÍSTICAS BÁSICAS:* 173

- Quando da observação do ruãdo. convém lembrar que o circuito está trabalhando sem limitação de banda passante, a não ser àquela proporcionada pelas reatâncias parasitas dos componentes do circuito.
- A média aritmética das medições do ganho diferencial resulta no valor de 2022 (66dB), bastante próximo do valor calculado. 2010. sendo a diferença entre estes valores, e as discrepâncias entre as medições dos ganhos obtidas para as várias tenões de entrada, resultado da inedaquação da resolução do instrumento de medição (o osciloscópio); podendo porém, parte da diferença entre os ganhos calculado e medido, ser devido **à**  precisão dos componentes utilizados.
- A influência da tensão de modo-comum de entrada, mostra-se dependente da frequência, sendo seu efeito na tensão de saída diretamente proporcional ao aumento da frequência
- li a banda de frequências de zero até cerca de lkliz , a tensão de saída devido à tensão de modo-comum de entrada, pode ser rnimrmzada de forma a confundir-se com o própio sina) do ruído, através do ajuste do potenciòmetro Pl .
- Para frequências menores ou iguais a 1kHz, obtêm-se uma FLRMO (relação de rejeição de modo-comum) alta. mais a medição da tensão de modo-comum. devido ao seu baixo valor, é mascarada pelo ruído..

Para uma frequência de 5kHz, a RRMC é igual a

$$
RRMCIB^{\wedge}, = 201O_{\text{max}}, \text{...}
$$
\n
$$
= 20 / o^{\wedge} c^{\wedge} = 100, UB
$$
\n
$$
GMC \mid bkb\hat{e}
$$
\n
$$
0.02 \tag{B.2}
$$

A RRMC para uma freqência de 10 kHz é igual a:

$$
RRMC_{\mu}|ickB_{\mu} = 20l_{\phi} > \qquad \begin{array}{c} G\mu r \\ \rho^2 \mu r \\ \rho^2 \end{array} = 20/6 p_{\phi} \qquad \begin{array}{c} 2022 \\ = 96,9 \text{rf} \pounds \end{array} \qquad (B.3)
$$

• As duas linhas da tabela que encontram-se marcadas com uma "\*", indicam valores medidos após a troca dos valores dos resistores *Rr e Rg,* por outros dez vezes menores *(Rr* = lOAríí e *Rg* = ÍOOÍÍ). A finalidade desta troca foi verificar se haveria melhora no desempenho do circuito, causada pela carga mais rápida das capaciiãcias parasitas do circuito; mas, como observa-se na tabela, não houve melhora.

Partindo da configuração mostrada na Figura B.2, foram realizados ajustes na resistência de  $R_{\mu}$  para estudar-se o comportamento do circuito com a variação do ganho.

**<sup>2</sup>Abaixo deste nível as medições tornam-se impraticáveis, pois torna-se difícil a distinção catre o sinal e o ruído.** 

 $APÊNDICE$  B.

### **DADOS EXPERIMENTAIS**

DA **ETAPA** DE AMPLIFICAÇÃO

! Freq. cie Eni.  $G_{_{\rm\scriptscriptstyle DFF}}$  $1$  Sp- $r$ V èáCSr-p  $1$ G $\pm$ /c  $^{\wedge}$ MPhp-P 333 Hf  $17,73/iV<sup>2</sup>$ 40mV 2256  $S \quad 0$  $20mV$  $45mV$ 100mV 2198  $= C$  $45mV$ 333 Hz 45,50a V  $2\&mV$ 333 Hz 310mV 1933  $S \quad 0$  $20inV$  $45mV$  $160,4/iV$  $1$  kHz  $17.73/\sqrt{V}$  $40mV$ 2256  $\sim~0$  $20mV$  $45mV$  $\overline{\phantom{0}}$ 21.36aV  $50mV$ 2341  $45mV$  $1$  kHz  $= 0$  $20mV$  $1$  kHz 45.50aV 100mV 2198  $45mV$  $\sim$  c  $\frac{1}{1}$  $20mV$  $45mV$  $1$  kHz 66,80a V  $132mV$ 1976 s o  $20mV$  $1$  kHz 160.4a V 310mV 1933  $20mV$ 45 mV a o  $1$  kHz  $227,2/iV$ 420mV 1848  $= 0$  $20mV$  $45mV$  $\frac{1}{2}$  $\overline{37}4, 7aV$  $1$  kHz 740mV 1975  $^{\wedge}$  0  $20mV$  $45mV$  $\overline{\phantom{0}}$  $20mV$  $1kHz$ 454. 3aV 900mV 1981  $= 0$  $45mV$  $17,73aV<sup>2</sup>$  $20mV$  $20mV$  $45mV$ 5 kHz  $45mV$ 2535  $0.02$  $85mV$ 0.02 5 kHz 45,50a V 1868  $\cdot$ 20mV  $20mV$  $45 \text{ mV}$ 310mV 1933  $20mV$  $20mV$  $45mV$ 5 kHz 160. 4a V 0,02  $35mV$  $30mV$  $0,03$  $20mV$ 10 kHz  $17,73^{\circ}$ 1974  $45mV$  $45 \,\mathrm{mV}$  $10$  kHz 45,50a V  $85mV$ 1868  $30mV$ 0.03  $20mV$ 160,4aV  $260mV$ 1621  $30mV$ 0.03  $20mV$  $45mV$ 10 kHz  $\overline{20mV}$  $\ast$ 5 kHz 45.50.aV  $85mV$ 1868 0.02  $20mV$  $45mV$ 

#### $(*: \langle \text{the} \rangle)$

 $30m\$ 

0.03

 $20mY$ 

 $45mV$ 

1868

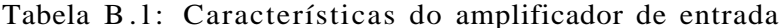

Foi utilizada, em todas as medições, uma tensão diferencial de entrada de 45,  $5/1$  (proporcionada pelo divisor resistivo formado por RS e /?6) e uma tensão de modocomum de 1V1\_., conseguida através da alimentação do divisor resistivo com uma tensão desta magnitude.

Foram utilizadas frequências de 300Hz a 5kHz.

Os resultados das medições encontram-se sintetizados na tabela B.2.

Novamente, o ajuste do potênciôrnetro "P2T, de controle da rejeição da tensão de modo-comum, foi refeito a cada medição.

Nesta tabela:

45,50aV

 $*$  10 kHz

 $85mV$ 

- Güircmic é o ganho calculado do circuito.
- $GDiPrmU$ : é o ganho medido do circuito.

174

#### *BA. CARACTERÍSTICAS BÁSICAS:* **175**

- *Vsoff* é \* tensão de onset de saída»
- *S/Npc '* representa a relação sinal-ruído, computada levando-se em conta o valor pico-a-pico do sinal, e da faixa central do ruído.
- *S/Nitj\** : representa a relação sinal-ruído, computada levando-Be em conta o valor pico-a-pico do sinal, e dos maiores picos do ruído.

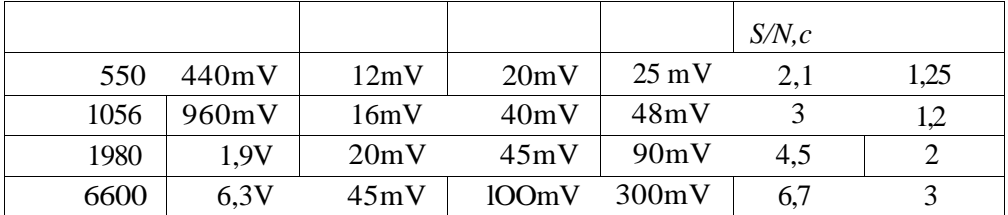

Tabela B.2: Medições realizadas com a variação do ganho.

Tomando-se as colunas "ganho medido". e "tensão de offset de saída", da tabela B.2, pode-se determinar a tensão de offset de entrada equivalente, do circuito, vide tabela B.3. Onde a tensão de offset de entrada, *"VBXTOJT > t* igual à tensão de offset de saída, dividida pelo ganho do circuito:

$$
\begin{array}{cc}\n1/\text{VBNTofJ} & - & Y\tilde{a}S\tilde{U} \\
\hline\n\end{array}
$$

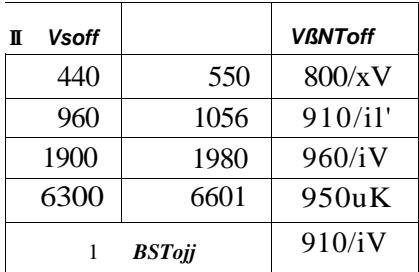

Tabela B.3: Determinação da tensão de offset de entrada

Com um grafico da variação da amplitude dos sinais parasitas<sup>3</sup> com o ganho (Figura B.3), observa-se uma relação determinística, e a existência de um nível mínimo de

**3 Incluindo como 'Sinais parasitas'' o roído e a tensão de roodo-camum de saída.** 

| 1 GrjJFmei | $\triangle FCRf-f$ | RRE-PCr-f           | <b>VMPRP-9</b> |            |
|------------|--------------------|---------------------|----------------|------------|
| 550        | 12mV               | 21,8aV              | 20mV           | 36.4/1V    |
| 1056       | 16mV               | 15.2 <sub>u</sub> V | 40mV           | 37, 9/iV   |
| 1980       | 20mV               | IO.luV              | 45mV           | 22,7/iV    |
| 6601       | 45mV               | 6,8pV               | 100mV          | 15. $1jiV$ |
|            |                    |                     |                |            |

Tabela B.4: Ruído referido à entrada, para vários ganhos do circuito.

sinais parasitas intrínseco à configuração e aos componentes, que corresponde a  $2\langle mY$ <sup> $\bar{f}$ </sup> para os maiores picos, e 9mV<sub>p - F</sub> para a faixa centra) dos sinais parasitas; e uma parcela de sinais parasitas que depende do ganho. Resultando nas expressões:

$$
IFCSPp-p = 9 + 5,44.10 \quad \Delta GDiffmU \tag{B.4}
$$

$$
VUPSPP-, \qquad = \qquad 21 + \qquad \text{ll, TIAO-} * G_{\text{top, MEL}} \tag{B.5}
$$

Onde:

*VFCSPT-T '•* tensão pico-a-pico da faixa central dos sinais parasitas.

*rspp-r '•* tensão pico-a-pico dos maiores picos dos sinais parasitas.

Analisando as relações sinal-útil/sinais-parasitas para os vários ganhos, conclu se ser vantagem a utilização de um ganho alto. O que pode ser notado, também, pelo ruído referido á entrada, conforme a tabela B.4 lista.

Mantendo o ganho 6300, foi implementado um filtro passa-baixa de 2a ordem, ativo, do tipo Butteruorth. com frequência de cone em 1,33kHz: conforme mostra a Figura B.4.

Foram então obtidos os resultados listados na tabela B.5.

Gomo pode-se notar a tensão de modo-comum tornou-se chminuta O nível de ruído obtido foi de 1 *upRp—p —* 40mV.

Foi observada uma flutuação do sinal da saída do filtro, causada por ruído de baixa frequência.

| • Frequência<br>í de entrada | Vèácsj>-r         |  |  |
|------------------------------|-------------------|--|--|
| 50Hz                         | < 10mV            |  |  |
| 200Hz                        | $< 10 \text{ mV}$ |  |  |
| 400Hz                        | < 10mV            |  |  |
| 1000Hz                       | $<$ JOmV          |  |  |

\* : precisão da medição degradada pelo ruído.

Tabela B.5: Tensão de modo-comum com a utilização de um filtro passa-baixa com frequência de corte em 1.33kHz, após o circuito de amplificação.

### **B.5 Implementação da Filtragem Passa-faixa:**

Foi verificada a resposta do sistema com a utilização filtros passa-faixa com várias frequências centrais.

Em todas as medições foi utilizada uma tensão diferencial de lOO/iVp.^, a qual resultou numa tensão de saída do amplificador (que é a tensão de entrada do filtro passa-faixa) de 600mVp\_^. resultando num ganho de 6000.

A configução básica do filtro passa-faixa utilizado, é mostrada na Figura B.5.

Ao ser trocada a frequência central do filtro passa-faixa. a frequência de excitação do amplificador era reajustada, de forma a que as duas fossem sempre iguais.

Os resultados das medições encontram-se listados na tabela B.6.

| $\mathit{So}$ | 1er    | <b>Ses</b> |      |                | fi            | $MC$ -tMPRp-p | Flutuação        |
|---------------|--------|------------|------|----------------|---------------|---------------|------------------|
| 100Hz         | 95Hz   | 105Hz      | 6000 | 10             | 10Hz          | 5mV           | não observada    |
| 422Hz         | 402Hz  | 449Hz      | 4300 | 9              | $47\text{Hz}$ | 7mV           | $< 5mV, -$       |
| 923Hz         | 878Hz  | 990Hz      | 5200 | 8,6            | 107Hz         | 15mV          | $10mV,$ ,<br>$=$ |
| 2135Hz        | 1995Hz | 2287Hz     | 5500 | 7 <sup>5</sup> | 292Hz         | 20mV          | 10m/V?           |

Tabela B.6: Resultados da utilização dos filtros passa-faixa

#### **178** *APÊNDICE B. DADOS EXPERIMENTAIS DA ETAPA DE AMPLIFICAÇÃO*

**Foi experimentaria lambem, a utilização de dois filtros passa-íaixa. em cascata, com frequência de corte e: 5Hz; o resultado foi uma tensão de modo-comum mais ruído de llm\' <sup>r</sup> \_ <sup>r</sup> .** 

**Como pode ser observado nos resultados das medições, a flutuação não e' observada com a utilização de uma banda-passante de 10Hz. sendo observada com bandaspassante a partir de 47Hz. Isto mostra que a flutuação é realmente causada pelas componentes de ruído de baixa frequência superposto ao sinal oriundo do amplificador. Pode-se depreender, tarnbém, que tais componentes do ruído ou possuem frequências entre 10Hz e 47Hz, ou possuem frequências maiores, mas presentes com intensidade tão forte, que apesar da atenuação proporcionada pelo filtro, ainda fazem-se presentes o suficiente para provocar a flutuação do sinal da saída do filtro (pode ser uma presença de 60Hz. com grande amplitude)** 

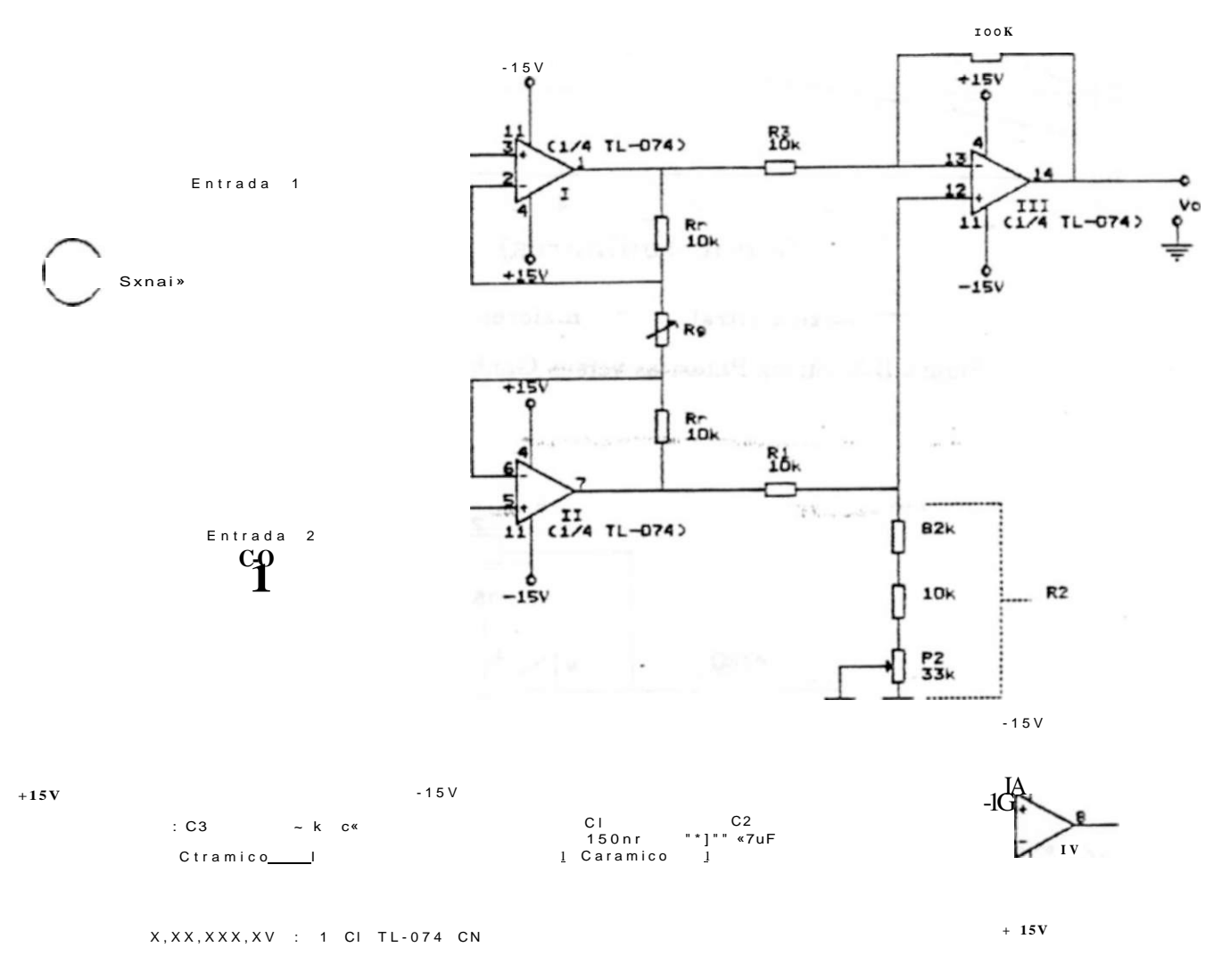

Figura B.2: Configuração utilizada para o estudo do desempenho com a variação do ganho.

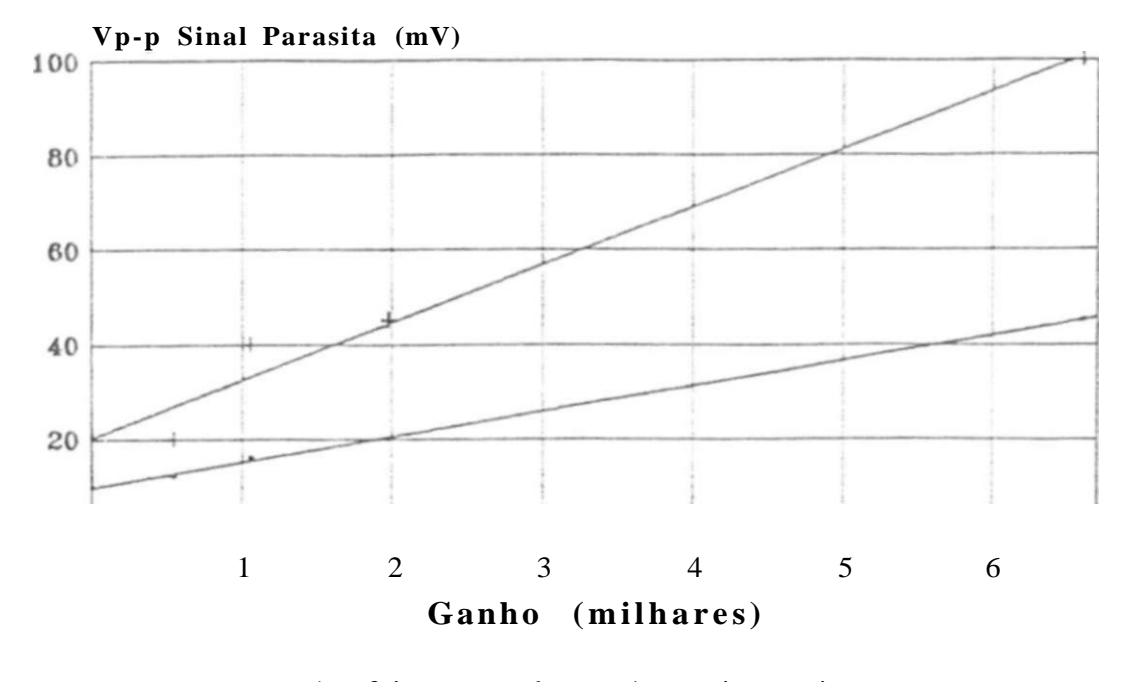

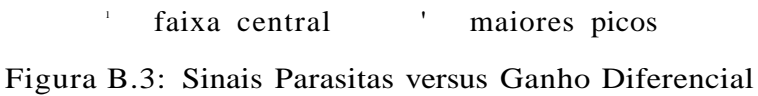

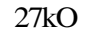

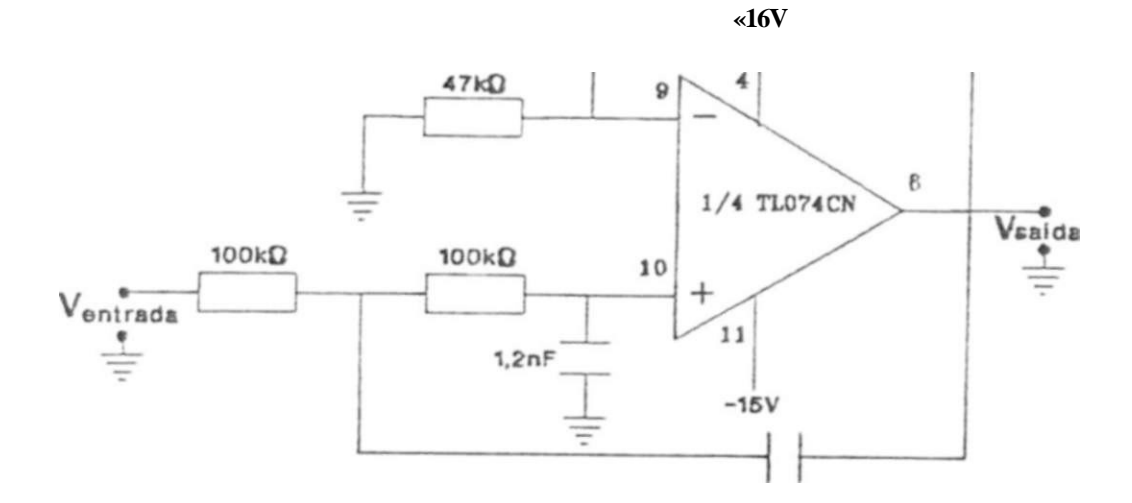

Figura B**.4:** Filtro passa-baixa, do tipo Butterworth, com frequência de corte em **1,33kHi** 

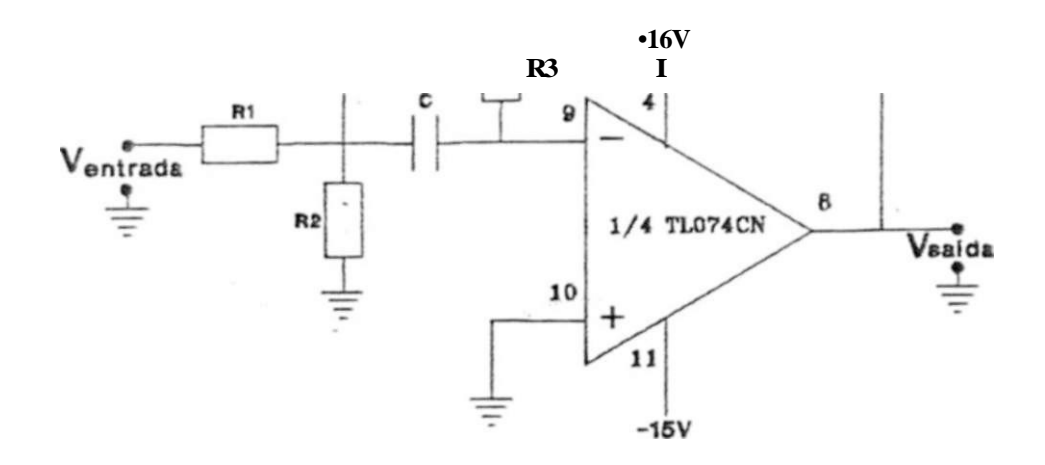

Figura B.5: Configuração básica do filtro passa-faixa utilizado.

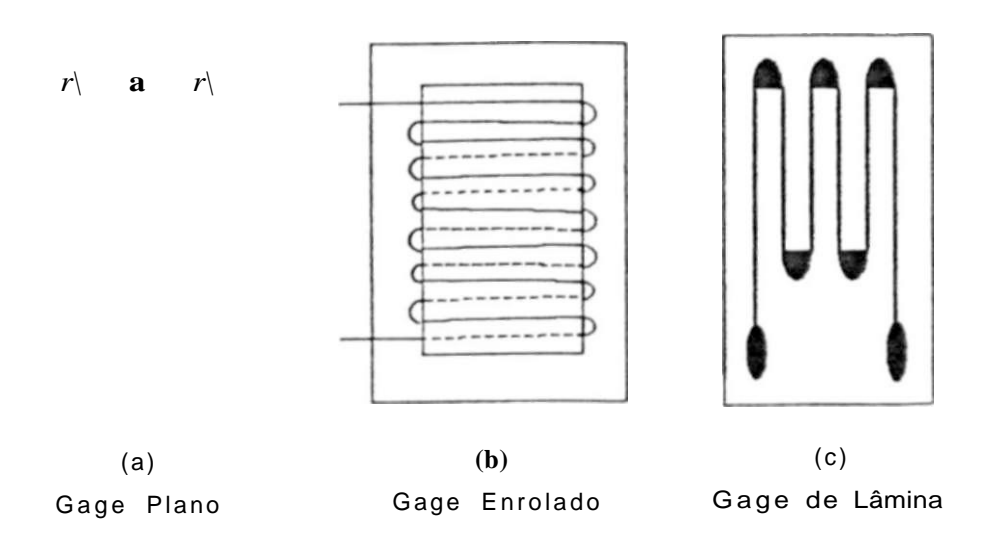

Figura **1.4:** Três dos Principais Tipos de Strain Gages.

Se *R =* **120Q** e K**=2.** têm-se, para nma deformação de **a** seguinte variação de resistência (segundo a equação **1.1):** 

$$
AR = R.\text{A}
$$
 $K = 120.10^{\text{A}}.2 = 240/\text{fft}$ 

Para strain gages metálicos, o gage factor possue valores típicos de 2 **a** 3.

Existe^ geralmente, um eixo de orientação no qual os strain gages são mais sensíveis á deformação, no caso doe gages metálicos, este eixo corresponde ao eixo de maior exposição de área da grelha sensível (denomina-se "grel)ia", "grid", ao arranjo do fio ou lâmina sensível num strain gage metálico).

Os strain gages são conectados ao espécime (por "espécime\*1 entenda-se 'corpo onde serão detectadas as deformações") de duas formas básicas: colando-os ou soldando-os.

**«** 

O adesivo é capaz de forçar a compressão e a expansão da parte sensível do strain gauge por que a área superficial do strain gauge é milhares de vezes superior à seção transversal do mesmo, **e** o adesivo atua, justamente, fazendo a interface desta área superficial com o espécime.

*APÊNDICE B. DADOS EXPERIMENTAIS DA ETAPA DE AMPLIFICAÇÃO* 

# Apêndice C

# Software do Microcontrolador 8751

*APÊNDICE C. SOFTWARE DO MICROCONTROLADOR 8751* 

## **Cl Listagem do Programa do Microcontrolador 8751:**

**SALLPUBLIC** 

**; PROGRAKA GERAL** 

**:FUNCAO:** 

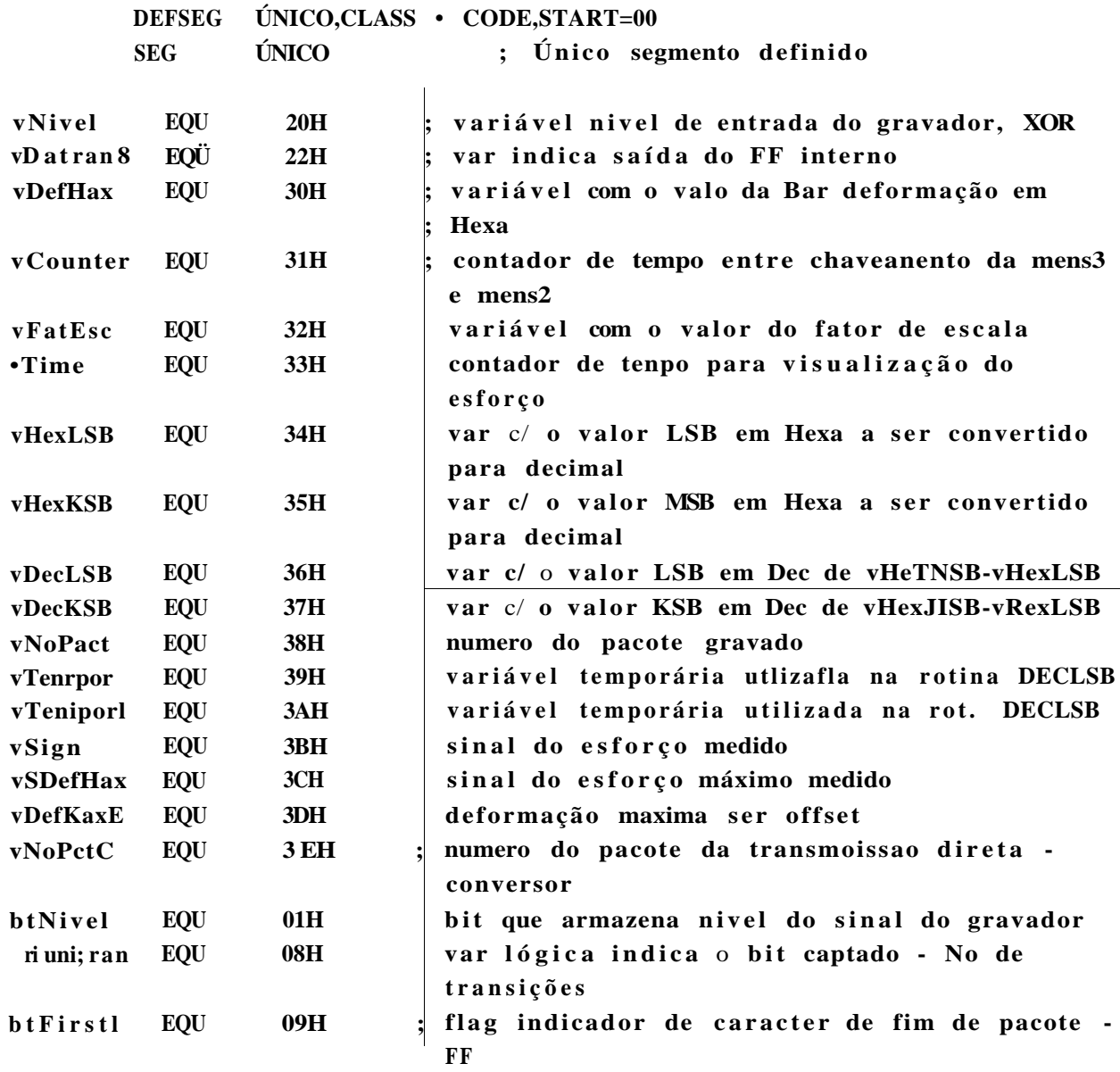

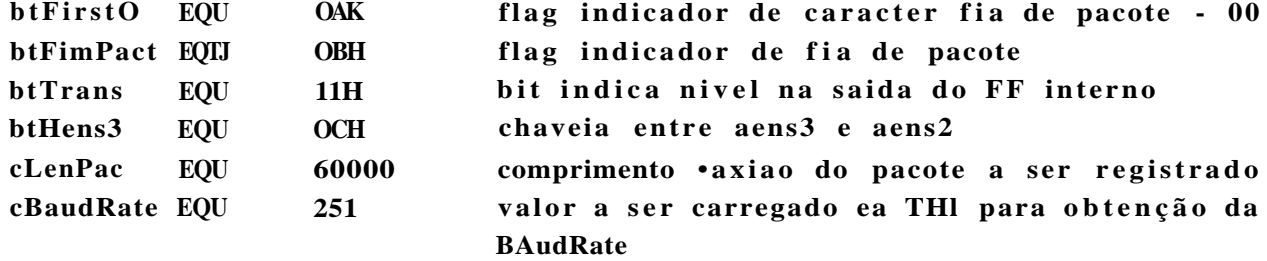

;60000 bytes, no max, serão registrados ea K-7 on transferidos para o PC

**JHP** HIT

-Rotina de Interrupção IHTO FUNCA0: Atender o serviço de interrupção INTO --> Tecla ZERAR DEFORMAÇÃO ;MÁXIMA ENTRADA: vDefHax ( Maior dos últimos valores registrados) ;SAÍDA:  $vDefMax$  (  $\cdot$  00 )

> **MOV** vDefMaxH,#00H zere maxima deformação **RETI**

> > $\bullet$  P R O C E S S A M E N T O -

 $-$  Inicialização do 8751  $-$ 

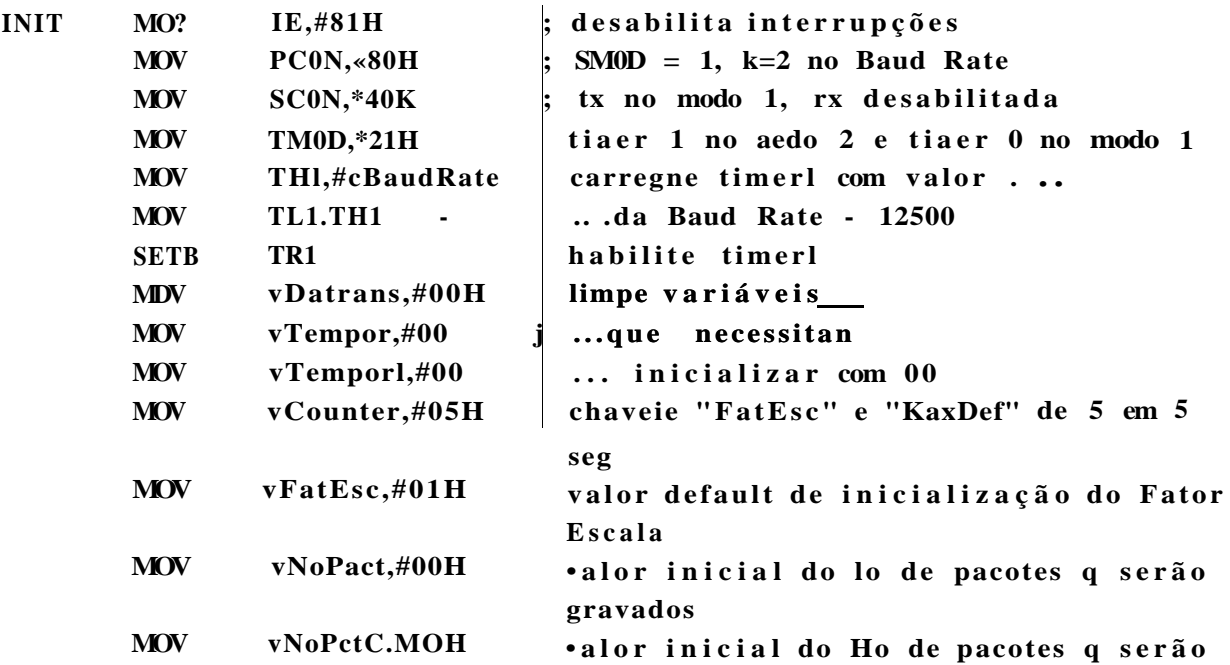

*APÊNDICE C. SOFTWARE DO MICROCONTROLADOR 8751* 

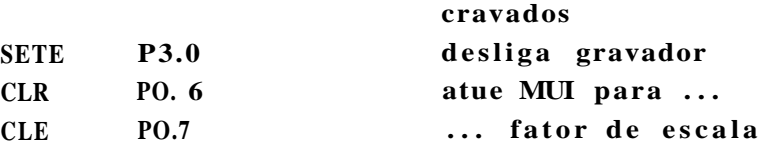

**Inicializaçã o do LCD -•** 

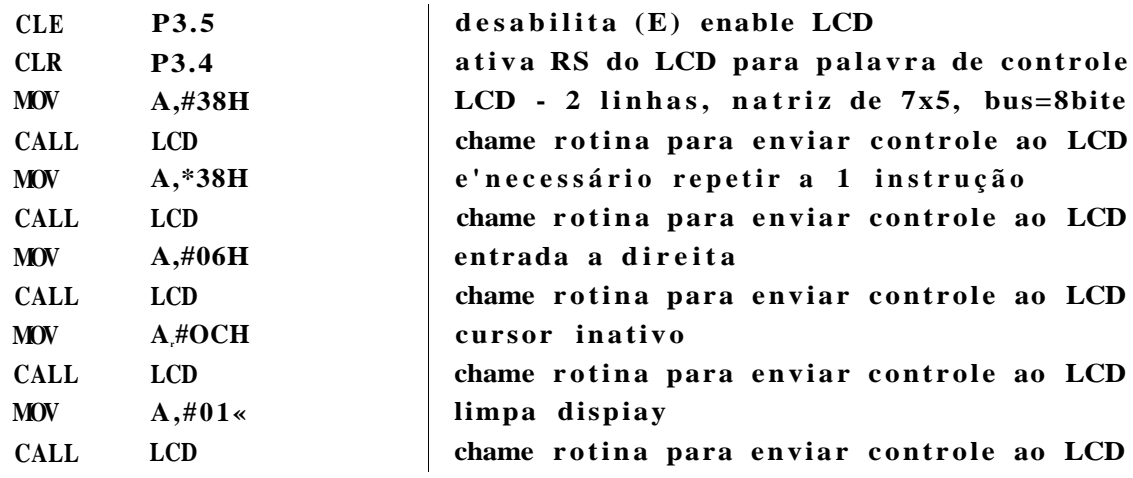

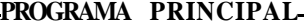

FUNCAO: Monitorar o teclado, mostrando periodicamente os valores das **Deformaçõe s instatanea s e Máximas registrada s e do fato r de escal a selecionado. VARIÁVEIS LOCAIS: vTime, vCounter, btMens3** 

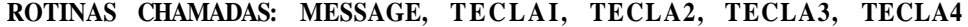

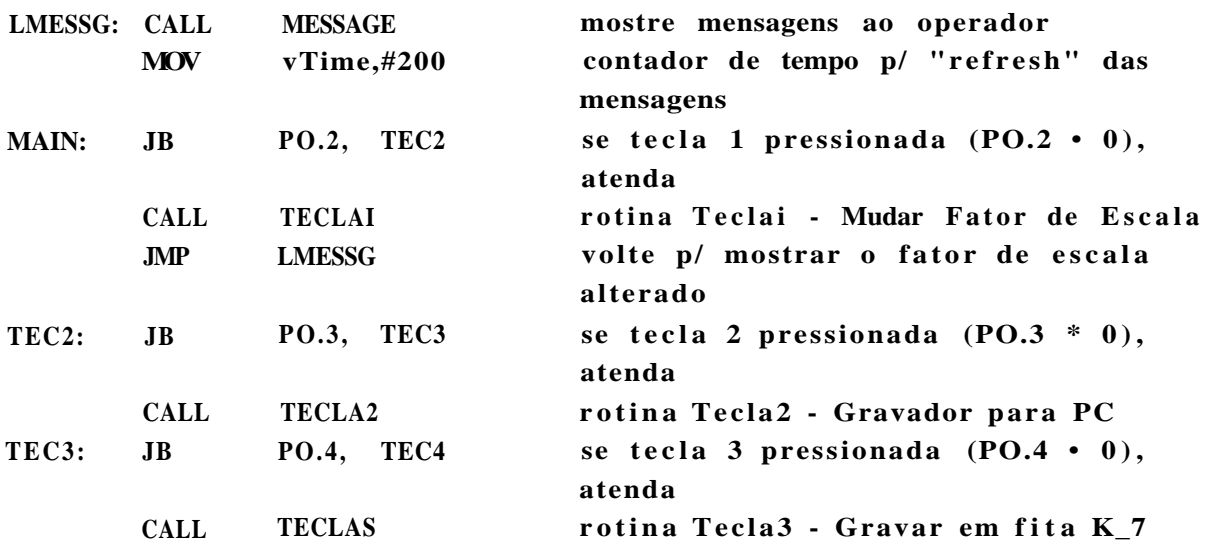

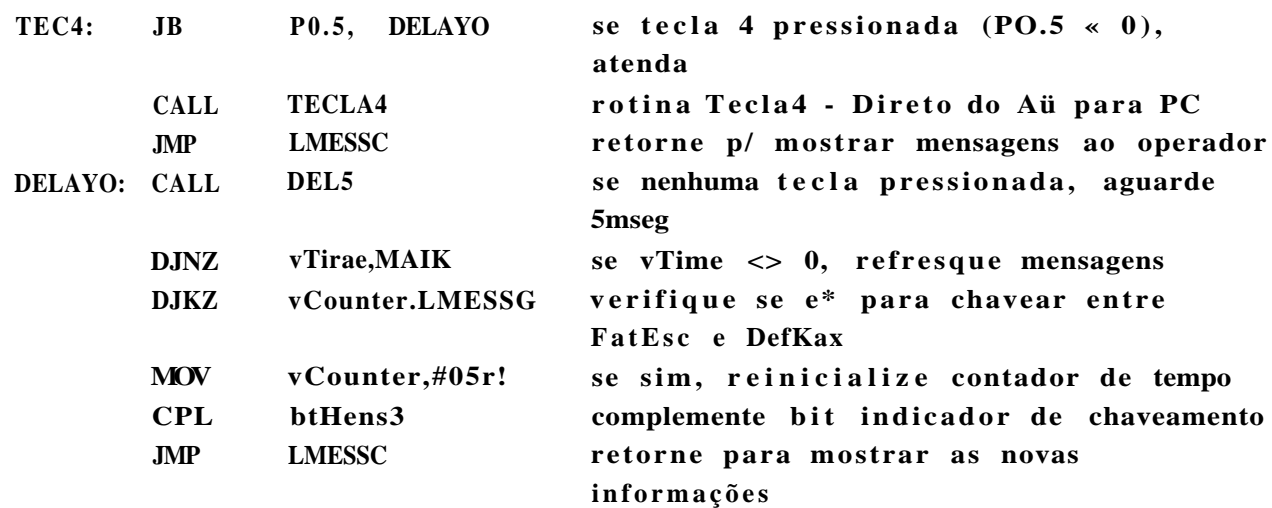

#### **•SUBROTINAS-**

#### **-ROTINA TECLAI-**

**FUNCAO: Verific a se a tecl a Muda Fato r de Escal a fo i realmente pressionada . Se sim, chama rotina para Envia r mensagem de confirmaçã o da operaçã o selecionada.** 

**Caso o usuário confirme chama rotina para mudar o fator de escala. VARIÁVEIS LOCAIS: R2** 

**ROTINAS CHAMADAS: DEBOUNCE, HESFATOR, DEL50, FAT.ESC** 

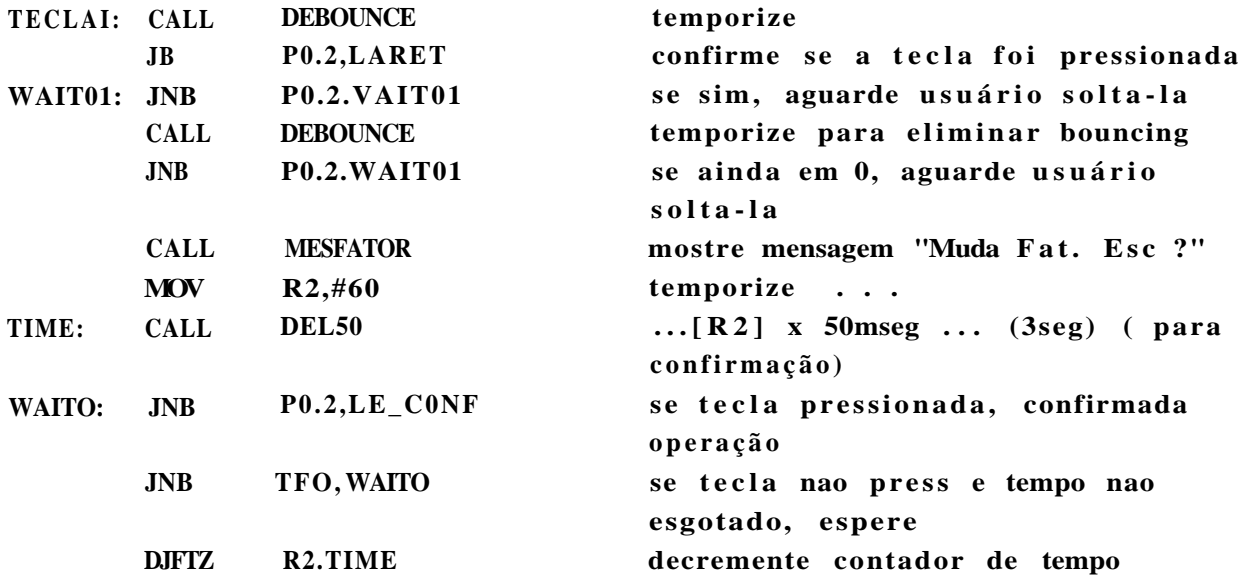

*APÊNDICE C SOFTWARE DO MICROCONTROLADOR 8751* 

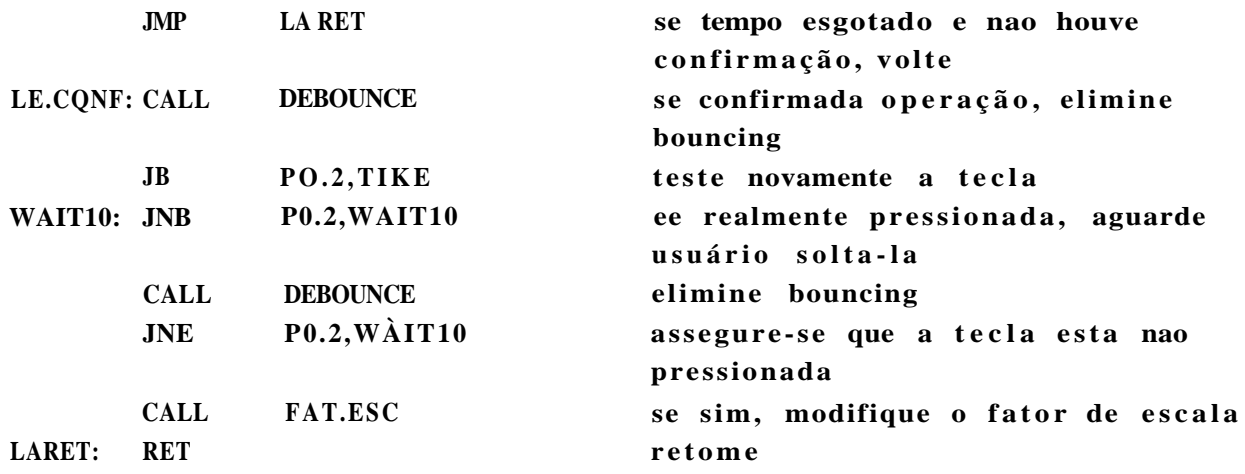

**ROTINA TECLA2** 

FUNCAO: Verifica se a tecla Gravador para PC foi realmente **pressionada. Se sim, chama rotina para Envia r mensagem de confirmaçã o da operaçã o selecionada .**  Caso o usuário confirme chama rotina para transieriros dados do gravador **para o PC VARIÁVEIS LOCAIS: R2 ROTINAS CHAMADAS: DEBOUNCE, HESK7\_PC, DEL50, GRAV.PC** 

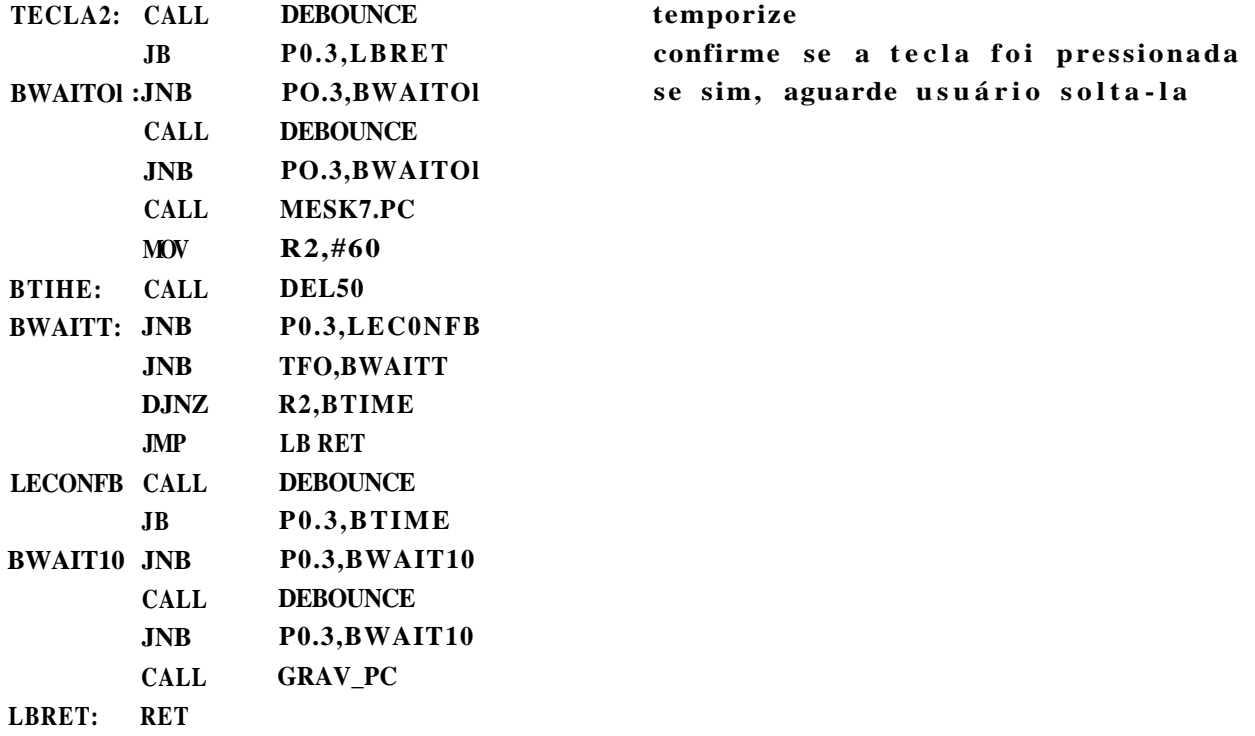

**ROTINA TECLA3**  FUNCAO: Verifica se a tecla Gravar eu fita k7 foi realmente **pressionada. Se sim, chama rotina para Envia r mensagem de confirmaçã o da operaçã o selecionada .**  Caso o nsuario confirme chama rotina para transferir os dados do **conversor p/ o gravador VARIÁVEIS LOCAIS: R2 ROTINAS CHAMADAS: DEBOUNCE, MESAD.K7, DEL50, GRAVAK7** 

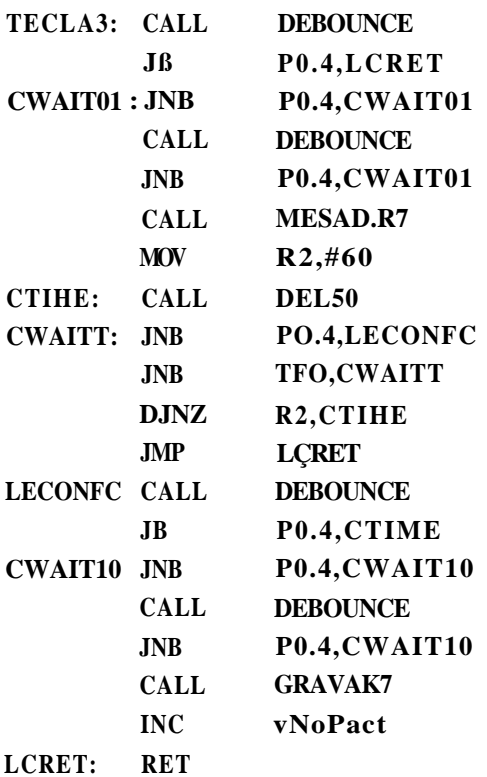

#### **ROTINA TECLA4**

**; FUNCAO: Verific a se a tecl a Direto par a o PC fo i realmente ; pressionada. Se sim, chama rotina para Envia r mensagem de confirmaçã o da ; operaçã o selecionada.**  ; Caso o nsuario confirme chama rotina para transferir os dados do **; conversor p/ PC ;VARIÁVEIS LOCAIS: R2 ;ROTINAS CHAMADAS: DEBOUNCE, MESAD.PC, DEL50, CONV.PC** 

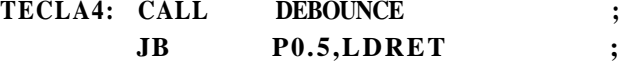

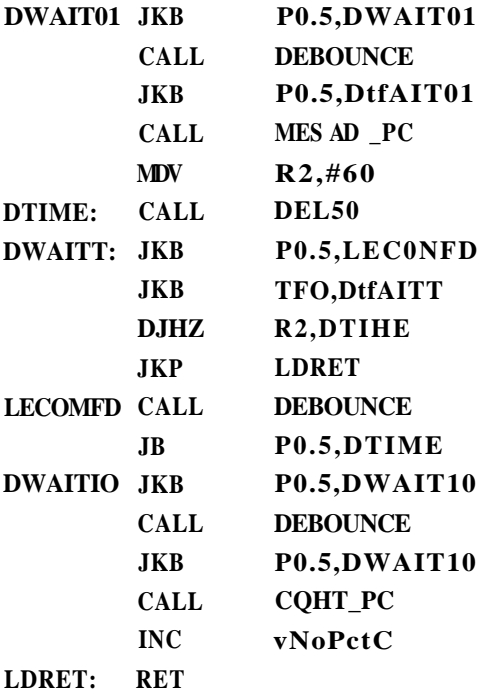

**Rotina para programação do LCD** 

FUNCAO: Enviar palavra de controle ao DiBplay de Cristal Liquido **ENTRADA: Acumulador A com palavr a de control e SAÍDA: Nenhuma** 

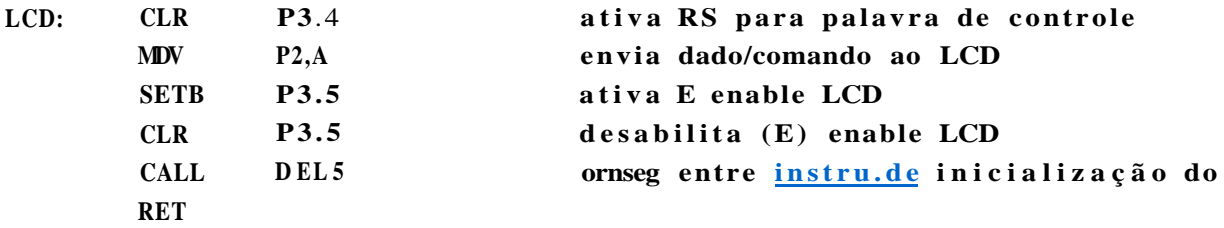

**Rotina DEBOUNCE** 

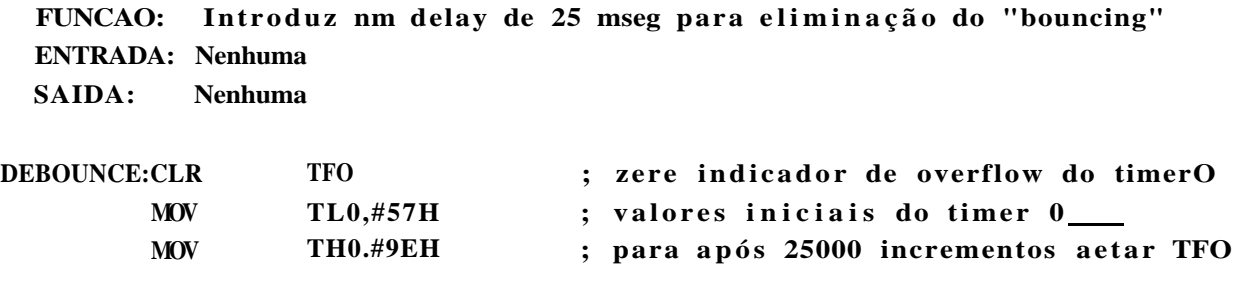
**SETE TRO ; "Start" timerO**  WAIT25: JKB TF0,tfAIT25 ; aguarde 25 niseg para debouuce **CLR TRO ; RET** 

**•ADDRAK - Rotina para Inicializaçã o do Endereco da RA\*-**

**FUNCAO:** Endereçar RAM do LCD **ESTRADA: Acumulador A com endereco desejado SAÍDA: Nenhuma** 

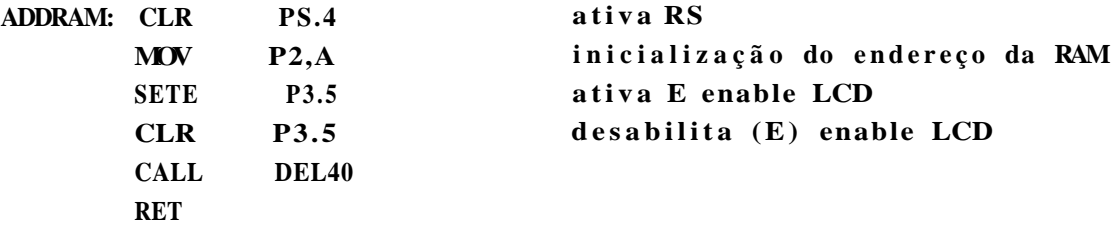

 $-DSPLCD - Rotina para escrita de dados na RAM-$ 

**FUNCAO: Envia r dados a RAM do LCD ENTRADA: Acumulador A com dado desejado SAÍDA: Nenhuma** 

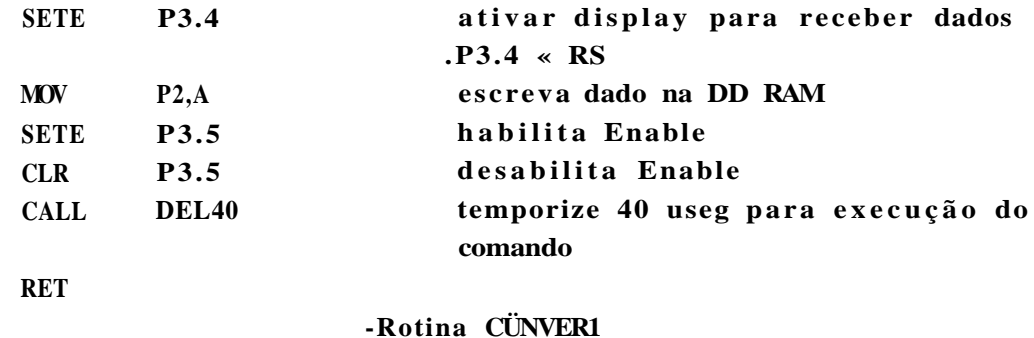

FUNCAO: Ler conversor, processar para deformação inst e atualizar **DefMax ENTRADA: vDefMaxE SAÍDA: Acumulador A com dado lido do conversor e vDefMax VARIÁVEIS: B, RI ,** 

#### *1.3. CONSIDERAÇÕES GERAIS: 9*

a colocação mostrada na Figura **1.5),** obtêin-se o dobro do sinal que seria obtido com a utilização de um strain gage apenas.

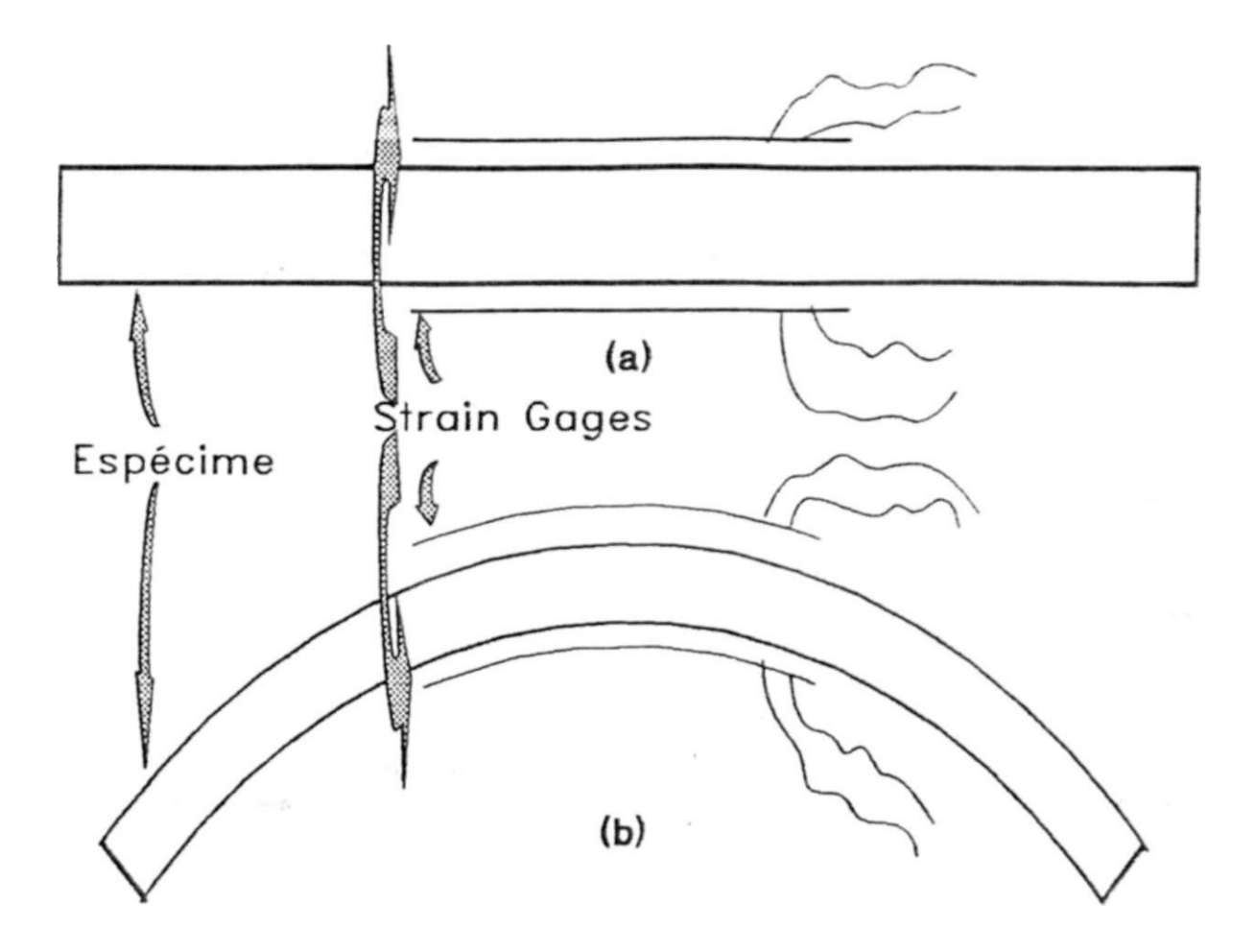

Figura **1.7:** Exemplo **de** arranjo **de** strain gages que visa conseguir um maior nível **de** sinal.

Numa montagem com apenas um strain gage ativo na ponte, demonstra-se que para um strain gage com gage factor de 2, e para as resistências restantes da ponte iguais à do strain gage quando sem deformação, pode-se, na maioria das aplicações, utilizar a seguinte relação (para a demonstração, vide 6.2**.1):** 

$$
AR
$$
  $AL$  
$$
JL
$$
 (1.2)

Onde:

Vo : tensão de saída da Ponte de Wheatstone

V : tensão de alimentação da Ponte de Wbeatstone

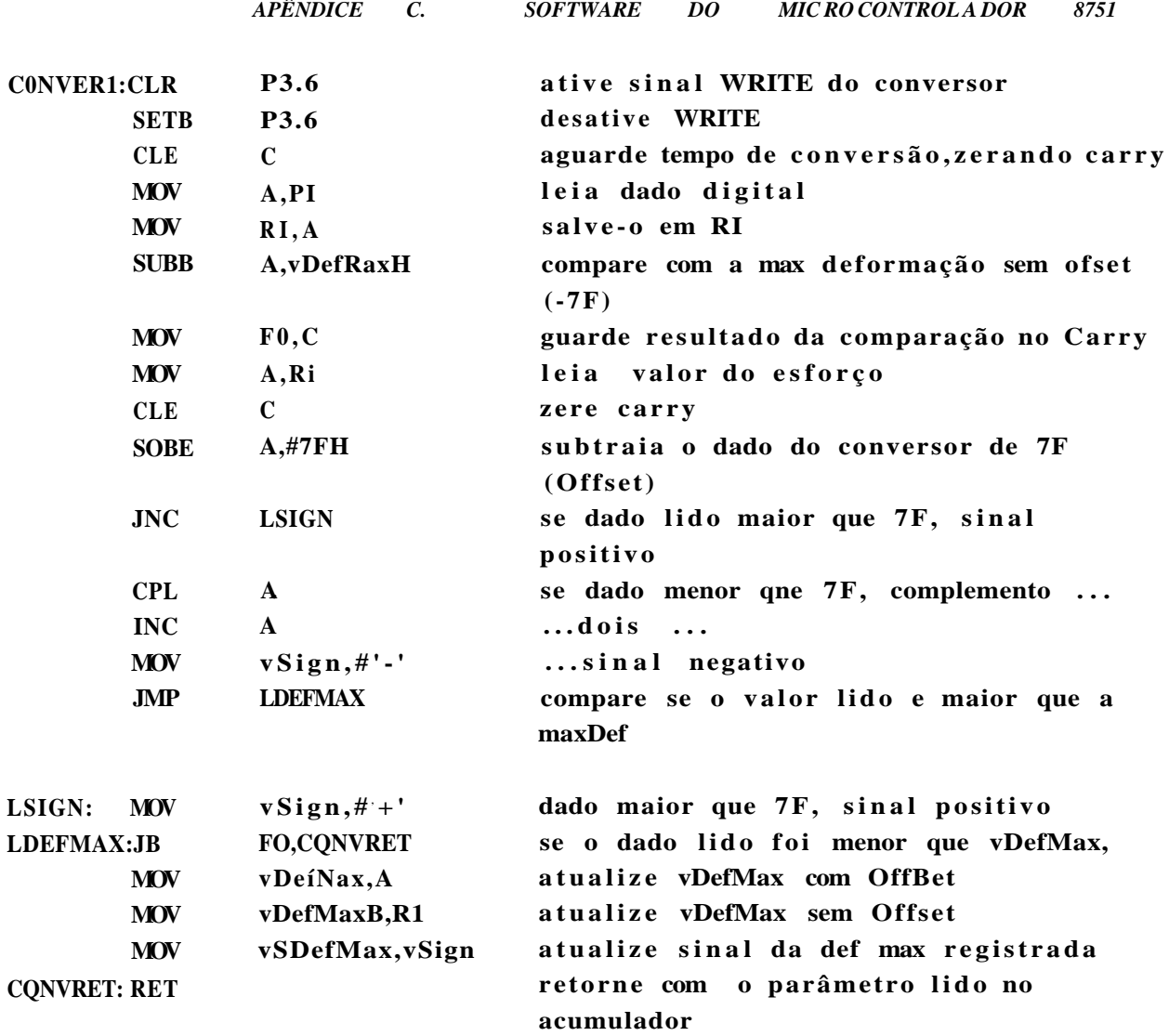

**•CONFORM - Rotina para conformar dado a ser mostrado-**

**; FTJNCAO:** Converter o dado em Hexa para código da RAM do display-**; ENTRADA:** Acumulador A com o dado a ser conformado para código display **; SAÍDA:** Acumulador A com o código para display

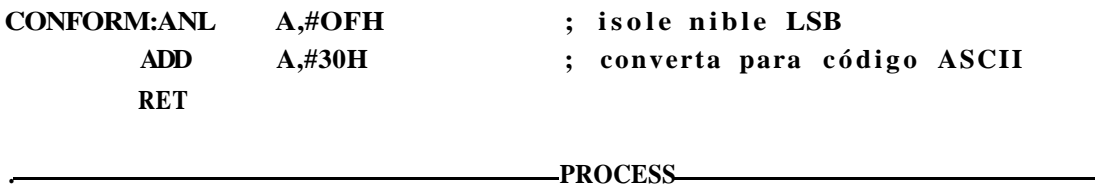

**; FDNCAO: Converter** o **dado lido do conversor em esforç o correspondente ; ENTRADA:** Acumulador A com  $\circ$  dado lido do conversor e vFatEsc

*LISTAGEM DO PROGRAMA DO MICROCONTROLADOR 8751:* 193

**; SAÍDA: vHexLSB, vHexMSB, vDecLSB, vDecMSB** 

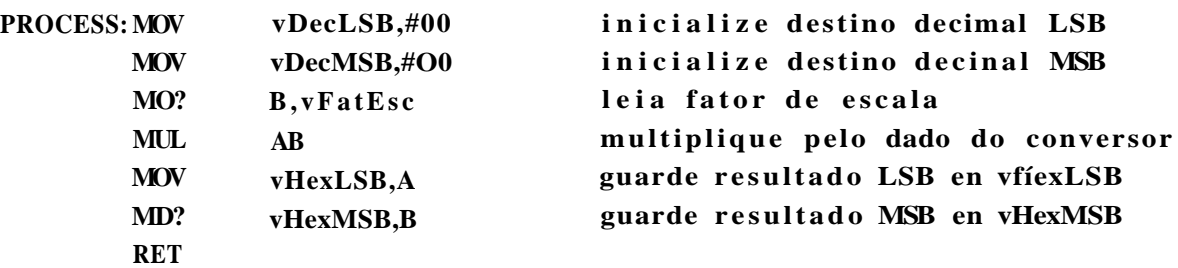

#### **DECIHAL-LSB**

**FUNCAO:** Converter o valor processado LSB en Hexa para decimal **ENTRADA:vHexLSB SAÍDA: vDecLSB, vDecHSB** 

Esta rotina transforna o byte menos siginificativo de uma variável de 16 bits em hexa para o valor correspondente em decinal. Podeno-se ter ate 255 em decinal. A unidade (5) e a dezena serão **codificada s en BCD e armazenadas na variáve l vDecLSB. A centena (2) sera armazenada no byte vDecMSB. Este s valore s seraO passados a subrotina DECIMAL que convertera o byte mais significativ o e fornecera**  um bytes com Unidade - Dezena e outro com Centena - Milhar, uma vez **que a varive l WORD so conter á valore s em Hexa correspondentes a 2048 no máximo.** 

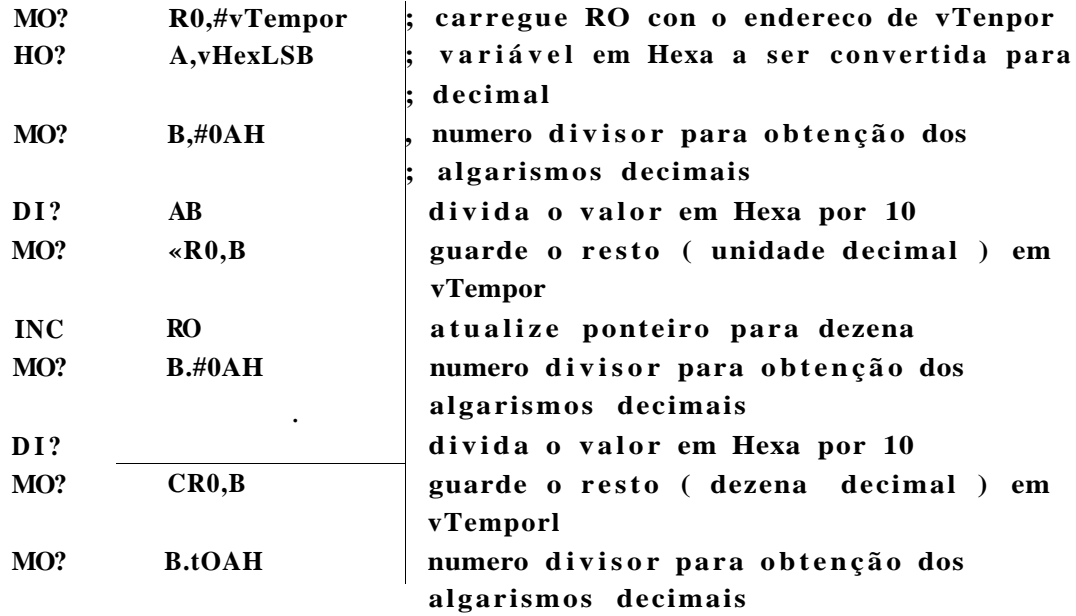

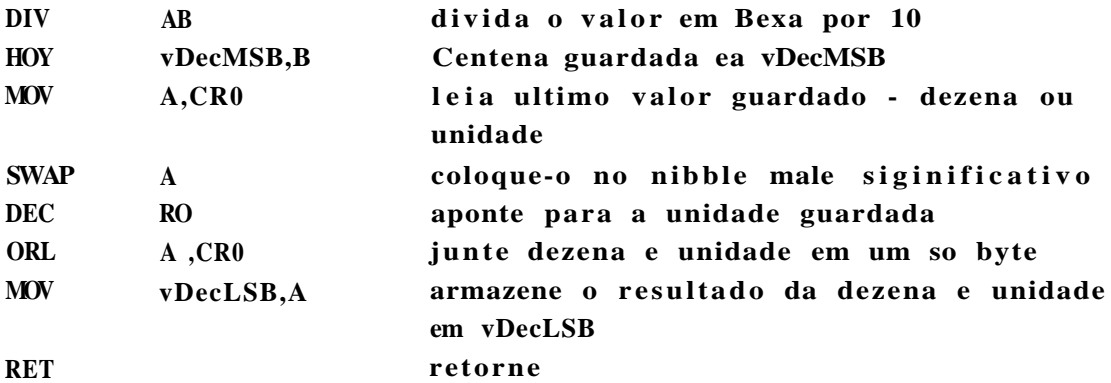

#### **•DECIMAL**

FDNCAO: Converter o valor Heza MSB para decimal **ENTRADA:vHexMSB, vDecLSB, vDecMSB SAÍDA: vDecLSB, vDecRSB** 

Converte o byte mais siginficativo da variável WORD em Hexa, tomando **como parâmetro s de entrada o byte menos siginificativ o ja convertido para decimal e armazenados em vDecLSB e vDecMSB.**  Fornecera como saida dois bytes com os valores BCDs - vDecLSB conterá' **unidade e dezena. vDecMSB conterá <sup>5</sup> centena e milhar** 

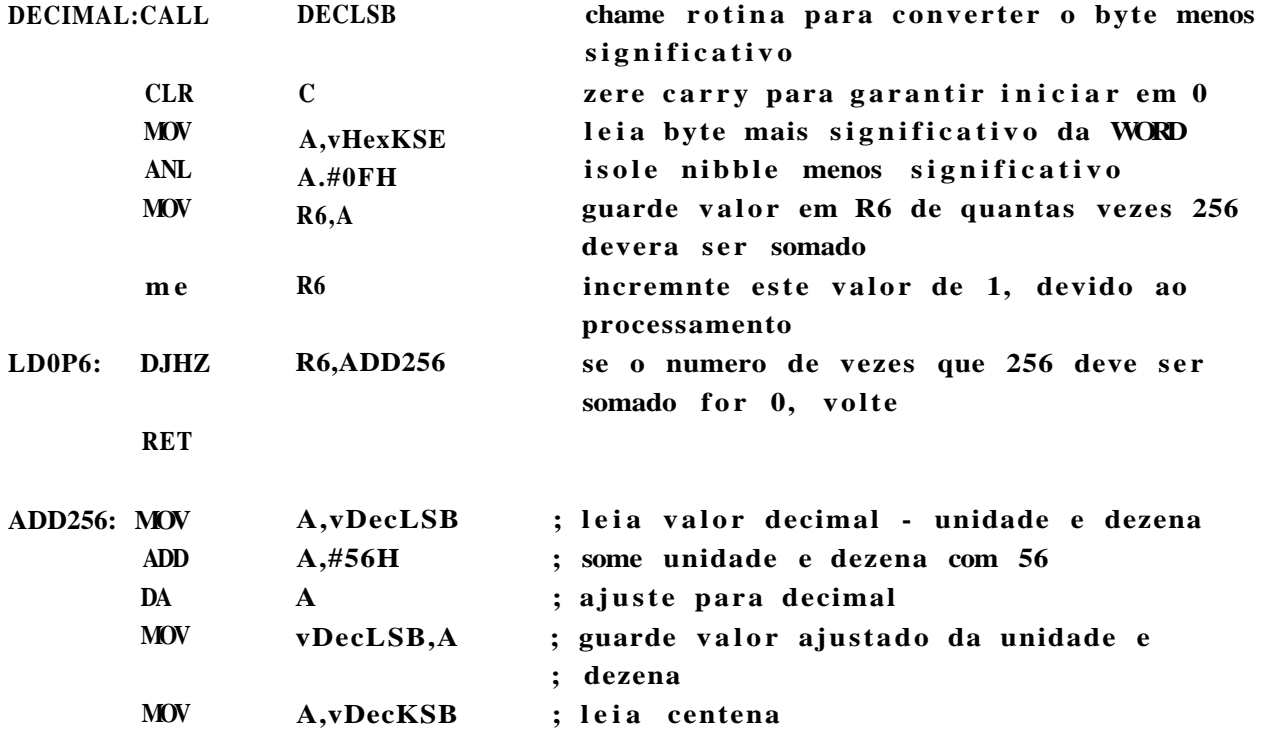

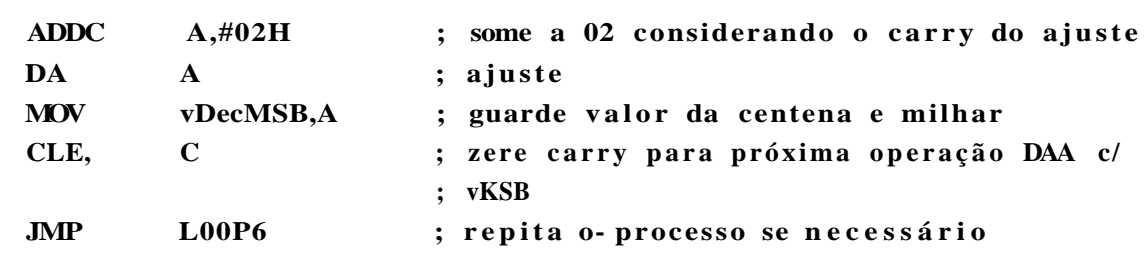

### **-MESSAGE-**

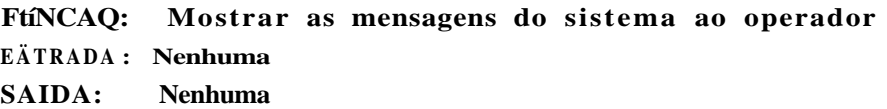

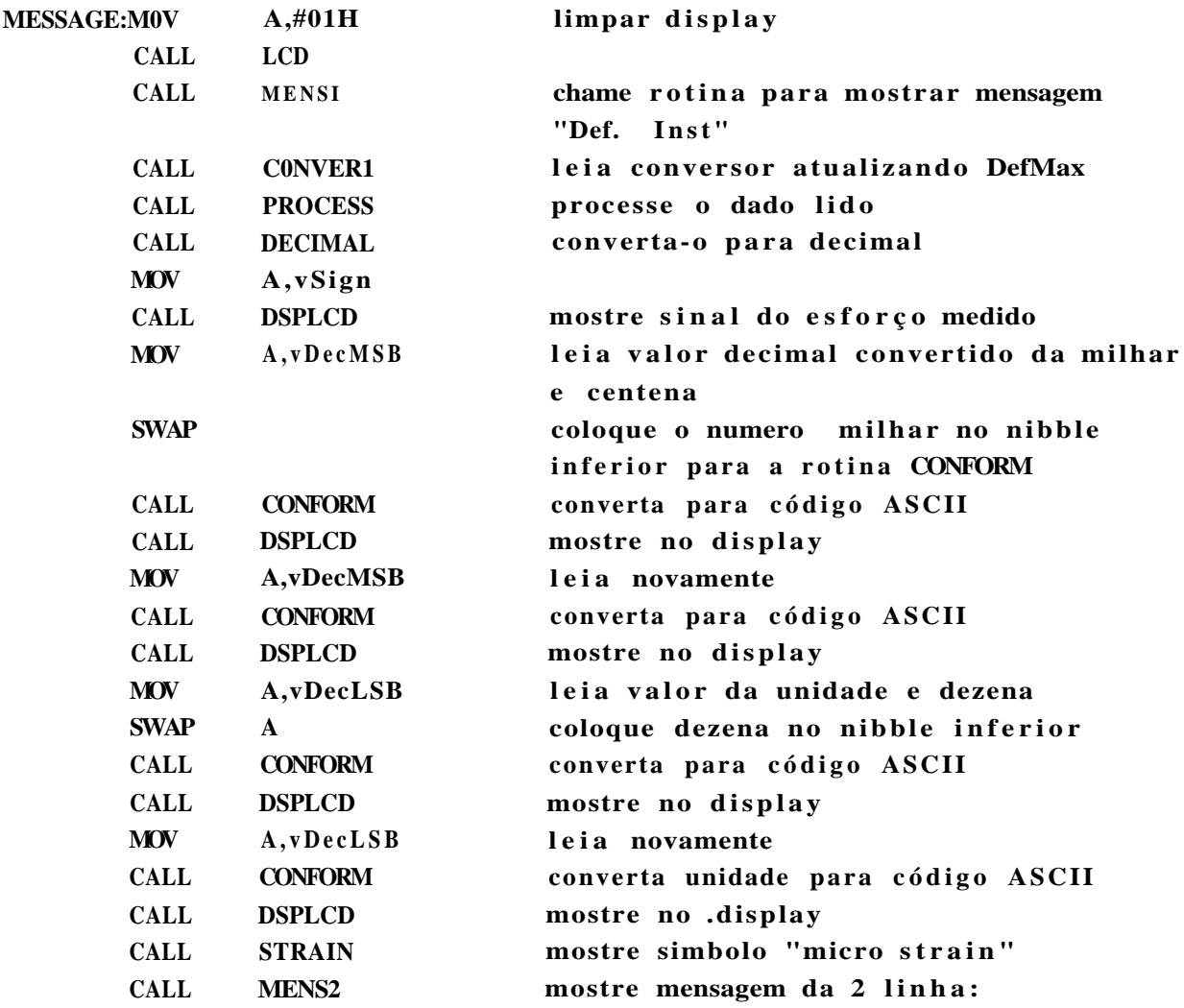

**; "FatEs c ou Max Def"** 

**RET** 

**MERS1 - Dei. Inst - -**

FLÍNCAO: Endereçar LCD para eBcrita de MENSI e passar os parâmetros **endereco e comprimento da mensageml ENTRADA: Nenhuma SAÍDA: DPTR, R3** 

**MENSI: MOV** 

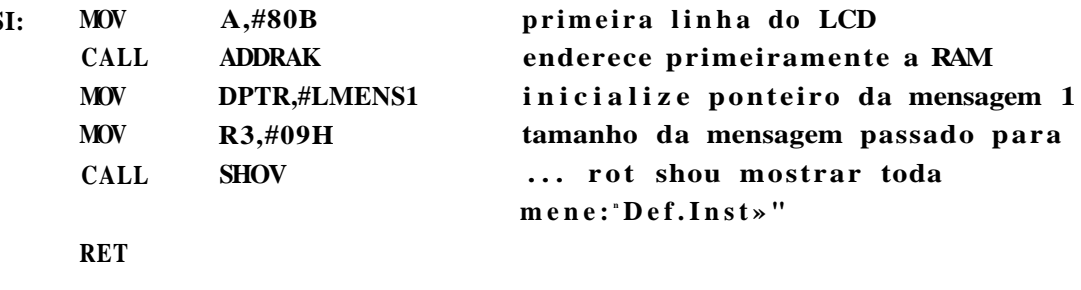

**-Shov-**

FUNCAO: Buscar código para LCD numa tabela gravada em EPRQM **ENTRADA:DPTR** 

SAÍDA: Acumulador com código para LCD

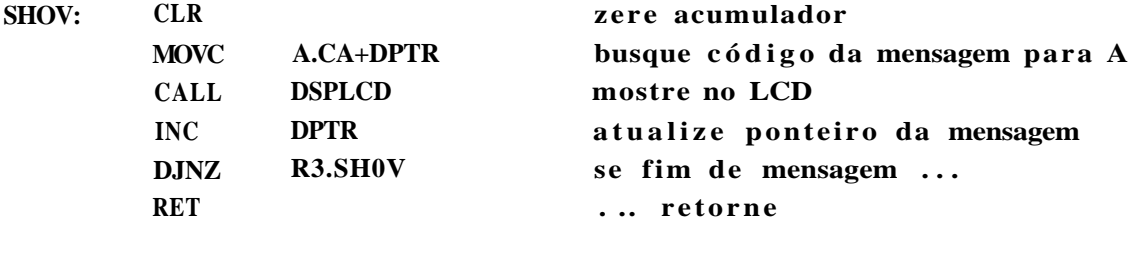

<u>Strain</u>

FUNCAO: Endereçar LCD para escrita do símbolo ne e passar os parâmetros endereco e comprimento da mensagem micro strain **ENTRADA: Nenhuma SAÍDA: DPTR, R3** 

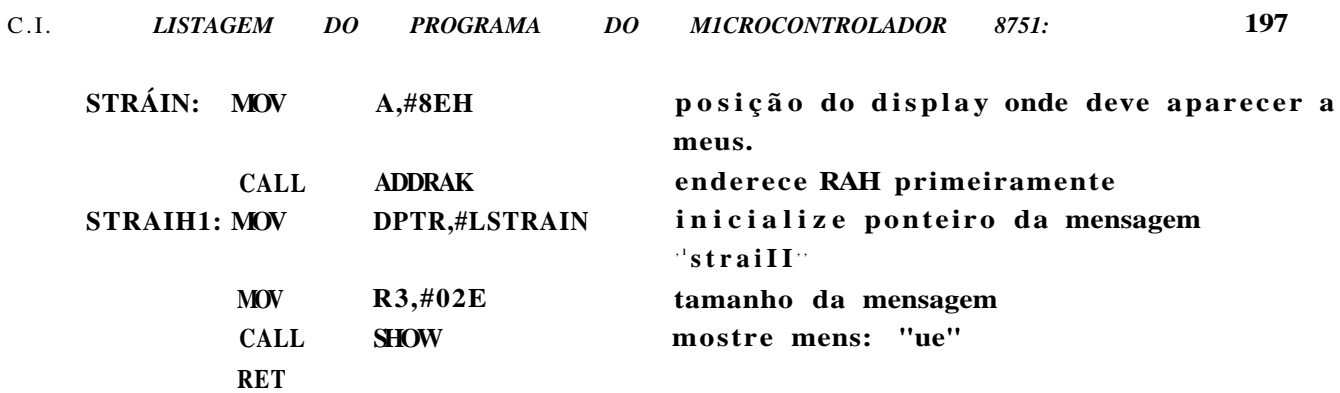

#### **-HENS2 - Def. Max**

**FTJNCAO:** Endereçar LCD para escrita da MENS2 e passar os parâmetros **endereco e comprimento da mensagem2 ENTRADA:Nenhuma SAÍDA: DPTR, R3** 

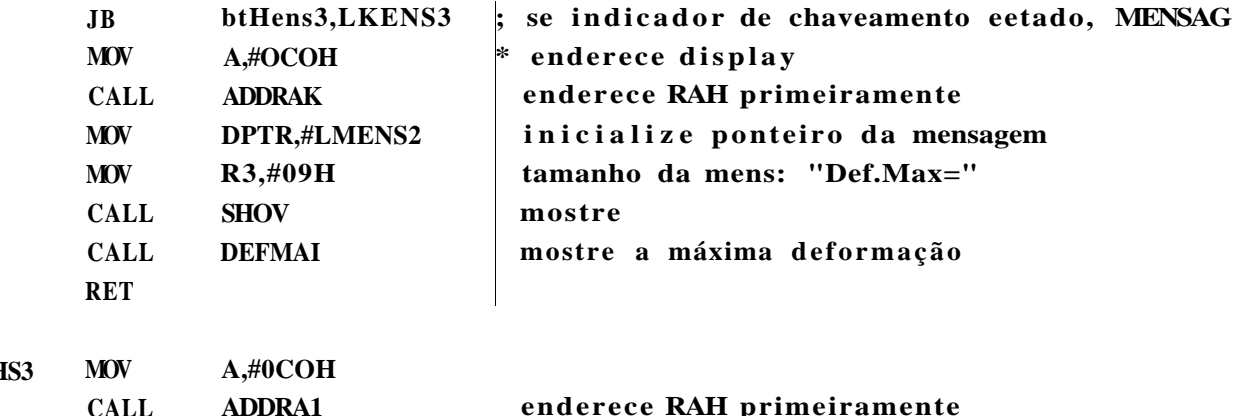

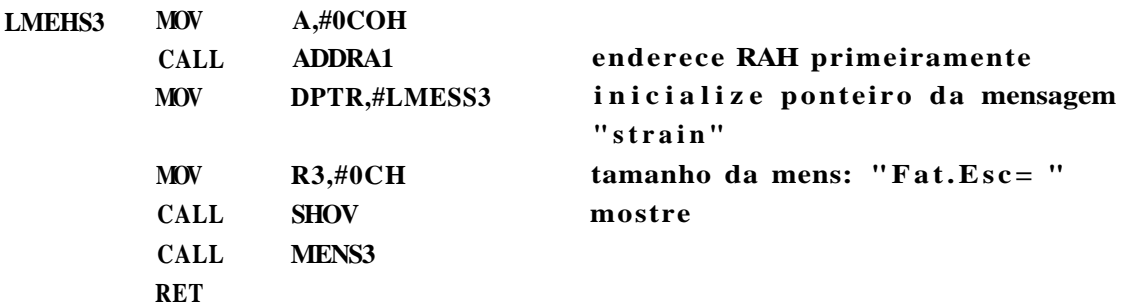

#### **DEFHA7.**

**FTJNCAO:** Endereçar LCD para escrita do valor da HaxDeí e passar os **parâmetro s - endereco e comprimento da mensagem ENTRADA:vDecLSB, vDecHSB SAÍDA: vDefHax** 

**DEFHAZ:** MOV A, «OCEK ; endereco da RAH que devera aparecer a

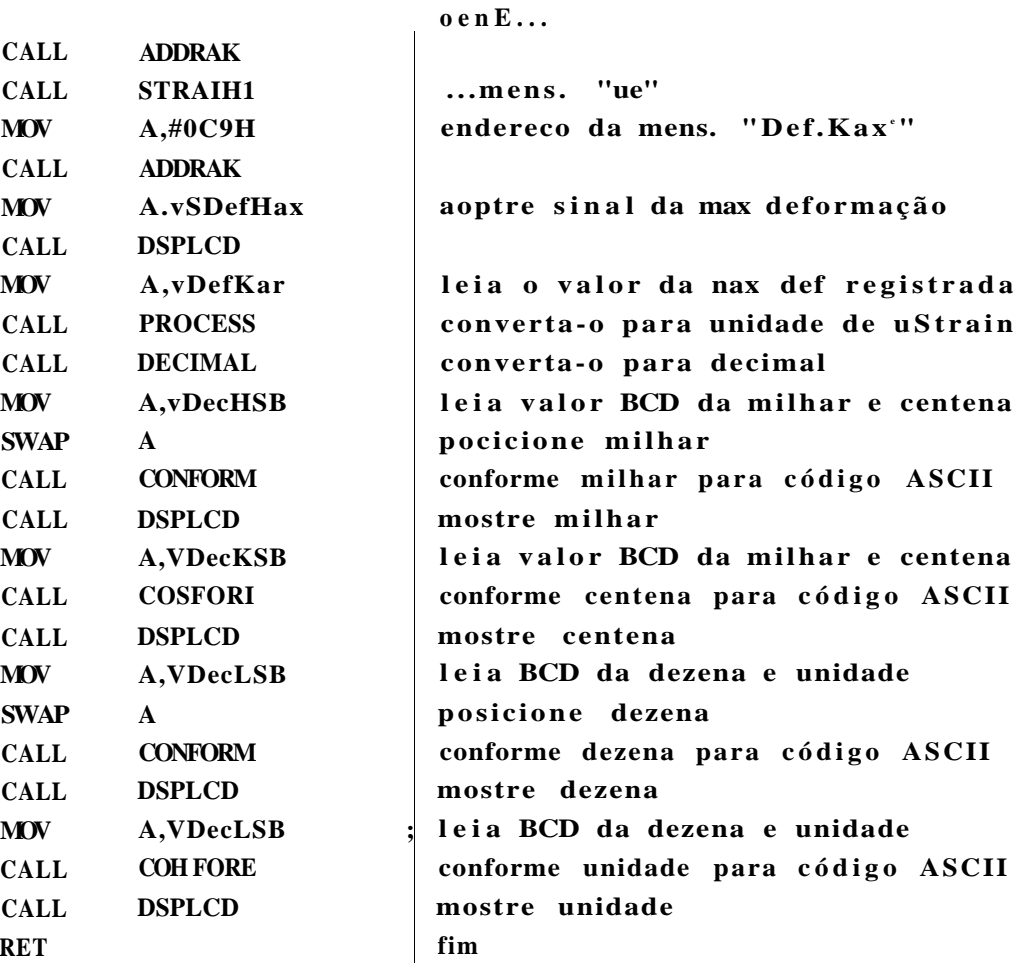

 $-HENS3 - Fat. Esc -$ 

FUNCAQ: Endereçar LCD para escrita do Fator de Escala e passar oe parâmetros - endereco e comprimento da mensagem **ENTRADA: Renhuraa** SAÍDA: vFatEsc

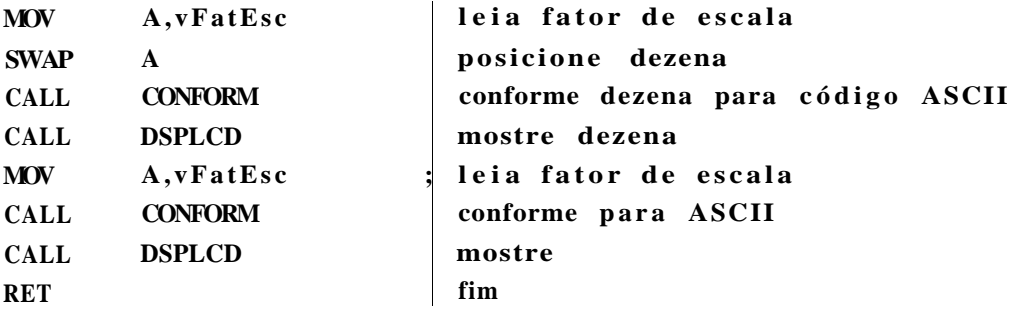

**MESAD\_K7 - GRAVAR K.7 ? 1** 

**FUNCAO:** Endereçar LCD para escrita da mens "Gravar eu K\_7? e passar os **parâmetro s - endereç o e comprimento da mensagem ESTRADA: Kenhuma SAÍDA: DPTR e R3** 

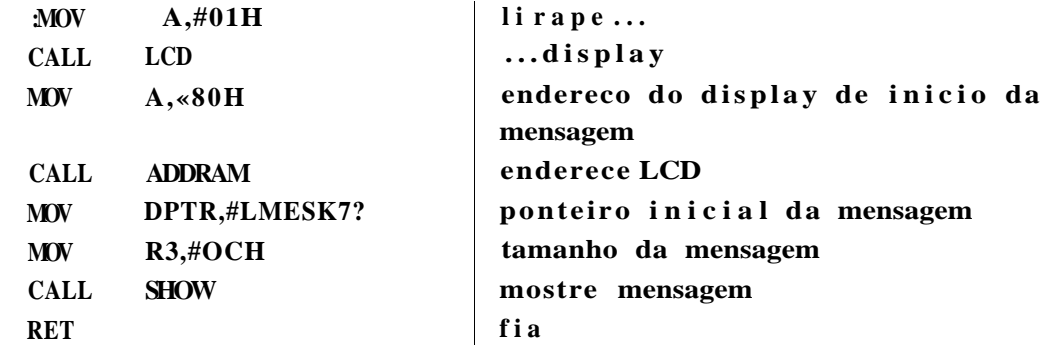

**MESFATOR - Mensagem MUDA FATOR ESCALA ?** 

**FUNCAO:** Endereçar LCD para escrita da mens "Muda Fator Esc? e passar os **parâmetro s - endereco e comprimento da mensagem ENTRADA: Nenhuma SAÍDA: DPTR e R3** 

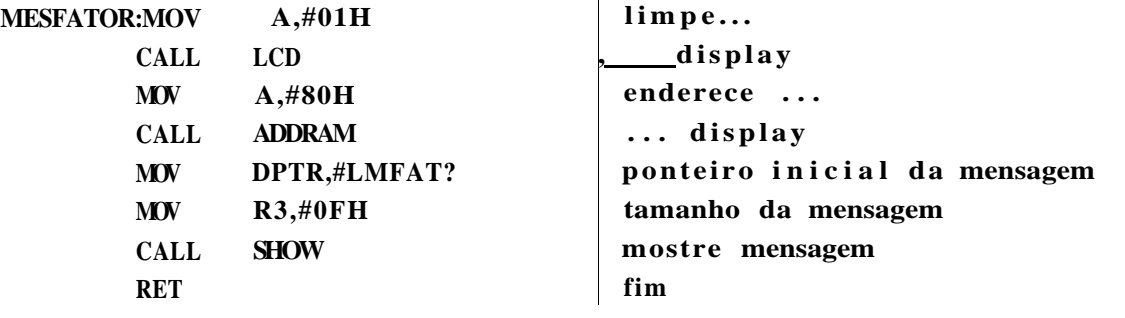

**HESAD.PC - Mensagem DIRETO PARA PC-**

**FUNCAO:** Endereçar LCD para escrita da mens "Dierto p/ PC? e passar os **parâmetro s - endereco e comprimento da mensagem ENTRADA: Nenhuma SAÍDA: DPTR e R3** 

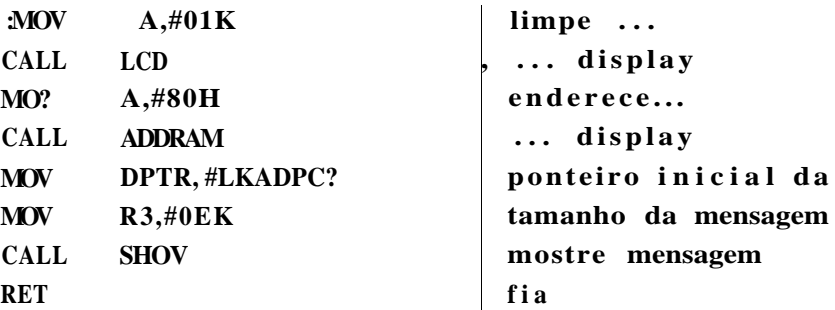

#### **-KENSPCOFF-**

FUNCAO: Endereçar LCD para escrita da mens "PC DESLIGADO! e passar os **parâmetro s - endereco e comprimento da mensagem ENTRADA: Nenhuma ; SAIDA: DPTR e R3 MESPCOFFrMOV**  $A, \text{\#01E}$  limpe ... CALL LCD  $\qquad \qquad$  ... display **MOV A,#80H enderece .. .**  CALL ADDRAM ...di splay **MOV** DPTR,#LHES0FF ponteiro da mensagem **MOV** R3,#0FE **tamanho da mensagem CALL SHOW mostre mensagem RET** fim

MESK7.PC-Mes K\_7 PARA PC-

FÜNCAO: Endereçar LCD para escrita da mens "K7 p/ PC ?" **parâmetro s - endereco e comprimento da mensagem ENTRADA: Nenhuma SAÍDA: DPTR e R3 e passar oe** 

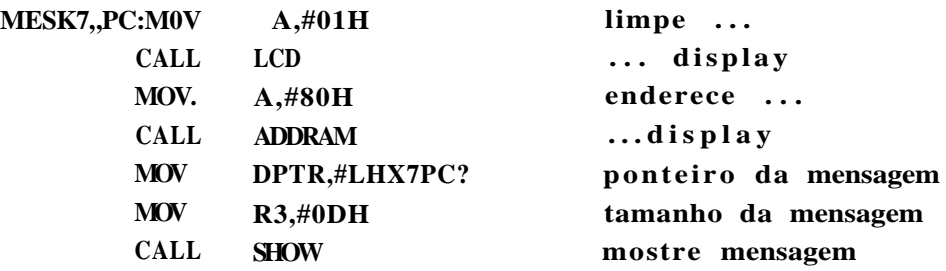

```
RET
```
**-ROTIRA FAT.ESC-**

FUNCAQ: Alterar o fator de escala **ENTRADA:vFatEsc SAÍDA: vFatEs c**  FAT.ESC: MOV A, vFatEsc ; leia Fator de escala atual **CJNE** A,#08H, MULT ; compare com o mai valor possivel **MOV** vFatEsc,#01H ; se igual, carregue o menor fator **CLR PO.6 ; atue MUI para .. . CLR PO.7 ; .. . fato r de escal a « 1 JHP** FRET ; volte **MULT:** RL A : se fator atual menor que 08, **FRET MOV CPL MOV MOV MOV MOV SETB MOV RET vFatEsc,A A C,ACC. l P0.6,C CACC. 2 P0.7,C btMens3 vCounter,#05H multiplique por 2**  carregue novo fator complemente acumulador p/ controlar MUI **atne .. . . . . MUI .. . . . . de acordo .. . ...** com o novo fator **se t bi t par a visualizaçã o do Fator alterado reinicializ e contador de tempo de chaveamento entr e DefMaz e FatEs c - fim** 

#### **-ROTINA GRAVAR BIT 0**

**FlINCAO: Gera r uma onda quadrada com dois ciclo s de 250 useg em PO.O B it 0 ENTRADA: Nenhuma SAÍDA: Nenhuma** 

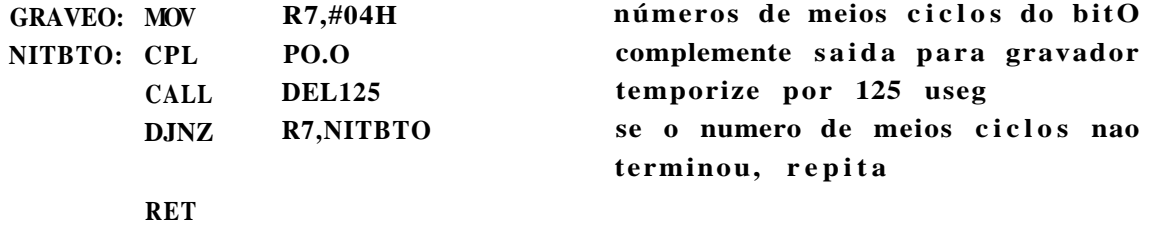

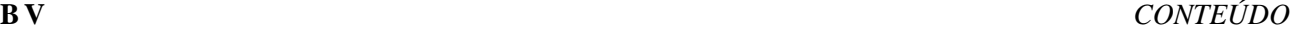

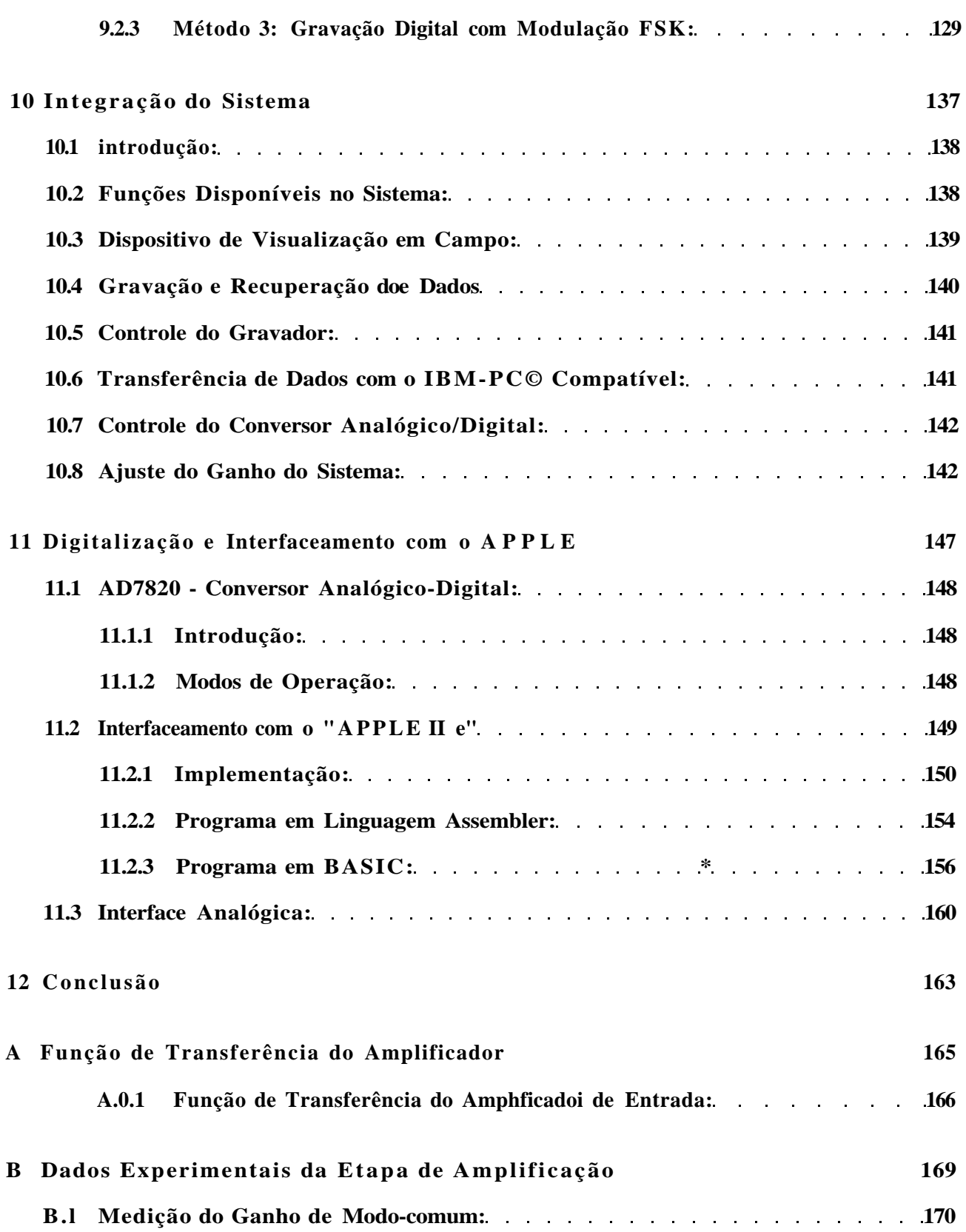

AR : variação da resistência do strain gage jera relação à resistência que o mesmo possui quando não deformado)

R : resistência do strain gage quando não deformado

AL : variação do comprimento do strain gage com a deformação

L : comprimento do strain gage (quando não deformado)

Desta forma, para cada *l^te* **(1** micro-Strain) de deformação aplicada ao strain gage. obtem-se uma tensão de saída da ponte de **0.5**/iV para cada Volt de alimentação da ponte.

Devido ao baixo nível de sinal de saída disponível na maioria das aplicações, e do ambiente de utilização dos strain gages. **é** comum a ocorrência de sinais espúrios, de intensidade superior ao do própio sinal de saída: devendo este fato ser levado em conta quando do condicionamento do sinal Vide Í2,.

**DJ** exposto, dcpicendc-sc que quanto mais alta a alimentação da ponte, maior será a tensão fornecida por ela. Was. deve-se obter um compromisso quanto à tensão de alimentação da ponte, ela deve ser alta o suficiente para a obter-se. na saída uma magnitude de tensão tal que permita o adequado condicionamento do sinal, para a faixa de magnitudes das deformações que deseja-se medir, e deve ser baixa o suficiente para não causar aquecimento excessivo do strain gage.

O aquecimento excessivo do strain gage pode causar problemas de stress no espécime, e também, mudar suas propriedades básjcas. como o módulo elástico (de fáci] visualização se imaginar-se um espécime plástico).

Uma deformação aparente ocorre pelo efeito da expansão térmica do material ao qual o strain gauge está conectado. Ela pode ser tão grande quanto 12/is/°C para o aço e aproximadamente 23/ir/°C para o aJumínio (Vide 2.4).

Erros de linearidade ocorrem quando medições são realizadas com Pontes de Wheatstone destaalanceadas (Vide **6.5).** 

Como o metal que constitue os strain gages. via de regTa não é o Cobre, e a fiação utilizada para a conexão dos gages ao dispositivo de medição geralmente é deste metal, formam-se lermopares nas junções entre a fiação e o metal do strain gage.

Um termopar típico, formado nas junções entre a cabeação e a liga constitui ;va dos strain gages é a junção Cobre-Costantan. tal junção fornece um termopar com

#### **•ROTINA GRAVAR BIT 1**

FTJNCAO: Gerar nma onda quadrada com um ciclo de 500 useg em PO.O-Bit 1 **ENTRADA: Nenhuma SAÍDA: Nenhuma** 

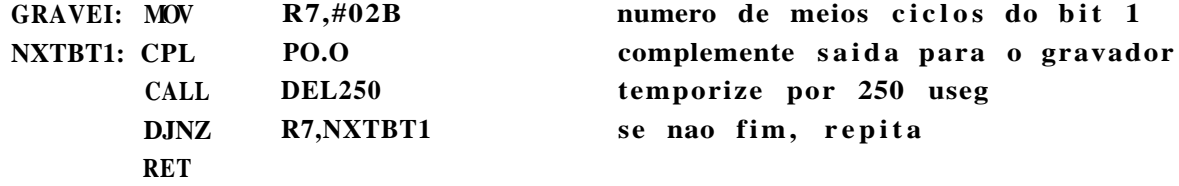

**•Rotina Writedt** 

**FONCAO: Gera r o sina l para a entr . do grav. de acordo com o dado a ser registrado ENTRADA:** Acumulador A com o dado a ser gravado **SAÍDA: Nenhuma** 

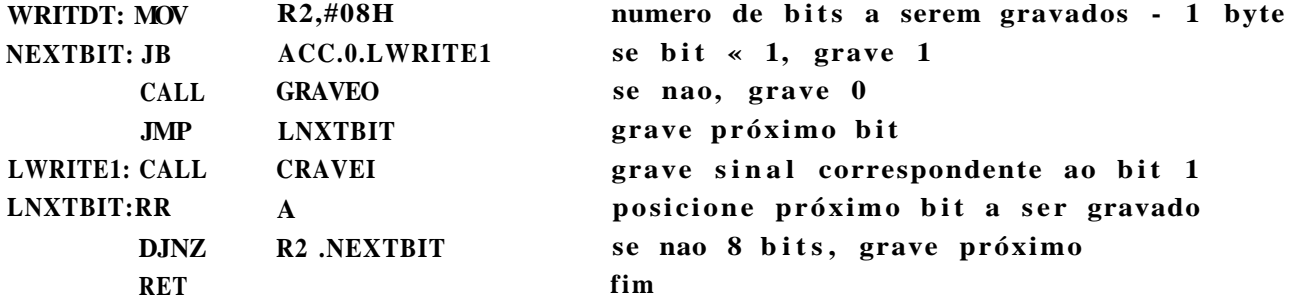

#### **-Rotina Gravar Controle-**

FTJNCAO: Gerar o sinal de controle de inicio de pacote, a ser registrado **no grav. ENTRADA: Nenhuma SAÍDA: Nenhuma** 

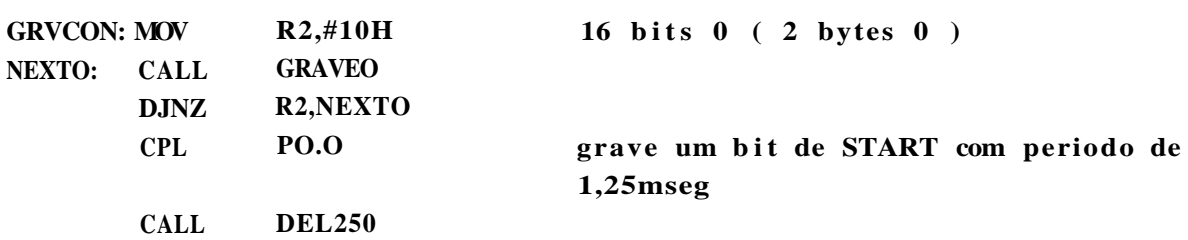

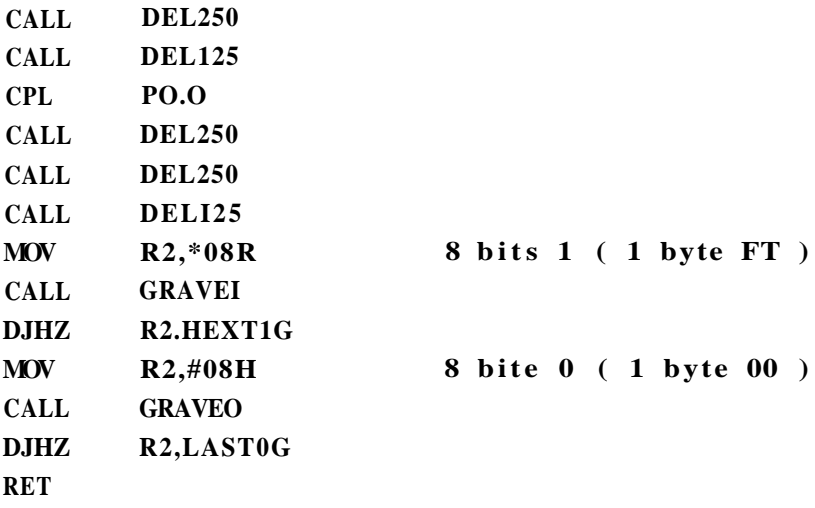

#### **•Rotina Gravar FIM PACOTE-**

FUNCAQ: Gravar caracter de fim de pacote - FF 00 FF **ENTRADA: Nenhuma SAIDA: Nenhuma** 

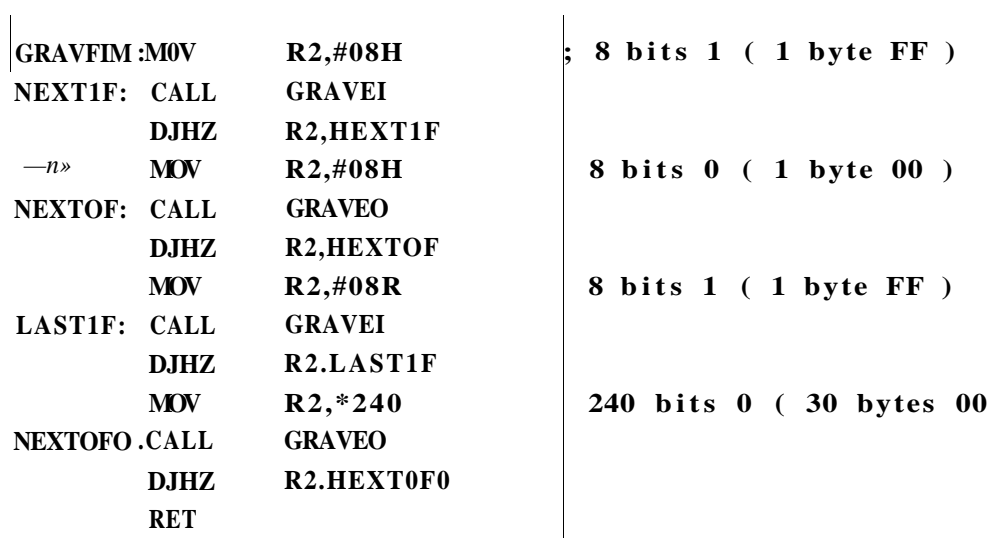

#### **LIGAR GRAVADOR**

FÜNCAO: Acionar circuito para ligar o gravador» temporizando 1 seg **ENTRADA: Nenhuma SAÍDA: Nenhuma** 

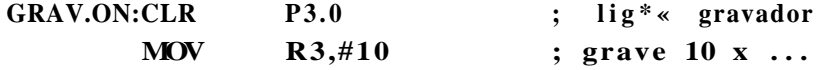

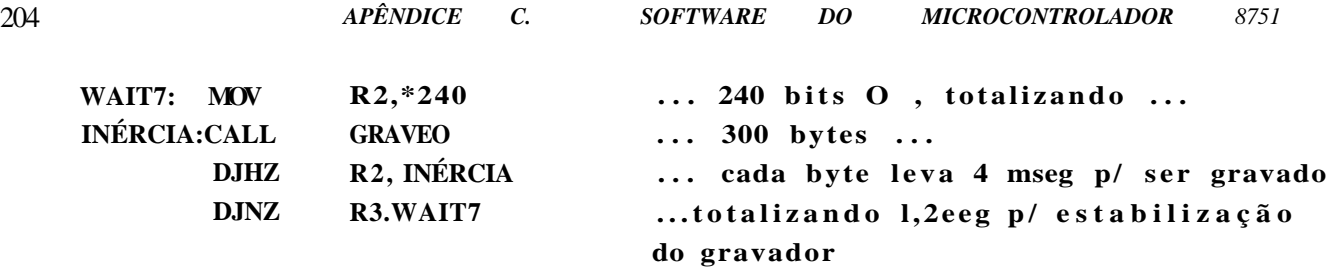

**RET** 

**-Rotina CONVER-**

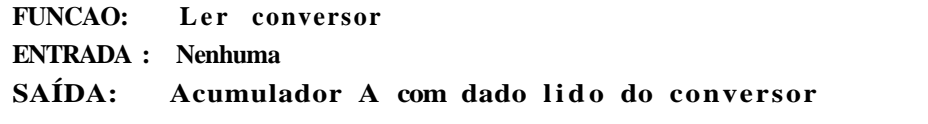

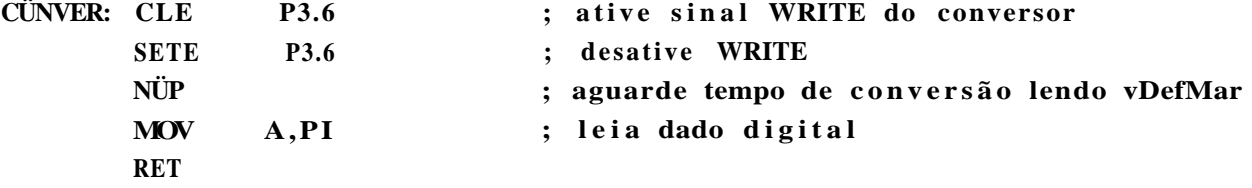

#### **—GRAVA**

FUNCAO: Gravar os dados lidos do conversor em fita K-7 - PO.O \* saida **do sina l ENTRADA: Acumulador com dado lido , vFatEs c e vNoPact** 

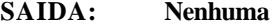

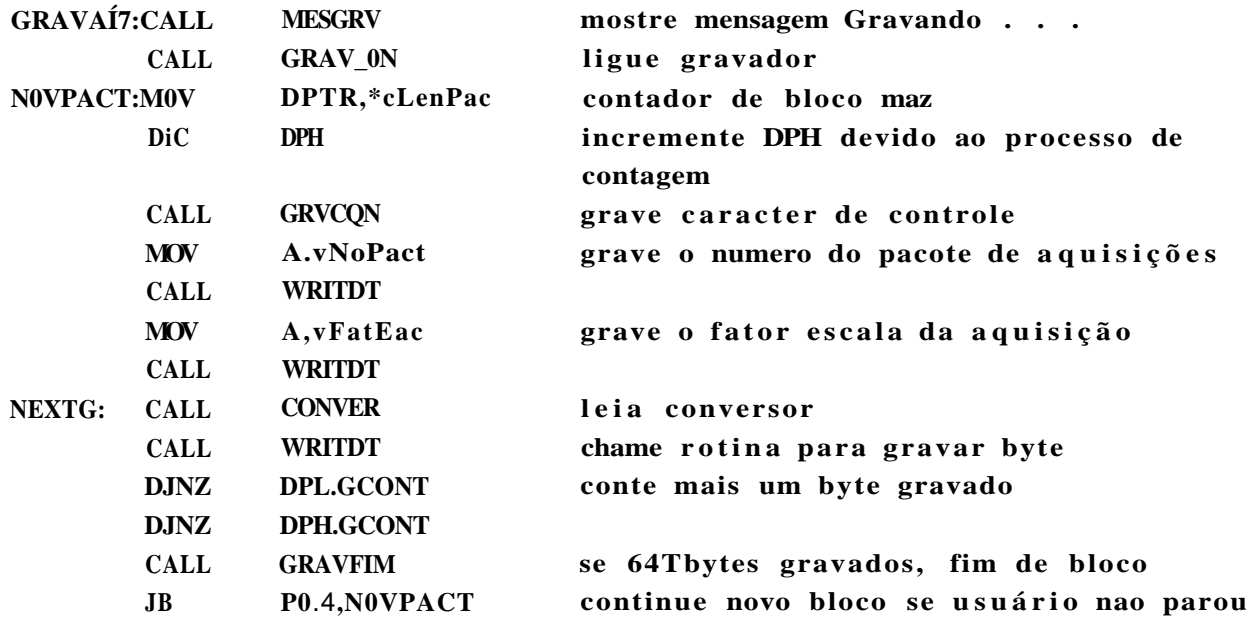

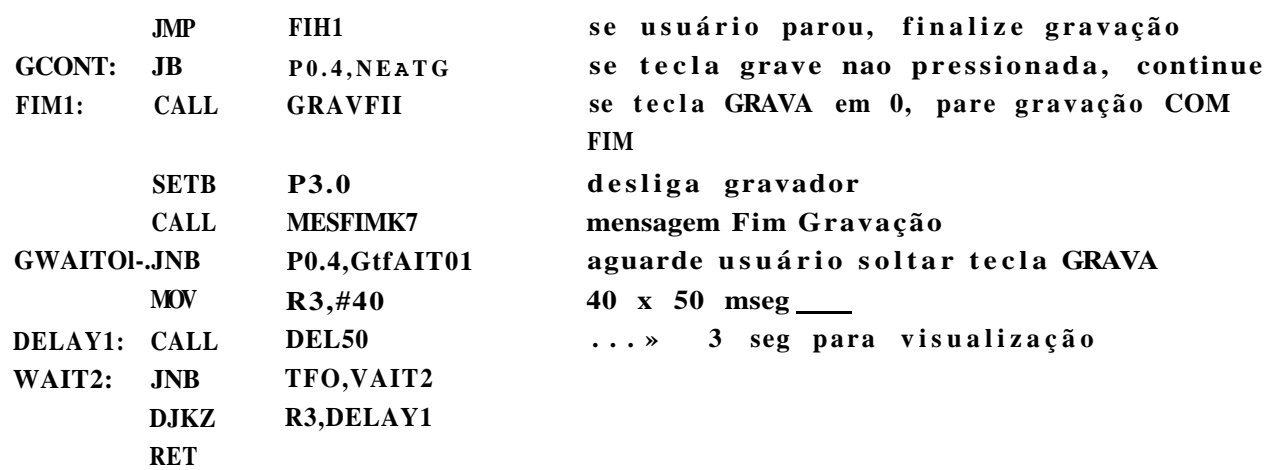

#### **MESGRV - GRAVANDO**

**FÜNCAO:** Endereçar LCD para escrita da mens "Gravando ." e passar os **parâmetro s - endereco e comprimento da mensagem ENTRADA:Nenhuma SAIDA: DPTR e R3** 

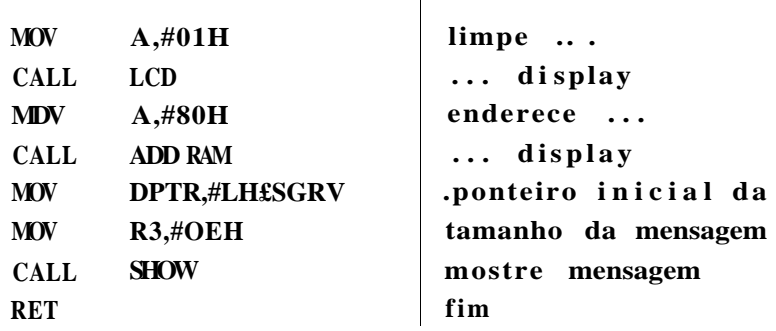

 $\overline{\phantom{a}}$ 

**MOV A,#80H** 

**KesFim de Gravação em K\_7-**

**enderece primeira.. .** 

FüNCAO: Endereçar LCD para escrita da mens "Fim Gravação" e passar os **parâmetro s - endereco e comprimento da mensagem ENTRADA: Nenhuma SAÍDA: DPTR e R3 MESFIMK7:M0V A,«01fl CALL LCD limpe displa y** 

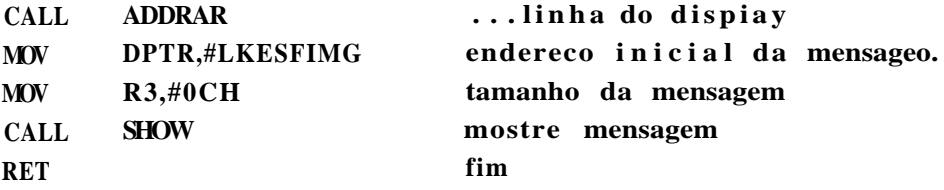

### **Rotina para detectar PRIMEIRA TRANSIÇÃO-**

FUNCAO: Detectar transição no pino PO.Í - sinal proveniente do gravador **ENTRADA: Nenhuma**  SAÍDA: Var lógica NÍVEL. 1 BITNIVEL) com o complemento do nivel em **P0.1** 

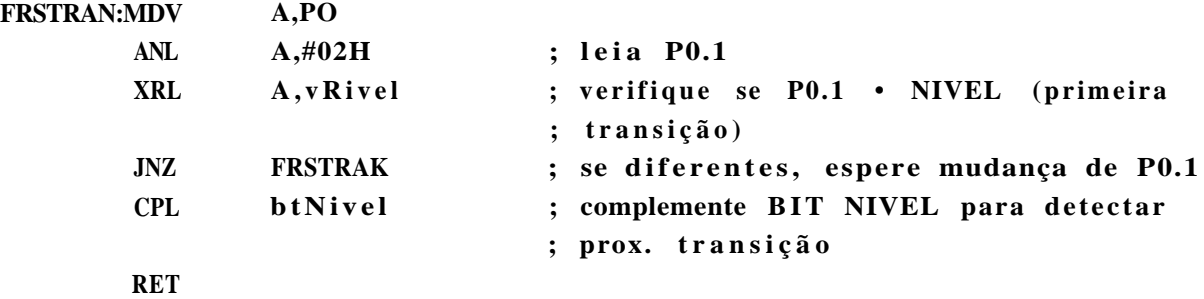

**-Rotina para detectar transiçã o no flip-flo p R7** 

FUNCAO: Detectar transição no bit 1 do Reg R7 - Flip-Flop por Software **ENTRADA:** R7 - Flip-Flop SAIDA: Var lógica DA TRANS. 1 («BITTRANS) complementada a cada duas **trans. em PO.1** 

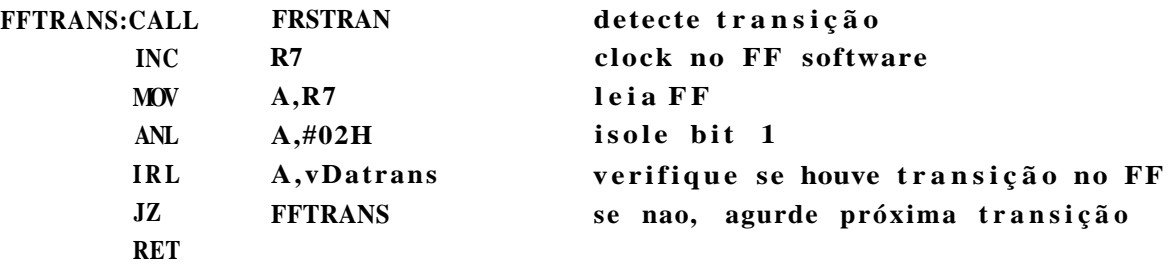

#### **-Rotina para detectar transição-TRANSIC**

**FUNCAO: Detecta numero de transiçõe s ocorrida s em P0.1 no tempo de 375 useg** 

**ESTRADA:** Nenhuma SAÍDA: Var lógica NUMIRAN ; 0 - 3 ou 4 transições ; 1 - 0 ou 1 transição

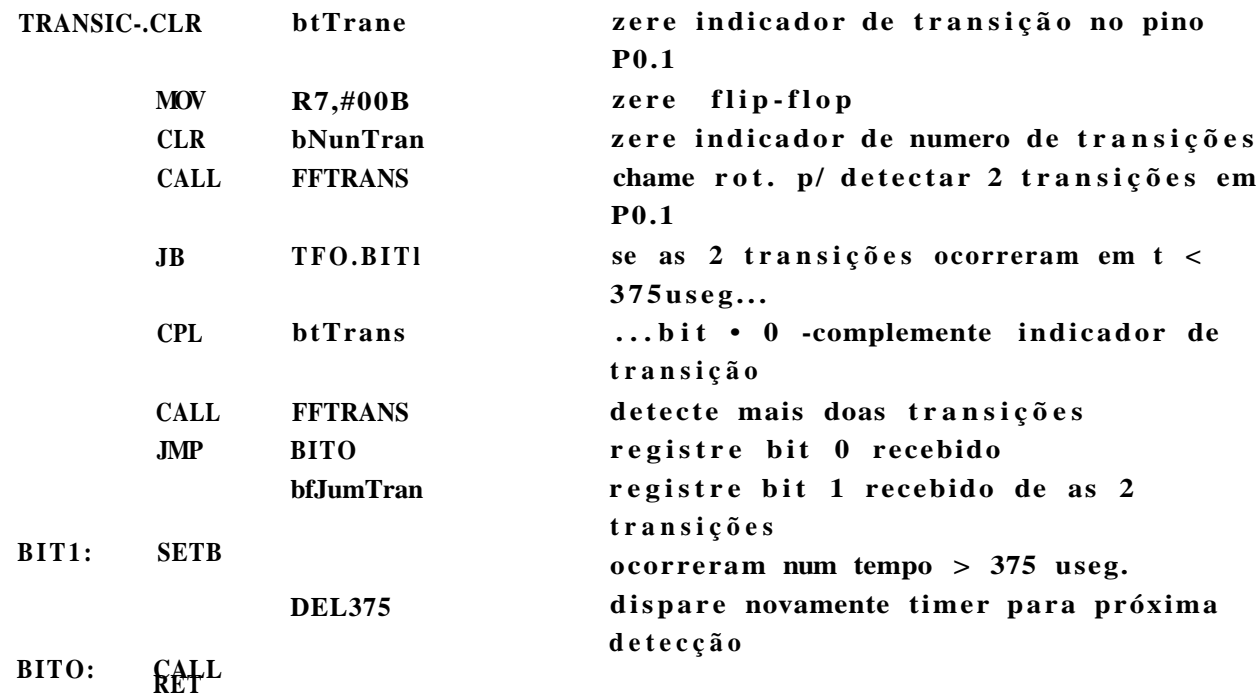

FUNCAQ: Detectar caracter de inicio de bloco - Start Bit **ENTRADA: Nenhuma** SAÍDA: Nenhuma

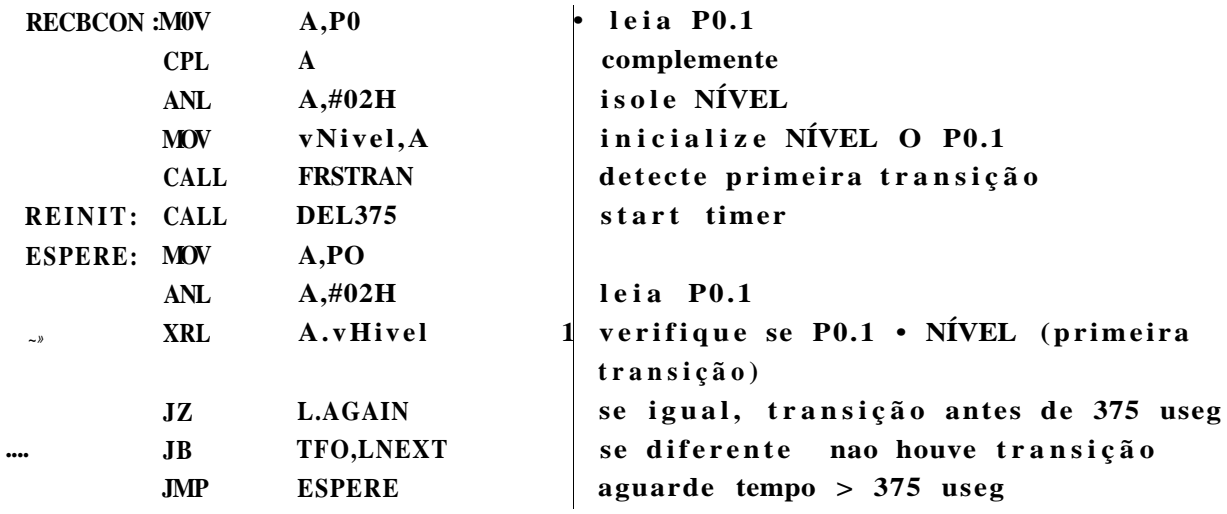

**20S** *APÊNDICE C. SOFTWARE DO MIC ROGO NTROLADOR 875)* 

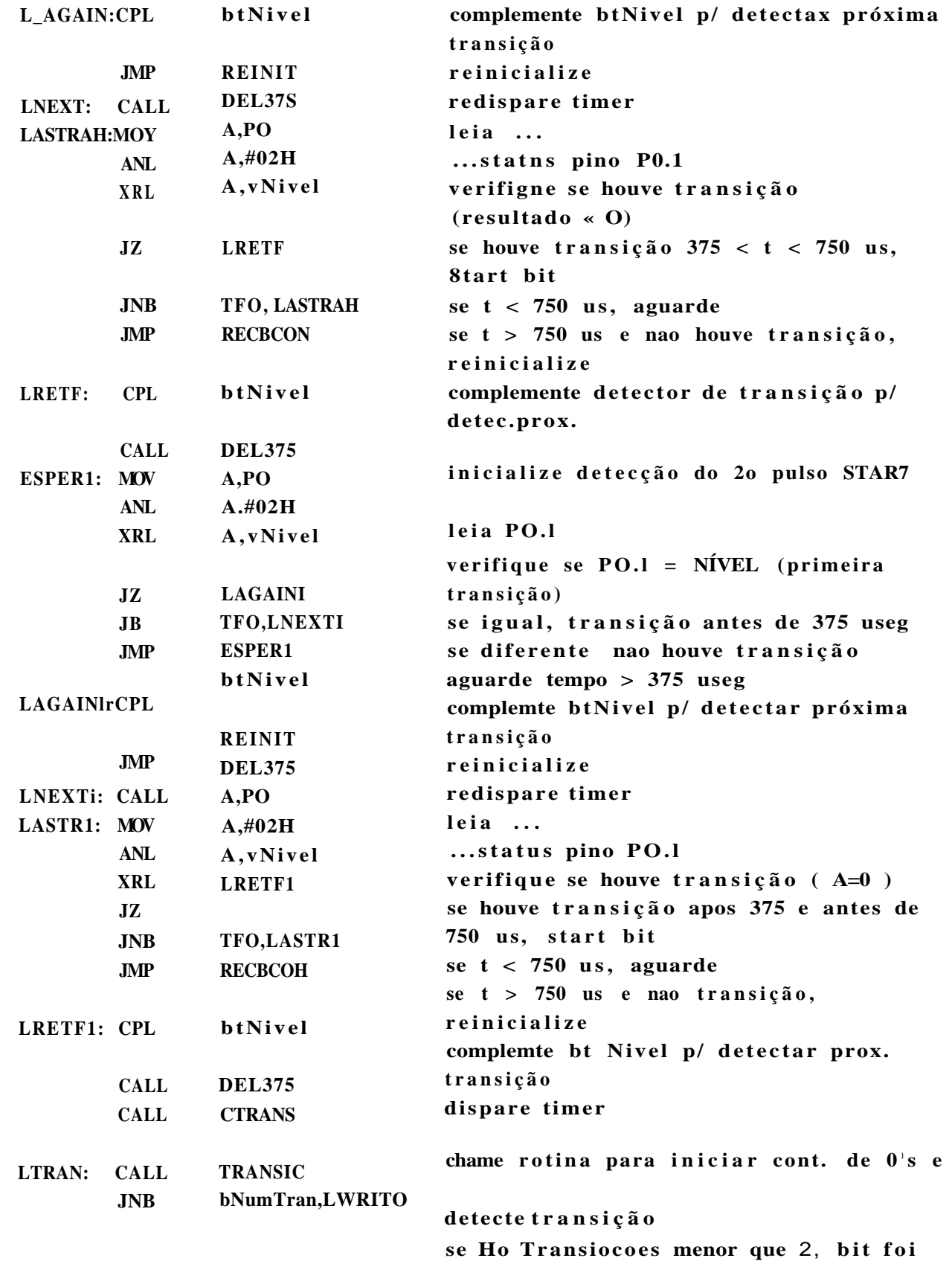

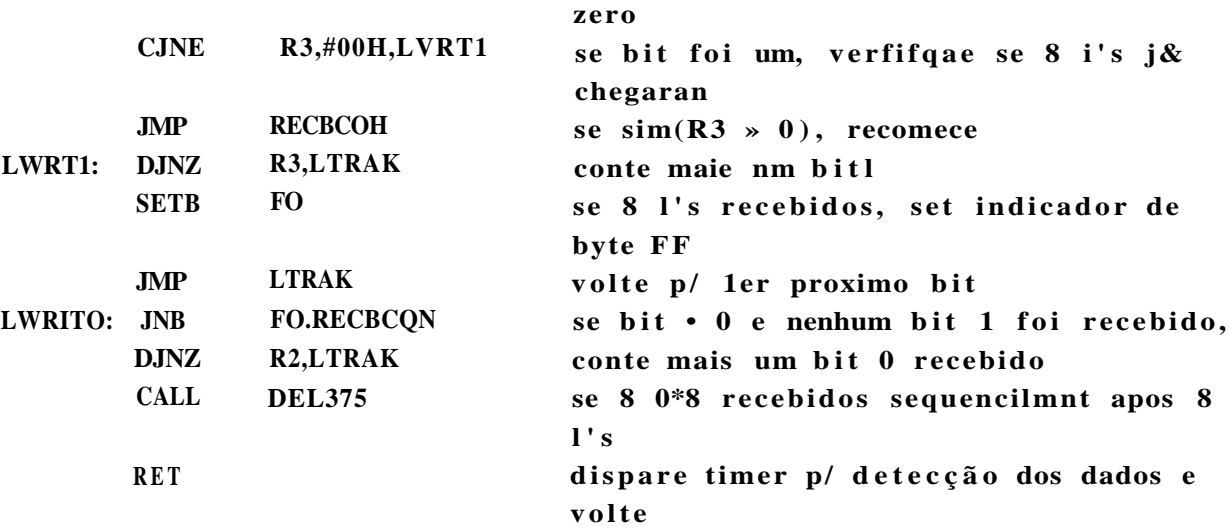

**ROTINA CTRANS** 

FUNCAO: Inicializar contadore de byte de controle de inicio de bloco **ENTRADA: Nenhuma**  SAÍDA: Flag FO zerado, R2 e R3 com o valor 8 (1 byte)

**CTRANS: CLR MDV MOV RET FO R2,#08H R3,#08H indicador de 8 bits 1's recebidos contador de bits 1's contador de bits 0's** 

**-Rotina TESTFIM-TX—** 

**FUNCAO:** Transmitir p/ PC os dados recebidos do gravador.testando o caracter de FIM de bloco.

**ENTRADA: Acumulador A com dado lido do gravador** 

SAÍDA: Var lógica FIMPACT - indica carcter de fim de pacote recebido e Acumulador A com o dado a ser transmitido p/ PC.

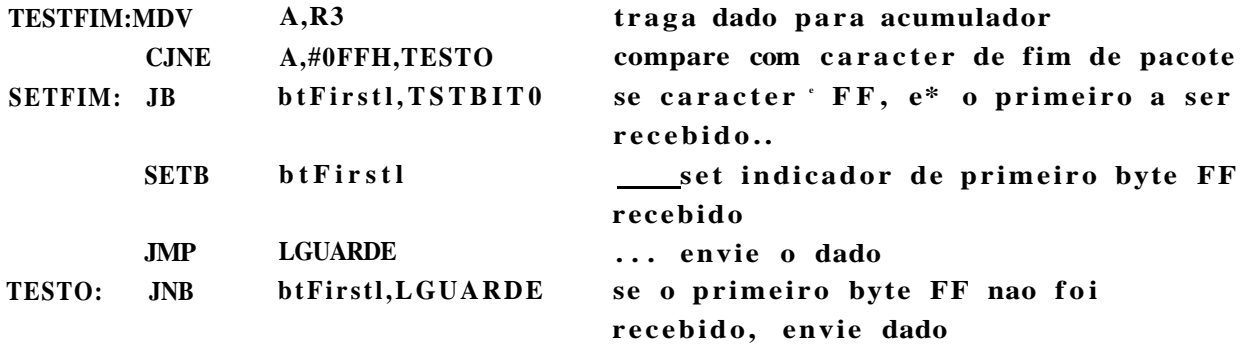

**V** 

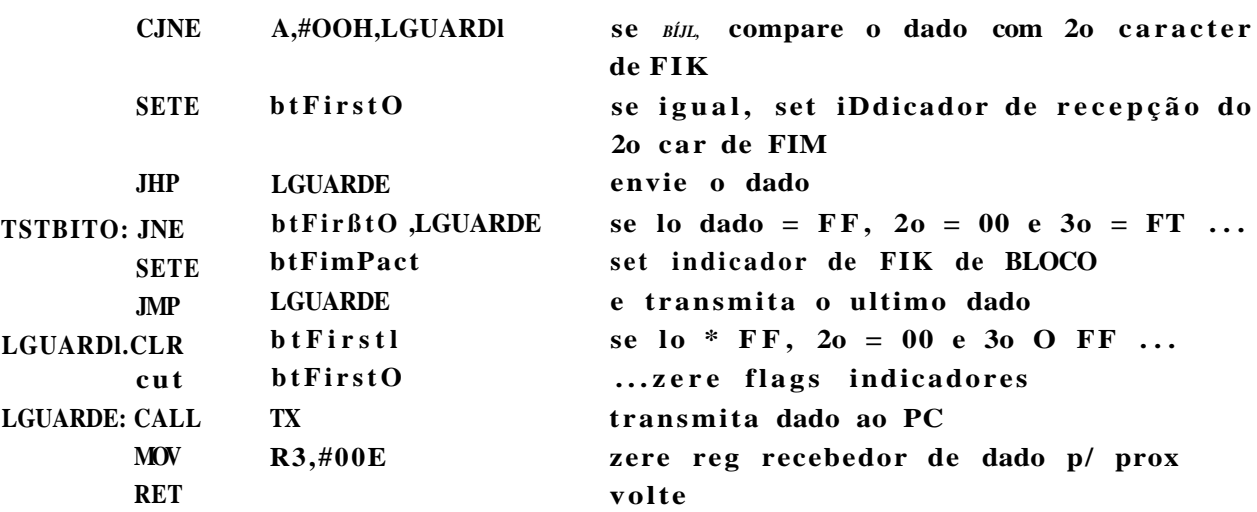

**. ROTINA TXÍ** 

**; FUNCAO: Transmiti r um dado lido do conversor para o PC** 

**; ENTRADA:** Acumulador A com o dado a ser transmitido

**; SAÍDA: Nenhuma** 

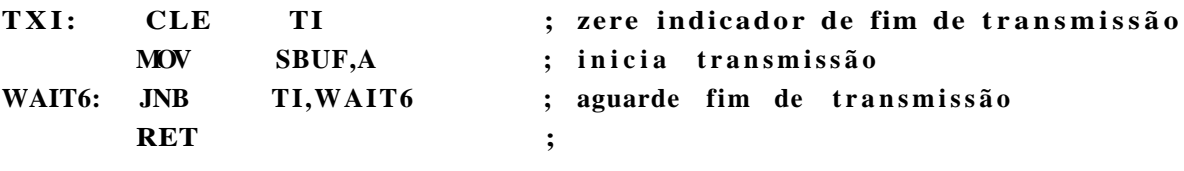

## **. ROTINA TI- ROTINA TI- ROTINA ROTINA**

**; FUNCAO: Transmiti r um dado lido do gravador para o PC ; ENTRADA:** Acumulador A com o dado a ser transmitido **; SAÍDA. Nenhuma T I : MOV SBUF,A ; inici a transmissã o RET ; Rotina para receber dados do gravador -GRAVADOR.PC FUNCAO: Receber dados do gravador** 

**ENTRADA: var lógic a FIMPACT SAIDA: Nenhuma** 

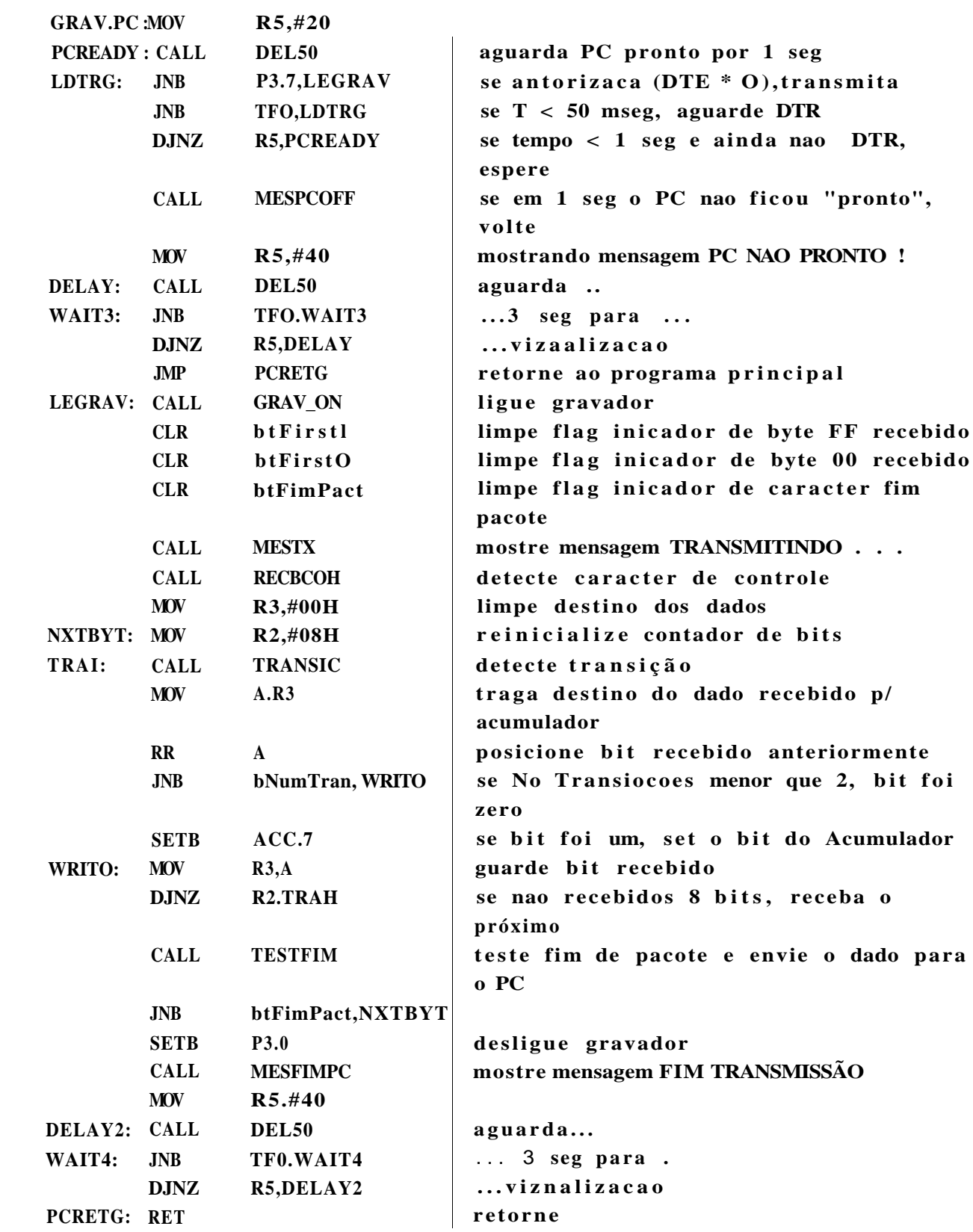

### *1.3. CONSIDERAÇÕES GERAIS:* 11

sensibilidade de 40inV/\*C, superior portanto, ao sinal provocado por pequenas deformações.

Deve-se prever, portanto, meios de compensação destes dois fenômenos, quando significativos para a aplicação.

Apenas um único fabricante (a Micro Measurements - E.U.A.) fabrica 40000 tipos de strain gages (não computando os strain gages feitos sob encomenda).

A Figura 1.8 apresenta exemplos de alguns tipos de strain gages.

Sendo desta forma necessária, uma metodologia consistente para a seleção dos mesmos (Vide 3.1).

Como fatores determinantes na escolha de strain gages pode-se citar: precisão, estabilidade, elongação máxima, duração das medições, ciclicidade do esforço, simplicidade e facilidade de instalação.

Uma seleção racional dos strain gages influirá em.

- Otimização da performance do gage para as condições de operação.
- Precisão e confiabilidade nas deformações medidas.
- Facilidade de instalação e minimização do custo total da instalação do gage.

Bibliografia recomendada: [3], [4], [5], [6], [1].

#### **KESTJ- TRANSMITINDO . .**

FÜNCAO: Endereçar LCD para escrita da nené "Transmitindo..." e passar OB **parâmetro s - endereco e comprimento da mensagem ENTRADA:Nenhuma SAIDA. DPTR e R3** 

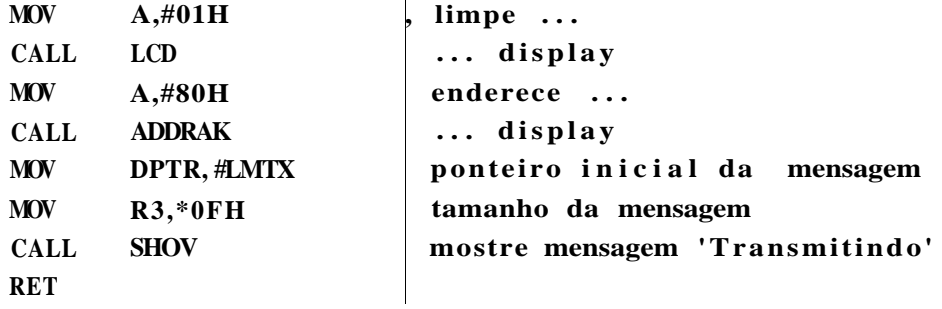

#### **•HESFIMPC**

**FUNCAO:** Endereçar LCD para escrita da mene "Fim Transmissão..." e passar **os parâmetro s - endereco e comprimento da mensagem ENTRADA: Nenhuma SAÍDA: DPTR e R3** 

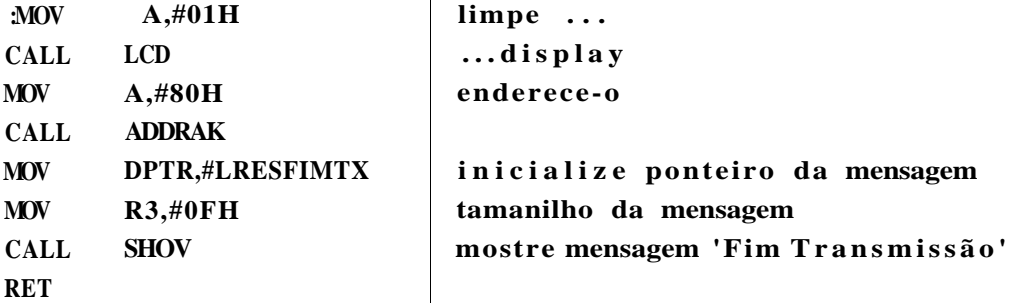

#### **CO NVER.PC**

FUNCAO: Ler do Conversor e enviar para o PC

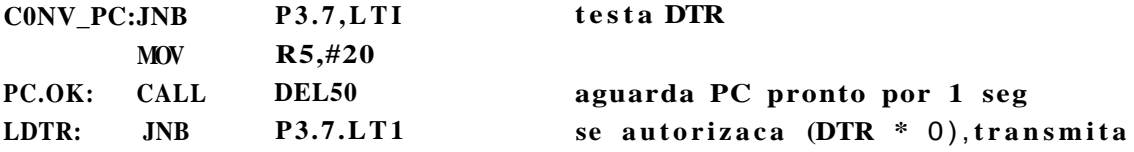

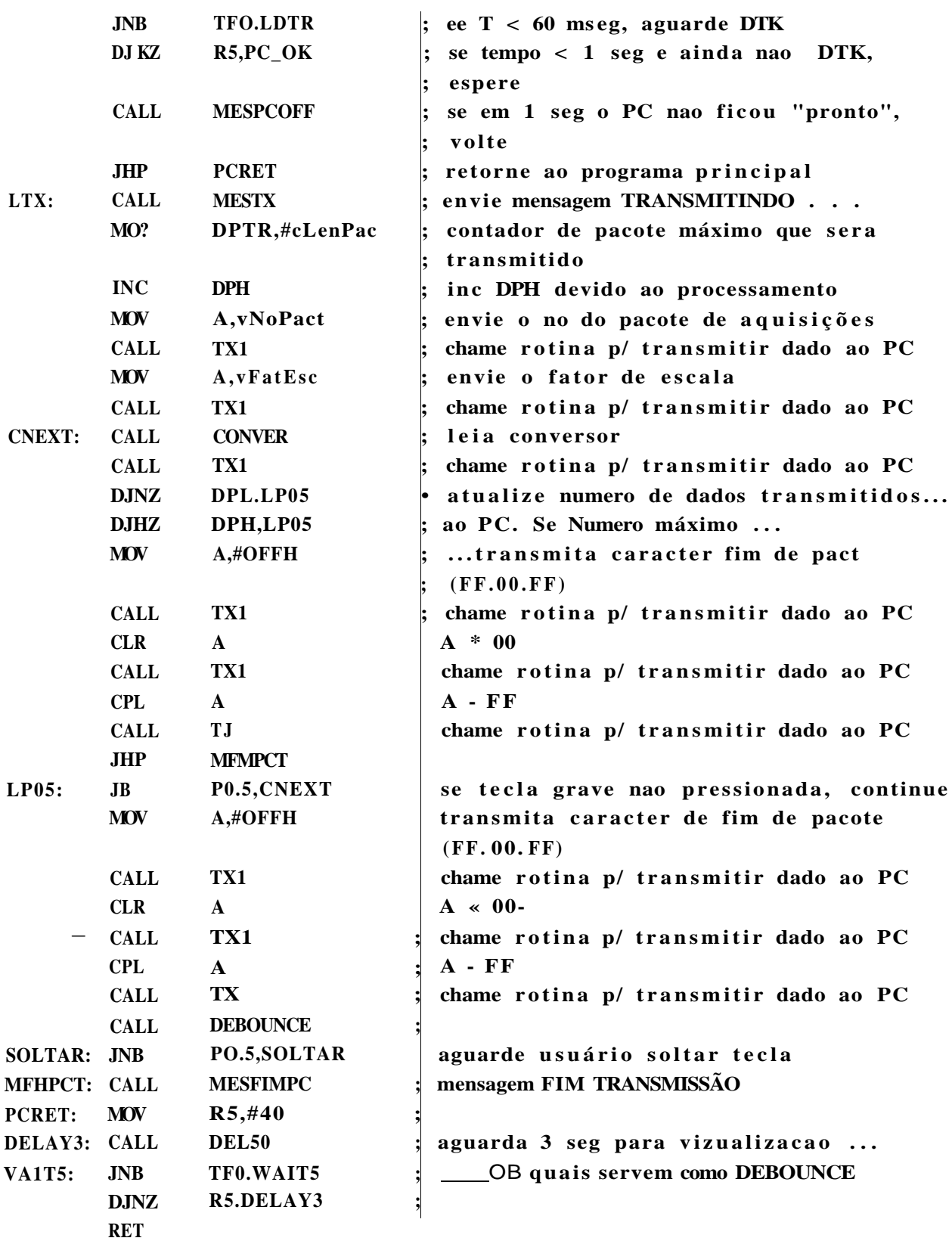

#### **-HESFIKBLDCO '**

**FDNCAO:** Endereçar LCD para escrita da nené "Fim Bloco **parâmetros - endereco e comprimento da mensagem ENTRADA :Renii uma e passar OE ; SAÍDA: DPTR e R3** 

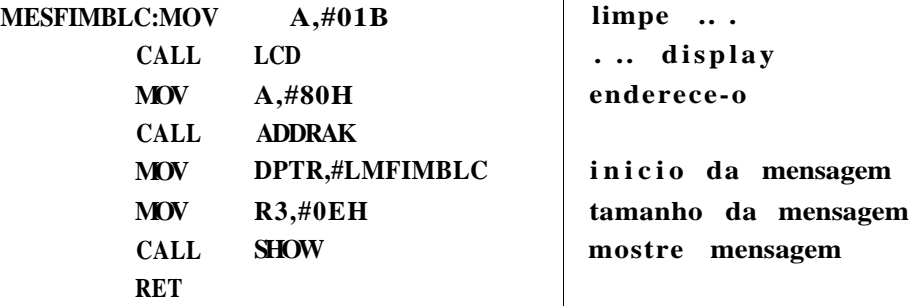

-Rotina de Delay 5mseg-

FÜNCAO: Introduzir um delay de 5 mseg

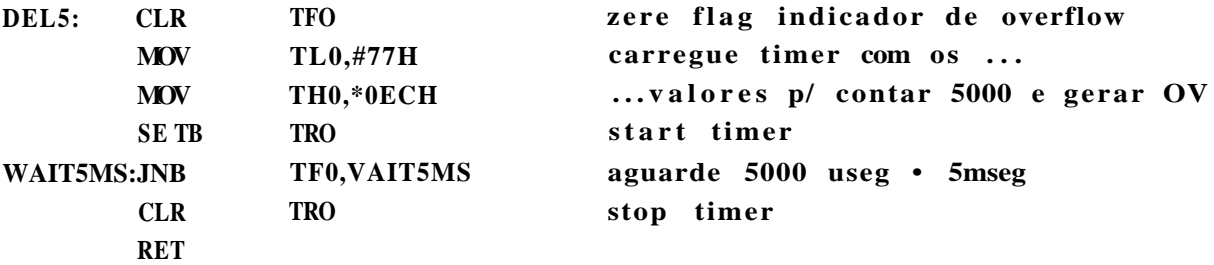

### **•Rotina de Delay 40useg-**

FUNCAO: Introduzir um delay de 40 useg

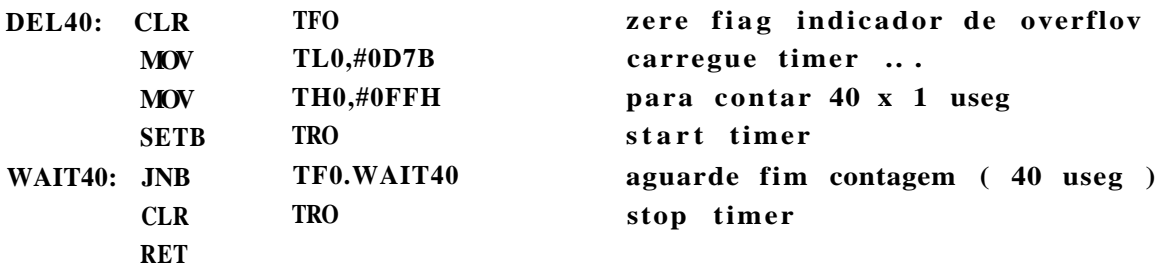

**-Rotina de Delay 50 mseg-**

FUNCAO: Iniciar una temporizacao de 50 mseg

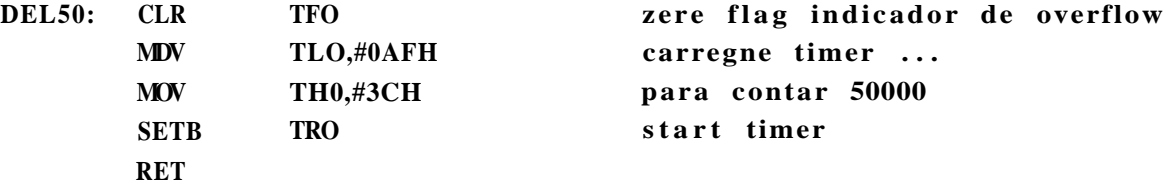

**-Rotina de Delay 125 UB** 

FUNCAO: Introdnzir um delay de 125 useg

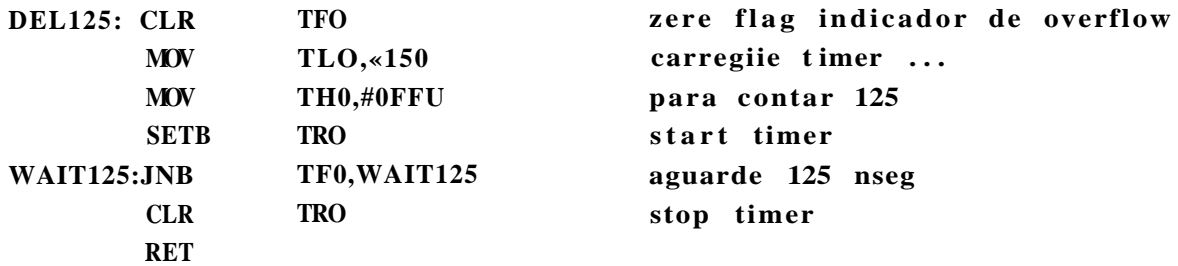

**-Rotina de Delay 250 us** 

FUNCAO: Introdnzir um delay de 250 useg

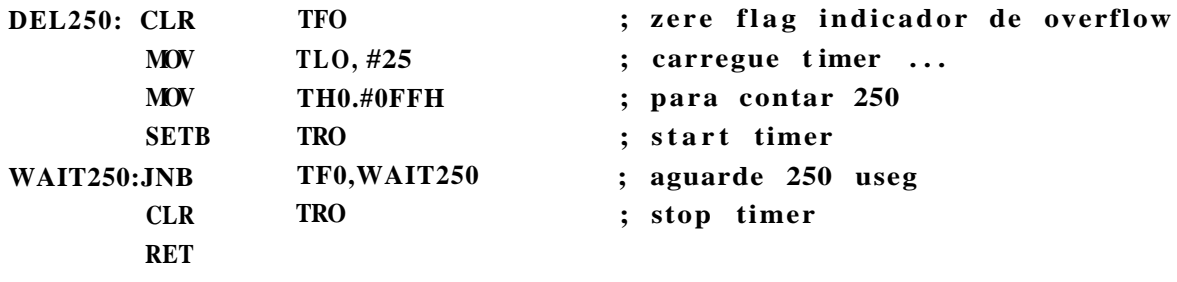

**-Rotina de Delay 375 us** 

**FUNCAO: Inicia r uma temporizacao de 375 useg** 

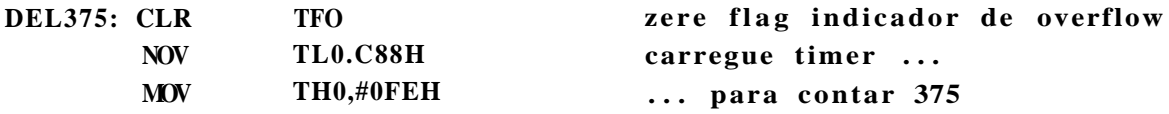

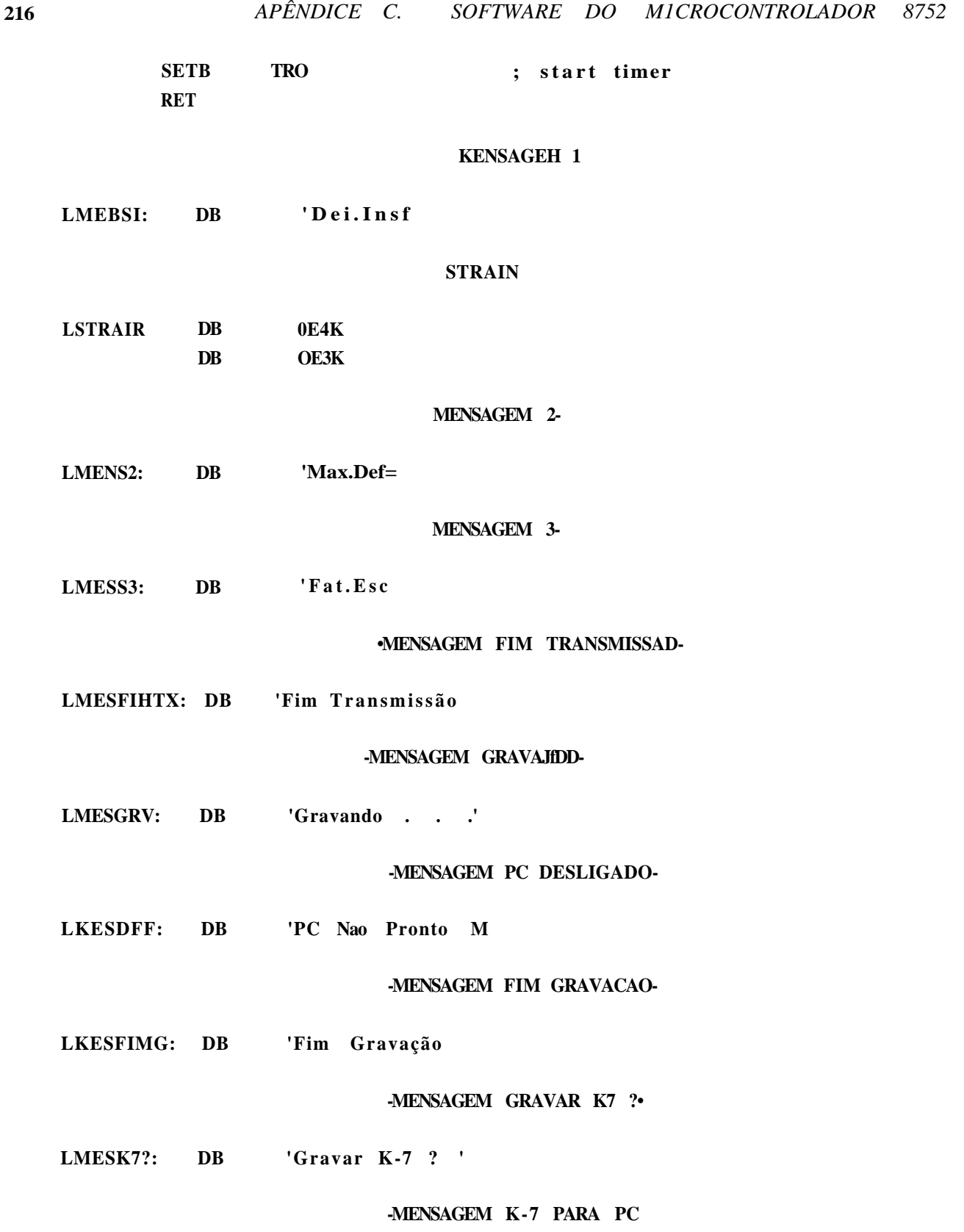

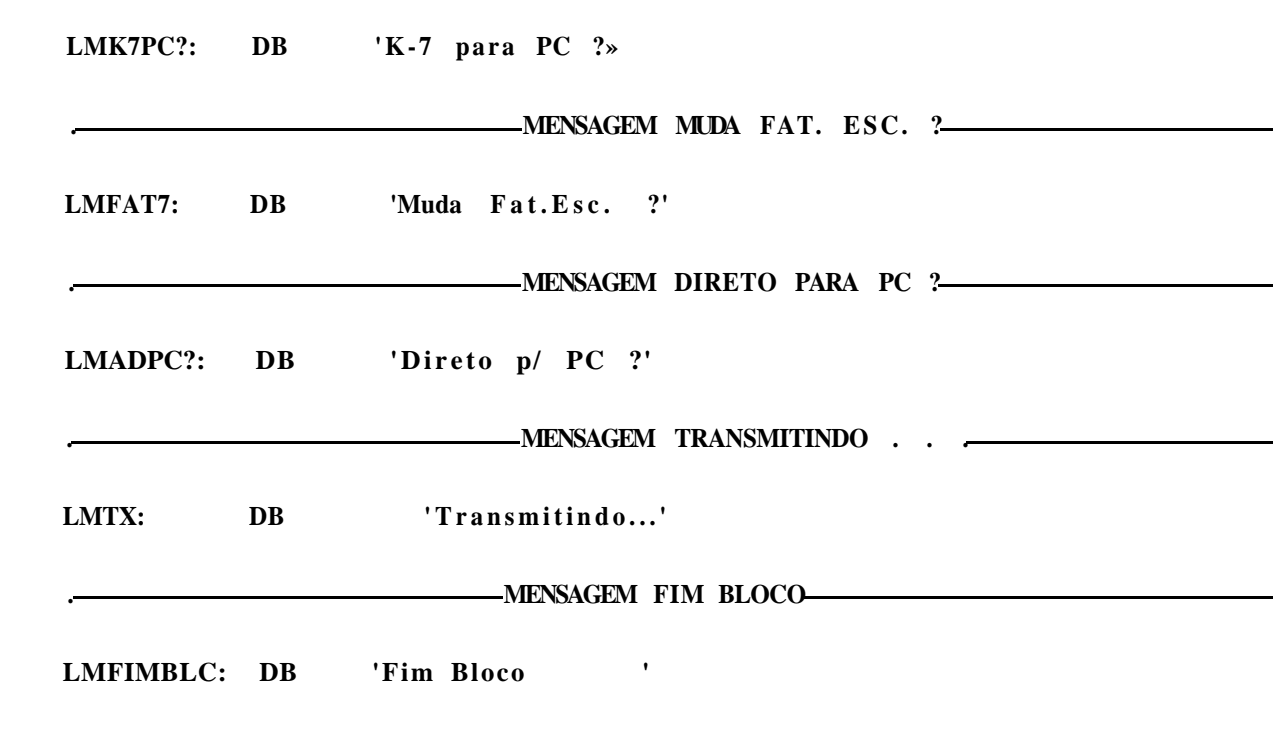

*Cl. LISTAGEM DO PROGRAMA DO M1CROCONTROLADOR 8751:* **217** 

**END** 

# Apêndice D

# Software do IBM-PC© Compatível

219

#### Programa do IBM-Pc© Compatível:  $D.1$

O programa do IBM-PC© compatível foi implementado em TURBO PASCAL 5.0© da Borland. Além do programa principal, existe uma biblioteca gráfica chamada pelo mesmo (na forma de uma "UNIT<sup>"</sup> do Pascal), tal biblioteca é também listada.

## D.I.1 Programa Principal:

PROGRAM Aquisição (INPUT, OUTPUT);

Uses

DOS, CRT, tpGrafico;

Const

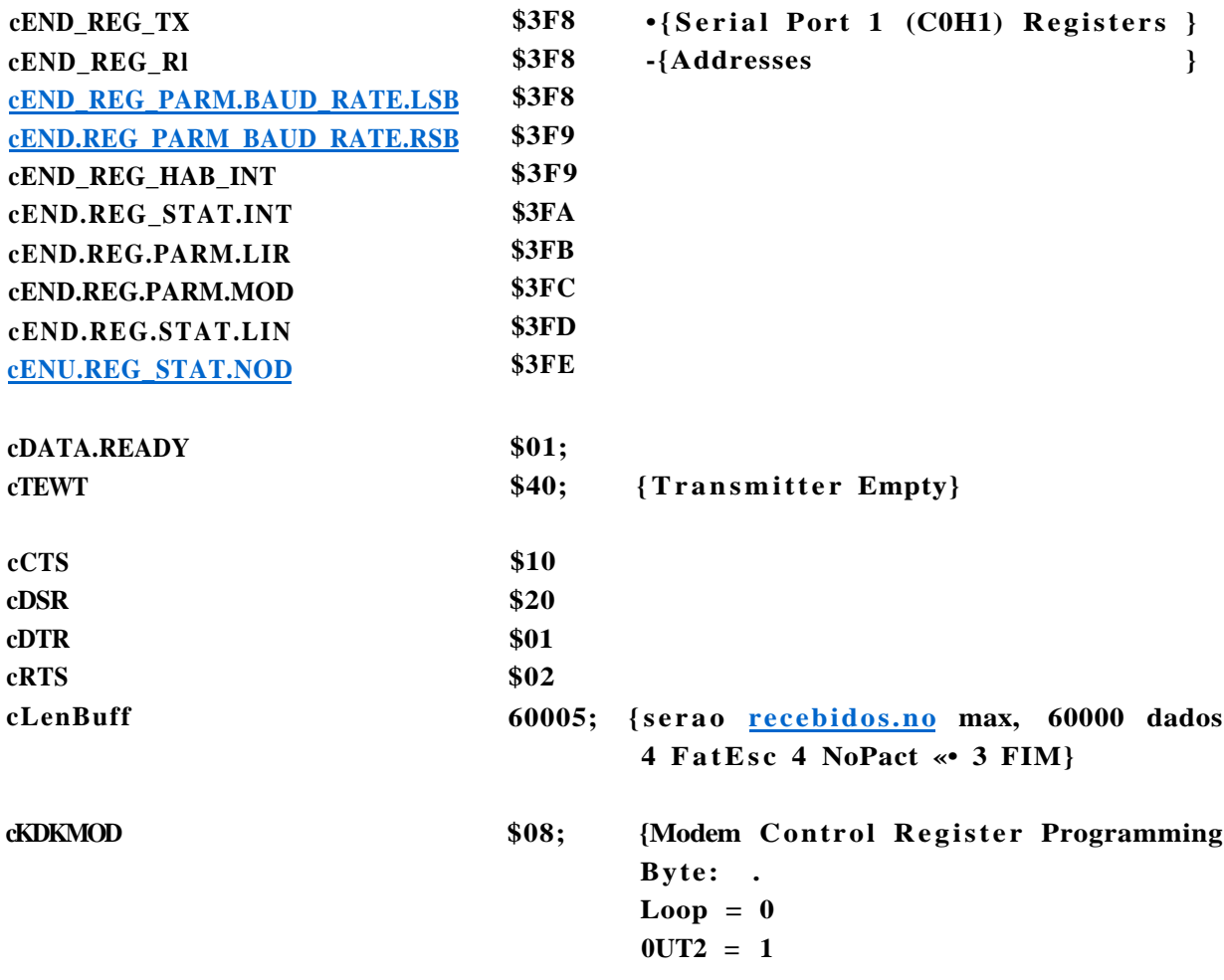

#### **TYPE**

Tipo.Paridade • (Seo\_Paridade, Impar, Par);  $=$  Array[l..cLenBnff] of Byte; **Buffer**  $=$  Array[l..6] of String; jexto

**VAR** 

 $\left\{ -\right.$ 

 $\leftarrow$ 

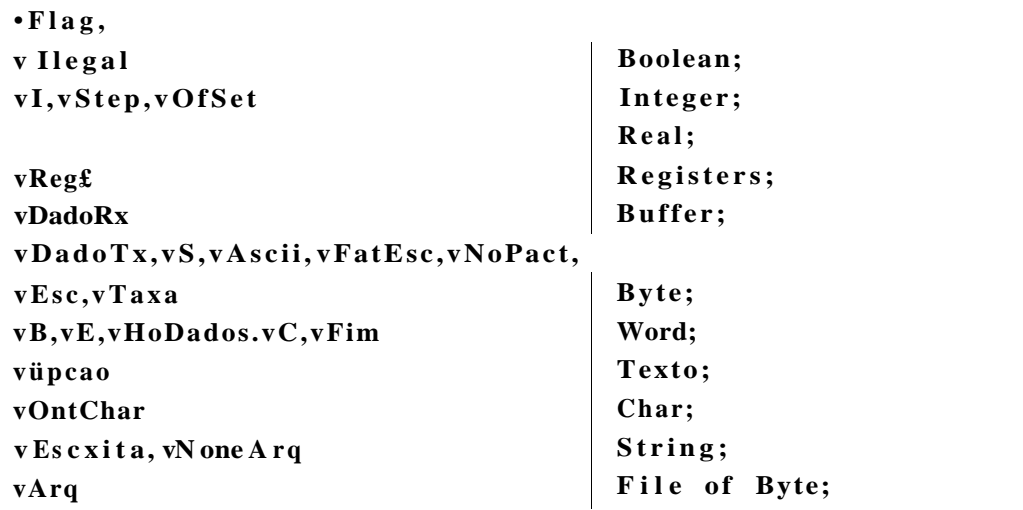

- pEnablePorte

Procedure pEnablePorts; **Begin** vS := Port[cEND\_REG\_PARK\_LIN]; -(Clears Divisor Latch Access Bit to }  $\mathbf{v}\mathbf{S}$ vS And \$7F; -{access the Receiver Buffer, the  $\rightarrow$  $Port[cEND\_REG\_PARM\_LIN] := vS;$  {Transmitter Holding Register, or the} {Interrupt Enable Register  $\mathcal{L}$ Port[cEND.REG.HAB.INT] \$00; {Disables Serial Interrupts} Port[cEND\_REG\_PARK\_MOD] cKDKMOD; {Programs Nodem control Register } End;

pDisablePorts

Procedure pDisablePorts; **Begin** 

- }

 $-$ }

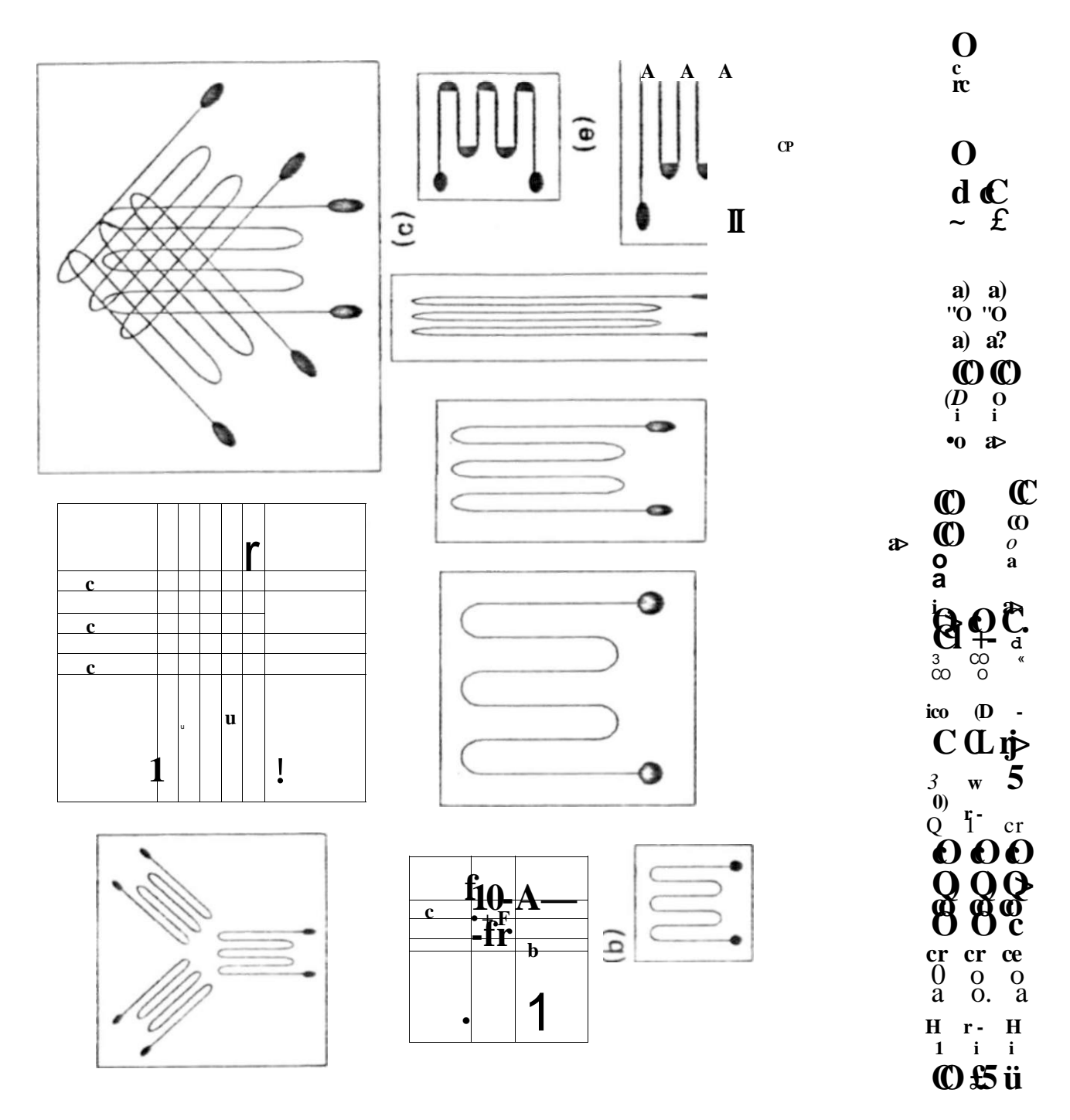

Figura 1.8: Alguns tipos de strain gages.
```
222
                         APÊNDICE D.
                                          SOFTWARE DO IBM-PC©
                                                                   COMPATÍVEL
       vS := Port[cEND.REG \text{ PARK.LIN}],{Clears Divisor Latch Access bit}
       vS := vS And $7F;
       Port[cEND.REG.PARK.LIN] :« vS:
       Port[cEND_REG.PARK.MODj : $00;
                                          {Disables 0UT2, RTS and DTR}
     End;
                                plnicParmLin
    \left\{ -\right.Procedure plnicParmLin ( vBaudRate
                                                 Integer;
                               vParidade
                                                 Tipo.Paridade;
                               vStop.Bits
                                                 Byte;
                               viam.Palavra
                                                 Bvte
    Var
        vDivisor
                      Integer;
        vMSB.vLSB,
       vParu .Byte
                     Byte:
    Begin
       vDivisor :- 7rune(115200.0 / vBaudRate);{Baud Rate Divisor }
                                                            1.8432 Mhz/16}
                                                  {115200}vMSE
                 := \text{Hi}(vDivisor)vLSB
                 := Lo(vDivisor)Port [cEND_REG.PARM_.LIN]
                                    $80;
                                                   {Sets Divisor Latch Access Bit}
       Port[CEND_REG_PARN_BAUD_RATE_LSB] := vLSB; {Input LSB Byte}
       Port[cEND_REG_PARM.BAUD_RATE.MSB] :«vMSB; {lnput MSB Byte}
       vParm Byte := vTam Palavra - 5;
                                                   {Parameter Calculation}
                                                  {Word Length Calculation}
                                                  {00 * 5 \text{ bite}}01 = 6 bite
                                                   10 = 7 bite
                                                   11 = 8 \; bitsvParm Byte := vParm.Byte or ((vStop.Bits-1) shl 2);{Adds \; Stop \; BitCs)}If vParidade in [Impar, Par] then
                                                  {Adds (or not) parity}
       Begin
          vParam.Byte := vParam_Byte or $08;
          If vParidade = Par thenvParm_Byte :* vParm_Byte or $10;
                                                  {Enables parity}
       End;
       Port[cEND_REG_PARM.LIN]:=vParm.Byte; {Initializes Line Control Registe
    End;
```
**-pAtiva DTR—** 

```
Procédur e pAtivaDTR; 
Begin 
  vS := Port [cEND_REG_PARK_HOD]; 
  vS vS or cDTR; 
  Port [CEND_REG_PARI_MOD] := vS; \langle Forces DTR = 0}
End; 
                                                              \rightarrow
```
**-pDesativa DTR-**

```
Procedure pDesativaDTR; 
Begin 
  vS :« Port [cEND_REG_PARK_MQD] ; 
  vS := vS and(not(cDTR));
  PortCcEND.REG.PARK.MOD] := vS; 
End; 
                                           \bullet Forces DTR = 1}
                                                            >
```
**-pAtiva RTS-**

```
Procedure pAtivaRTS; 
Begin 
  vS :« Port[cEND_REG_PARM_MQD]; 
  vS vS or cRTS; 
  Port [cEND_REG_PARK_MOD] := vS; 
{ Forcé e RTS * 0} 
End;
```
**-pDesativa RTS-**

```
Procedure pDesativaRTS; 
Begin 
  vS := Port [cEND_REG_PARM_MQD3 ; 
  vS :- vS and(not(cRTS)); 
  Port [cEND_REG_PARK_MOD] := vS; 
{ Forces RTS = 
1} 
End; 
                                                        >
```
**-pDesativa RTS e DTR-**

**Procedure pDeaativaRTSeDTR;** 

**Begin** 

**vS Port [cEHD\_REG\_PARM\_MOD] ;** 

```
vS := vS and (not (cRTS or cDTR)); {
  Port[cEND.REG.PARI.MOD] := vS; {Forces RTS=1 and DTR=1}
End; 
{ fStatLin (Ler LINE STATUS REGISTER) }
Function fStat.Lin : Byte;
Begin 
 fStat.Li n := Port[cEND_REG_STAT_LIN]; 
End; 
{ fStatKod (Le r MODEK STATUS REGISTER' } 
Function fStat.Hod : Byte; 
Begin 
 fStat.Hod :« Port[cEND_REG.STAT.HOD]; 
End; 
{f fDSRp (Ler DSR) \qquad fDSRp (Ler DSR) \qquad f
Function fDSRp-. Boolean, 
Begin 
 vS :« (fStat.Hod and cDSR); -{ReadB DSR status} 
 If (vS • cDSR) then fDSRp :- TRUE 
              els e fDSRp :- FALSE; 
End; 
{ fCTSp (Le r CTS> } 
Function fCTSp: Boolean; 
Begin 
 vS :« (fStat.Hod and cCTS); {Read- CTS status} 
 If (vS «= cCTS) then fCTSp :« TRUE 
              els e fCTSp := FALSE; 
End; 
r fRecebe.Dadc f fRecebe.Dadc f f
Function fRecebe.Dado : Byte; 
Begin 
 pAtivaDTR; 
   Repeat
```

```
Until((fStat_Lin and cDATA.READY) = cDATA.READY);
  pDesativaDTR; 
  fRecebe.Dado :• Port [cEND.REG.RX] ; 
End;
```

```
{ pCabecalno (Escreve cabeçalho na tela ) }
```

```
Procedure pCabecalno; 
Begin 
     Window(l,l,80,10); 
     TextBackGround(Blue); 
     TextColor(White); 
     ClrScr ; 
     For 2 to 79 do 
     Begin 
       GotoXY(vI,1);WriteC^*');
       GotoXY(vI,10); 
       WriteC^*');
     End; 
     For 2 to 9 do 
     Begin 
       GotoXY(2,vI); 
       WriteO^{\ast \ast \ast};
       GotoXY(78,vI); 
       Write(****);
     End, 
     vEscrita: = ' Sistema de Aquisicao^e Armazenagem de Dados '; 
     GotoXY((80 - Length(vEscrita)) div 2, 3);
     Write(vEscrita);
     vEscrita^'par a Transdutores Strain Gage*; 
     GotoXY((80 - Length (vEscrita)) div 2, 5); 
     Write(vEscrita) ; 
     vEscrita: = 'Cristina R. do Nascimento - Fabio Campos - Hugo G. de Vasco 
     GotoXY((80 - Length (vEscrita)) div 2, 7); 
     Write(vEscrita) ; 
     vEscrita: * 'Laboratóri o de Eletrônic a Aplicada - DES - ÜFPE'; 
     GotoXY((80 - Length (vEscrita)) div 2, 9) ; 
     Write(vEscrita) ;
```
SOFTWARE DO 1BM-PC&

```
TextColor(Yellow);
TextBacx<lround(BlacJk);
Window(l, 11,80,25)
```
End:

### pKenu inicial

```
Procedure pKenu_Inicial;
Begin
     ClrScr;
    For
              1 to 4 do
    Begin
      GotoXY(10,2*v1);Write(vDpcao[vI]);
    End;
```
End;

pLerfiomeArquivo

```
Procedure pLerfioneArq;
Begin
  ClrScr:
  vEscrita:= ('Digite o nome do Arquivo : ');
  GotoXY((80 - Length(vEscrita)) div 2,6);Write(vEscrita);
  v S o m e A r q ' ',
  Repeat
    GotoXY ((80+2*Length(vEscrita)) * 2,6);Readin(vNomeArq);
  Until (vNomeArq <> ');
End;
```

```
\mathbf{i}
```

```
pLeDadosArq
```
Procedure pLeDadosArq;

```
Begin
  pLerüoxaeArq;
  Assign(vArq,vRomeArq);
  \{ $1-\} Reset(vArq) \{ $!\cdot\text{-}\cdot\}If IOResult « 0
THES
```
226

```
Begin
    vEscrita.:»' Lendo Arquivo...';
    GotoXY ((80 - Length (VEBcrita)) div 2,8);
    Write(vEscrita);
    vE := 0:Read (vArq, vTaia);
    Read (vArq, vNoPact); { prineiro dado do arquivo e o No Pact }
    Read (vArq, vFatEsc);
    Write (' |vNoPact];
    Write(> >, vFatEsc);Write O \quad ', vTaxa);Repeat
      vE:\ll=vE + 1;Read (vArq, vDadoRx[vE]);
    Until EOF(vArq);
    vNoDadofi :* vE;
    Close (vArq);
  End
ELSE Begin
       ClrScr;
       Sound (800);
       \mathbf{D}\,elay(200);NoSound:
       vEscrita:=' Arquivo Nao Existente ';
       GotoXY ((80 - Length(vEscrita)) div 2,8);
       Write(vEscrita);
       Readln;
     End:
End
                    pTransfereDadosArq
                                                                 \, >Procedure pTransfereDadosArq;
 VAL
```
**lyDrive** WORD; lvS String;

**Begin** lvS : vNoaeArq;

 $\hat{i}$ 

```
IvDrive := Length (lvs);Repeat
   Delete (lvS, Length(lvS), 1);
   IvDrive := IvDrive - 1;Until ( (lvS « ':') or (Length(lvS) \le 1));If ((\text{lv}S \cdot 'a') or (\text{lv}S = \rightarrow A')) Than \text{lv}Drive = 1Else If ((\text{lv}S = >b') or (\text{lv}S = 'B'))Then l\nuDrive := 2
                                            Else lyDrive
                                                             \mathbf{0}:
 If DiskFree (lvDrive) < (vHoDados +10)Then
       Begin
          Sound (1000);
         Delay (400);NoSound;
         vEscrita:= 'DISCO CHEIO !!! ';
          ClrScr:
         GotoXY ((80 - Length(vEscrita)) div 2,8);
          Write (vEBcrita) ;
       End
     Else
      Begin
       As8ign(vArq, vNomeArq);
       Rewrite(vArq);vEscrita:='Escrevendo Arauivo...';
       GotoXY ((80 - Length(vEscrita)) div 2,8);
       Write(vEscrita) ;
       Write(vArq, vTaxa);
       For vE := 1 to vNoDados do Write (vArq, vDadoRx [vFj);
       CloBe(vArq);vEscrita:= 'AQUISIÇÃO CONCLUÍDA';
       ClrScr;
       GotoXY ((80 - Length(vEscrita)) div 2,8 );
       Write(vEscrita);
      End:
  Readln:
End:
```
 $\cdot$   $\leftarrow$ 

-}

Procedure plniciarAquisicao;

#### **VAE**

```
IvFirstO, IvFirstl, lvFimPact -. BOOLEAN;
Begin
  vC:=\$0000,IvFirstO :«FALSE;
  IvFirst1 := FALSE;lvFinPact :«FALSE;
  ClrScr:
  vEscrita:»'AGUARDANDO RECEPÇÃO . . . »;
  GotoXY ((80 - Length(vEscxita)) div 2,8 );
  Write(VEBcrita);
  vDadoRxLl] :* Port [cEND.REG.RX];
    Repeat
      vC: wC + 1;vDadoRx[vC]: « fRecebe_Dado;
        If vDadoRx[vC] • $FF
           Then
             If not IvFirstO
               Then IvFirstl : TRUE
               Else lvFimPact :» TRUE
          Else
             If vDadoRxCvC] * $00
               Then
                 If IvFirstl « TRUE
                   Then IvFirstO
                                 TRUE
               Else
                 IvFirstl:« FALSE
     Until((vC \rightarrow cLenBoff) or (lvFinPact));vNoDados:^ (vC - 3); {Nao e necessário gravar FIN BLOCO}
  vEsc := 128;vNoPact :« vDadoRx[l];
  vFatEsc := vDadoRx[2];Write (vNoPact, \ast ^vFatEsc, \ast >,vTaxa); Delay (2000);
  vEscrita:« 'AQUISIÇÃO CONCLUÍDA';
  GotoXY ((80 - Length(vEscrita)) div 2,8 );
  Write(vEBcrita);
  pLerNomeArq;
  pTranafereDadosArq;
End;
```
PROCEDURE pLerTaxa

 $\hat{i}$ 

```
Procedure pLerlaxa;
```
### AE

```
lvCh : Char;
```
### Begin

```
ClrScr:
   vEscrita: SELECIQNE A FONTE DOS DADOS DIGITANDO 0 NUMERO CORRESPONDENTE'
   GotoXY ((80 - Length(vEscrita)) div 2,2);Writeln(vEscrita):
   Writeln;
   Writeln;
   vL\betacrita:='1- Gravador \alpha;
   GotoXY ((80 - Length(vEscrita)) div 2, 4);Writeln(vEscrita);
   vEscrita:=>2- Direto*;
   GotoXY ((80 - Length(vEscrita)) div 2,6);
   Writeln(vEscrita);
   vEscrita: 'Fonte Selecionada . ';
   GotoXY ((80 - Length(vEscrita)) div 2,8);
   Write(vEscrita);
   Repeat
     lvCh := ReadKey;Case lvCh OF
       \rightarrow 1: Begin
                     Write TH' '~H);
                     Write (lvCh);
                     v\mathbf{T}axa := 4;End:
       2^{\prime}: Begin
                     Write (-H' "H);
                     Write (lvCh);
                     vTaxa := 1;End:
      End; (Case }
    Until lvCh IN ['M, ~D;
    If IVCh IN [~M] Then plniciarAqnisicao; { Se a opcao foi ENTER )
End;
```
236

```
pLerStep
\leftarrowProcédure pLerStep_0£set (VAR fpData : Integer);
CONST
  cLenRax * 4;
VAR
  lvCh : Char;
  lvStr: String [5];Code : Integer;
Begin
   lvStr : \mathbb{R}^*;Repeat
     lvCh
            ReadKey;
     Cane lvCh DF
       '0'..'9' : BeginIf Length (lvStr) < cLenMax
                     Then
                       Begin
                         Write (lvCh);
                         lvStr lvStr · lvCh;
                       End;
                    End;
         "H
                  : Begin
                                                    i Apagar }
                      If Length (lvStr) > 0Then
                          Begin
                            Write CH^* *~H;
                            lvStr : * \text{ COPY } (lvStr, 1, Length(lvStr) - 1);End:
                     End;
      End; \cdot{ Case }
    Until lvCh IN [ "M, * J;
    If ((Length (lvStr) > 0) and (lvCh IN [-H])Then VAL (lvStr, fpData,Code)
     Else vIIégal TRUE;
End;
```
PROCEDURE pDesenhaGrafico;

**VAE** 

 $i-$ 

lvTaxa : WORD;  $IvC$  $:BYTE;$ Begin If vlaxe = 4 Then Begin  $IvTaxa := 4000$ ; End Else Begin lvTaxa  $\approx$  0820; End; illegal  $:=$  False;  $vE := vOfSet;$  $v1 : \le 0;$  $vEsc := 128;$ Inicia\_Grafico;  $ScaleIY(0,540, -vfsc* vFatE8c, vE8c* vFatEsc, \times t$  uStrain'); If (not vIlegal) Then **Begin** HainWmdowC Step =  $+$  Lnt2Str(vStep) + Offset « » + Int2Str(v0fset) \*  $\bullet$ Escala =  $\cdot$  https://Trnnc(vStep\*lvTaia\*54/1000))+ • msc  $GradeXY(54,0.25*vEsc*vFatEsc);$  $AXIS_X(0);$ SetScale; Repeat  $vl$  : fl · 1;  $x : \ll v1;$  $y : w$  FatEsc\*(vDadoRx[vE] - 127);  $PlotXY(x.y);$  $vE :: vE 4 vStep;$ Until  $((vE \gt= vRoDados)$  or  $(vI = 540));$ End; ReadIn; Termina\_.Grafico; End;

 $\dot{i}$ 

pGraf ico

→

```
Procedure pGrafico; 
Begin 
  vStep := 00; 
  vOfset 00; 
  ClrScr ; 
  vllegal :- FALSE;
  ClrScr ; 
  vEscrita: * ('Digit e o "Step" : ') ; 
  GotoXY((80 - Length(vEscrita)) div 2,6); 
  Write(vEscrita); 
  pLerStep.Ofset( vStep ); 
  If (not vllegal) Then 
  Begin 
    ClrScr ; 
    vEscrita: * ('Digit e o "Offset" : ') ; 
    GotoXY((80 - Length(vEscrita)) div 2,6) ; 
    Write(vEscrita); 
    pLerStep_.0f set( vOf Set) ; 
  End; 
  If (not vllegal) 
    Then 
      Begin 
       pDesenhaGrafi co; 
      End; 
End;
```

```
{ pSeleciona Opcao 
Procedure pSeleciona.Opcao;
```
**Begin** 

```
GotoXY(10,2*vI); 
TextColor(White); 
TextBackGround(LightBlue); 
Wri te(vDpcao[vl]); 
vOuter := chr(0);While (vOutchar <> chr(13)) do 
Begin 
  v Oct char: • readkey; 
  GotoXY(10,2*vI); 
  TextColor(Yellow);
```

```
7extBackGround(black);
       Write(vOpeao[vI]);If vOutchar = chr(80) then Begin
                                          v1+1;If vl = 5 then vl := l;
                                   End
       else If vOutchar • chr(72) then Begin
                                          vl := vl - l;If vl = 0 then vl := 4;
                                        End;
    GotoXY(10,2<sub></sub>xvT);
    TextColor(White);
    TextBackGround(LightBlue);
    Write (vOpeao [vl]);
    End;
    case vl of
    1 : pLerlaxa; {na Procedure Ler 7axa e iuiciada a Aquisicao}
    \overline{\mathbf{2}}: pGrafico;
    3<sup>1</sup>: pLeDadosArq;
    End:
End;
{-pCursor Off
)rocedure pCursorOff;
Var
  vReg : registers;
Begin
  With vRegs do
  Begin
    AX := $0100;CX := $2000;End;
  Intr(16, vRegs);End;
                     \longrightarrow \text{Cursor On}\cdot \overline{\phantom{a}}\rightarrowProcedure pCnrsorOn;
Var
  vReg : registers;
```

```
Begin 
  With vRege do 
  Begin 
    AX :« $0100; 
    CX := $2000; 
  End; 
  lntr(16,vReg8); 
End;
```
### **Programa Principa l**

```
Begin
```

```
vOpcaoCl]: « '1 - Inicia r Aquisição' ; 
r0pcao[2]'2 - Mostrar Grafico» ; 
v ü p c a o [ 3 ] ' 3 - Ler Arquivo';
v0pcao[4]:= '4 - Finalizar' ; 
plnicParmLin( 12500, SenuParidade ,1,8) ; 
pEnablePorts; 
pCur8or0ff; 
ClrScr ; 
vl: « 1;
```

```
Repeat
```

```
pCabecalho; 
  pHenu_Inicial; 
  pSeleciona.Opcao; 
  ClrScr ; 
  pDesativaRTSeDTR; 
Until(vl=4); 
pDi sablePorts; 
pCursorDn; 
Window(l,l,80,25); 
TextBackGround(Black); 
TextColor(Yellow); 
ClrScr ;
```
**End.** 

## **D.1.2 Biblioteca Gráfica:**

**UNIT TPGRAFIC0;** 

**INTERFACE** 

### **USES**

**DOS, CRT, GRAPH;** 

Function Int2Str(L : LongInt) : string;

**{ Converts an intege r to a string for use with Out Text, DntTextXY }** 

**Procedure DrawBorder,** 

*i* **Draw a border around the current view port }** 

**Procedure FullPort ;** 

{ Set the view port to the entire screen }

Procedure Inicia\_Grafico;

**{ Initializ e graphic s and report any error s that may occur }** 

**Procedure WaitToGo;** 

**{ Wait fo r the user to abort the program or continue }** 

**Procedure Termina\_Grafico;** 

**Procedure ScaleXY(xmin,xmax,ymin,ymax:real;ux,uy:string);** 

**Procedure HainWindow(header : string);** 

**Procedure AxiB\_X(x: real) ;** 

**Procedure Axis\_Y(y: real);** 

**Procedure GradeXY(xlabel,ylabel: real) ;** 

Procedure SetScale;

**Procedure PlotXY(x,y:real);** 

**Procedure CirculoXY(x,y:real) ;** 

**Procedure QnadradoXY(xcentro,ycentro:real);** 

**Procedure TrianguloXY(xcentro,ycentro:real);** 

```
IMPLEMENTA TI OK
        ******ROTIKA GRAFICA PARA AUXILIO DE PROGRAMAS
                                                                            ************\ast_{\scriptscriptstyle \!\times\!\!\!\!\!\!\!\!\!\!\!\!\!\ {}^*}const
 {. The names of the various device drivers supported }
 DriverNames : array[0..10] of string[8) =
  ('Detect', 'CGA', 'MCGA', 'EGA', 'EGA64', 'EGAMono',
   'RESERVED', 'HercNono', 'ATT400', 'VGA', 'PC3270');
 { The five fonts available }
 Fonts : array[0..4] of string[13] «
  ('DefaultFont', 'TriplexFont», 'SmallFont', 'SansSerifFont•, 'GothicFont');
 i The five predefined line styles supported }
 LineStyles : array[0..4] of string[9] =
 ('SolidLn', 'DottedLn', 'CenterLn', 'DashedLn', 'UserBitLn');
 i The twelve predefined fill styles supported }
 FillStyles : array[0..11] of string[14] =
 ('EmptyFill', 'SolidFill', 'LineFill', 'LtSlashFill', 'SlashFill',
  'BkSlashFill', 'LtBkSlashFill', 'HatchFill', 'XRatchFill',
  'InterleaveFill'. 'VideDotFill', 'CloseDotFill');
 { The two text directions available }
 TextDirect : array[0..1>-of string[8] « ('HorizDir', 'VertDir');
 { The Horizontal text justifications available }
 Horizlust : array[0..2] of string[10] = ('LeftText', 'CenterText', 'RightT
 -{ The vertical text justifications available }
 VertJust
            : array[0..2] of string[10] • ('BottomText', 'CenterText', 'TopT
 \text{lx} * 540 -{360/;
                   i. Define the maximum graphics region }
 ly = 140;\mathbf{0} \mathbf{x} \times \mathbf{60}\{120\};oy - 20;
```

```
ar
                integer; { The Graphics device driver }
  GraphDriver
                          { The Graphics mode value }
                integer;
  GraphMode
                         •{ The maximum resolution of the screen }
                word;
  KaxX. KaxY
                          {. Reports any graphics errors }
                integer;
  ErrorCode
                          { The maximum color value available }
                word:
  RaxColor
                Pointer; -{ Saves exit procedure address }
  OldLxitProc
                ViesPortType;
  Yiewlnfo
           BoOLEAK;
  vllegal
  ZXX
          real:
  :0x
           real;
  kyy
           real;
  koy
           real;
          real;
  x_min
  y_{min}real;
  x.max
           real;
  y_{max}real;
  x nri.n .log
               real;
  y_min_log : real;
 i_max_log : real;
  y_max_log : real;
  unit_x : string;unit_y : string;
 unidade x: string [10];
  unidade.y: string[10];
-{************ Funcao para Converter um Nuraero em una String ***********}
function lnt2Str(L : Longlnt) : string;
{ Converts an integer to a string for use with OutText, DutTextXY }
var
 S : string;
\cdot sgiu
 Str(L, S);Int2Str : S;
end; { lnt2Str }
```
### Procedure para Desenhar uma Borda

procedure DravBorder;

```
i Draw a border around the current view port }
begin
  SetLineStyle(SolidLn, 0, KormVidth);
  GetViewSettings(ViewInfo);
  with Viewlnfo do
    Rectangle(0, 0, x2-xl, y2-yl);end; { DrawBorder }
{ .......... WHMII Procedure FullPort
procedure FullPort;
.{ Set the view port to the entire screen }
begin
  SetViewPort(0, 0, KaxX, KaxY, ClipOn);
end; { FullPort >
                    Rotina para Inicializar o Modo Grafico **************}
procedure Inicia Grafico;
< Initialize graphics and report any errors that may occur }
begin
  •{ when using Crt and graphics, turn off Crt's memory-mapped writes }
  DirectVideo
                  False:
  Graphl>river : Detect;
                                            ·{ use autodetection }
  lnitGraph(GraphDriver, GraphMode, '*)» i activate graphics >
  ErrorCode := GraphResult;-\{ error? \}if ErrorCode \iff \text{gr}Oi then
  begin
    writeln('Graphics error: ', GraphErrorHsg(ErrorCode));
    Halt(1);end:
                             { init random number generator }
 -Randomize:
  KaxColor := GetKaxColor; { Get the maximum allowable drawing color }
                            { Get screen resolution values }
  Kaxl
          GetMaxX;
  \text{HaxY} := \text{GetMaxY};end:
procedure WaitToGo;
i Wait for the user to abort the program or continue }
const
 \text{Esc} \times \#27;
var
```

```
Ch : char;
begin
  repeat until KeyPresBed;
 Ch :« ReadKey;
 if Ch = Esc then Halt(0) { terminate program }
end; i WaitToGo }
```
### Rotina para Voltar ao Modo Texto

```
procedure Termina_Grafico;
begin
  CloBeGraph;
  RestoreCrtMode;
end;
{************ Rotina para fixar a escala do Grafico **************}
procedure SealeXY(xmin,xmax,ymin,ymax:reii;ux,uy:string);
VAE
 vEscrita : STRING;
begin
  x_{min} := xmin;y_{\text{min}} := y_{\text{min}};x_mai: = xmax;
  y_{max}: = ymax;
  unidade_x:• ux;
  unidade_y := uy;kxx :=lx/(xmax-xmin);kox := xmin;
  If (yKax = yMin) or (xKax = xMin) Then
                    Begin
                     Termina.Grafico;
                     ClrScr:
                     vEscrita :« (' PONTOS NAO LIDOS ');
                     GOT0XY((80 - Length(vEscrita)) div 2, 6);Write (vEscrita);
                     Sound (1200);
                     delay (500);NoSound;
```
240

```
v\,llegal := TRUE;
 Readin;
End
```
Else

```
Begin
     kyy :=ly/(ymax-ymin);:=ymin;
     toy
  End:
end:
```
Rotina para dar o titulo do Grafico \*\*\*\*\*\*\*\*\*\*\*\*\*}

```
procedure RainWindow(header : string);
```

```
begin
```

```
ClearDevice;
                                           { Clear the screen }
  FullPort;
                                           í Full screen view port }
 DrawBorder;
 SetViewPort(0,oy+ly+25,GetKaxX,GetKaxY.ClipOn);
 DrawBorder;
 FullPort;
 SetTextStyle(DefanltFont, HorizDir, 1);
                                             -{ Default text font >
 SetTextJustify(CenterText, TopText);
                                        {. Left justify text }
  OutTextXY((lx+ox) div 2,ly+oy+30, header);•{ Draw the header >
  OutTextXY(ox+lx+3,oy+ly+12,unidade_x);0ntTextXY(ox-15,5,unidade_y);
 SetViewPort(ox,oy,ox+lx,oy+ly,ClipDn);
 DrawBorder;
 FullPort;
end;
{************* Rotina para Colocar o Eixo X ************** }
procedure Axis_X(x: real);
var k: integer;
begin
   k:=ly - round(kyy*(x-koy);
   SetLineStyle(0,0,1);
```
end;

 $line(0, k, l x, k);$ 

Rotina para Colocar o Eixo Y

 $241$ 

CAPÍTULO h INTRODUÇÃO E HISTÓRICO

```
procedure Axis_{.}Y(y: real);var k: integer;
begin
    k:\alpha round(kxx*(y-kox));
    SetLineStyle(0,0,1);\ln e(k,0,k,ly);end:
{************* Rotina para desenhar uma grade *****************}
procedure GradeXY(xlabel,ylabel: real);
var i, j : integer;
    x,y : real;*igin
  x := x_{min};y: * y_{min};
  while y \le y \le y_max do
  begin
    j := \alpha y \cdot^* ly - round(kyy*(y-koy));SetLineStyle(UserfiitLn.$COCO,l);
    line(ox,j,ox+lx,j);Str(y:4:0,unit_y);0utTextXY(ox-19,j-3,unit_y);
    y: \leftarrow y + ylabel;end;
  while x \ll x max do
  begin
    i := \alpha x \cdot \text{round}(kxx*(x-kox));SetLineStyle(üserfiitLn, $C0C0, l);
    line(i, oy, i, oy + ly);\{Str(x:3:1,unit_x); \}\cdot{0utTextXY(i-3,oy+ly+4,unit_.x);}
    x:= x + xlabel;;
  end;
  SetViewPort(ox,oy,ox+lx,oy+ly,ClipDn);
end;
-{***** Rotina para ReFixar a Escala de Acordo con a ViewPort ******}
```

```
procedure SetScale;
```

```
begin
  GetViewSetting8(VIewInfo);
  with Viewlnfo do
  begin
    kxx :« (x2-xi)/(x_max-x_in);
    kox : \mathbf{x}_\text{min};kyy := (y2-y1)/(y_max-y=min);hoy : \mathbf{y}_-.min;
  end:
end;
{**><<*<*>**>* Rotina para marcar pontoe na tela ****************}
procedure PlotXY(x,y:real);var po81c_x.poeic_.y:integer;
begin
  with Viewlnfo do
  begin
    poeic_x:= round(kxx *(x-kox));\text{positive}_y: y_2-y_1 - \text{round(kyy * (y-koy)});PutFixed(po8fc_x, poBfc_y, 1);end;
end;
        \sim-(************# Rotina para Traçar Círculos na tela ****************}
procedure CirculoXY(x,y:real);var pos_x,poB_y:integer;
begin
  with Viewlnio do
  begin
    poB_x := round(kxx * (x-kox));poB_y := y2-yl - round(kyy * (y-koy));Circle(poB_x, pos_y, 1);end;
end;
{************* Rotina para marcar quadrados na tela ****************}
```
procedure QuadradoXY(xcentro,ycentro:real);

```
var poB1_x, pos1_y, poa2_x, poB2_y, posrc, posyc; integer;begin
  with Viewlnfo do
  begin
    posxc:" round(kxx *(xcentro-kox));
    posyc:** y2~yl " roundCkyy *(ycentro-koy));
    posl.x:* posxc - 1;
    pos2_x := posxc + 1;poel.y: posyc - 1;pos2_y := posyc * 1;SetLineStyle(0,0,1);Line (pos l_x, pos l_y, pos2_x, posl_y);
    Line (pos2_x, pos1_y, pos2_x, poe2_y);
    Line(pos2_x, pos2_y, pos1_x, pos2_y);Line(posl_x, poB2_y, posl_x, posl_y);end;
end:
-{************* Rotina para narcar TrianguloB na tela **************** }
procedure TrianguloIY(xcentro,ycentro:real);
var posi_x,posl_y,pos2_x,poB2_y, posxc,posyc: integer;
begin
  with Viewlnfo do
  begin
    posxcround(kxx * (xcentro-kox));posyc := y2-y1 - round(kyy * (ycentro-koy));posl_x:* posxc - 3;
    pos2_x := posxc + 3;posl_y := posyc - 2;pos2_y: « posyc + 1;
                          \simSetLineStyle(0,0,0);Line(poBl_x, poB2_y, pos2_x, pos2_y);Line (pos I_x, pos2_y, pos8xc, pos1_y);
    Line(po62_x, pos2_y, posxc, pos1_y);end;
end;
END. { TPGRAFICO }
```
# Apêndice E Filtragem Digital

# **E . l Introdução:**

Apesar da filtragem analógica incluída no sistema já ser suficiente para a obtenção de relações sinal/ruído compatíveis com a resolução e a sensibilidade requeridas para as aplicações a que o Bast ema se propõe, res oi véu-se pela implementação deste módulo de software para suprir os casos onde deseje-se uma sensibilidade maior que a inicialmente prevista para o sistema e o ambiente de utilização possua níveis extremos de ruído.

A idéia inicial para a filosofia de implementação desta etapa, era a modelagem da resposta desejada para o filtro no doiuínio contínuo, a discreiização através de "Transformada 7?. seguida de uma transformação para o plano "W ". Quando então, seriam implementadas por software, as equações à diferença que proporcionassem a desejada resposta

Mas, como o pacote de software que nos auxiliaria nesta tarefa (o "Program C C © - Computer-Aided Control System Design" da Adaptech) danificou-se, a filosofia de implementação foi trocada, sem prejúiz-o do desempenho da etapa

A nova filosofia adotada foi a confecção de filtros baseados na manipulação do arquivo de pontos convertidos, no domínio da frequência, com a utilização de algorítimof FFT ("Fast Fourier Tra^torm").

Utilizou-se os recursos disponíveis no pacote de software matemático «MathCAD©' da "Math Soft. Inc."

# **E.2 implementação:**

# **E.2.1 Filtro Rejeita 60Hz:**

Inicialmente foi implementado um filtro rejeita 60Hz, pois esta frequência representa, via de regra, o ruído de maior magnitude, geralmente encontrado no campo. Tal ruído é originado pela rede de alimentação.

O MathCAD trabalha com cálculos discretos, ponto-a-ponto. Desta forma ao desejar-se, por exemplo, plotar uma função seno. deve-se definir uma variável que discretize esta função. Isto pode ser realizado por uma variável denominada pelo MathCAD de "variável faixa" ("range variable"), a qual assume, um a um. valores dentro de um determinado intervalo. A cada valor assumido, o MathCAD **Tecalcula** a função, possibilitando a plotagem **da** mesma.

Antes de iniciar a implementação do filtro propiamente dito, foi **definido** um

sinal de referência, representando o sinal que contém as informações.

O sinal de referência foi então definido da forma (utilizando a notação do MathCAD):  $1: 0.127$ 

$$
\mathbf{c}_{1} := 2 \cdot \sin \begin{pmatrix} \mathbf{r} & \mathbf{J} \\ \mathbf{i} & \mathbf{j} \\ \mathbf{J}28 & \mathbf{j} \end{pmatrix} + 2 \cdot \mathbf{S} \cdot \mathbf{I} \cdot \mathbf{a} \begin{pmatrix} \mathbf{r} & \mathbf{i} \\ \mathbf{t} & \mathbf{j} \\ 128 & \mathbf{j} \end{pmatrix} + 2 \cdot \mathbf{S} \cdot \mathbf{I} \cdot \mathbf{a} \begin{pmatrix} \mathbf{r} & \mathbf{i} \\ \mathbf{i} & \mathbf{k} \\ 128 & \mathbf{j} \end{pmatrix} + 2 \cdot \mathbf{S} \cdot \mathbf{I} \cdot \mathbf{a} \begin{pmatrix} \mathbf{r} & \mathbf{i} \\ \mathbf{i} & \mathbf{k} \\ 128 & \mathbf{k} \end{pmatrix} \cdot \mathbf{a} \cdot \mathbf{S} \cdot \mathbf{A} \cdot \mathbf{I} \quad \mathbf{a} = \begin{pmatrix} \mathbf{r} & \mathbf{i} \\ \mathbf{i} & \mathbf{k} \\ 2 \mathbf{k} & \mathbf{j} \end{pmatrix} \cdot \mathbf{a} \cdot \mathbf{S} \cdot \mathbf{A} \cdot \mathbf{A} \quad \mathbf{a} = \begin{pmatrix} \mathbf{i} & \mathbf{j} \\ \mathbf{j} & \mathbf{k} \\ 2 \mathbf{k} & \mathbf{k} \end{pmatrix} \cdot \mathbf{a} \cdot \mathbf{A} \cdot \mathbf{A} \cdot \mathbf{B} \cdot \mathbf{A} \cdot \mathbf{B} \quad \mathbf{b} = \begin{pmatrix} \mathbf{i} & \mathbf{j} \\ \mathbf{k} & \mathbf{k} \\ 2 \mathbf{k} & \mathbf{k} \end{pmatrix} \cdot \mathbf{a} \cdot \mathbf{A} \cdot \mathbf{B} \cdot \mathbf{B} \cdot \mathbf{A} \cdot \mathbf{B} \cdot \mathbf{B} \cdot \mathbf{A} \cdot \mathbf{B} \cdot \mathbf{B} \cdot \mathbf{B} \cdot \mathbf{A} \cdot \mathbf{B} \cdot \mathbf{B} \cdot \mathbf{A} \cdot \mathbf{B} \cdot \mathbf{B} \cdot \mathbf{A} \cdot \mathbf{B} \cdot \mathbf{B} \cdot \mathbf{A} \cdot \mathbf{B} \cdot \mathbf{B
$$

A plotagem de tal sinal pode ser vista na Figura E.l.

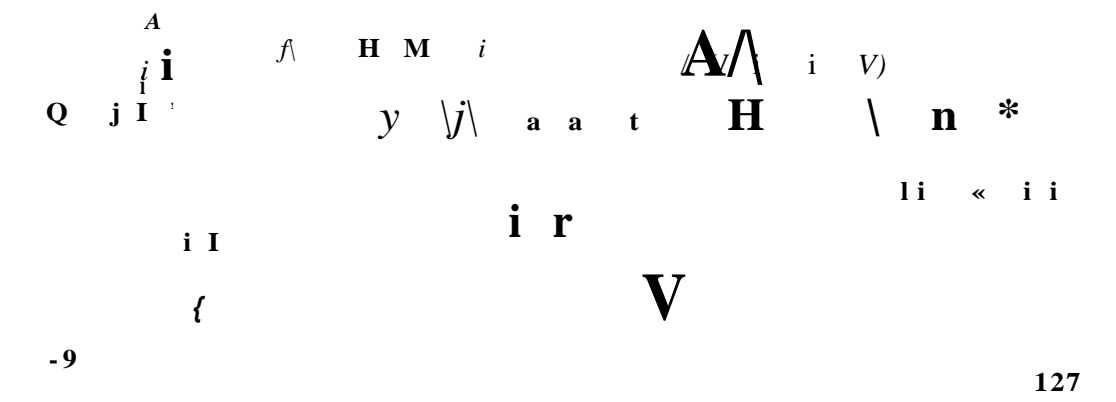

Figura E.l: Sinal utilizado como referência

As parcelas assinaladas poi *"T* são as parcelas responsáveis peladiscretieação das funções, a variável *<sup>u</sup>t" é* a variável faixa, que coordena esta discretização.

As frequências envolvidas, estão embutidas nas parcelas assinaladas como *"11™.* Representando, cada uma delas, a frequência angular de sua respectiva função. Por exemplo, a parcela 14**t** representa a frequência angular da primeira função, podendo ser convertida em frequência linear da seguinte forma

*J*

$$
2^* \qquad \text{if } E.2)
$$

No exemplo:  $= 14x$ , então.

Propositadamente, não íoi incluída as unidades, pois este "7<sup>*r*</sup> pode representar 7**HE**, ou apenas servir como um fator de escala, representando 70Rz, por exemple. Poderia-se representar 70Hz diretamente, mas a variável de discretização teria de possuir uma faixa bem mais ampla para a amostragem ser fiel. isto causaria um maioi esforço computacional, então, por fins práticos, representou-se o °7<sup>'</sup>e assumiu-se que o mesmo vale 70Hz.

A seguir foi definido um sinal com frequência de 60Hz, para servir como ruído. Gomo íoi utilizado um fator de escala de 10 para a frequência, a frequência angular deve então corresponder a uma frequência linear de . Com isto, têm-se:

$$
n_{\rm t} := 30 + \sin \left( 12. \frac{\rm s}{2} \right) \cdot 12. \frac{\rm s}{2} \quad \text{if } n_{\rm t} = 30
$$

'• 1

Observe a utilização, novamente, da variável de discretizaçáo.

Como pode-se depreender da equação E.3 foi atribuído ao ruído uma amplitude bem superior à do sinal de referência. Desta forma ao somar-se os dois. observa-se a preòorránãncia do ruído, vide Figura E.2. Esta soma é o sinal que será aplicado ao filtro.

*i* 

**50 .** 

**í ; 't I** 

**- 5 0** 

**o i 12:** 

Figura E.2: Efeito da soma do sinal com o ruído de 60Hz.

O **sinal aplicado ao filtro Bera. então:** 

$$
\mathbf{r}, \ \mathbf{:=}\ \mathbf{\mathfrak{c}},\ \mathbf{4}\ \mathfrak{m} \tag{EA}
$$

O próximo passo *é* obter-se a transformada de Fourier do sinal a ser filtrado.

### *E.2. IMPLEMENTAÇÃO.* 249

Para realizar a transformada de Fourier, foi utilizada a função "Rt(veior)<sup>*r*</sup> do MathCAD. Esta função calcula a transformada rápida de Fourier de um vetor composto de dados reais, representando amostragens a intervalos regulares no domínio do tempo. Como saída, ela fornece um vetor de coeficientes complexos, representando valores no domínio da frequência

Considerando o vetor de entrada com 'rr elementos, os coeficientes do vetor de saída obedecem à expressão:

$$
vector, = \frac{1}{\text{sgn}} \mathbf{V}; \text{Vktxp } \left(2 - \mathbf{K} \mathbf{I} - k\right) \tag{E. \tilde{\mathfrak{d}}}
$$

Nesta expressão 'i' representa a unidade imaginária.

O número de elementos do vetor de entrada deve ser potência inteira de 2.

Como para uma transformada rápida de Fourier, de dados reais, uma das metades da transformada, é o conjugado da outra metade, MathCAD despreza a metade conjugada no vetor de saída, fornecendo um vetor que possui a metade mais um do número de elementos do vetor de entrada

Tomando a FFT do sinal a ser filtrado:

$$
j := 0 \dots 64
$$
  

$$
\angle \qquad \sim \quad \text{fft}(r)
$$

Obtém-se o vetor \*/\*, cuja plotagem pode ser observada na Figura E.3.

A componente relativa aos 60Hz é a que aparece com maior amplitude na figura. Para elimina-la pode-se fazer uma máscara que elimine apenas esta componente, utilizaremos para isto a função "Heaviside Step", V,

Beta função retorna 0 se o seu argumento for menor que zero, ou retorna 1 se o argumento for maior ou igual a zero.

Para a implementação da máscara tomou-se uma amostra da frequência que desejava-se eliminar (60Bz. no caso):

$$
s, := \sin \frac{\acute{U}}{1128} \cdot J
$$

Tomou-se a sua transformada de Fourier: •

*\** 

$$
z \quad := \quad \text{fft}(s)
$$

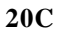

**I t !** 

o • • **O J"**  Figura E.3: Transformada rápida de Fourier do sinai a ser filtrado.

Encontrada a transformada de Fourier. seu módulo foi invertido e somado a 0.5. Invertido para que a função "Beaviside Step<sup>®</sup> retorna-se sexo, onde existisse a transformada; e somado a 0,5 para contornar problemas de aproximação do MatbCAD.

A função "Step de Beaviside" deste argumento retomará um vetor que possui elementos iguais a<sup>*v*</sup> onde a transformada de Fourier de 60Bz não existir, e retornará *u 0''* onde a mesma existir.

Pode-se então, implementar a função de transferência do filtro.

 $fc:=/$ \* $[-1.|s_i]$  $| + 0.5|$  (E.6;

Tomando-se a sua traníormada inversa de Fourier. com a função do Matb-CAD "ifTt(p)', análoga á da transformada de Fourier, obtêm-se o sinal filtrado, no domínio do tempo, cuja plotagem é exibida na Figura E.4.

## **E.2.2 Filtro de Rejeição de Limiar:**

Após a implementação do filtro rejeita 60Hz., partiu-se para a implementação de um filtro que pudesse eliminar o ruído randómico.

Foi feita a escolha por um filtro de rejeição de limiar. Este filtro parte do principio que o ruído randómico, que contamina o sinal, possua suas componentes, no domínio da frequência, com amplitude menor que **as** componentes do sinal; podendo ser estabelecido um limiar de rejeição, que elimine as componentes, em frequência, do ruído, e preserve **as** componentes do sinal.

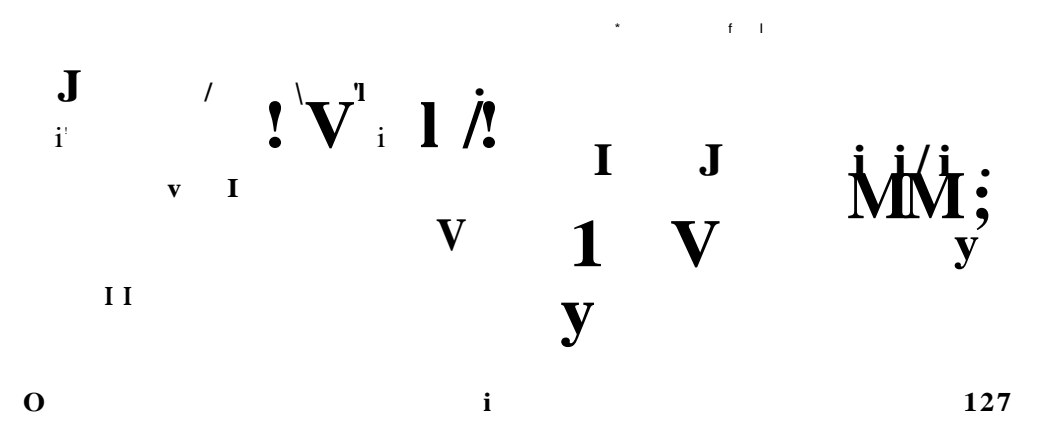

Figura E.4: Sinal filtrado, pelo filtro de rejeição de 60Ez. no domínio do tempo.

Para ilustrar a implementação deste filtro, foi definido um sinal de referência com conponentes em frequência bastantes definidas, uma senóide.

$$
t := 0 \t .127
$$
  
0, := 2.sin  $\int_{128}^{x} .14.T$ 

Cuja plotagem pode ser observada na Figura E.5.

**3 . 5** 

$$
\begin{array}{ccccccccc}\n & & & & & & & & & \\
\downarrow & & & & & & & & \\
\downarrow & & & & & & & & \\
\downarrow & & & & & & & & \\
\downarrow & & & & & & & & \\
\downarrow & & & & & & & & \\
\downarrow & & & & & & & & \\
\downarrow & & & & & & & & & \\
\downarrow & & & & & & & & & \\
\downarrow & & & & & & & & & \\
\downarrow & & & & & & & & & & \\
\downarrow & & & & & & & & & & \\
\downarrow & & & & & & & & & & \\
\downarrow & & & & & & & & & & \\
\downarrow & & & & & & & & & & & \\
\downarrow & & & & & & & & & & & & \\
\downarrow & & & & & & & & & & & & \\
\downarrow & & & & & & & & & & & & & \\
\downarrow & & & & & & & & & & & & \\
\downarrow & & & & & & & & & & & & \\
\downarrow & & & & & & & & & & & & \\
\downarrow & & & & & & & & & & & & \\
\downarrow &
$$

**-3. 5 0 2 12 7** 

Figura E.5: Sinal de reíerênaa para o teste do filtro de rejeição de limiar.

Para simular o ruído randônnco **e** branco, foi utilizado o gerador de números

# **Capítulo 2**

# **Utilização Prática dos Strain Gages**

pseudo-randômicos do MathCAD, com a fruição 'rnd(a)', a qual gera números pseudcrandómicos entre 0 e <sup>*r*</sup>. O sinal simulando o ruído foi então somado ao sina) de referência

$$
Si := q; + rnd(12) -6
$$

Observe que foi subtraído "S<sup>r</sup> do sinal de ruído, para que os números pseudorandómicos gerados estivessem na faixa de -6 a -f-6.

O resultado da soma é o sinal a ser filtrado, o qual é plotado na Figura E**.6.** 

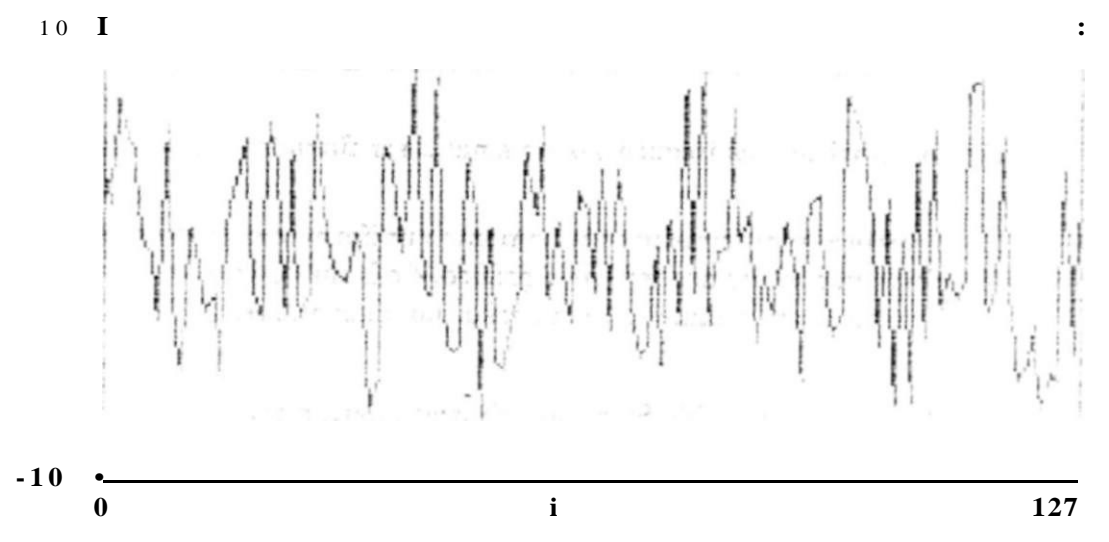

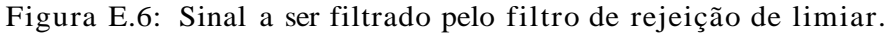

A seguir, é tomada a transformada rápida de Fourier do sinal a ser filtrado:

 $j := 0$ ..64  $7: = 1/*(•)$ 

Com base na distribuição das frequências obtida, pode-se definir um limiar de rejeição. Onde as frequências cuja amplitude localizarem-se abaixo deste limiar serão eliminadas.

*a:=* 10

O gráfico com a distribuição das frequências, do sinal a ser filtrado, e o limiar de rejeição, é mostrado na Figura E.7.

Pode ser observado neste gráfico, que a componente relativa ao sinal de referência, **que** é o sinal **que** deseja-se recuperar, aparece como o ponto de amplitude mais

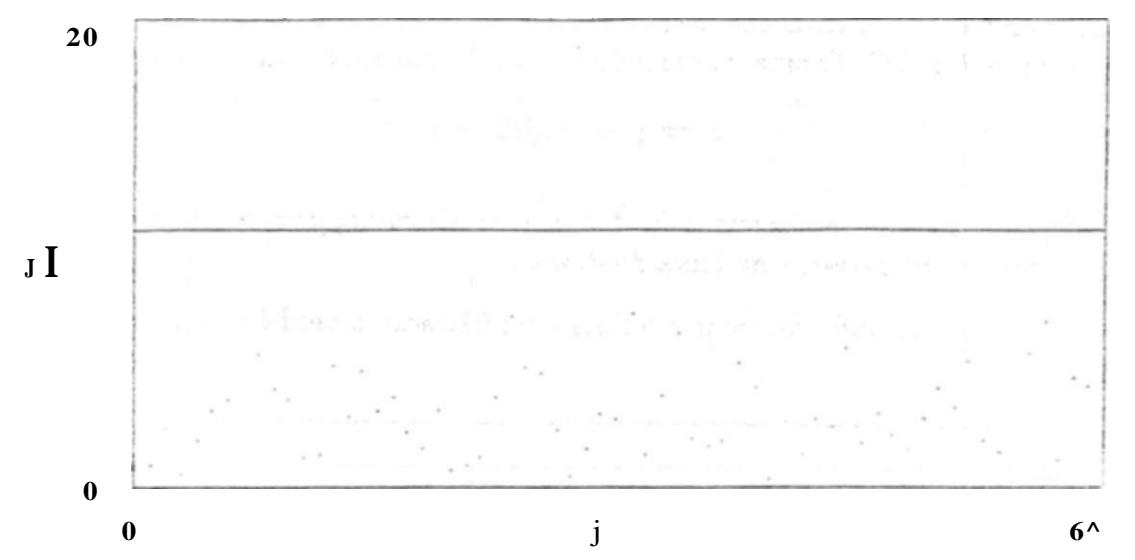

Figura E**.7:** Distribuição das frequências do sinal a ser filtrado, e limiar de rejeição.

elevada, e o ruído aparece como uma nuvem de pontos uniformemente distribuídos ao longo da frequência. A linha horizontal que reparte o gráfico, é o limiar de rejeição, as componentes que estiverem acima ou sobre o limiar não sofrerão qualquer influência, e as que estiverem abaixo, serão eliminadas.

A função "Heaviside Step" foi utilizada para a implementação da rejeição. Fornecendo <sup>"</sup>(T sempre que o módulo da FFT for menor que o limiar o.

A função de transferência do filtro, apresenta a forma-

$$
P. := / >-*[1/i] - 0
$$
 (E.7;

A inversa da transformada de Fourier. fornece o sinal filtrado:

$$
h:=\text{ifft}(g)
$$

Cuja plotagem é mostrada na Figura E**.8.** 

## **E.2.3 Filtro de Rejeição de Limiar e de 60Hz:**

Com a implementação do filtro de rejeição de 60Hz. e do filtro de rejeição de limiar, partiu-se para a implementação de um filtro capaz de rejeitar tanto os 60Bz. quanto o limiar.

Foi aproveitado o mesmo sinal de referência utilizado no filtro de rejeição de 60Hz, vide equação E.J e figura E.l. Mas foi somado a tal sinal, além dos COliz, ruído

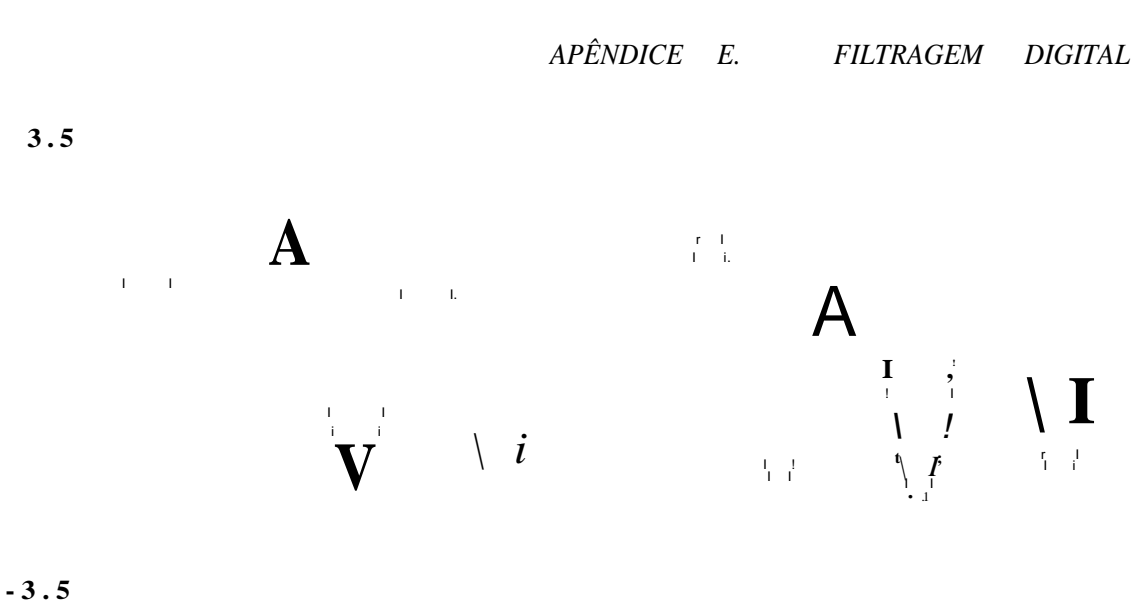

 $\overline{O}$  $\mathbf{i}$ 127

Figura E.8: Sinal filtrado pelo filtro de rejeição de limiar.

psendo-randônnco:

r, := qi + 30. sin 
$$
128 \cdot 12.^*
$$
 4-rnJ(4) - 2 (E.8)

O resultado da soma do sinal de referência apenas com o ruído pseudoraiidômico, pode ser visto no gráfico da Figura E.9.

11

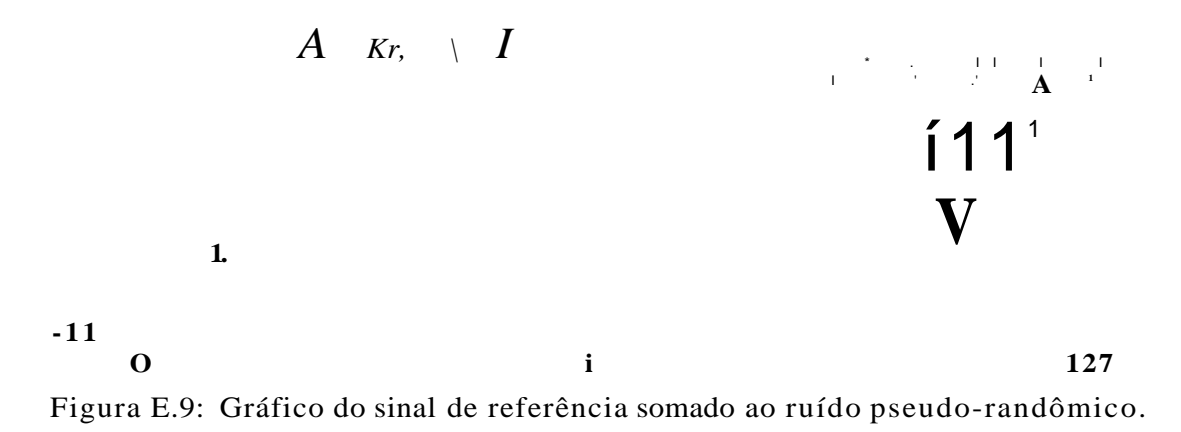

O sinal a ser filtrado, composto pela soma do sinal de referência, do sinal de 60Hz. e do sinal de ruído pseudo-randômico, pode ser obervado no gráfico da Figura E.10.
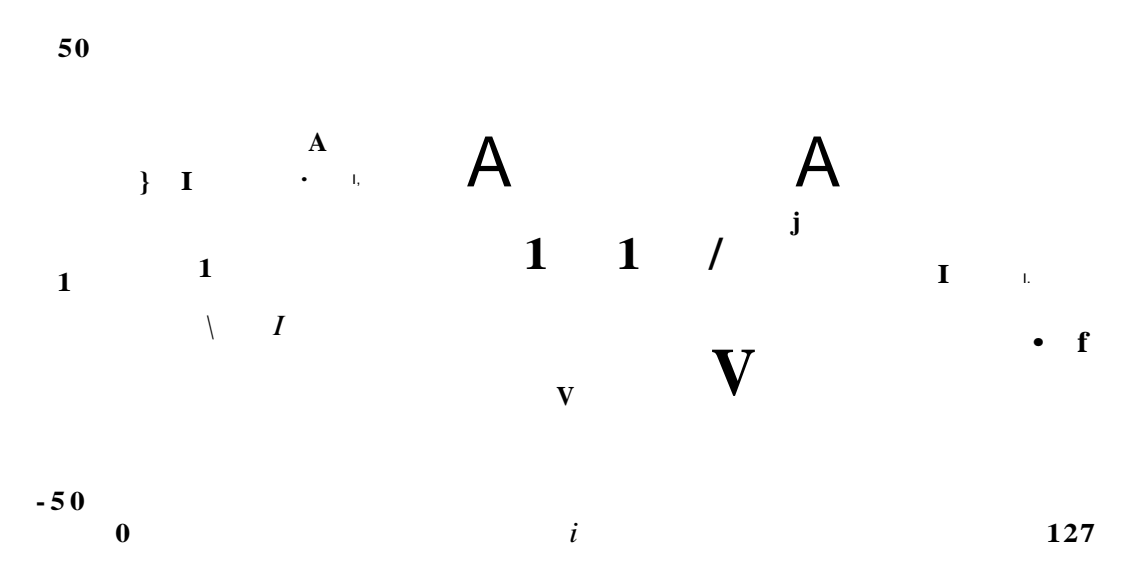

Figura E.10: Sinal a ser filtrado, pelo filtro de rejeição de limiar e de 60Ht.

Conforme a sistemática adotada na implementação dos filtros anteriores, toma-se a transformada de Fourier do sinal a ser filtrado:

```
j := 0 ..64
/ := fftr
```
E aplica-se a função de transferência do filtro, que no caso é composta pela funções de transferência dos dois filtros anteriores:

$$
s
$$
  
\n
$$
z := //r(s)
$$
  
\n
$$
a := 6
$$
  
\n
$$
g, := /, \bullet - *! -!. \quad W + 0.6]. * B/A1 - \infty
$$
\n(E.9)

A Figura E.11 mostra a transformada de Fourier do sinal a ser filtrado, juntamente com o limiar de rejeição.

O passo final é a transformada inversa do sinal filtrado, para devolve-lo ao domínio do tempo:

$$
h \quad := \quad \textit{ifftig)}
$$

A Figura E.12 mostra a plotagem do sinal filtrado, no domínio do tempo.

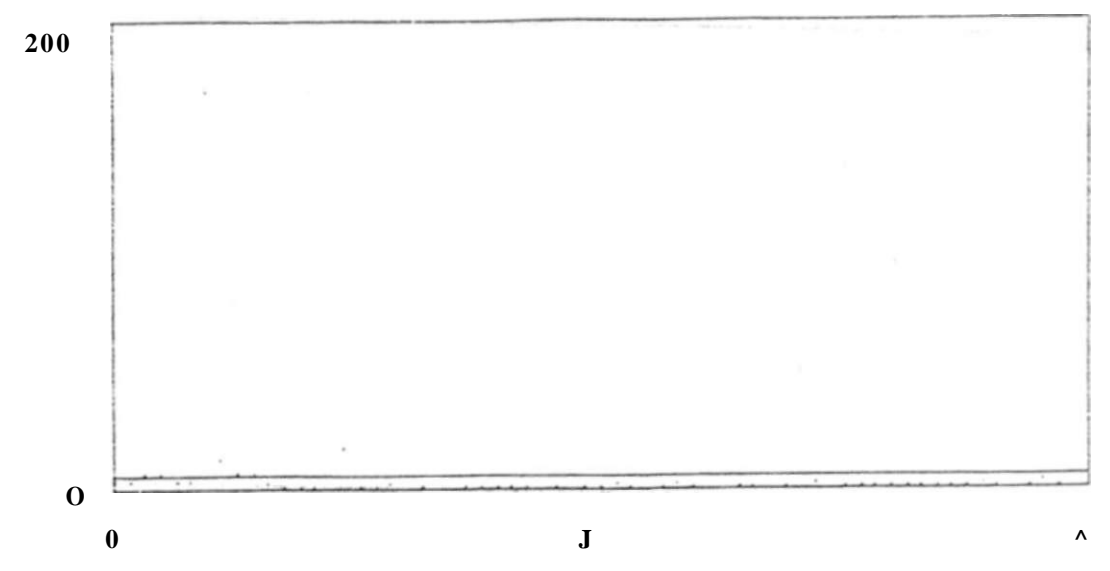

Figura E.11: Transformada de Forniei do sinal a ser filtrado, e limiar de rejeição.

### **E.2.4 Implementação Prática do Filtro de Rejeição de Limiar e de 60Hz:**

Definidos os algorítimos de implementação dos filtros, passou-se a implementação da forma prática de utilização do filtro de rejeição de limiar e de 60Hz.

O primeiro passo foi a adaptação do filtro para receber como entrada um arquivo de pontos. Isto foi implementado através das instruções do MathCAD:

> $t: -0, .255$ *^ := READ(arquivol)*

Tais instruções lêem 256 pontos do arquivo "arcratvol.DAT".

A seguir foi preparada a máscara para a filtragem dos 60Hz, como o filtro será implementado na sua forma prática, não poderemos utilizar para a amostra dos 60Hz a ser empregue na confecção da máscara (vide E.2**.1),** a técnica do fator de escala, pois os dados do arquivo são adquiridos em frequências reais, desta forma, a frequência da amostra dos 60Hz. também deve estar representada na frequência real.

Amostra dos 60Rz:

$$
S\ 0 \n\ldots = \n\ldots n \n\left[ \n\begin{array}{c} \n\wedge \n\ldots \n\end{array} \n\right] \n\ldots \n\left[ \n\begin{array}{c} \n\wedge \n\ldots \n\end{array} \n\right]
$$

Deve-se considerar também, a variação da frequência da rede. Admitindo uma variação de ±5% , deve-se eliminar as frequências entre 57Hz e 63Hz.

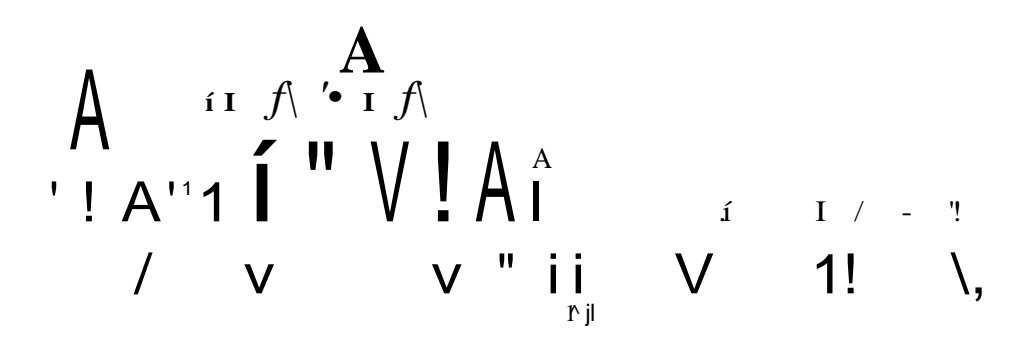

Figura E.12: Sinal filtrado, no domínio do tempo.

Então, definiu-se os sinais amostras:

*Sli* := «ífl [^1.114.x] S2, := 
$$
sin
$$
 [r<sup>^</sup>y.116.\*] 53, :=  $sin$  [^1.118.\*-]

54, :=  $\sin$   $[^{\wedge}$ -122.\*] 55. :=  $\sin$   $[5$ fr.i24.1r] 56, :=  $\sin$   $[$ jfr.126.\*]

Os quais correspondem às frequências de 57Rz, 58Hz, 59Hz. 61Hz. 62Hz. e 63Hz. respectivamente.

*A* soma de todos os sinais a serem eliminados é representada pela variável

 $s_i := 50, +51, +52i + 53, +54, +55, +56,$ 

E a transformada de Fourier por.

$$
c: -//i(s)
$$

üm valor adequado para o íimiaT de rejeição pode ser deternánado interativamente, de acordo com as características do sinal a ser filtrado, provisoriamente foi definido  $a := 4$ .

**:**,-ri".v- yvfe >;

.

O próximo passo consiste na transformada de Fourier do sinal a ser filtrado, e na aplicação da função de transferência do filtro:

 $j := 0$  ..256

**127** 

 $\mathcal{L}, \ \ \mathbf{:=}\mathcal{L}, \ \ \mathbf{*}\ [\ \text{-}1.1 \land 1 + 0.5\ ] \ \ \ \mathbf{*}\ [\mathcal{L},\text{-}|\text{-}\ \mathbf{O}]$ 

A segriir o sinal filtrado é devolvido ao dorxiínio do tempo:

 $h:=\text{ifft}(g)$ 

E gravado num arquivo de nome "arquivai.!) $AT''$  através da instrução do MathCAD «WRJTEiorcu^):^"

Todas estas instruções foram gravadas, com o auxilio do MathCAD. num arquivo de trabalho do MathCAD. que foi denominado de "FILTROFFT.MCD\*. Tal arquivo apresenta, então, o conteúdo:

*i* := 0 ...255  
\n*n* := *READ(argavid)*  
\nso, := *sin* 
$$
\frac{1}{1511}
$$
120.7:  
\nSI, := *sin* **kfr**.IH.x] 52, := *sin* **kfr**.116.ir] 53. := *sin*  $\frac{1}{251}$ 18.ir]  
\n54, := *sin*  $\frac{1}{251}$  55, := *sin*  $\frac{1}{151}$ 154.ix] 56. := *sin*  $\frac{1}{251}$ 18.ir]  
\n56. := *sin*  $\frac{1}{251}$ 18.ir]  
\n57. + 52, + 53, + 54, + 55, + 56,  
\n*a* := 4  
\n*z*:= *fft*(8)  
\n*0* := 0 ...128  
\n*i* := *fft*(*r*)  
\n\*~ *£*.#[-1, |\*| + *as*].\*n/>1 - «]  
\n*h* := *ifft*(*g*)

 $VJRYTE \{arquiv 2\} := h\$ 

Com a confecção de tal arquivo o procedimento seguinte foi a alteração do arquivo de configuração do MathCAD, o arquivo "MCAD-MCC. Os comandos de tal arquivo são sempre excntados automaticamente pelo MathCAD. quando de sua execução. Então foram acrescentados comandos para o carregamento do arquivo "FILTROFFT.MCD\*. para a sua execução, e para o encerramento do MathCAD.

Com este procedimento, para a execução da filtragem basta executar, a partir do sistema operacional, ou dentro de outro programa, o MathCAD (através do comando "MCAD"). Com a execução do mesmo, o arquivo de pontos será lido, filtrado, e gravado o arquivo de pontos filtrados, após o que o MathCAD encerrará automaticamente sua execução, retornando ao sistema operacional ou ao programa que o executou.

258

Conteúdo do arquivo de configuração "MGAD.MGC", após as alterações para a filtragem automática:

```
\bullet \stackrel{HH}{\bullet} \stackrel{I}{\bullet} \stackrel{Y}{\bullet} \stackrel{X}{\bullet} \stackrel{I}{\bullet} \stackrel{I}{\bullet} \stackrel{I}{\bullet} \stackrel{I}{\bullet} \stackrel{I}{\bullet} \stackrel{I}{\bullet} \stackrel{I}{\bullet}of. rvfôycfe 9 C&swi?i l&éíü'. :: <:•:.>.
```
Os comandos a seguir definem a configuração "default"  $\ddot{\cdot}$ ; do HathCAL.

```
SURFACEFORMAT rot=10 tilt=35 vScale=20 size=15,30
SKETCHFORHAT nag=1.000000,1.000000 center=0.500000,0.500000
 size*15,30 bor=v
PLOTFORMAT logs«'0,0 subdivs=1,1 size=5,15 type=1
FGRKAT rd=d ct=10 im=i et=3 zt=15 pr=3 mass length tine
 charge
SET DRIGIH 0
SET TOL 0.001000000000000
KARGIK 0
LIHELENGTH 78
SELECTPRINTER 5,
PAGELEHGTH 0
DIMENSIQNS M=mass L=length T=time Q=charge
```

```
Qs comandos a seguir sao os responsáveis pela auto-
\ddot{\phantom{0}},; matizacao da filtragem.
```

```
manual
load tese3
proce8E
                        IJI if \{\mathbb{R}^2 \cdot \mathbb{R}^2 \cdot n \cdot \sigma\}, i.e. *
  \sim 100 \muquit
```
Bibfiografia recomendada [35], [36].

 $\ldots$   $\cdots$   $\wedge$   $\cdots$   $\wedge$   $\cdots$   $\cdots$   $\cdots$   $\cdots$   $\cdots$   $\cdots$   $\cdots$   $\cdots$   $\cdots$   $\cdots$  $\dots, \dots, \dots$  $\operatorname{difa}$  $-7-c$  > feu .;>a .;...f:rx--.:.::<-;-•\* ,-t>T.-:r ...

fsig a^chlS ril .- ii ."«:.? aptt/Cci -o -.\i\*:,LV: á ^:;^r: ob ,v Vii- • ...;.\*<• " • \*""-"-'V «^n-vn-i- $i \wedge r$ j:,:;!, -.0 u *mhzu* ti' >\*'.\*\*. .'\*, ^ " > \*  $\bullet \quad \overset{\circ}{\bullet}\quad \overset{\circ}{\bullet}\quad \overset{\circ}{$ 

in Council was a Route Robert of the continuous control of the Second Property of

The same decreases in the state of a strong streets and contact of With difficulty with a substitution of without the community of an 1842 ... JU 1952 satem.

and A behaviorship descuberated a seal in Charol to trapper for the signatures. that is well assimed a whole and a simple the simple  $\sim$   $\sim$   $\sim$ 

Tal increased and construction and the companion of the mil rell - round - hod life -

 $\sigma$  is the  $\sigma$  -results and  $\sigma$  -results in the standard  $\sigma$  . Finally,  $\sigma$ Cherry due to the Sir City and the unit of the

- all casing a pay thank yearly considerations. The adults of the who will come the street will be considered with the component

 $\bullet$  . "vT .. "0 . :

# **Bibliografia**

- [1] Paul Horowitz and Winneld Hill. *The Art of Eiecironics.* Press Syndicate of the University of Cambridge. 40 West 20th Street. New York, NY 10011, USA. 2 edition, 1990.
- [2] Measurements Group. *Noise Control in Strain Gape Measurements.* Tech Note "Noise Control in Measu^ements TN-501, Measurements Group. Inc.. P.O.Box 27777 Raleigh. North Carolina 27611, USA, 1980.
- [3] Van Valkenburgh and Nooger &: Neville, inc. *Eletricidade Industrial Básica.* Volume 1. Livraria Freitas Bastos S.A., Rua 7 de Setembro 127/129. Rio de Janeiro. RJ, Cep 20000, 2 edition. 1976.
- [4] Douglas V. Hall. *Microprocessors and Interfacing, Programing and Hardware.*  MacGraw-Hill Book Company - USA, 1986.
- [5] Hewlett Packard. *The Fundamentals of Data Acquisition.* Hewlett-Packard Company. 4 Choke Cherry Road. Rockille, MD 20850, USA, apr 1990.
- [6] CHR. PEEKEL. *Do We Measure Strain, When We Measure Stran?* Technical Report, Civil Engineering Department - University of Leeds, Leeds, LS2, 9jT. England, 1972.
- [7] Micro-Measurements Division. *M-Coat F Application Instructions.* Instruction Bulletin B-134-1, Measurements Group, Inc., P.O.Box 27777 Raleigh, North Carolina 27611. USA, 1978.
- [8] Micro-Measurements Division. *Application of M-Coat G and GL Protective Coatings.*  Instruction Bulletin B-141-3. Measurements Group. Inc.. P.O.Box 27777 Raleigh. North Carolina 27611. USA. 1983.
- [9] Measurements Group. *Optimizing Strain Gage Excitation Levels.* Tfech Note "Strain Gage Excitation Levels" TN-502. Measurements Group, Inc., P.O.Box 27777 Raleigh, North Carolina 27611, USA, 1979.
- [10] Measurements Group. *Temperature-Induced Apparent Strain and Gape Factor Variation in Strain Gages.* Tech Note "Strain Gage Temperature Effects" TN-504. Measurements Group, Inc., P.O.Box 27777 Raleigh, North Carolina 27611, USA, 1983.

## **2.1 Estabilidade:**

Por *"estabilidade"* entenda-se a repetibilidade das medições realizadas.

Existem três classes básicas de medições:

- Medições Puramente Estáticas: são as medições onde não há exigência de banda passante larga, pois o aspecto de interesse dos sinais medidos possue frequência zero ou próxima de zero.
- Medições Puramente Dinâmicas: são as medições nas quais não existe necessidade do instrumental de medição possuir o limite inferior da banda passante como zero ou próxima a zero, pois apenas interessa-se pelo aspecto dinâmico da grandeza medida não importando suas variações lentas, de frequência próxima a zero.
- Medições Estatico-dinarnicas: são as medições nas quais interessa-se tanto pelo aspecto dinâmico como pelo aspecto estático dos sinais medidos, devendo o instrumenta] de medição possuir uma banda passante cujo limite inferior seja zero, e cujo limite superior seja condizente com o requerido pela aplicação em particular.

Uma estabilidade perfeita implica em uma vez balanceada a ponte, para a condição de repouso mecânico, ela continue balanceada sob condições ambientes variáveis, peio período de tempo que as medições exigirem.

Podem ser necessárias medições ao longo de meses ou mesmo anos, de forma que a estabilidade pode então assumir papel ainda mais relevante.

Quanto às medições por longos períodos, duas situações particulares são relevantes:

- **A** estrutura **pode** ser descarregada e a ponte **pode** ter seu "zero" "setado" antes de cada novo período de medições. Com isto, a estabilidade só será necessária durante o intervalo entre cada "zeramento' e o finai do período de medição
- **A estrutura não pode ser descarregada; não possibilitando** a **rechecagem da** calibração **da ponte, necessitando estabilidade permanente**

**Quai^uier descalibragens serão acrescentadas ao valor real** *áa>* **medições (por** *"valor* **rec.<sup>r</sup> entenda -se: "valo; devido à deformarão que deseja-tc ::;?dir").** 

O **principal fator** q^e **influencia** a **estabilidade** é a **leniperalura.** através de **seus** efeilos **no strain gage, nos cabos de conexão e na expansão térmica do** espécime 1.

**Como outros fatores que influenciam a estabilidade, pode-se** citar:

- **[11] Micro-Measurements Division.** *Surface Preparation for Strain Gage Bonding.* **Instruction Bulletin B-129-4, Measurements Group. Inc., P.O.Box 27777 Raleigh. North Carolina 27611, USA, 1976.**
- **[12] Micro-Measurements Division.** *Techniques for Attaching Leadwires to Unbonded Strain Gages.* **Tech Tip TT-134. Measurements Group, Inc., P.O.Box 27777 Raleigh, North Carolina 27611, USA, 1978.**
- **[13] Micro-Measurements Division.** *Attachment Techniques for Welddble Strain Gapes and Temperature Sensors.* **Instruction Bulletin B-131-2, Measurements Group. Inc., P.O.Box 27777 Raleigh, North Carolina 27611, USA, 1975.**
- **[14] Micro-Measurements Division.** *Strain Gage Installations uith M-Bond £00 Adhesive.*  **Instruction Bulletin B^127-8. Measurements Group, Inc.. P.O.Box 27777 Raleigh. North Carolina 27611, USA. 1979.**
- **[15] Micro-Measurements Division.** *Strain Gage Applications with M-Bond AE-10/15 and M-Bond GAS Adhesive Systems.* **Instruction Bulletin B-137-10. Measurements Group, Inc., P.O.Box 27777 Raleigh, North Carolina 27611, USA, 1979.**
- **[16] Micro-Measurements Division.** *Strain Gage Installations unth M-Bond 4.S-B, 600, and 610 Adhesive Systems.* **Instruction Bulletin B-130-9, Measurements Group, Inc., P.O.Box 27777 Raleigh, North Carolina 27611, USA, 1979.**
- **[17] Micro-Measurements Division.** *Strain Gape Applications with M-Bond GA-61 Adhesive.*  **Instruction Bulletin B-128-1, Measurements Group. Inc., P.O.Box 27777 Raleigh. North Carolina 27611, USA, 1977.**
- **[18] Measurements Group.** *Measurement of Residual Stresses By The Blind Hole Drilling Method.* **Tech Note "Residual Stress Measurement<sup>15</sup> TN-503, Measurements Group, Inc.. P.O.Box 27777 Raleigh, North Carolina 27611, USA, 1981.**
- **[19] Measurements Group.** *Strain Gage Selection Criteria, Procedures, Recomendations.*  **Tech Note "Strain Gage Selection" TN-505-2, Measurements Group, Inc., P.O.Box 27777 Raleigh, North Carolina 27611, USA, 1989.**
- **[20] Micro-Measurements Division.** *Strain Gape Selection Criteria, Procedures, Recommendations.* **Tech Note "Strain Gage Selection" TN-132-2, Measurements Group. Inc., P.O.Box 27777 Raleigh, North Carolina 27611, USA, 1976.**
- **[21] Micro Measurements Division.** *Fineline Series Strain Gapes, for Transducer Applications.* **Product Bulletin PB-111, Measurements Group, Inc., P.O.Box 27777 Raleigh, North Carolina 27611, USA, 1983.**
- [22] Micro Measurements Division. Weldable Strain Gapes and Temperature Sensors. Product Bulletin PB-112-5. Measurements Group; Inc.P-0.Box 27777 Raleigh., North Carolina 27611, USA. 1976.
- [23] Ahmed M. Abdel-Ghafiar and Geoge W. Bousner. Ambient vibration tests of suspension bridge. Ing editor. Journal of The-Engineering Mechanics Division, page. Proceedings of The American Society of Civil Engineers. ASCE, oct 1978.
- [24] Tommy Hung Tin Chan and Colin O'Connor. Wheel loads from highway bridge strains: field studies. In . editor, Journal of Siructura! Engineering, page, Vol. 116 No.7. ASCE. Jul 1990.
- [25] Tommy Hung Tin Chang and Colin O'Connor. Vehicle model for highway bridge impact. In . editor, Journal of Structural Engineering, page . - Vol. 116 No.7, ASCE. Jul 1990.  $\left\{ \right.$ *tu* »j **\*JÜSMÍK**«  $i \rightarrow \cdot$ ; i. \*CL. **i** . 01.'Ll *i*
- [26] Antonio PertenceJunior. Amplifica d ores Operacionais e Filtros Ativos: teoria, projeiot, aplicações e laboratório. McGraw-Hill, RuaTabapuâ. J105. São Paulo, S.P.. CEP 04533. 1988. &U • c: v ú ! \
- [27] Measurements Group. Errors Due To Whexitstone Bridge Nonlineariiy. Tech Note "Wheatstone Bridge Nonimearity" TN-507, Measurements Group, Inc.. P.O.Box 27777 Raleigh, North .Carolina 27611, USA, 1982.
- [28] Linear Circuits Data Book. Texas Instruments, 1984.
- [29] B. P. Lathi. Sistemas de Comunicação. Editora Guanabara, Travessa do Ouvidor, Rio de Janeiro, RJ? Cep 20040. 1987.  $\{j: j: j \in \mathcal{I}, I \in \mathbb{C}^n \mid j: j \in I \}$  $\mathbf{v}$ .  $\mathbf{v}$ .  $\mathbf{v}$ .  $\mathbf{v}$ .  $\mathbf{r}$ . iet--!i  $i^*$ -ji.'.. $\Lambda$  u ixr^íKzí^^t^
- [30] Linear Integrated Circuits. RCA, 1979.
- [31] Alfacom S.A.\ Módos Multi-Matrix Manual de Utilização. Rua Oscar Freire 1324, São Paulo. SR OEP 05409. Brasil
- [32] Revista Saber Eletrônica 201. Módulos Intèligents LCD Multi-Matrix. 1989. Editora Saber Ltda.
- [33] Z)ato Conversion Products Databook. Analog Devices, 1989/1990.
- [34] Winston Gayler. The Apple II Circuit Description. Howard W. Sams k Co., Inc., 4300 West 62ND ST, Indianapolis, Indiana 4626.8. USA. apr 1983.
- [35] MathSoil. *Moth CAD t.Q.* MathSoft, Inc., One Kendall Square, Cambridge, Massachusetts 02139. USA, oct 1987.
- [36] Edward Kämen. Introduction to Signals and Systems. Macmillan Publishing Company, 866 Third Avenue, New York. New York 10022, USA, 1987.

#### *2.1. ESTABILIDADE:* 17

- · Absorção de umidade pelo strain gage e pelo adesivo (sendo o gage do tipo "coláveF").
- Impedância dos cabos.
- Resistência de contato das chaves de seleção. No caso da utilização de mais de um ponto de medição com a mesma unidade de leitura ("read-out unit°), e possuindo a unidade de leitura baixa impedância de entrada

É importante que seja considerado qual o efeito produzido quando da realização de medições estáticas em deformações, sob condições ambientes variáveis.

Coniiguracões de Pontes de YVheatstone, como as do tipo 'meia-ponte' e "ponte-completa", tornam possível a compensação da expansão térmica do material ao qual o strain gage estiver conectado.

No caso da configuração em "meia-ponte", implementa-se esta compensação através do posicionamento, no espécime, de um dos strain gages perpendicularmente em relação ao outro, e da colocação de ambos no mesmo lado da ponte.

A cabeação que interliga os strain gages à Ponte de YVheatstone pode introduzir erros nas medições. Isto ocorre pela inserção de diferentes valores de resistências entre as conexões superior e inferior.

Os diferentes valores de resistências ocorrem pela interligação dos strain gages à ponte através de cabeações de comprimentos diferentes, e/ou através de cabeações que estejam submetidas a diferentes temperaturas.

A influência de uma diferença de comprimento nos cabos de conexão pode assumir valores típicos de 45rm7/m (para um fio de cobre de 0.7mm).

A esta porção da cabeação que não tem a influência de sua resistência compensada, denomina-se *"cabeação não compensada<sup>1</sup> \*.* 

A cabeação não compensada influirá, pelo efeito de variação de sua resistência com a temperatura, da seguinte formar

Onde:

**S** : desvio (eno) em

*Re :* resistência da porção da cabeação não compensada

*Te :* coeficiente de temperatura do material do condutor da cabeação (para o cobre, 0,004 fí/\*C).

*AR* : variação na resistência do strain gage cansada por 1 /xc.

A Figura 2.1 mostra uma forma desaconselhável de conexão de strain gages em uma meia-ponte.

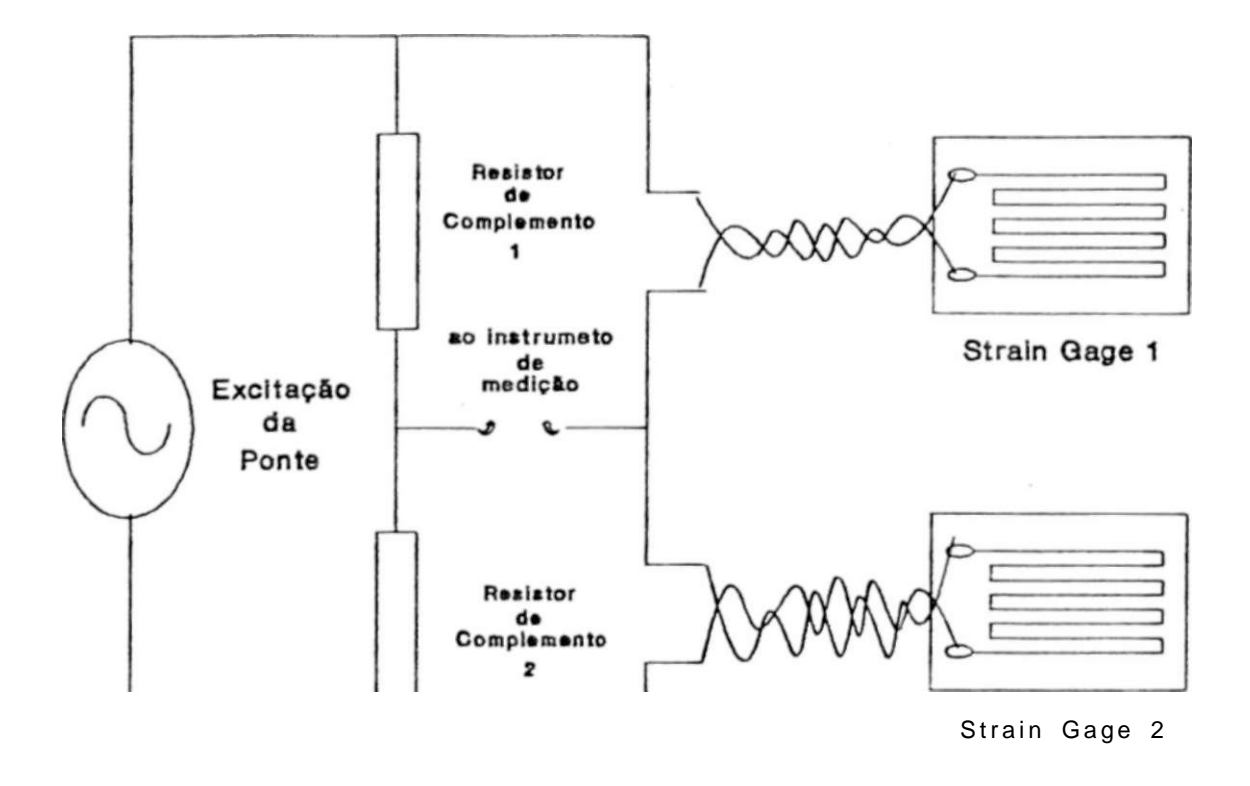

Figura 2.1: Forma desaconselhável de conexão de strain gages numa meia-ponte.

Pois diferenças entre as temperaturas às quais estão expostos os cabos superior e inferior, cansariam uma variação de resistência que seria detetada como uma deformação.

Um primeiro melhoramento na forma de conexão seria a utilização de um único fio para interligar o instrumento de medição aos strain gages, a chamada "Conexão a Três Fios\*, realizando a ligação comum próximo aos strain gages, conforme observa-se na Figura2.2-

#### *<sup>2</sup>.1. ESTABILIDADE* **17**

O cabo comum (ou seja, o cabo do medidor) já aumenta a estabilidade quando comparado à forma de conexão da Figura 2.1 (utilização de um par de fios para cada strain gage), pois com o cabo comum diminui-se pela metade a magnitude da diferença de resistências passíveis de serem acrescentadas por uma variação de temperatura entre os fios de conexão.

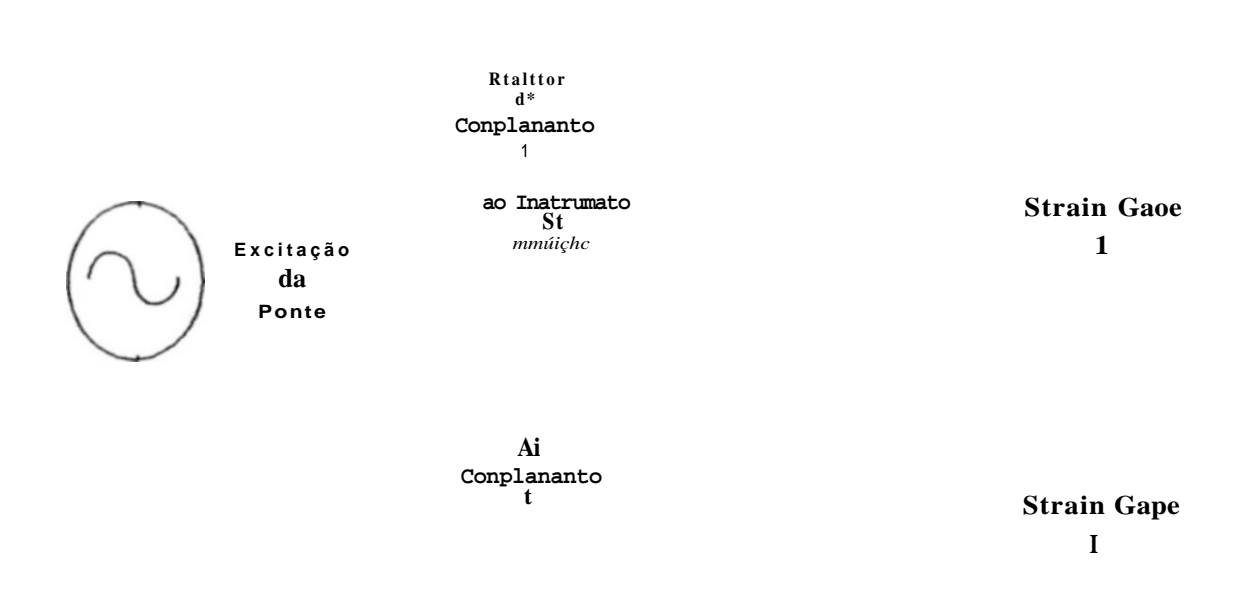

Figura 2.2: "Conexão a Três Fios" dos strain gages ao restante da ponte.

Um maior ganho de estabilidade em relação à forma de conexão mostrada na Figura 2.1. pode ser obtido pelo trançamento dos fios superior e inferior, conforme mostra a Figura 2.3.

Pois estes fios estão, agora, submeti doe **à** mesma variação de temperatura, sendo as resistências induzidas, iguais.

Strain Gages Passivos ("dumrny strain gages"): são strain gages comuns, que devido ao lavout da montagem, não têm. diretamente, a função de medir deformações,

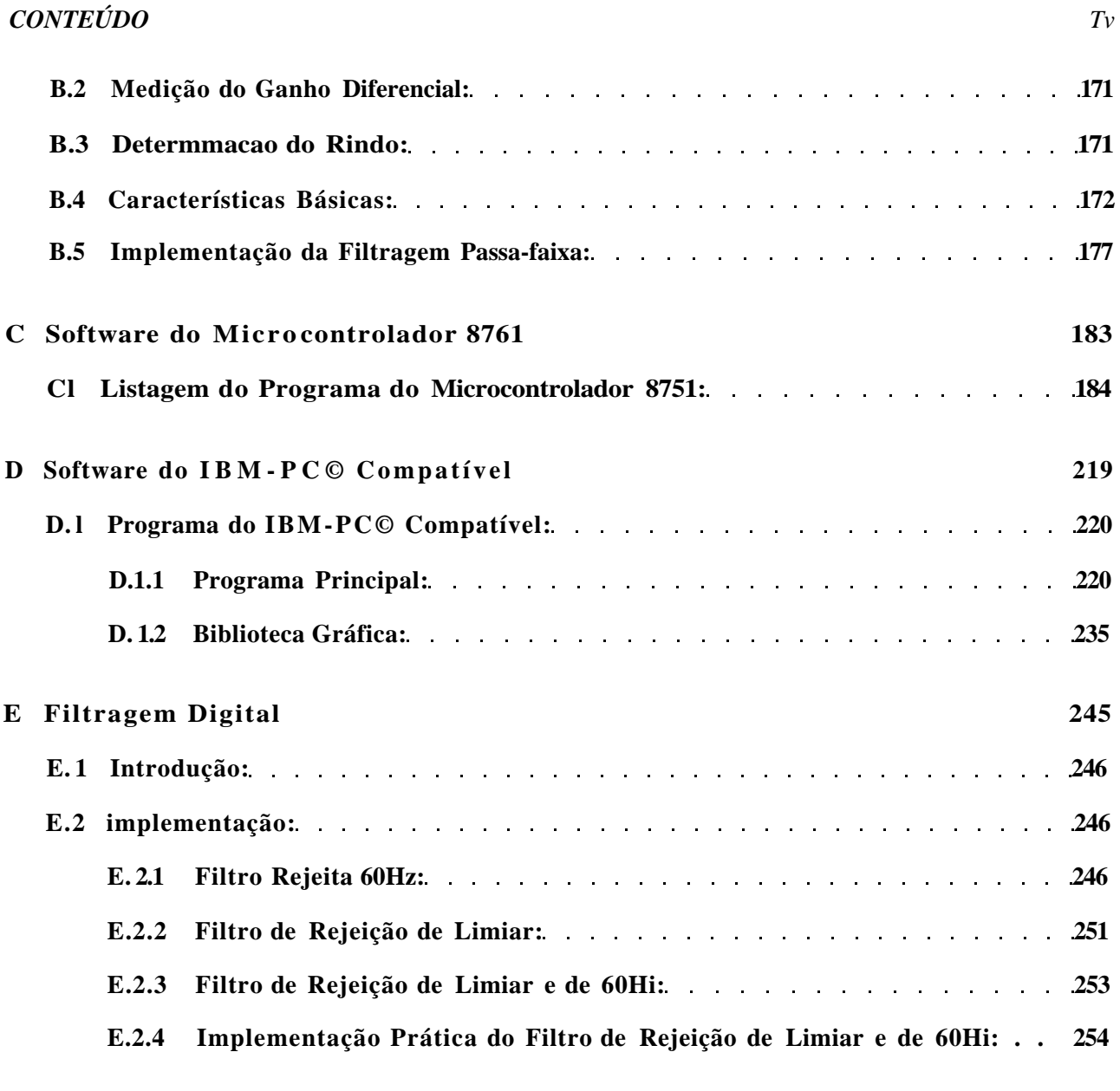

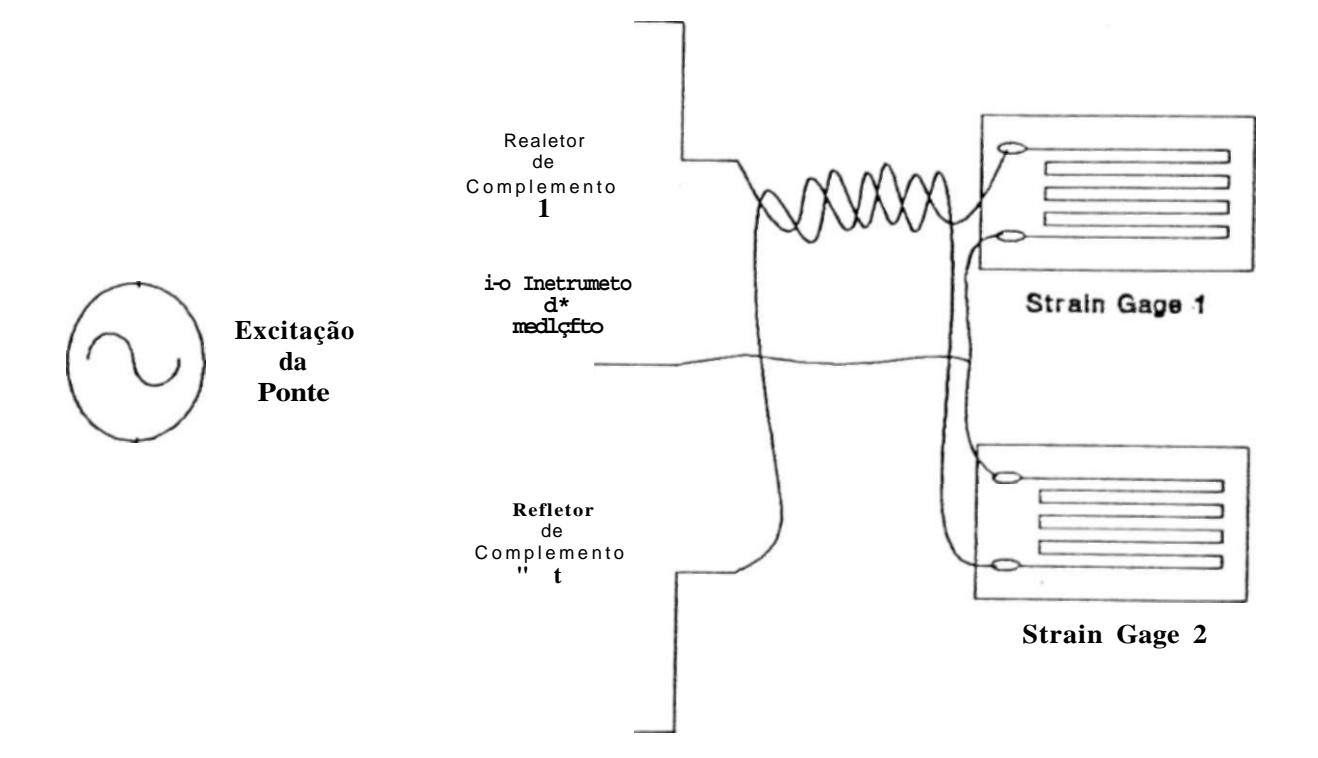

**Figura 2.3: Maneira segura de conxào de strain gages numa meia-ponte.** 

**mas sim de compensar outros strain gages quanto à expansão térmica do espécime.** 

**São particularmente úteis, quando um grande número de strain gages** *ativos.*  **ou seja, strain gages cuja função é medir as deformações que deseja-se determinar, próximos uns dos outros, são utilizados nas medições.** 

**O strain gage passivo pode inclusive estar num bloco, separado fisicamente, mas de mesmo material que o espécime, e com a mesma capacidade térmica<sup>1</sup> e exposto ao mesmo ambiente térmico.** 

**Deve-se também, utilizar cabeacão a três fios quando não for possível deixar todos os comprimentos das cabeações, para cada strain gage ativo, iguais. Também, a fiação** 

**<sup>l</sup>A capacidade térmica de ora corpo é a razão entre a quantidade de calor fornecida a ele, e a variação de temperatura resultante** 

#### *2.2. ADESIVO - TÓPICOS BÁSICOS:* **19**

**para o gage passivo deve ser curta e espessa.** 

**Em aplicações com um grande número de strain gages ativos, existe a possibilidade da utilização de um único strain gage de compensção para várias pontes, sendo o**  mesmo chamado de "strain gage de compesação comum" (<sup>k</sup>coxnmon dummy strain gage'').

**Em instalações de grande porte podem ocorrer variações de temperatura diferentes em vários dos braços ativos. Desta forma, a cabe ação a três fios deverá ser utilizada, e como a fiação para o common dummy gage não é compensada, deve ser, tanto quanto possível, curta e espessa (como valores típicos recomenda-se 1 mm ou mais, de espessura).** 

**Pode-se utilizar configurações do tipo °l/ 4 de ponte", sem os problemas**  decorrentes da deformação térmica do espécime, se o strain gage utilizado for do tipo *"autocompensado\*\** **(e com as características de auto-compensção adequadas).** 

Os termos "strain gages auto-compensados<sup>1</sup>\* e "strain gages auto-compensados *quanto à temperatura11\** **podem induzir interpretações errôneas do funcionamento de tal tipo de gage. O que ocorre, em verdade, é que neste tipo de gage, o elemento sensível possui um coeficiente de dilatação térmica igual, ou muito próximo, ao coeficiente de um material de uso comum como espécime.** 

**Então, considerando o coeficiente de dilatação térmica do elemento sensível do gage, igual ao do espécime ao qual estiver conectado, os dois terão a mesma deformação com a temperatura, não ocorrendo deformação aparente devida a dilatação térmica do espécime.** 

**Com circuitos de um "quarto de ponte", deve-se preferivelmente utilizar-se de conexões a três fios, com os fios extremos trançados.** 

**A Figura 2.4 mostra a forma desaconselhável de conexão, enquanto a Figura 2.5 mostra a maneira recomendável.** 

**No caso da utilização de uma ponte de terminais para a conecção da cabeacão aos finos fios do strain gage auto-compensado, esta conexão também deve ser a três fios, conforme mostra a Figura 2.6 (a) e (b).** 

**A forma (b) da Figura 2.6, mostra uma maneira de compensar, inclusive, os fios do strain gage. Pois, sua influência pode ser significativa em aplicações que exijam grandes precisões.** 

## *2.2* **Adesivo — Tópicos Básicos:**

**Resistência de isolamento; um método simples para a checagem do grau de cura da camada adesiva é a medição de sua resistência de isolamento. Isto fornece informações não apenas** 

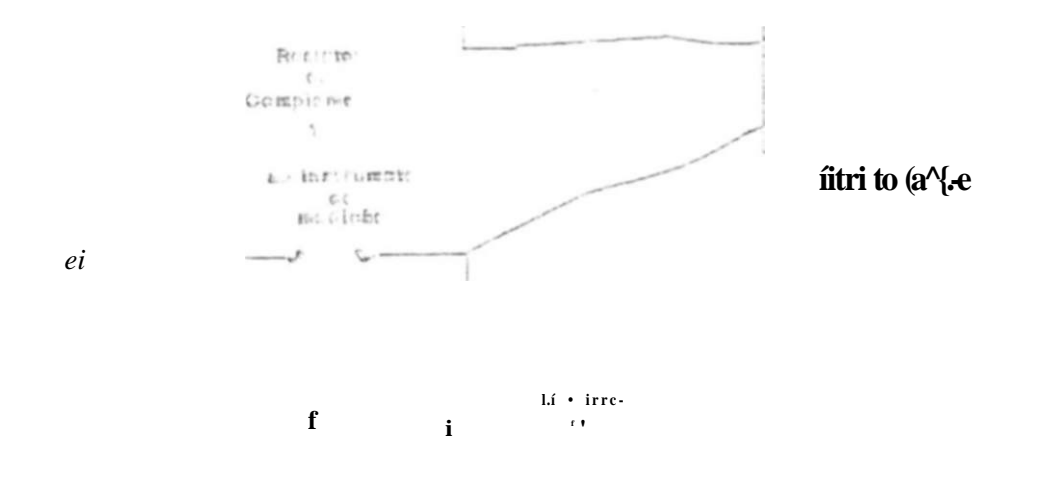

i 2.<:  $\int r$ :  $2hn$  ccGiro^emivel de conexão ao stw Ln gage a UT Ü ponte de üpa "Um  $\mathbf{1}$ 

u: jis o c., i de cura do aaopVQ, mus 1LZTO. r ar suas propriedades mec&rôcas.

íii i-b. par\* uwvar-ee un. siraii g&g: ames do uca, meáe-i s a. res'í feDcia dc c;' i c o gage e o espécin?:. moirjneu

Sempre i m n do ur.o esta medição cieve ter Teali&ada, poií £ camada edecive. pode ter absorvide uxríjdô.de. Ume CuroaHa adesiva com um grau acentuado de umidade nassui ta'  $\vert c \vert$  tira\* baixa re^sl-rncja de isolamento, como uma baixa forca mecânica, Para mediçãet de deformações, 'redna-; e estáveis. 0 uV ríêircifc de i- olamanto do gage para um espécime métrico deve rej CL oro em de lOOühíf.

Á) fumas veaes supõe-se  $\infty$ e esta &Ks resistência d' isola; >ento c necer-sária pira evif.r vir. eícito de sbumiag na ra-ict.ei.de do Ftiaiü r age, meã bio i-f-o é carreio. S< i recretô: d: ÒJ ino\*ensaio cs dx IÜOQ\$ri& para X2GM& num n.ra?.L  $\mathbf{d} \mathbf{<} 3$ LUD dríí; i" apsna. C;6ars ocorrerá. Se >v · ouc, |\*zjt medições po: longos periojos. c .-.bsoiuta' ".nu-· = r-ifárif-. im? j. r'-~i<b>ci: de.isoiikroítnío heic edros CC JO00M.Í; (prevendo ur.o? xargen; de tegurança 3 • •;. ? ?/.\*, pocavel dbjrnui: ao óa I^C£4:ICJ& cJe jr.r::.r cjwo).

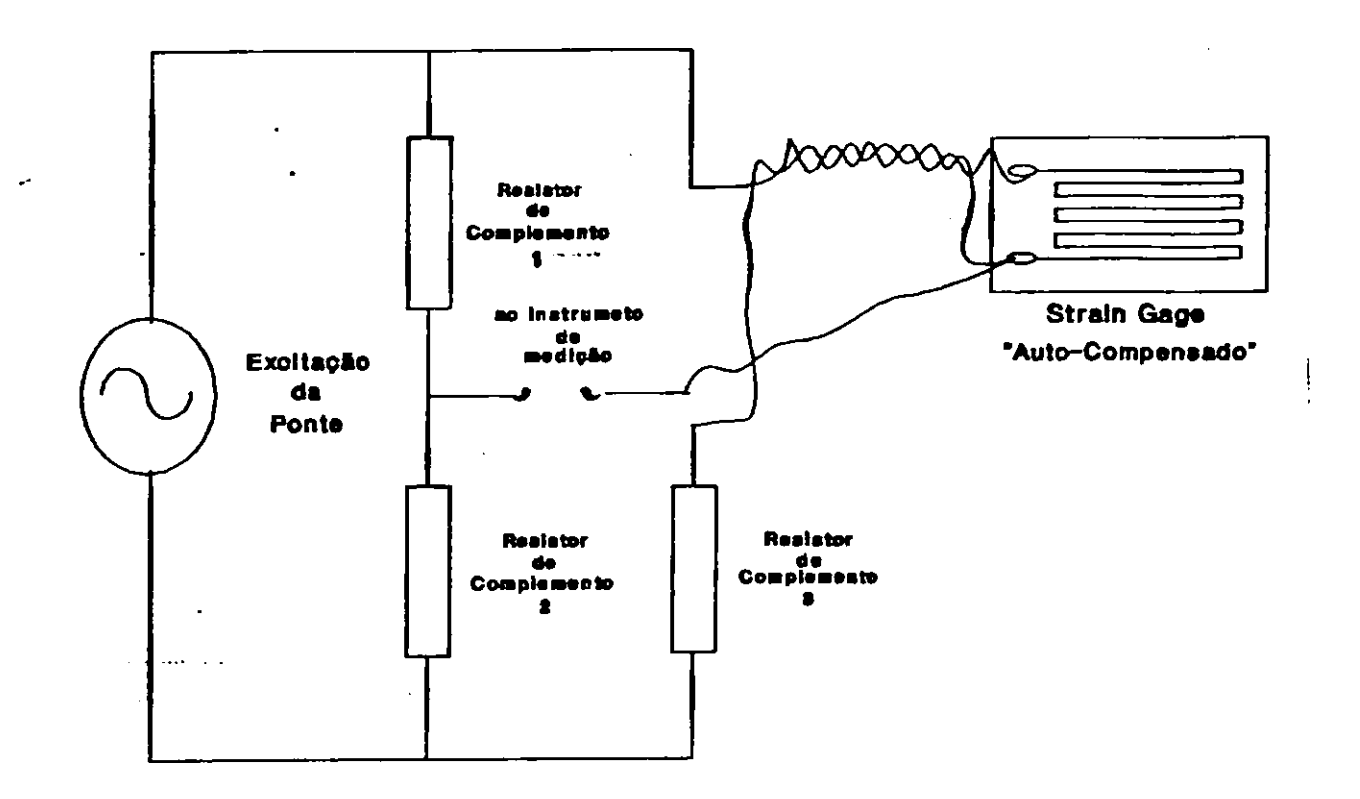

**Figura 2.5: Maneira recomendável de conexão do strain gage a uma ponte do tipo "Um Quarto\*.** 

**Quando o adesivo** *é* **exposto à umidade, pode expandir-se e contrair-se, esta alteração dimensional causa, no strain gage. deformações que podem resultar em grandes desvios do zero.** 

**Uma adequada proteção à água** *é* **necessária para o uso em ambiente úmido. Vide** [7] **e** [8]. '

**Vide Figura 2**.7 **(a) e (b).** 

# **2.3 Influência da Excitação da Ponte:**

## **2.3.1 Introdução:**

**Uma característica dos strain gages que é\* pouco conhecida, em termos de sua aplicação prática, é sua capacidade de corrente, A capacidade de suportar uma alta corrente** *é* **dada** 

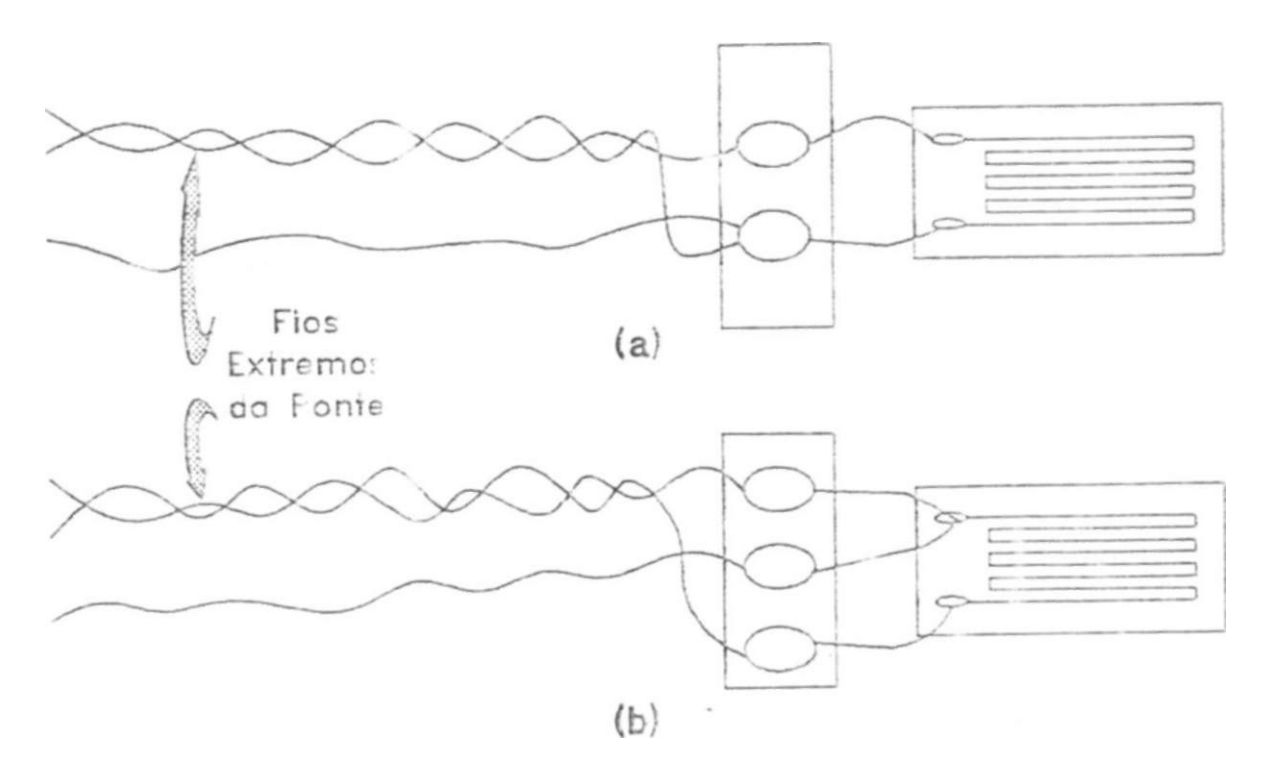

**Figura 2.6: Conexão a três fios com pontes de terminais.** 

**pela capacidade em dissipar calor, a** qual, **por sua vez. é função dí estrutura à** qual **o gage estiver conectado. Desta forma, precauções são necessárias quando da conecçâo de strain**  j **ages** á **condutores de caloi ruins (como plásticos, e seções metálicas unas).** 

**Outra característica de excitação j^uia. escolha implica cm ccmpromisscc é o tipo de excitação da Ponte de Wheatstone: se AC ou DC.** 

## **2.3.2 excitação DC:**

**Utilizando excitação DC para a ponte, precauçõec devem ser tomadas com as tensões causacas pelos t-ermopares íorrnados r** *--JR* **junções entre os siram gages e** *i.* **fiação.** 

**Como já citado, e es termopares podem, deoendendo da aplicação, causar sinais superiores** á **informação produzida peios strai gages.** 

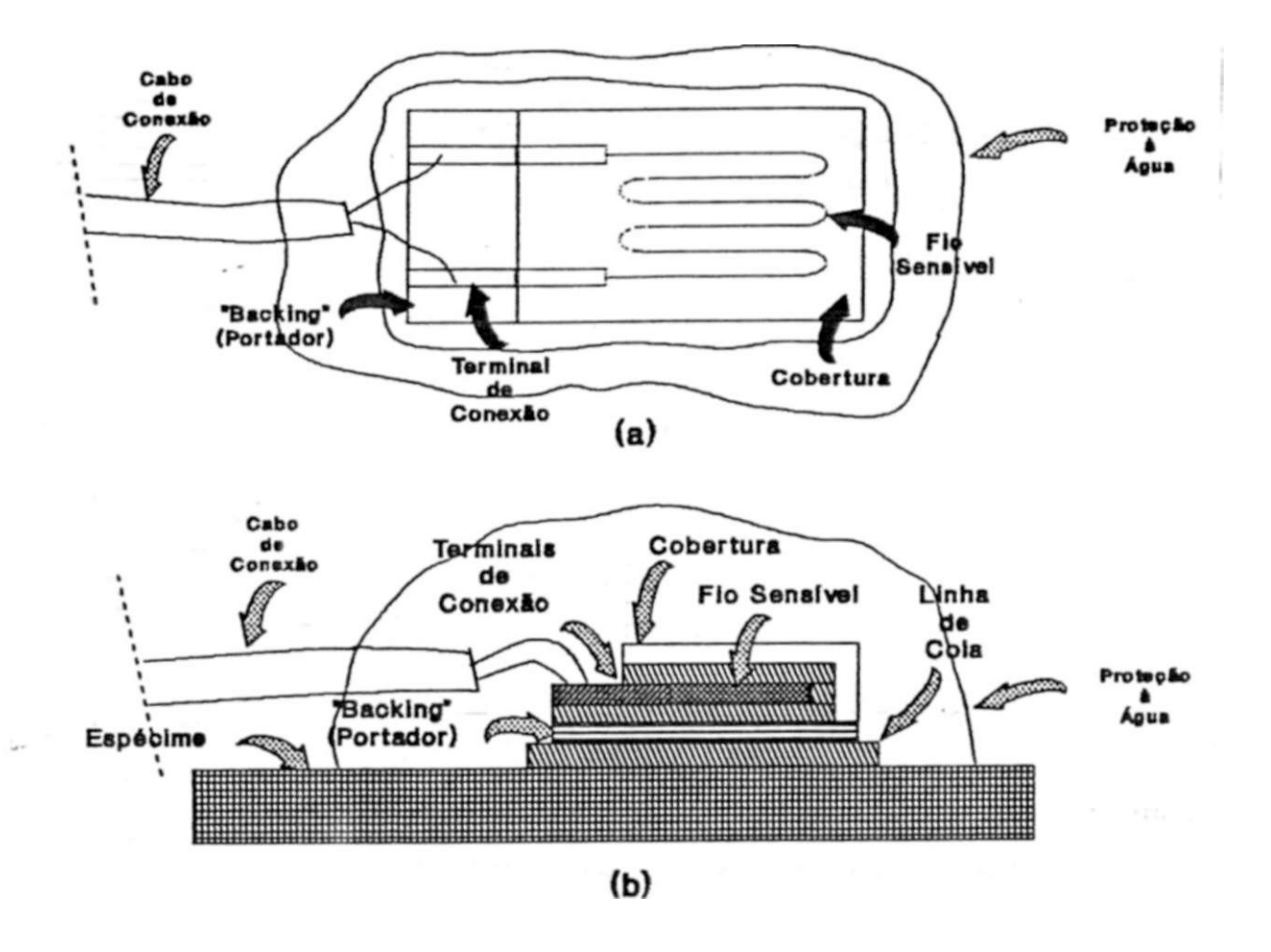

**Figura 2.7: Instalação de um strain gage, onde foi aplicada proteção ã umidade.** 

#### 2.3. 3 **Excitação AC :**

**A utilização da excitação AC, possibilita a filtragem de quaisquer outras frequências que não a da alimentação da ponte, de forma que as tensões dos termo pares não influirão: permitindo, também, a utilização de baixas tensões de alimentação para a ponte.** 

**Porém, a cabeação que inter conecta a fonte e a etapa de medição á ponte, deve ser trançada para minimizar os efeitos capacitivos da fiação, e também o acoplamento indutivo entre os cabos da fonte e do medidor, conforme mostra a Figura 2.8.** 

**£ possível que os efeitos reativos da cabeação causem uma tensão de saída defasada em relação à que seria produzida se houvesse apenas a informação ohrnica" dos** 

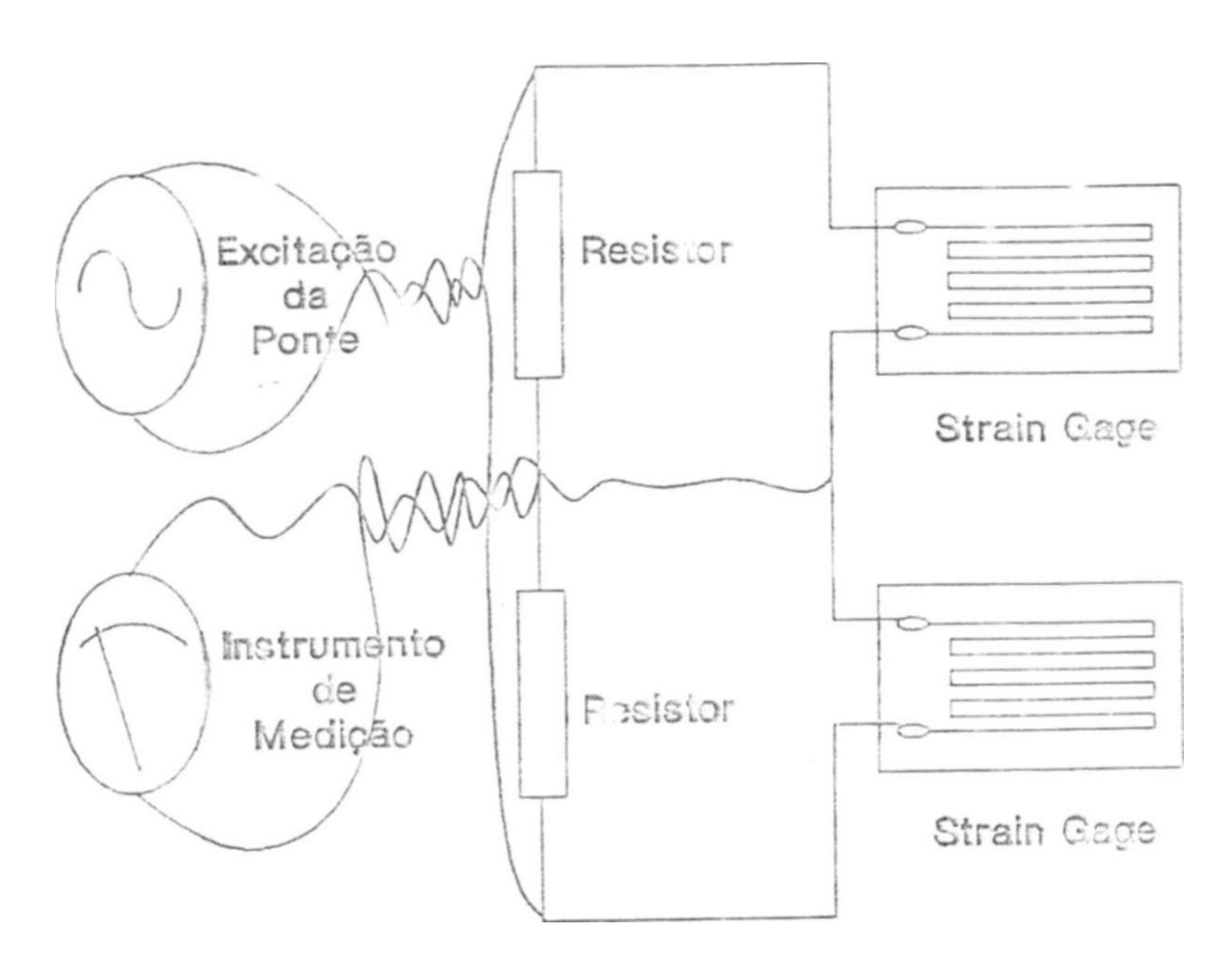

Figura 2.8: Man a recomendada de conexão da excitação e do instrumento de medição a uma ponte.

strain gages. Devendo este efeito ser pre\isto em alguma fase do tratamento do sinal.

Um desvio adicional, pode ser causado peia variação do efeito do "fator de potência" das cabos com a variação da temperatura

O "fator de potência" é uma taxa que representa a fração da teu ão e corrente de entrada que é dissipada num condensador. O fator de potencia pode agir como uma resisiéncia em paralelo, na cabeação. alterando a iníonnação prove niente dos ctrair. gagea.

**?ía** prática, admite-se como ótimo um **fator** de potência de até 0,05%. Porém acima de **0**.2% ceve-se ter cuidado.

Para fins de ilustração, r >de-s? citar crue:

#### *2.3. INFLUÊNCIA DA EXCITAÇÃO DA PONTE:* **27**

- **Gabos com isolamento em borracha exibem um fator de potência típico de 0,03% e um coeficiente de temperatura deste fator de potência de 0,01/\*C.**
- **Alguns cabos, isolados com plástico, exibem fator de potência e coeficientes de temperatura mais altos, valores 2de 0,03/\*C não são incomuns.**

#### 2.S.4 Nível de Excitação:

**Dificilmente, strain gages são danificados por níveis de tensão de excitação altos, porém, sua performance pode ser comprometida. .** 

**Normalmente, a grelha ("gricP) sensível dos strain gages opera numa temperatura superior à do espécime, de forma que o calor gerado no strain gage deve ser conduzido para o espécime. O fluxo de calor através do espécime causa uma elevação de temperatura, a qual é função da capacidade de dissipação de calor do mesmo, e do nível de potência aplicado ao strain gage. Com isto, tanto o strain gage como b espécime, trabalham numa temperatura superior à do ambiente.** 

**Quando a elevação de temperatura é acentuada a performance do gage será afetada da seguinte forma** 

- **Em strain gages auto-compensados quanto à temperatura: uma perda da auto-compensação ocorrerá se a temperatura da grelha sensível for bem maior que a temperatura do espécime. Via de regra, todos os dados de fabricante são obtidos considerando-se baixos níveis de excitação.**
- **Histerese e efeito de fluência: são aumentados, já que eles são dependentes das temperaturas da superfície onde a grelha sensível está montada, e da linha de cola.**

**Como regra prática têm-se que: uma temperatura do "backing" normalmente em 1200\*C deve, forçosamente, Ber diminuída para 100\*C a 300\*C sobre condições de alta-excitação.** 

- **Estabilidade quanto ao "zeramento":** *é* **enormemente afetada por excessiva excitação. Isto** *é* **particularmente verdadeiro em strain gages com altas características de deformação aparente, e também quando emprega-se compensação em meias-pontes e pontes-completas, para obter um baixo desvio do zero versus temperatura. O desvio do zero, ocorre devido a uma variação nas condições de dissipação entre os gages no circuito da ponte.**
- **Pontos quentes: é outro fator que deve ser levado em conta. Qualquer tendência de áreas localizadas da grelha sensível em operar a temperaturas maiores que o resto, restringirá os níveis de excitação permitidos. Os pontos quentes normalmente são**

devidos à falta da linha de cola ou à descontinuidades no espécime: imperfeições no gage também podem ocasionar esse efeito, desta forma, apenas gages da mais alta qualidade, devem ser utilizados em aplicações com altos níveis de excitação. Os efeitos de fluência e instabilidade são particularmente susceptíveis aos "pontos quentes".

**A** capacidade de dissipação de potência de um strain gage varia, aproximadamente, com a área ativa da grelha<sup>2</sup>. A quantidade e o tipo do composto protetor á água, ou o encapsulamento, são relativamente sem importância, pois, gages abertos montados em metal exibem apenas 10% a 15% menos capacidade de dissipação de potência do que gages inteiramente encapsulados de mesma área ativa. Convém lembrar, contudo, que materiais isolantes á água devem sempre ser utilizados, em gages abertos, para prevenir perda de performance por corrosão.

Diz-se que adesivos de alta condutividade térmica podem aumentar consideravelmente a capacidade de dissipação de potência dos strain gages. Via de regra, isto não é correto, pois estes adesivos incorporam preenchimentos de alta condutividade térmic a como óxido de alumínio ou partículas metálicas, resultando num adesivo de alta viscosidade e em linhas de cola excessivamente espessas, implicando num longo caminho térmico do gage para o espécime.

E melhor, tanto para altos níveis de excitação, como para níveis normais, utilizar adesivos de alta funcionalidade, que permitem uma linha de cola fina e contínua. Em superfícies de montagem planas, a espessura da linha de cola ideal, situa-se entre (0.0025 e 0,0075)mm.

Fatores que influem primordialmente na determinação do nível de excitação ótimo, para uma determinada aplicação:

- Área ativa da grelha do strain gage.
- Resistência do gage: altas resistências permitem altas tensões para um dado nível de potência.
- Propriedade de dissipação de potência do e\*pécime.

**A** forma do espécime pode criar tensão térmica em porções da estrutura através do auto-aqueci mento do gage. Gomo consequência ter-se-a longo tempo de estabilização térmica e instabilidade aparente do gage. Esta situação frequentemente ocorre em transdutores de baixa solicitação, onde seções finas são comuns.

No caso do espácime ser de material pástico, observa-se que:

**— A** maioria dos plásticos agem como isolantes térmicos.

**'Comprimes to ativo do gage vez et Urgir» stjvm <U grdk»** 

#### *2.3. INFLUENCIA DA EXCITAÇÃO DA PONTE:* **29**

- **Valores extremamente baixos de excitação são requeridos para evitar sérios efeitos de auto-aquecimento.**
- **O módulo de elasticidade dos plásticos comuns cai rapidamente, conforme a temperatura aumenta, incrementando o efeito visco-elástico. Isto pode afetar significantemente as propriedades do material em estudo. Plásticos muito carregados com preenchimento inorgânico na forma de pó ou fibra, apresentam menores problemas, porque o preenchimento reduz o coeficiente de expansão, aumenta o módulo elástico e a condutividade térmica,**
- **Faixa de temperatura ambiente à qual o gage está exposto: fluência ("creep") na superfície de montagem da grelha ("backing") e no adesivo, ocorrerá na temperatura mais baixa, A deformação aparente devido à temperatura, também será alterada quando a temperatura da grelha e do espécime são substancialmente diferentes.**

**Existe uma distinção significante entre os gages utilizados em medidas de deformação dinâmica e aqueles utilizados em medições estáticas. Todas as várias perdas de performance devidas ao auto-aquecimento do gage afetam as características estáticas do gage muito mais seriamente do que sua resposta dinâmica. Desta forma, é prático utilizar altos níveis de excitação para medições puramente dinâmicas, conseguindo, assim, uma alta relação sinal-ruído.** 

**• Técnicas de instalação e cabeação: se o gage é danificado durante a instalação, ou se discontiunidades são formadas na linha de cola, então, altos níveis de excitação criarão sérios problemas.** 

**Outros fatores que, secundariamente, afetam o máximo nível de excitação permiasível:** 

- - **Projeto não eficiente da grelha: por exemplo, uma taxa não ótima de linha-para-espaço (ou seja, da relação entre a largura das "barras" da grelha e o espaço entre tais barras).**
	- **Adesivo que une a grelha ao backing e o material do backing: determinam a condutividade térmica do backing como um todo.**

**O backing é geralmente mais importante que o adesivo selecionado, pois o backing é mais espesso que a camada adesiva, em instalações apropriadamente realizadas.** 

#### **Casos particulares:**

**• Gages empilhados (gages com várias grelhas, nos quais tais grelhas são superpostas): representam um caso especial por que a trajetória térmica entre o gage superior e o espécime é muito grande. O aumento da temperatura das grelhas inferiores é adcionado diretamente â grelha superior. Para uma pilha de três strain gages, completamente** 

**CONTEÚDO** 

sobrepostos, a grelha superioj i-ciá seis vezes o aumento de temperatura de urn gage similai. se to; as ai. g-elhas rece: rem a mesma potência elétrica.

· Aplicações criogênica

Medições realizadas em ambientes subr $\pi$  i dos & temperaturas criogémeas. como arrbientes com gases liquefeitos podem apresentar o seguinte efeito: Be as tensões de excitação não são suficientemente ba xas, o auto-açnecimento do strain gage pode causar bolhas, e borbulbamento, que provocarão alterações na temperatura local, podendo reficrir-se como ruído no sinal de saída. A solução é a utilização de níveis de excitação baxo:-» e/ou revestimentos protetores.

Fode-se estimar experimentalmente os níveis máximos de excitação.

Uma das formas é. com a ponte sem carga aumentar graduaíiüente a excitação da ponte até que uma indubitável instab: idade de. "zerzmento" seja observada Então, reduzir a excitação até oue a estabilidade volte, sem um oftset lágniricante em relaç? o á leitura de zero com baixa exci •soão. Para a maioria das aplic; ões, este valor de tensão c\*a ponte é o maior valor que pode ser utilizado seguramente sem uc a aerradação significante da performance.

Conduzir este teste na máxima temperatura de operação, e não na temperatura ambiente, aumentará a certeza da estimação da maior tensão segura da ponte.

Para uma melhor precisão, fazem-se necessários os seguintes testes: deriva do zero ("zero clrifV") versus temperatura; e estabilidade com carga, na máxima temperatura de operação.

Se a disidpação de potência for excessiva para i m determinado strain gage, e se a tensão de excitação não puder ser diminuída, podemos diminuir a dissipação do gage . raves cia inserção de resistores. > variantes com a deformação ("dummy resistors"), em £ rie com o i . :-n gage ativo e i. bém em série com o de compensação. Tais resistoref c evem ser d< aíta-precisão e estabilidade (como os do tipo "Vishay", fabricados peia Micro MeasuTementc. Inc.).

A densidade de potência é então reduzida por vim fator multiplicativo igual

 $a -$ 

$$
* = y \wedge f \qquad \qquad \text{---}
$$

Onde:

 $\mathbf{F}_{\cdot}$ : é o fator de redução

 $Ri$ : é a resistência inativa

30

*Rç* **: é a resistência do strain gage** 

**Note que um dos braços da outra diagonal da ponte deve ser incrementado pelo mesmo** *R^.* **para manter o balanceamento da ponte.** 

**A sensibilidade da ponte será então décrémentada pelo fator multiplicativo:** 

$$
-. PS^* \tag{2.3}
$$

**O qual deve ser aplicado para a correção das medições.** 

**Baseando-se em fórmulas, temos que:** 

**Potência diBsipada da grelha (em Watts):** 

```
(2.4)
```
#### **Onde:**

*Et,* **: tensão de excitação da ponte (para pontes onde a tensão sobre o strain gage seja igual a metade da tensão de excitação da ponte)** 

p

*Rç :* **resistência do gage** 

**Densidade de potência na grelha:** 

$$
t = f \tag{2-8}
$$

**Onde:** 

*Ag :* **área da grelha** 

*Ei* **pode ser definida como:** 

$$
J\!E\!\!\!\!\!\!J\!\!\!\!\!\!J\!\!\!\!\!\!J\!\!\!\!\!\!J\!\!\!\!\!\!J\!\!\!\!\!\!J\!\!\!\!\!J\!\!\!\!\!J\!\!\!\!\!J\!\!\!\!\!J\!\!\!\!\!J\!\!\!\!\!J\!\!\!\!\!J\!\!\!\!\!J\!\!\!\!\!J\!\!\!\!\!J\!\!\!\!\!J\!\!\!\!\!J\!\!\!\!\!J\!\!\!\!\!J\!\!\!\!\!J\!\!\!\!\!J\!\!\!\!\!J\!\!\!\!\!J\!\!\!\!\!J\!\!\!\!\!J\!\!\!\!\!J\!\!\!\!J\!\!\!\!J\!\!\!J\!\!\!J
$$

**Os fabricantes fornecem gráficos e tabelas que relacionam a faixa de excitação, ou a densidade de potência, recomendadas para uma dada precisão nas medições, aplicação, tipo do gage e material ao qual conectado. Vide [9j. .** 

## **2.4 Efeitos Decorrentes da Temperatura:**

### **2.4.1 Iruxoduçàc:**

**Denomina-se** *"deformação aparen<sup>4</sup> ?"* á **iidormaçLo cai jda p»or íatores não provenientes da deformação que deseja-se rnedir r espécime..** 

**Os fatores principais que influenciam a deformação aparente causada pela temperatura são:** 

- **A dependência da resistência do gage cc i a temperatura**
- **E a expansão iérmica do espécime e do substrato ("backing") do gage**

A **deformação anarente "liquida",** devida á **temperatura, pode ser** expressa **por: (não considerando a variação do gage factor com a temperatura]** 

$$
tAPP[Q/S; =
$$
 (2.7)

**Onde:** 

**substrato "5"**  *ÍAPP(cfS)* **•\* deformação aparente** *di* **grelha ,** *"G°,* **do strain gage, num** 

*&o :* **coeficiente térrric da resisiência da "grelha" sensível do strain gage** 

*K :* **fator do gage (' gage factor";** 

*(as —* **a£?l : diferença °ntre os coeficientes de expansão térmica do substrato e da grelha sensível , respectivamente** 

*AT* **: variação de temperatura** 

**Observação: os coeficientes entre os colchetes são. por sua vez, função, também, da temperatura.** 

**Desta forma, vê-se que dados sobre a deformação aparente, apenas são significativos, quando especificados para** uma **determinada liga (do elemento sensível** da **grelha do strain** gage) **conectada** a um determinado **substrato.** 

Strain gages auto-compensados quanto à temperatura são compensados **apenas** quanto ã expansão térmica do espécime, e somente quando conectados a espécimes com o coeficiente de expansão térmica para o qual o strain gage auto-compensado foi projetado (quando não, tomam-se necessárias correções posteriores). Podendo vir a ser necessária uma compensação quanto à variação do gage factor com a temperatura.

As ligas metálicas utilizadas em strain gages exibem uma mudança no gage factor com a temperatura. Em função da liga em consideração, da temperatura, e da precisão requerida uma correção para o gage factor pode ser necessária, se o strain gage for utilizado em quaisquer temperaturas diferentes da temperatura ambiente na qual o gage factor e sua tolerância são determinados, para o lote de strain gages. Normalmente, acompanham os strain gages. data sheets com gráficos que mostram a variação do gage factor com a temperatura Esta informação é, via de regra, suficiente para a correção.

### **2.4.2 Correção da Deformação Aparente:**

Qualquer medida de deformação pode ser corrigida, ou ajustada, de um gage factor para um outro, através de uma relação muito simples:

$$
a^*a = (2.8)
$$

Onde:

**C]** : medição da deformação, realizada com o gage factor **À'j** 

Á'a : gage factor para o qual queremos converter a medição

Se o gráfico fornecer o gage factor em variação percentual do valor padrão, a relação sera:

Onde:

*AF(%)* : é a variação percentual do gage factor em relação ao padrão do

**gage** 

**A** variação do gage factor com a temperatura afeta tanto a deformação aparente, como a deformação "real". Observa-se o seguinte procedimento para efetuar a correção do gage factor e da deformação aparente:

Para medições realizadas com o medidor de deformação considerando um gage factor padrão. K, utilizado na curva de determinação da deformação aparente, e com o medidor de deformação "zerado" para a temperatura padrão<sup>3</sup>: **——————^———^———** 

**<sup>&#</sup>x27;Na qual o gage factor padrão foi determinado** 

Corrigindo primeiro a deformação aparente líquida

Como o gage factor do indicador de deformação coincide com o utilizado nos gráficos de deformação aparente, a correção pode ser feita através de subtração direta:

$$
c = ? - \mathbf{\mathbf{\epsilon}}.\mathbf{L}_{\mathbf{A}(\mathbf{P})\mathbf{A}(\mathbf{G}/\mathbf{S})}(\mathbf{r})
$$
 (2.10)

Onde:

€ : deformação medida; a qual apresenta erros devido á deformação aparente com a temperatura e devido â variação do gage factor com a temperatura

€ : medida da deformação semi-correta (correta apenas em relação á deformação aparente liquidai

*fapp{*G/S*){Tí)* : deformação aparente líeiuida na temperatura Tl (segundo a equação 2.7)

O próximo ponto é corrigir o gage factor:

$$
\angle = \frac{Ai}{\cdot \text{A}}
$$
 (2.11)

Onde:

c : valor da medição corrigida

*R\* : gage factor padrão, do gage

*K(Ti)* : gage factor na temperatura da medição

Combinando as duas equações, teremos:

$$
* = [? - «ii w w s r f r o] \n\widetilde{K(Ty}
$$
\n(2.12)

*u c"* é devida apenas á deformação mecânica do espécime.

### **2.4.3 Utilização dos Strain Gages Passivos:**

Quando da utilização dos strain gages passivos, para a compensação de temperatura, mesmo gages do mesmo lote podem apresentar diferenças significativas quando estiverem envolvidas temperaturas significantemente altas, como na utilização em estruturas de caldeiras, ou

#### *2.4. EFEITOS DECORRENTES DA TEMPERATURA:* 35

baixas, como trabalho criogênico. Nestas circunstâncias, normalmente torna-se necessária uma correção ponto a ponto. É aconselhável, então, o uso de um strain gage auto-compensado.

Ás aplicações onde o método do strain gage passivo é particularmente eficiente, são aquelas onde a razão entre as deformações em dois pontos próximos (ou pelo menos, termicamente próximos) no espécime são conhecidas a priori.

Podem ser incluídas nessa classe: barras de torção, barras sujeitas a curvaturas, colunas e diafragmas, quando deformadas dentro do limite de proporcionalidade. Nestes casos, o strain gage de compensação pode ser posicionado de tal forma a também fornecer informações acerca da deformação que deseja-se medir, com o que, têm-se dois gages ativos, sendo as deformações de relação conhecida.

E importante ter-se em mente, que os espécimes não deverão estar sujeitos a deformações indeterminadas, a não ser aquela que deseja-se medir (exemplo: uma barra sujeita á torção, que deseja-se medir, e a uma compressão indeterminada). Entretanto, pode-se compensar estas deformações indeterminadas, através de arranjos de strain gages em disposições especiais.

#### **2.4.4 Caso Particular:**

Cuidado adicional é necessário quando strain gages são montados transversalmente em locais de pequeno raio (pequenos furos, por exemplo), pois Bines (Vide [10]) mostrou que neste caso a deformação aparente difere da que ocorre quando os gages são montados numa superfície plana de mesmo material.

Quando o raio de curvatura da superfície onde o strain gage estiver conectado for menor ou igual a 13inm, o erro entre a deformação aparente em relação ao strain gage estar conectado a uma superfície, plana do mesmo material, torna-se significativo.

Bibliografia recomendada: [6], [10], [11], [12], [13], [14], [15], [16], [17], [9],

[18].

# *CAPÍTULO 2. UTILIZAÇÃO PRÁTICA DOS STRAW GAGES*

*•* 

# Capítulo 3

# Seleção de Strain Gages

## **3.1 Introdução:**

A grande gama de aplicações dos strain gages, impiicon na disponibilidade, no mercado, de milhares de tipos diferentes de strain gages. Desta forma, faz-se necessária a adoção de critérios de seleção, que afetam o custo e a eficiência do sistema como um todo. Tais critério\* influenciam desde a facilidade de instalação, até a precisão e confiabilidade das deformações medidas.

# **3.2 Principais Fatores que influenciam a Seleção dos Strain Gages:**

## **3.2.1 Principais Características dos Strain Gages que influenciam na Seleção:**

- Liga sensível à deformação.
- Substrato onde a liga sensível é montada
- Comprimento do gage.
- Padrão do gage: número, arranjo e orientação das grelhas; largura da grelha tipo e configuração dos pontos de solda etc.
- Número da auto-compensação de temperatura para os gages que incorporam a característica da auto-compensação.
- Resistência da grelha
- Opções adicionais quanto ãs características construtivas do gage.

Observação: o custo do strain gage não é um fator primordial em sua escolha, pois representa uma pequena fração do custo total do sistema. Na maioria de\* casos, a seleção por um **gage** não fabricado em série (um **'gage** opcional") incrementará seu preço, mas servirá para diminuir o custo total do sistema.

## **3.2.2 Principais Características da Aplicação que influenciam na Seleção:**

• Precisão

- **Estabilidade**
- **Elongação máxima**
- Duração das medições
- **Ciclicidade do esforço**
- **Simplicidade e facilidade de instalação**

**Como exemplo de compromisso na escolha de um strain gage: suponha sua instalação numa localidade de pequeno raio, onde o espaço para instalação do gage é limitado, têm-se de instalar um gage de pequenas dimensões; mas, gages de pequenas dimensões (comprimentos menores de 3mm) têm, geralmente, baixa elongação máxima, reduzida vida por causa da fadiga, baixa estabilidade geral, e grandes dificuldades de instalação. Deve-se então, adequar o compromisso entre as dimensões do gage e a degradação de suas características, de acordo com a aplicação em particular.** 

## **3.3 Principais Parâmetros na Seleção dos Strain Gages:**

- **Liga sensível da grelha.**
- **Classe de aplicação dos strain gages:** 
	- **Analise de esforço estático-dinãmico ou puramente estático (nesta classe situa-se a maioria das aplicações).**
	- **Alta elongação.**
	- **Esforço dinâmico cíclico.**
	- **Operação como transdutor ("Transducer Gaging", operação a altos níveis de precisão, até melhor que 0.2%, e por longos períodos).**
- **Comprimento do gage: refere-se ao comprimento ativo ou sensível do gage (ver Figura 3.1 W ) .**

**As curvas e os pontos de solda são considerados insensíveis á deformação, por causa de suas áreas relativamente largas de seção cruzada ("cruzada" pela direção da deformação) e baixa resistência elétrica A Figura 3.2 (a) e fb) mostra detalhe das curvas da grelha, em strain gages de fio, e em strain gages de lâmina, respectivamente.** 

**O comprimento do gage é normalmente o primeiro parâmetro a ser definido.** 

**Muitas vezes, a máxima deformação do espécime localiza-se numa área muito concentrada, se o comprimento da grelha for superior ao desta área, o gage tenderá à fazer** 

# **Lista de Figuras**

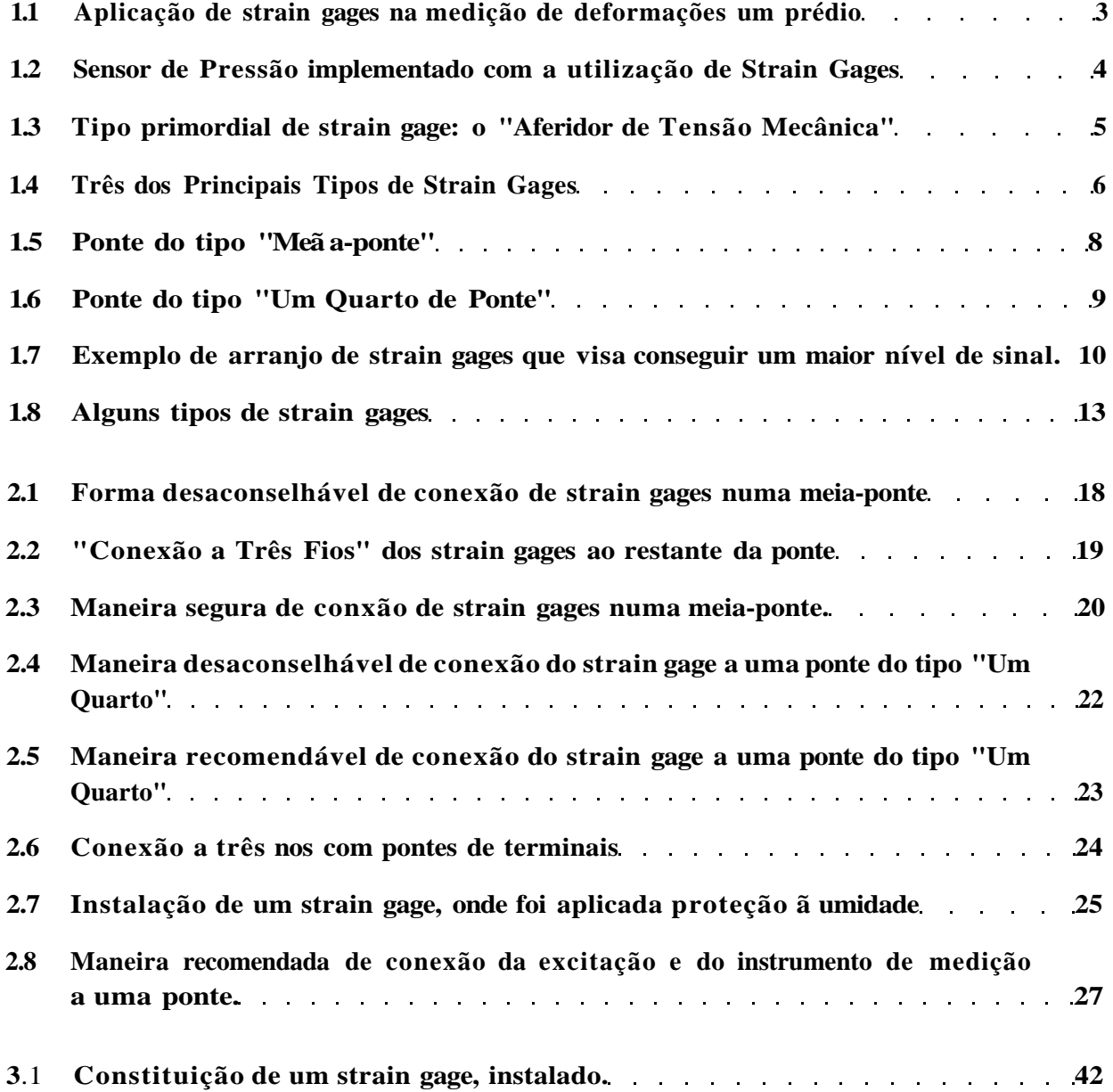
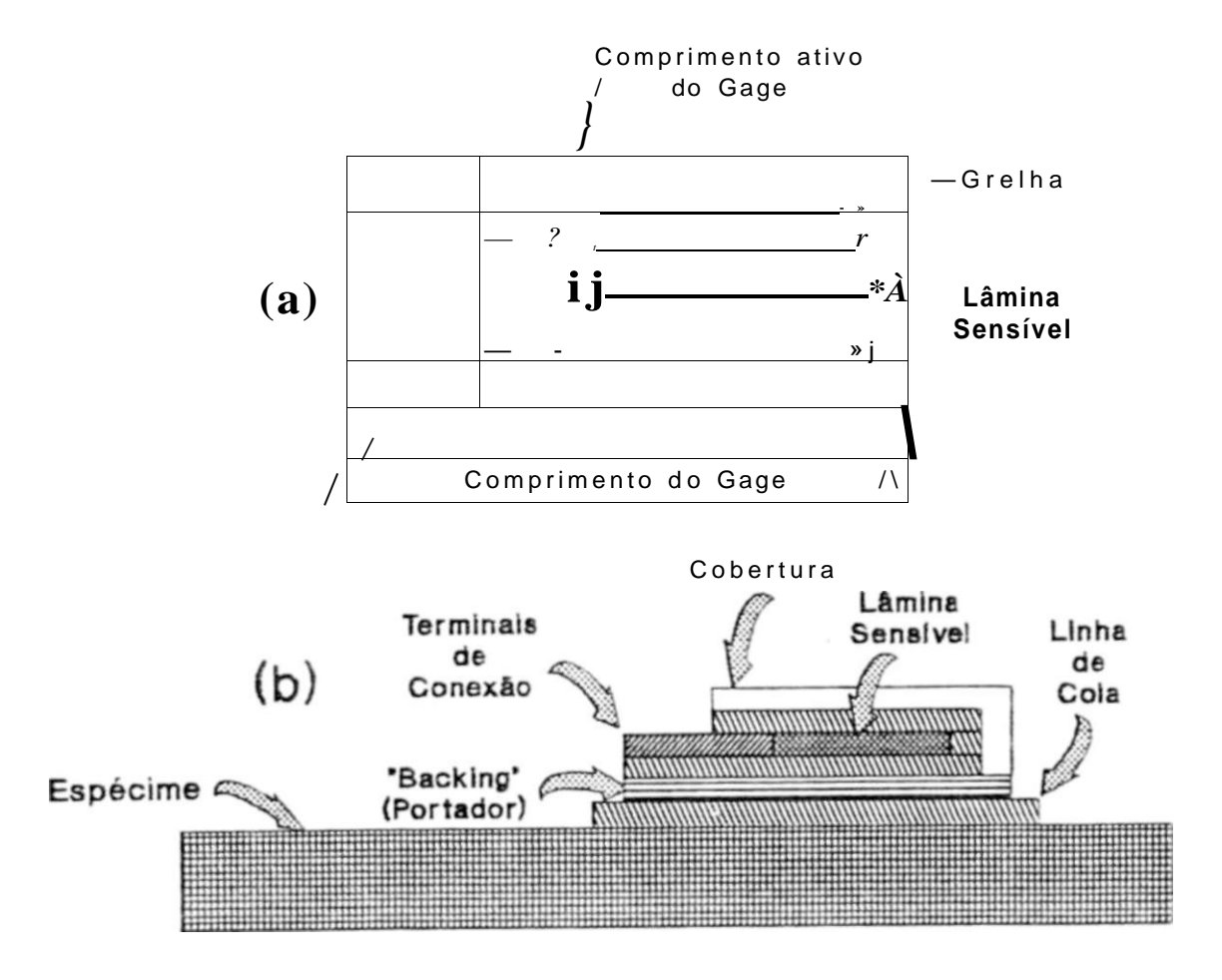

Figura **3.1:** Constituição de um strain gage, instalado.

uma integração ou média da deformação na área coberta pelo gage, como observa-se na **Figura3.3.** Com isto, o gage indicará uma deformação menor que a do ponto de máxima deformação.

Via de regra quando executável, o gage deve ter comprimento não maior que 0.1 vezes o raio da superfície onde for instalado.

Porém, gages menores que **3**mm tendem a exibir uma performance degradada, em termos da elongação máxima estabilidade em deformações estáticas, e durabilidade quando submetidos a ciclos alternados de deformação. Quando alguma destas considerações tem maior peso que a imprecisão devida **á** média da deformação, um gage roais longo pode ser requerido.

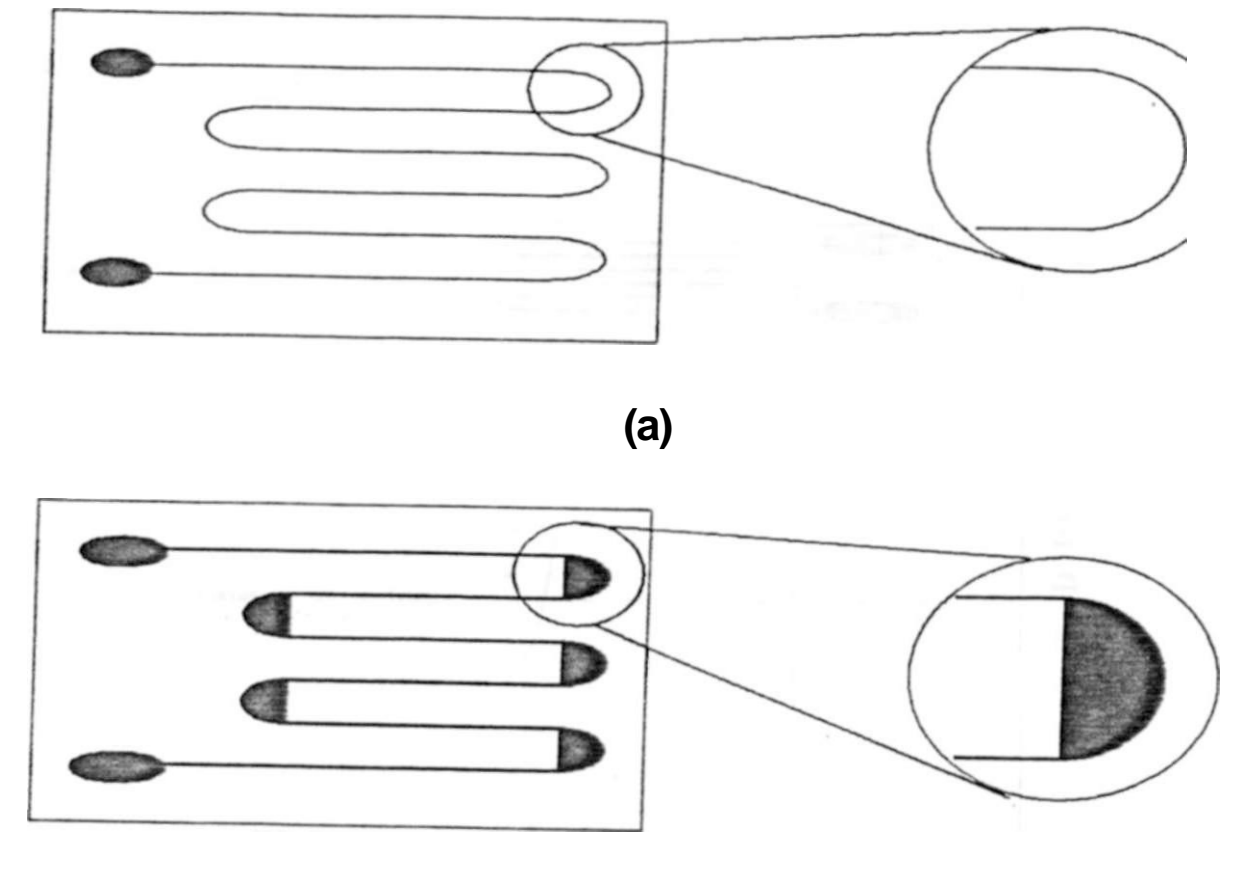

**( b)** 

Figura 3.2: Detalhe das curvas da grelha, em strain gages de fio (a), e em strain gages de lâmina (b).

As vantagens dos gages "longos" são: são muito mais fáceis de manusear (a partir de 13mm) quanto á instalação e procedimentos de conexão; possuem maior capacidade de dissipação térmica, pois, para a mesma resistência de gage terão menor densidade de potência por área.

Gages de grande comprimento proporcionam uma melhor precisão em materiais nãohoinogeneos, como por exemplo o concreto.

No caso do concreto, é interessante a escolha de um gage de comprimento tal que engjobe várias partículas do agregado, realizando uma mediadas deformações, evitando as severas flutuações locais na deformação, que ocorrem nas interfaces entre o agregado e o aglomerado.

Desta forma, quando se estiver medindo deformações em materiais náo-homogeneos, é desejável que o gage tenha um comprimento grande em relação às heterogeneidades do material

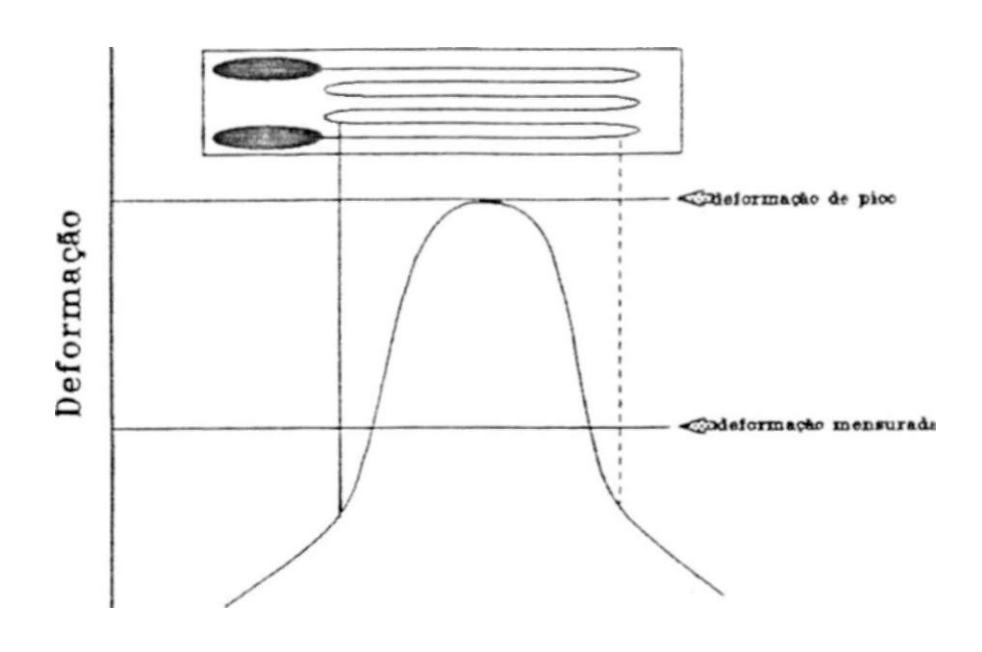

**Comprimento** 

Figura **3.3:** Efeito de média, causado por um strain gage excessivamente longo.

Nos comprimentos de (3 a 6)mm localizam-se a maior variedade de características/tipos doe gages comerciais. Gages maiores ou menores normalmente custam mais. e gages maiores não mostram grandes melhorias quanto à resistência á fadiga, estabilidade ou elongaçáo, enquanto que gages menores têm estas características degradadas.

Padrão do Gage: inclui a forma do gage, o número e a orientação das grelhas (em gages multi-grelhas). a configuração dos pontos de soldagem e seu arranjo, e outras características construtivas.

Os principais fatores do padrão do gage, que influem na seleção são.

- Pontos de soldagem.
- Largura da grelha: quando altos gradientes de deformação perpendicular ocorrem uma pequena largura da grelha minimizará o erro médio.

Gages largos aumentam a capacidade de dissipação térmica e a estabilidade.

**— Resistência do gage: se for a única característica do padrão do gage que diferencie um strain gage de outro, o de maior resistência será a melhor escolha, pois reduz a dissipação de calor (no caso da excitação por tens ao); e também os efeitos da cabeação. como resistência parasita e sinais espúrios causados pela variação da resistência da cabeação com a temperatura (flutuações da temperatura). Também a relação sinal-ruído é aumentada quando o circuito do gage inclui chaves, e/ou anéis de deslizamento, ou outras fontes de variação randômica de resistência** 

**A desvantagem dos gages de 350Í7 (e demais gages de resistência relativamente alta) é o seu custo, sobretudo os de pequeno tamanho. Mas proporcionam redução na perda de vida útil por fadiga** 

**• Gages em roseta:** 

**Em análises experimentais de esforço, um gage de grelha simples pode. normalmente, ser utilizado apenas quando o esforço no ponto de medição é uni axial e a direção do eixo é conhecida com uma precisão considerável (em tomo de 5%).** 

**Para esforços biaxiais. uma roseta de dois ou três elementos é necessária para determinarmos o esforço principal. Quando a direção do eixo principal é previamente conhecida, uma roseta de dois elementos em 90\* (roseta em "T") pode ser utilizada.** 

**No caso mais geral, quando a direção do eixo principal não é conhecida uma roseta de três elementos pode ser utilizada para obtermos o esforço principal. A roseta pode ser montada com qualquer orientação, se bem que é usual monta-la com uma das grelhas alinhadas com algum eixo significante do espécime. Podem ser utilizadas rosetas de três elementos do tipo 45\* (conhecida como roseta "retangular") ou do tipo 60\* (conhecida como roseta "delta"). A escolha mais comum é a do tipo retangular, pelo tratamento mais simples das informações.** 

**Na seleção das rosetas, deve-se escolher entre as rosetas empilhadas e as rosetas de plano único. As rosetas de plano único são sempre superiores quanto à dissipação térmica, geralmente provendo melhores estabilidade e precisão para medições estáticas. Mas, quando o gradiente da deformação perpendicular é significante, as rosetas empilhadas fornecerão melhores resultados.** 

**Também, quando o gradiente de deformação é alto, rosetas de plano único podem produzir erros, pois as grelhas amostrarão as deformações em pontos diferentes. Outra vantagem das rosetas empilhadas é a menor área, se bem que são menos conformáveis.** 

**O comprimento do gage e seu padrão são, normalmente, as primeiras características selecionadas, pois baseiam-se no espaço disponível para a montagem, e na natureza do gradiente e axialidade das deformações.** 

**A próxima etapa na seleção do gage, é a determinação da série do gage, caracterizada principalmente pela combinação liga sensível/substrato.** 

#### 4 6 *CAPÍTULO 3. SELEÇÃO DE STRAIN GAGES*

*A* esta etapa segue-se; determinação das opções, resistência e número STC ("Self Temperature Compensaíion') - se disponível.

Existem alguns fatores não usuais que não foram discutidos mas afetam a escolha do gage , como por exemplo: radiação nuclear, campos magnéticos intensos, forças centrífugas extremas.etc.

Existem disponíveis tabelas e checklist para a seleção dos strain gages (vide [19]. [20]).

#### **Bibliografia recomendada [19], [20], [21], [22].**

# **Parte II**

# **Sistema de Condicionamento de Sinais, Aquisição e Armazenagem de Dados para Transdutores Strain Gages**

# **Capítulo 4**

# **Descrição do Sistema**

## **4.1 Introdução e Premissas:**

O objetivo deste é o projeto e implementação de um Sistema de Condicionamento de Sinais Aquisição e Armazenagem de Dados para Transdutores Strain Gages.

Tal sistema possibitará a medição e análise de deformações (amplitude, frequência , velocidad e *e* aceleração) .

Apesar do sistema haver sido primordialmente projetado para apucações e m estruturas de engenharia civil, mais particularmente, para análise dinâmica e m pontes, suas características possibilitam a sua utilização e m um a gama de aplicações be m mais ampla, pois o sistema constitui-se de u m conjunto de módulos básicos de utilização geral e m instrumentaçã o

A s premissas básicas para o sistema, visam eliminar as duas principais desvantagens dos modelos comerciais, o alto custo e a baixa portabilidade, bem como dotar o dispositivo final da s caracteríticas necessárias a garantir a sua utilidade. São elas as seguintes:

- Possuir um baixo custo, comparado ao custo de um sistema comercial, que é da ordem de milhares de dólares.
- Ser portátil, para possibilitar o seu fácil transporte e utilização e m campo.
- Poder ser implementado co m componentes disponíveis no mercado nacional, por questões de custo e facilidade de reprodução do equipamento.
- Permitir medições nas escalas.
	- ±12o > í. com resolução de *òpc*.
	- $\pm$  256  $\cdot$  5. com resolução de  $lO$ *jic*.
	- $\pm 512$ tií. com resolução de 20/i£.
	- $\pm 1024$ /ir, com resolução de 40/zc.
- Possuir um a banda passante condizente com as aplicações de engenharia civil.

Estudos na área de análise estrutural, no âmbito da engenharia civil, mostram que considerando-se diversas estruturas, como pontes, viadutos e passarelas, as freqüências de livre oscilação situam - se dos 12Hz para baixo, vide [23], [24] e [25].

Foi escolhida para o sistema uma banda passante de 100Hz, mais que suficiente, portanto, para as aplicações em engenharia civil.

- Incorporar uma maneira de visualização, em campo, da medição dos dados.
- Possibilitar a armazenagem dos dados mensurados, em campo.

lnteríacear-se com um micro IBM-PC© compatível para a transferência doe dados adquiridos, possibilitando o seu armazenamento em disco, e sua posterior análise e/ou processamento.

• Ter a opção do uso em laboratório, quando então, os dados adquiridos são transferidos ao micro IBM-PC© compatível. sem passarem pelo sistema de armazenagem interno ao sistema.

## **4.2 O Sistema:**

Via de regra, os sistemas comerciais são compostos de módulos independentes, que devem ser interconectados para a implementação do sistema.

Geralmente, utiliza-se alguns destes módulos no campo, e outros no laboratório; os do laboratório, conectados a um microcomputador que raJizará o tratamento dos dados obtidos em campo, vide Figura **4.1.** 

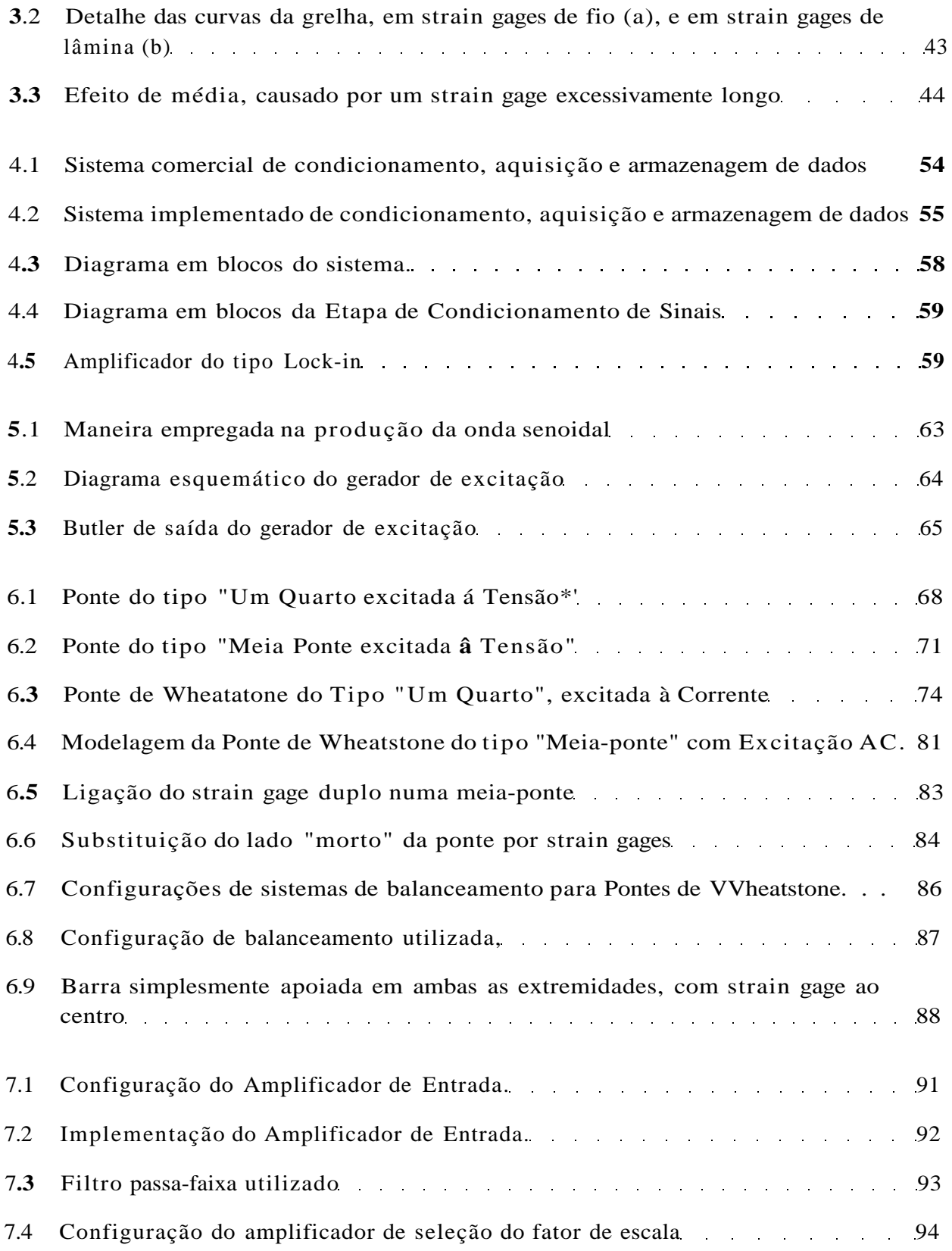

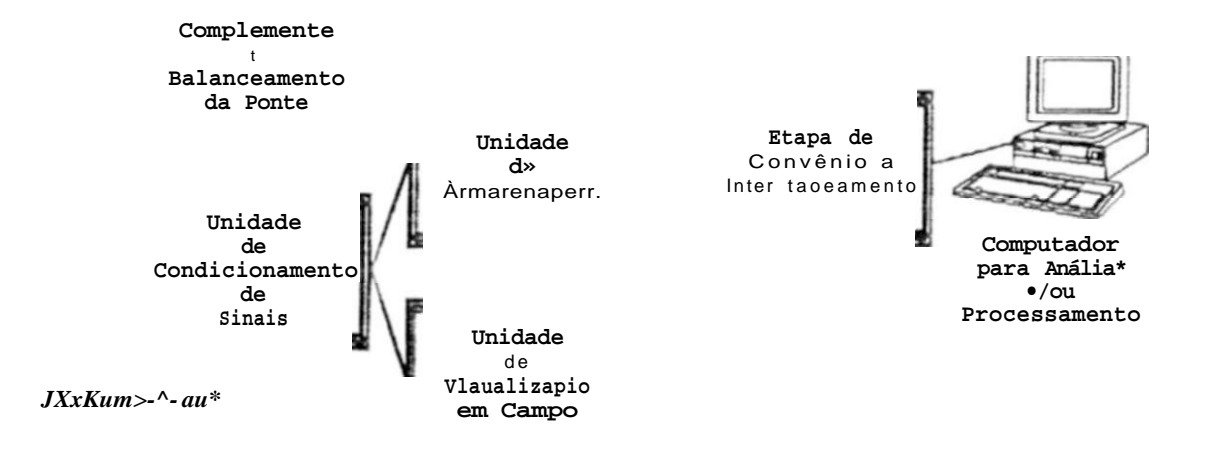

**Figura 4.1: Sistema comercial de œndicionamento. aquisição e armazenagem de dados** 

*A* **filosofia empregue no projeto e implementação do sistema aqui proposto, é a integração de todos os módulos num único equipamento, eliminando a divisão dos módulos entre o campo e o laboratório, conforme mostra a Figura 4.2.** 

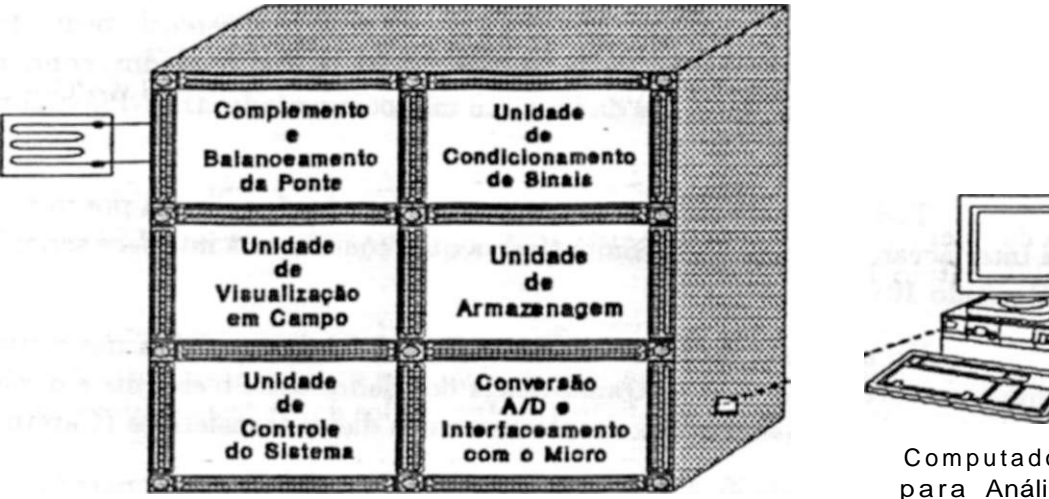

 $A$  *cio ê.a\*e>t\*>* tjbiòiurhçõ^ tvniv> ot> lU/ $x \sim a$ ;

**Computador** para Análise e/o u

**Processamento** 

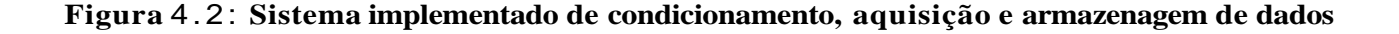

**O sistema é portátil, alimentado por baterias, e possui uma saída de sinal digital que se interíaceia com um micro** IBM **-PC ® compatível (sem alterações no micro) através de sua interface serial.** 

**O diagrama em blocos é mostrado na Figura** 4.3.

**O bloco de Condicionamento de Sinais** *é* **responsável pela conversão da variação da resistência do strain gage em variação de tensão, e pela amplificação, filtragem e demodulação desta tensão. É o bloco mais critico do sistema, tendo em vista alguns pontoa como o baixo nível de sinal fornecido pelos strain gages, e o efeito da cabeação (termopares e capacitãncia), vide Capítulo 2. Será. por isto. detalhado em maior profundidade, mais a frente.** 

**Após o bloco de Condicionamento de Sinais, têm-se a Etapa de Digitalização, onde é realizada uma conversão analógico/digitai de oito bits. Para um maior detalhamento, vide Capítulo 10.** 

**O sinal digitalizado pode então Ber enviado à Etapa de Armazenagem (Capítulo**  9 ) , **onde o mesmo será gravado em fita magnética, ou enviado à Etapa de Visualização em Campo, onde será exibido num display de cristal líquido (Capítulo 10).** 

*O* bloco de Controle do Sistema é responsável peio gerenciamento do sistema como um todo, inclusive pela realização da função solicitada pelo operador, como mudança do fator de escala, ou transferência dos dados a um microcomputador IBM- PC © compatível. Vide Capítulo **10.** 

Toda a comunicação com o microcomputador é realizada por intermédio da Etapa de Interfaceamento com o PC compatível, a qual conecta-se à interface serial RS-232C do PC (Capítulo **10).** 

No ambiente do IBM - PC © compatível foi desenvolvido um software, que implementa o protocolo utilizado na transferência dos dados entre o sistema e o micro, bem como permite a armazenagem em disco e plotagem dos dados transferidos (Capítulo 10)

No ambiente do APPLE lie compatível, foi desenvolvido, para fins de experimentação da etapa de Condicionamento de Sinais, hardware e software para a digitalização, interfaceamento, armazenagem em disco, e plotagem dos dados mensurados. Apesar de ter sido desenvolvido para fins experimentação, tal subsistema pode ser utilizado como um sistema de aplicação fixa em laboratório, tendo em vista o seu baixo custo. Vide Capítulo 11.

### **4.2.1 Detalhamento da Etapa de Condicionamento de Sinais:**

O diagrama em blocos da Etapa de Condicionamento de Sinais, pode ser visto na Figura **4.4.** 

Observa-se que ostrain gage(s) estafão) conectado**(B)** a uma Ponte de YVheatstone (Capítulo **6),** a qual é responsável pela conversão da(s) variaçáo(çóes) da(s) resisténcia(s) do(s) strain gage(s) em variação de tensão.

Também conectados á ponte, estão os blocos de Balanceamento e o Gerador de Excitação.

**O** Balanceamento da Ponte (Capítulo **6)** permite anular deformações quiescenles. produzidas, por exemplo, na instalação do(s) strain gage(s).

O Gerador de Excitação (Capítulo 5) é responsável, pela alimentação da Ponte de Wheatsione, e consequentemente do**(s)** strain gage**(s).** Ele alimenta a ponte com uma tensão alternada de forma de onda senoidal, com isto, o sinal de saída da ponte será uma onda senoidal cuja amplitude varia com **a** variação de resistência do**(s)** strain gage(s). Isto equivale **a** dizer que o sinal de saída da ponte será uma onda senoidal modulada em amplitude pela variação da resistência do(s) strain gage(s).

#### *2. O SISTEMA:*

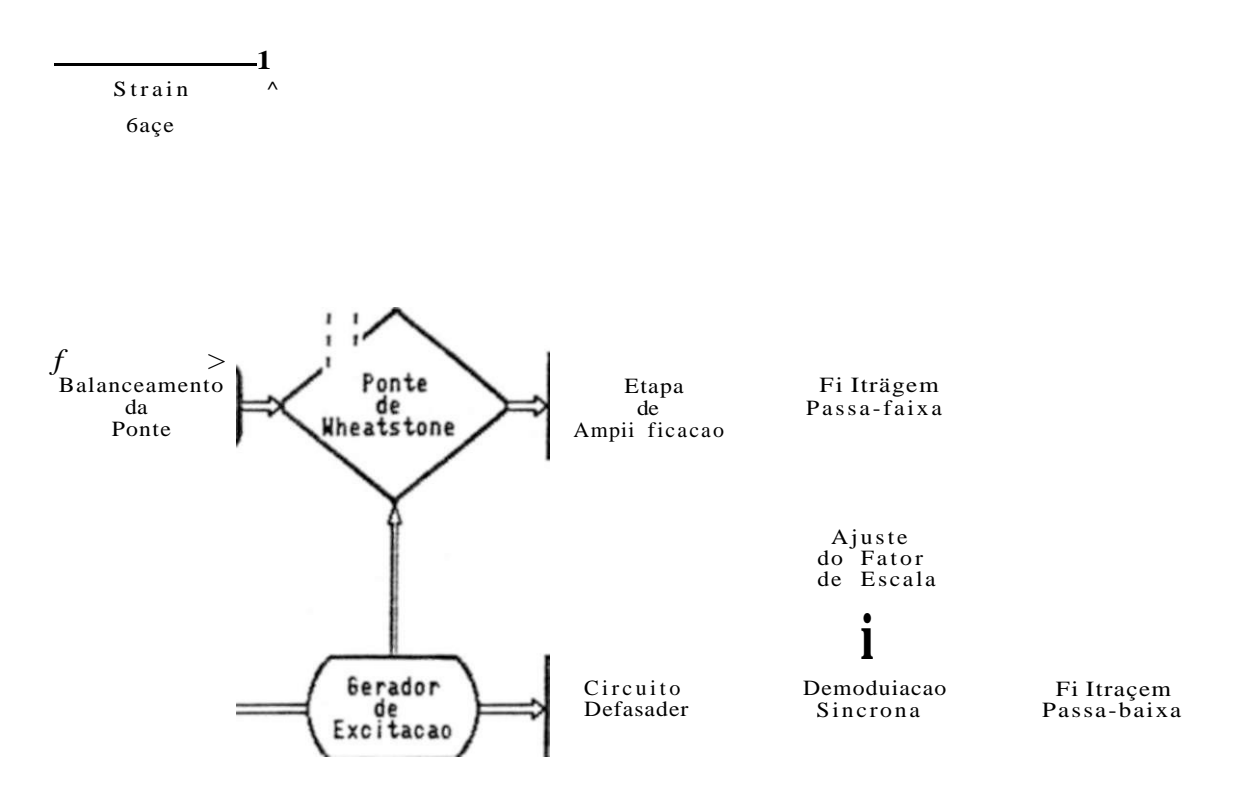

Figura **4.4:** Diagrama em blocos da Etapa de Condicionamento de Sinais

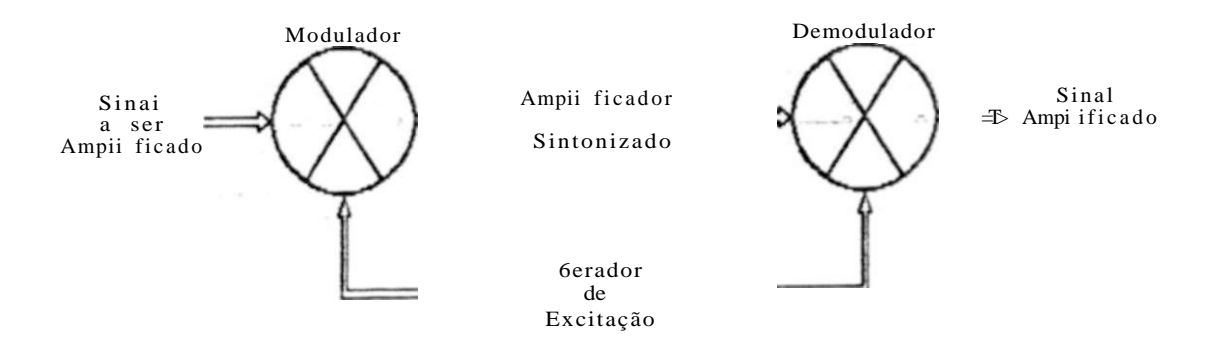

**Figura 4.5: Arrrplificador do tipo Lock-in.** 

# *CAPÍTULO 4. DESCRIÇÃO DO SISTEMA*

## **5.1 Introdução:**

**Para a obtenção da tensão de excitação para a Ponte de Wbeatstone e Demodulador síncrono, foi imp4ementado um gerador de onda senoidal.** 

**A opção pela forma-de-onda senoidal<sup>1</sup> foi baseada em íatores como:** 

- **Sendo a forma de onda senoidal, pura, inexiste problemas de ^atraso de grupo\* (tempos diferentes de atraso, para diferentes harmónicos, implicando em distorção da forrnade-onda). em harmónicos da forma-de-onda da tensão de excitação da ponte, causados pelo efeito reativo da cabe ação de conexão dos strain gages localizados no esjjécime. ao restante do circuito. Pois, no caso de íormas-de-onda sinusoidais. têm-se apenas a fundamentai, sendo o efeito reativo da cabe ação refletido na forma-de-onda como defasagem, sem distorção.**
- **Com a forma-de-onda senoidal. inexiste a possibilidade de harmónicos da tensão de excitação serem acoplados pelas capacitáncias parasitas do própio circuito, implicando em interferências.**

**O gerador de excitação tem como pré-requisitos um nível de tensão de saída de pelo menos ÍOV^^, independência entre a amplitude da tensão de saída e variações da tensão de alimentação, e estabilidade de frequência e amplitude** 

## **5.2 Implementação:**

**A filosofia de implementação utilizada foi a geração de uma onda quadrada através de um mui ti vibrador astável, e a filtragem de tal onda por um filtro passa-faixa centrado na frequência fundamental da onda quadrada, vide Figura 5.1. Na saída do filtro, obtém-se uma onda senoidal com a frequência fundamental da onda quadrada** 

**O diagrama esquemático do circuito implement ado pode ser visto na Figura 5.** 

Como pode ser observado nesta figura, o operacional "V implementa um **Schmitt Trigger, cuja saída alimenta o operacional "li", configurado como integrador. Por sua vez, a saída do integrador realimenta o Schirntt Trigger.** 

**<sup>1</sup>A rigor, a opção, foi feita** *por* **íormas-dí-orida aiauBoidaib . merriana-Bf "seaoidaJ\* para facilidade de iaterprtlacãa** 

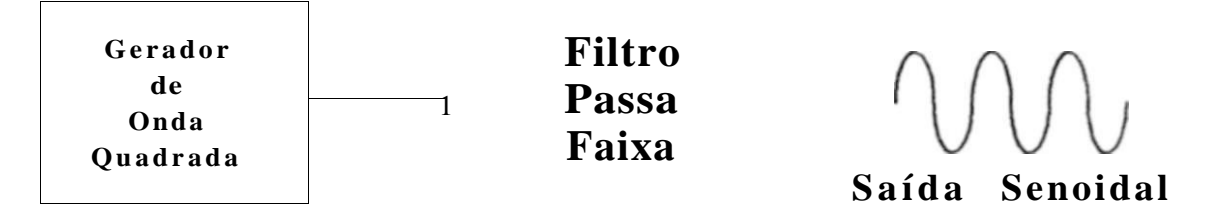

**Figura 5.1: Maneira empregada na produção da onda senoidal.** 

**Tal arranjo funciona como um multivibradar astável, pois: supondo a saída do operacional "I" inicialmente positiva, o integrador gerará uma rampa decrescente. Como a saída do integrador alimenta a entrada do Schimtt Trigger, a tensão de entrada do mesmo começa a baixar. Quando a tensão na entrada do Schmitt Trigger diminuir do valor de histerese negativo, a saída do mesmo chaveará para uma tensão negativa. Ta) tensão é aplicada** *k* **entrada do integrador, que então passará a gerar uma rampa crescente, invertendo o ciclo. Desta forma, na saída do operacional "IP teremos uma onda triangular, e na saída do operacional "1". uma onda quadrada.** 

A **frequência de oscilação do conjunto depende, fundament almente. da histerese do Schimtt Trigger. da constante de integração do integrador, e da tensão fornecida pelo potenciômetro de 4,7kíl. O potenciòmetro de 4,7kfi permite o ajuste da frequência de oscilação.** 

A **frequência de oscilação do mui ti vibrador astável, é ajustada em 923**Hz, **que é a frequência de excitação da Ponte de Wheatstone e do demodulador síncrono.** 

A **onda quadrada da saída do operacional "P (pino 1), é aplicada, por intermédio do resistor de lkft a um circuito ceifador, composto por dois diodos zener em contraposição.** A **função do circuito ceifador** *é* **fornecer ao filtro passa-faixa, que o segue, uma onda quadrada de amplitude pico-a-pico constante, mesmo com variações de amplitude da saída do multivibrador. Isto proporciona uma forma-de-onda senoidal, na saída do filtro, com amplitude pico-a-pico constante.** 

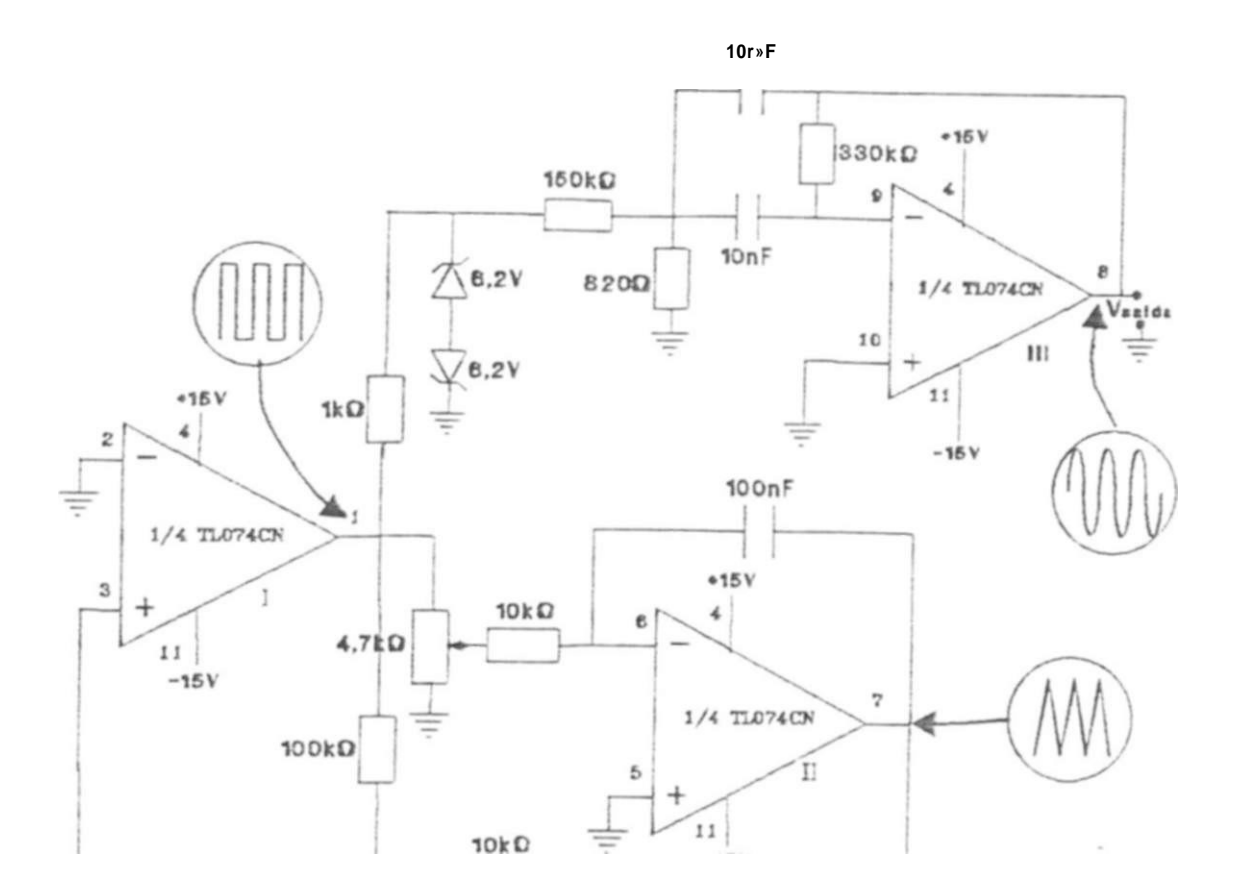

Figura. 5.2: Diagrama esquemático do gerador de excitação.

A escolha do valor dos diodos zenere, deveu-se a dois fatores básicos:

- A amplitude pico-a-pico da tensão de saída desejada para o gerador.
- E ao fato que diodos zeners. nesta faixa de valores de tensão zener, possuem uma deriva da tensão zener de 4-2.2mV/"C (tipicamente), e. corno um dos diodos está sempre diretamente polarizado, e uma junção P-N diretamente polarizada possui uma deriva típica com a temperatura de -2.2roV/\*C. significa que o circuito ceifador é aubocomperisado quanto á temperatura.

Após o circuito ceifador, têm-se o operacional "IIP. configurado como filtro passa-faixa com frequência central de 923Ez e fator de mérito, "Q", igual a 10. Este bloco, é responsável pela seleção da freqüência fundamental da onda quadrada, e pela rejeição dos demais harmônicos.

**Vp : tensão de saída da ponte.** 

*R :* **valor das resistências invariáveis.** 

*R,<sup>Ç</sup>*  **: valor da resistência do strain gage, sendo igual a: (/t-f-Ar?) (assumindose que a resistência do strain gage, quando não deformado, seja igual às resistências de valor fixo).** 

**Onde:** *AR É* **a variação de resistência provocada pela deformação, podendo ser positiva, no caso do strain gage sofrer uma tração, ou negativa, no caso do strain gage sofrer uma compressão.** 

**V'i e Vo : tensões entre cada terminal de saída da ponte e a referência.** 

**Determinando a função de transferência** *(\<sup>0</sup> X Vr^c)-* **têm-se:** 

$$
V. = \mathcal{V}^* \tag{6.1}
$$

2  $*$ "(;? +Art) + A *V .* **»+(¥)- » g**   $2.(2+^)$  $\times$  **U**  $)$ 

**Atendo-se à definição do gage factor, Á", como em 1.1, têm-se que:** 

$$
AR \qquad \qquad \text{A I} \tag{6.4}
$$

#### **Onde:**

**A' : fator de gage,** 

**^ : variação da resistência do strain gage com a deformação** *AL,* **em relação ao valor de sua resistência em repouso (ou seja, sem deformação).** 

**y : deformação do strain gage, AX, em relação ao valor de seu comprimento ativo quando não deformado,** *L.* 

#### *LISTA DE FIGURAS* **xix**

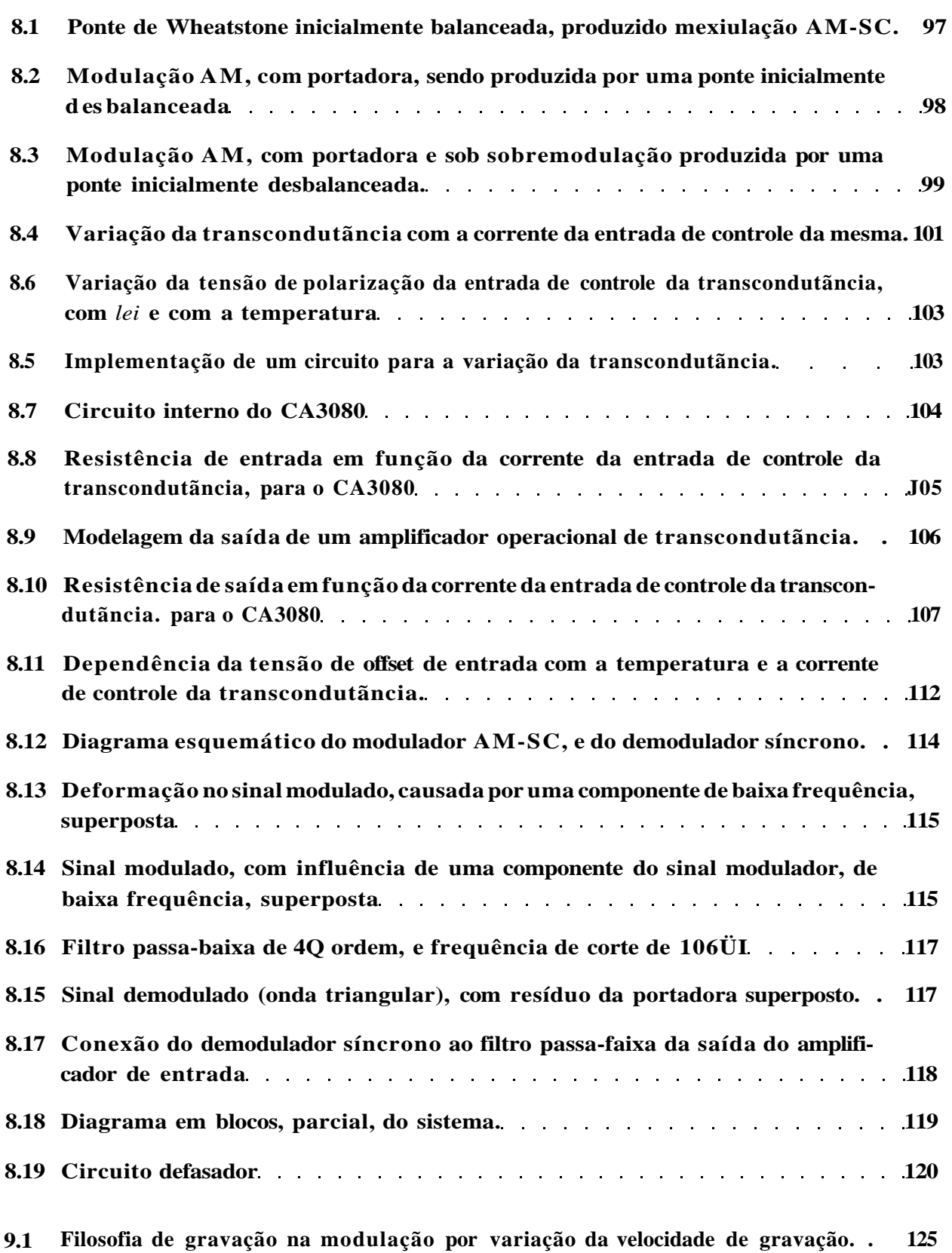

Com base nas equações **6.3** e **6.4.** têm-se a função de transferência para esta configuração de ponte:

Na prática, comumente utibza-se uma aproximação da equação **6.5,** tal aproximação considera uma situação de frequente utilização, a qual corresponde a uma ponte com um único strain gage ativo, e possuindo, este strain gage. um fator de gage igual a **2:** 

$$
r. \qquad \text{Ai} \qquad \text{Af} \tag{6.6}
$$

Esta equação advém da substituição do K por "2" e do fato que para as magnitudes das deformações encontradas na prática, a parcela, *<sup>u</sup>2K^r£ \*i* do denominador da **equação6.5.** torna-se bem menor que a outra parcela, o**<sup>w</sup> 4 r ,** podendo ser desprezada, nas aphcações usuais.

Procedendo-se a uma comparação entre as equações **6.5** e **6.6.** para avaliar-se o erro cometido quando da utilização da equação **6.6.** têm-se.

Para uma deformação de **1/ie:** 

**¥** = **LIO**<sup>"</sup>

Com a equação **6.6,** obtém-se:

 $7^{\wedge}$  =  $^{\wedge}$  = 0. 5000000/iV/V

Com a equação **6.5,** obtém-se:

$$
\&=\qquad \qquad =\qquad 0,499999h\!\!\not{\!\!}\nu/V
$$

Resultando num erro da equação **6.6** de **0,0001%** ou lppm.

Para uma deformação de 1.10<sup>*s*</sup>/ic:

$$
\wedge = 0,1
$$

**Com a equação 6.6, obtém-se:** 

$$
7^{\wedge} = 0, 0500000007K
$$

**Com a equação 6.5, obtém-se:** 

 $^{\wedge}$ 7 = **i**  $^{\wedge}$  V = 0,M545454K/K

**Resultando num erro da equação 6.6 de 10% ou 1.10<sup>b</sup> ppm.** 

**Observa-se com isto que o erro introduzido com a utilização da equação 6.6 aumenta com o aumento do módulo da deformação, mas para a magnitude das deformaçês obtidas na maioria das aplicações (em engenharia civil, as máximas deformações obtidas são da ordem de milhares de micro-strain), o erro introduzido é aceitável frente a precisão requerida** 

### **6.2.2 Ponte de Wheatstone do Tipo "Meia Ponte", excitada à Tensão:**

**Levando-se em conta uma Ponte de Wheatstone formada por duas resistências invariáveis e dois strain gages. conforme observa-se na figura 6.2.** 

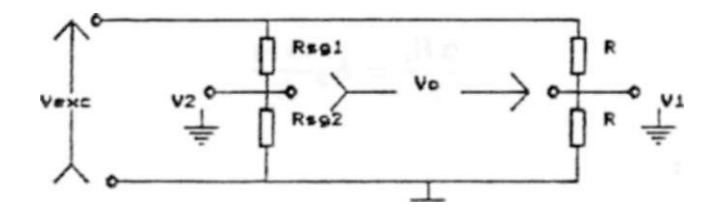

**Figura 6.2: Ponte do tipo "Meia Ponte excitada à Tensão".** 

**Onde:** 

 $R_i$ **i** e  $R_k$ ? : valor das resistências dos strain gages 1 e 2, respectivamente, sendo iguais a-  $\{R + AR^{\wedge}\}, (R + A/7)$ ; respectivamente (assumindo-se que as resistência<sup>\*</sup> dos strain gages, quando não deformados, sejam iguais às resistências de valor fixo).

Onde:  $AR\$ , A/k são as variações de resistência provocadas pelas deformações nos strain gages 1 e 2, respectivamente, podendo Ber positivas, no caso do s trair, gage correspondente sofrer uma tração, ou negativas, no caso dos mesmos sofrerem uma compressão.

A função de transferência deste tipo de ponte, pode ser achada pela seguinte

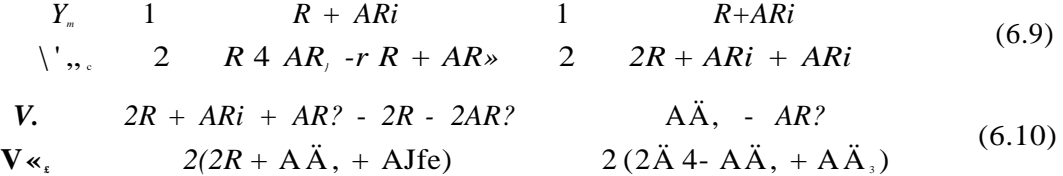

Levando-se em conta a definição do gage factor, *K.* como em 1.1, e, conforme observa-se na equação 6.4:

$$
A / i = J / \sim A L
$$

Com o que. têm-se.

 $Onde:$ <sup>1</sup>

A i , A"j : são os fatores de gage dos strain gages 1 e 2. respectivamente.

 $\wedge$  f<sup>1</sup>: deformações dos strain gages 1 e 2, respectivãmente  $ALj$  e A L<sub>2</sub>, em relação ao valor de seus comprimentos ativos quando não deformados, respectivamente *Li* e *L?.* 

**1D tan tu b legendas coaíormr M-ção 4.2.]** 

forma:

Assumindo o pressuposto, usual na prática, de que os strain gages possuem o mesmo fator de gage, *K}* pode-se escrever, as equações 6.11 e 6.12 como:

$$
AR, \tAL, ,
$$
  
\n
$$
r^{-\lambda} T f
$$
  
\n
$$
\uparrow
$$
  
\n
$$
R^{\frac{1}{2}} K^* \pm L
$$
  
\n(6.14)

Com base nas equações 6.10, 6.13 e 6.14, têm-se a função de transferência para esta configuração de ponte:

$$
4 + 2 A - (A \cdot A)
$$

Analogamente **á** configuração do tipo "Um Quarto de Ponte", vide 6.2.1. na prática, comumente utiliza-se uma aproximação da equação 6.15, a qual considera uma situação de frequente utilização, correspondendo a uma ponte com dois strain gages ativos, e possuindo, estes strain gages, fatores de gage igual a 2:

$$
" \t 2" \t 4" \t (61.6)
$$

Esta equação advém da substituição do *\*K\** por "2" e do fato que para as magnitudes das deformações encontradas na prática, a parcela, "2K  $f^{\wedge}$ §\* +  $\overline{P^{\wedge}}$ "<sup>\*\*</sup> do denominador da equaçào6.15, torna-se bem menor que a outra parcela, o "4", podendo, usualmente, ser desprezada

### **6.2.3 Ponte de Wheatstone do Tipo "Um Quarto de Ponte", excitada à Corrente:**

Excitando uma Ponte de Wheatstone do tipo "Um Quarto" através de uma fonte de corrente, conforme observa-se na Figura 6.3, onde:<sup>2</sup>

/ : corrente de excitação.

*I\* e /a : são as correntes em cada uma das metades da ponte.

Têm-se que:

$$
- \frac{R+R+AR}{R+R+AR+R+R} - \frac{2R+AR}{4R+R}
$$

**2Dtmait rótulo» como aaterJarmette def niáo»** 

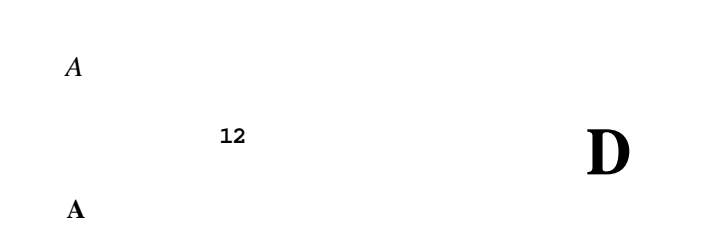

**Figura 6.3: Ponte de Wheatstone do Tipo "lim Quarto\*\*, excitada à Corrente.** 

**E também.** 

$$
R+R = I - \frac{2R}{4R+R}
$$
 (6.18)

**Com base nas equações 6.17 e 6.18. a tensão de saída da ponte será expressa** 

**por:** 

$$
\mathbf{v}; = \mathbf{v}, \mathbf{-ii} = (6.19)
$$

**Das equações 6.17,6.18 e 6.19. têm-se que:** 

$$
\frac{2R+AR-2R}{4/7-f-AR}
$$
\n(6.20)

**Result ando em:** 

$$
Ar? \quad \underline{Ar} \quad K \sim
$$
\n
$$
RJ \quad 4R \cdot rR \quad 4 + \wedge \quad 4 + * \wedge \tag{6.21}
$$

**A equação 6.21, pode ser escrita como.** 

$$
r \qquad 4 + * \wedge \qquad (6.22)
$$

**Onde:** 

} ' ' : é uma fonte de tensão equivalente, para o strain gage sem deformação  $(V = RJ)$ .

# **6.3 Comparação entre Configurações de Pontes de Wheatstone:**

Comparando as funções de transferência das Pontes de Wheatstone, excitadas ã tensão, do tipo "Um Quarto de Ponte" e "Meia-ponte" (vide equações **6.5** e **6.15).** observa-se que existe a possibilidade de conseguir-se um nível de sinal maior com a configuração do tipo "Meia-ponte", bastando que, no caso da equação **6.15,** faça-se a deformação de um dos strain gages ser de tração enquanto a do outro strain gage ser de compressão. Desta forma podese conseguir, por exemplo, o dobro do sinal obtido com uma ponte do tipo "Um Quarto\*, fazendo-se a deformação de um dos strain gages ser de igual módulo, mas de sinal contrário á produzida no outro strain gage.

Raciocínio análogo pode ser aplicado a pontes que possuam três ou quatro strain gages ativos, para conseguir-se níveis de sinal de saída cada vez maiores, em relação ãs outras configurações.

# **6.4 Comparação entre Formas de Excitação da Ponte de Wheatstone:**

Para manter-se a coerência da comparação, pode-se escolher a mesma configuração de Ponte de WheatBtone, como por exemplo pontes do tipo "Um Quarto". Compara-se então as funções de transferência obtidas com a excitação à tensão e com a excitação à corrente:

Para a excitação por tensão têm-se, com base na equação **6.5:** 

$$
V \qquad \qquad \mathbf{r}.\mathbf{^{\prime}AI},
$$

Onde: $5$ 

: tensão de saída com a excitação por tensão.

**8Demais rótulos, conforme anteriormente definido»** 

Têm-se que:

$$
= \mathbf{S} \tag{6.24}
$$

Onde:

*PMÇt* : potência dissipada no strain gage, quando excitado & tensão, e não deformado.

\ \ <sup>9</sup> : tensão sobre o strain gage, quando não deformado.

Para preservar a coerência da comparação, deve-se considerar o valor da tensão da fonte *V'* (a fonte de tensão equivalente, segundo 6.2.3) igual a V^ ; o que equivale a manter-se o mesmo nível de potência  $P_{\varphi}$  o que leva a:<sup>4</sup>

$$
P_{\scriptscriptstyle \beta S} = RR \tag{6.25}
$$

Onde:

*Pxp, •* potência dissipada no strain gage. quando excitado á corrente, e não deformado.

$$
* \quad * \quad * \quad * \quad (6 \quad 2 \quad 6)
$$

Mas:

$$
I = 2I, = 2J - \hat{J}Z \tag{6.27}
$$

Ora, *V*, conforme definido em 6.2.3 é igual a.

$$
r = \mathit{RI}
$$

#### **Implicando em**

**\* Rótulas como anteriormente definido\*..** 

*6.4. COMPARAÇÃO ENTRE FORMAS DE EXCITAÇÃO DA PONTE DE WH EA TSTONEill* 

$$
= R2h = 2R \mathcal{f}_{R}^{ij}.
$$
 (6.28)

Porém, como as potências dissipadas pelos strain gages, nas duas formas de excitação devem ser iguais:

*Fmgt — F»g\** 

**r** 

$$
= \mathcal{V}^{\mathcal{E}}
$$
\n
$$
= \mathcal{V}^{\mathcal{E}}
$$
\n(6.29)

Substituindo 6.29 em 6.28, têm-se:

(6.30)

**Levando-se em conta que:**  $V_x$  = chega-se a

**cxc** 

#### **Este resultado, e a equação 6.22, leva a**

#### **Onde:**

*Vai :* **tensão de saída com a excitação por corrente e mantendo a coerência da comparação.** 

**Comparando agora as equações 6.23 e 6.31, chega-se a** 

$$
\frac{1}{4} + 2k \frac{\Delta L}{L}
$$
\n
$$
\frac{4}{111} + k \frac{\Delta L}{L}
$$
\n(6.32)

**Conclusão: observando a equação 6.32 têm-se que a excitação por fonte de corrente apresenta um ganho de tensão em relação á excitação por tensão. Mas. para finp práticos, este ganho é desconsiderável, pois as parcelas** *"IP* **e<sup>K</sup> /V<sup>r</sup> " são despresíveis frente**  as parcelas "i' e "IIP, para os valores de deformações e de "K\* usualmente encontrados.

**Exemplificando, para ilustrar.** Considerando  $K = 2$  (valor típico), têm-se:

**Para uma deformação de 1/ic:** 

**i\* = 1,0000005** 

**Para uma deformação de l.lO^c:** 

$$
\backslash^* = 1.0476190
$$

## **6.5 Não-Iinearidade nas Pontes de Wheatstone:**

**Conforme pode ser observado pelas funções de transferência das pontes (equações 6.5. 6.15 e 6.22), elas apresentam uma não-Line aridade, materializada por uma das parcelas do denominador do segundo membro de tais equações.** 

**Mas, o erro de linearidade** é **pequeno, quando comparado ãs deformações que deseja-se medir, podendo usualmente ser desprezado.** 

**Contudo, o erro aumenta com a magnitude da deformação, podendo tornarse significante para grandes deformações, que precisem de elevado grau de precisão.** 

**Como regra prática, pode-se dizer que o erro em percentagem é aproximadamente igual ã deformação em** *t* **(strains). passada para percentual. Sendo cerca de 0,1% para 1000**/iC, **1% para lOOOOtcc, e 10% para lOOOOOut.** 

**Existem tabelas e gráficos para a correção quanto á não-linearidade, quando desejar-se evitar o uso de fórmulas. Vide [27].** 

## **6.6 Utilização da Ponte no Sistema de Condicionamento de Sinais:**

### **6.6.1 Introdução:**

**Foi utilizada no sistema nma Ponte de Wneatstone com excitação AC, isto possibilitou a eliminação de possíveis problemas causados pelo efeito dos termopares formados na junção entre o metal dos strain gages e o metal da fiação, a eliminação do ruído de baixa frequência inerente à etapa de amplificação (o chamado "ruído de cintilação'', "flicker", ou "ruído l/P ) que segue a ponte, e o efeito da deriva C.C. dos amplificadores operacionais da etapa de amplificação.** 

**A eliminação destes efeitos é conseguida através da modulação em amplitude do sinal proveniente dos strain gages (esta modulação é implementada pela excitação da ponte com AC), e sua posterior passagem através de um filtro passa-faixa, centrado na frequência de excitação da ponte.** 

**Pois o efeito do sinal dos termopares será a superposição do mesmo na portadora, e, como sua frequência** *é* **próxima a zero, pode-Be escolher uma frequência de portadora que seja alta o suficiente para evitar a passagem, pelo filtro passa-faixa, do sinal proveniente dos termopares.** 

**A eliminação do efeito do ruído l/f é conseguida pelo fato de modularmos o sinal oriundo dos strain gages com uma portadora de frequência elevada em relação aos sinais de frequência baixa, que poderiam advir dos strain gages. Com isto, o sinal que será aplicado**  *k* **etapa de amplificação será um sinal cuja frequência está fora da faixa de maior incidência do ruído de baixa frequência (já que o espectro de potência do mesmo é proporcional a l/f).** 

#### *LISTA DE FIGURAS*

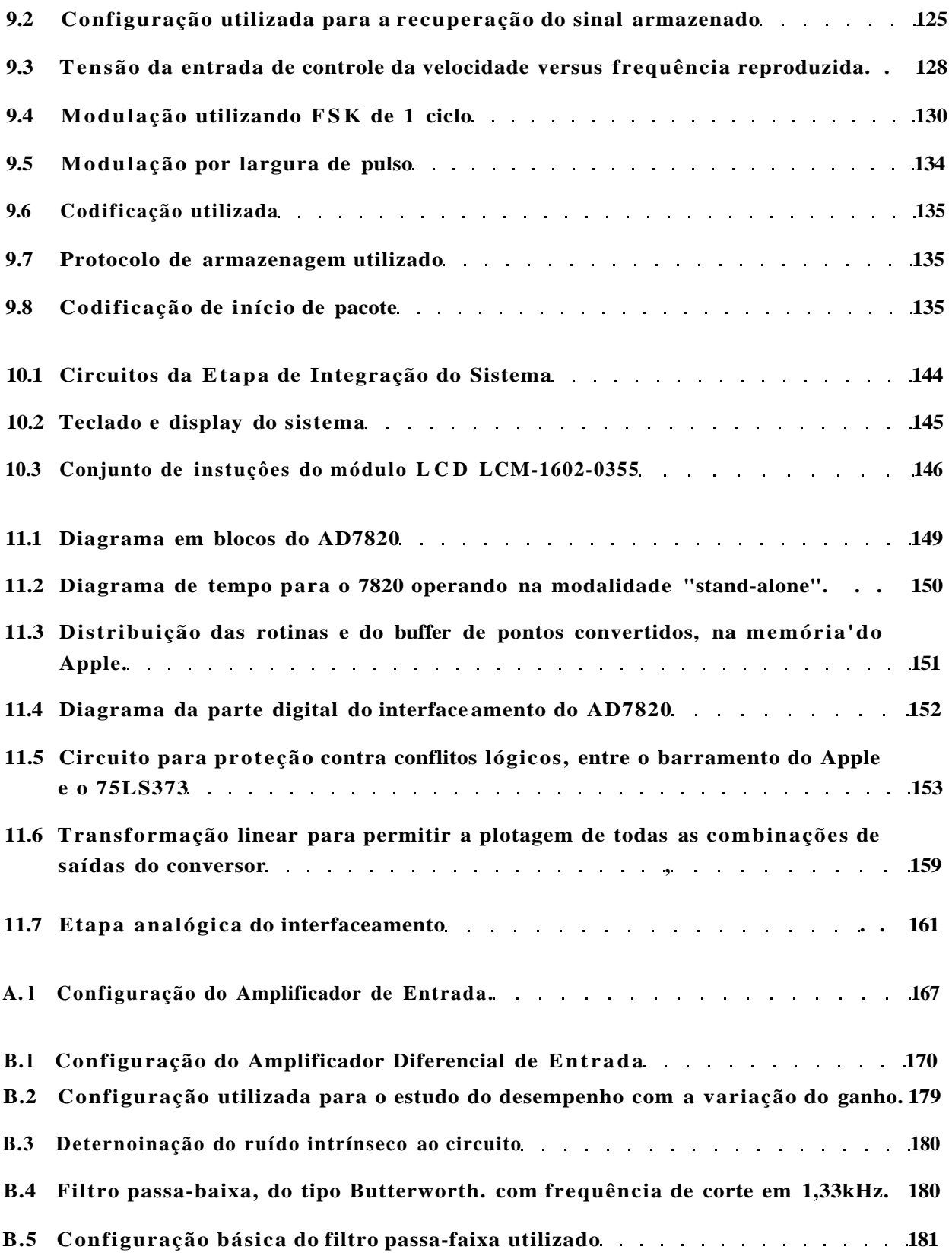

Foi utilizada uma tensão de excitação de 4Y«\_-, baixa o suficiente para evitar os efeitos decorrentes do aquecimento excessivo do strain gaee.

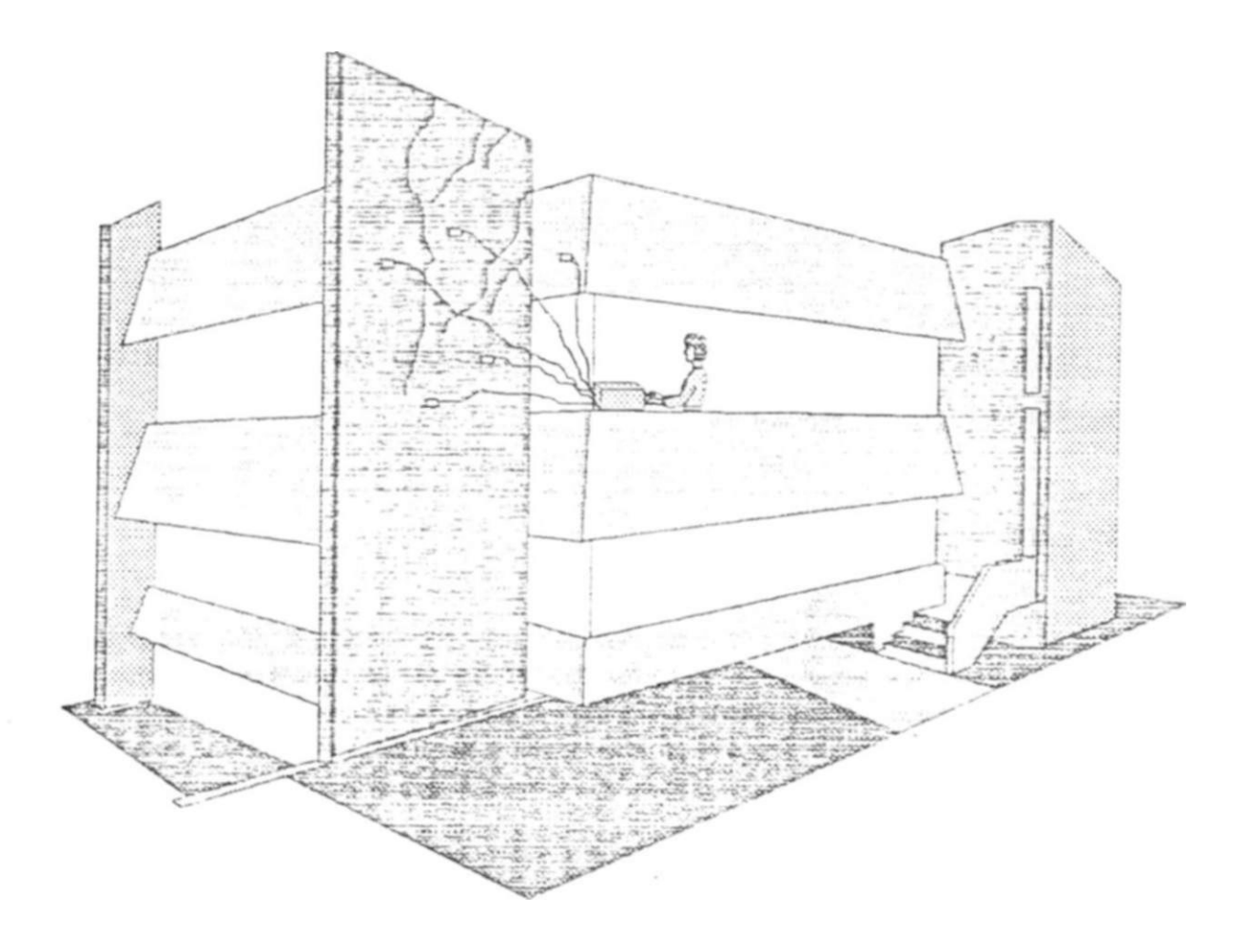

**6.6.2 Modelamento :** 

A Figura 6.4 mostra uma modelagem da Ponte de Wheatstone do tipo 'Meia-ponte'. operando com excitação AC, onde o strain gage **2** foi utilizado para a compensação da deformação aparente (causada pela temperatura) do espécime, e levando-se em conta oe efeitos citados na Parte 1 do presente trabalho.

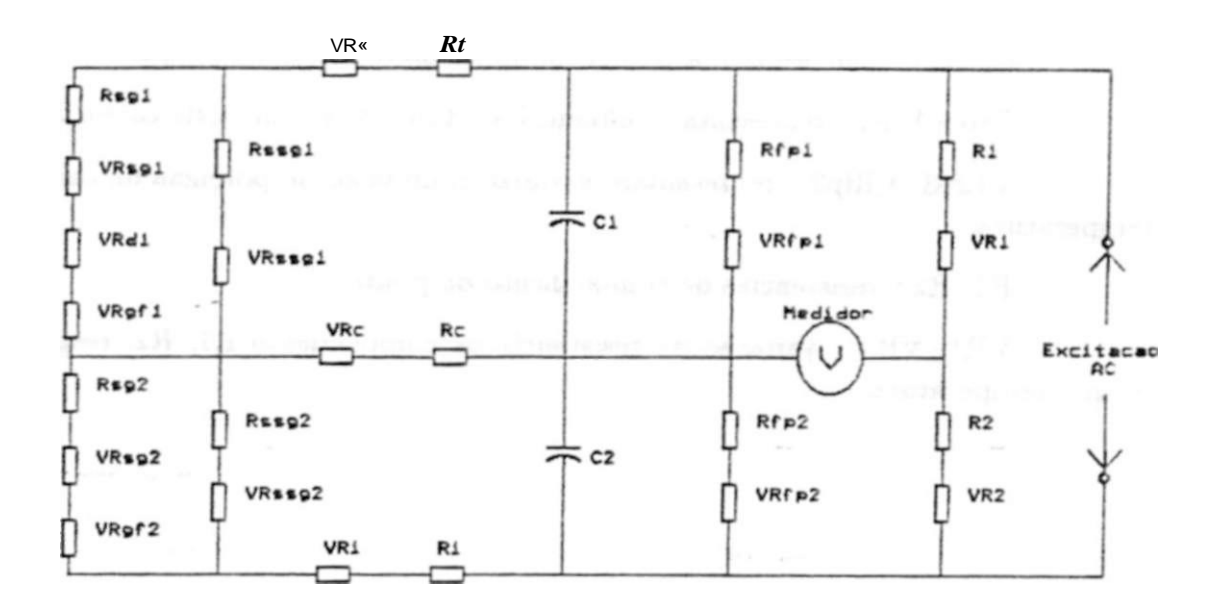

Figura 6.4: Modelagem da Ponte de Wheatstone do tipo "Meia-ponte" com Excitação AC.

Nesta figura:

Rsgl, íUg'2 : resistência, quando não deformados, do strain gage 1, strain gage 2. respectivamente.

 $\lt \ll$ .

VRsgl, VRsg2 s variação da.resistência do strain gage li strain gage 2, respectivamente, com a deformação causada pelos esforços aplicados.

VRdl : variação da resistência do strain gage 1, com a deformação aparente causada pela temperatura.

VRgfl, VRgf2 : representa a influência da variação do fator de gage do strain gage 1, strain gage 2. respectivamente, com a temperatura.

Rssgl, Rssg2 : resistência quiescente de "shunting" do strain gage 1, strain gage 2, respectivamente, devido ao bacldng, adesivo, e espécime.

VRssgl, VRs8g2 : variação da resistência de "shiinting" do strain gage 1, strain gage 2, respectivamente, devido a fatores como a absorção de umidade.

Rs, Rc, Ri : resistência quiescente da cabeação superior, central e inferior, respectivamente.

VRs. **VRC** , VRi : variação da resistência da cabeação superior, central e inferior, respectivamente, com a temperatura.

C1. C2 : representam a influência da capacitãncia da cabeação.

Rfpl. Rfp2 : representa a influência do fator de potência da cabeação.

VRfpl, VRfp2 : representam a variação do fator de potência da cabeação. com a temperatura

R1, R2 : resistências de complemento da ponte.

VR1. VR2 : variação da resistência de complemento R1, R2, respectivamente, com a temperatura

#### 6.6. 3 Utilização Prática:

Foi montada nma Ponte de Wheatstone do tipo meia-ponte, com a utilização de dois resistores de carvão, do tipo standard<sup>s</sup>, de valor igual a ]20fi. no lado "morto" da ponte, e um strain gage duplo do tipo roseta 90\* superposta coro cada elemento no valor de 120S2, no lado ativo da ponte, conforme observa-se na Figura 6.5.

Na montagem da Ponte de Wheatstone no protoboard. a resistência de contato, do protoboard com os componentes da ponte, alterava de forma significativa a repetibilidade das medições. Caso algum dos componntes da ponte fosse movido, o sina] visualizado flutuava, e o nível dc alterava-se. Até mesmo a vibração nos cabos de coneccão do strain gage da barra de aço ao restante do circuito era suficiente para isto.

Esse problema foi resolvido com a montagem da ponte com solda, numa placa de circuito impresso. Permaneceram no protoboard apenas as ligações que conectam a ponte às entradas da etapa de amplificação. Por serem de alta impedância tais entradas não sofrem a influência das pequenas variações da resistência de contato das conexões da fonte com o protoboard.

Feri então detetado um problema devido à alta deriva térmica da resistência dos resistores, bastando uma alteração na temperatura ambiente de alguns graus, para provocar uma variação de resistência equivalente a uma deformação de muitos *pz..*
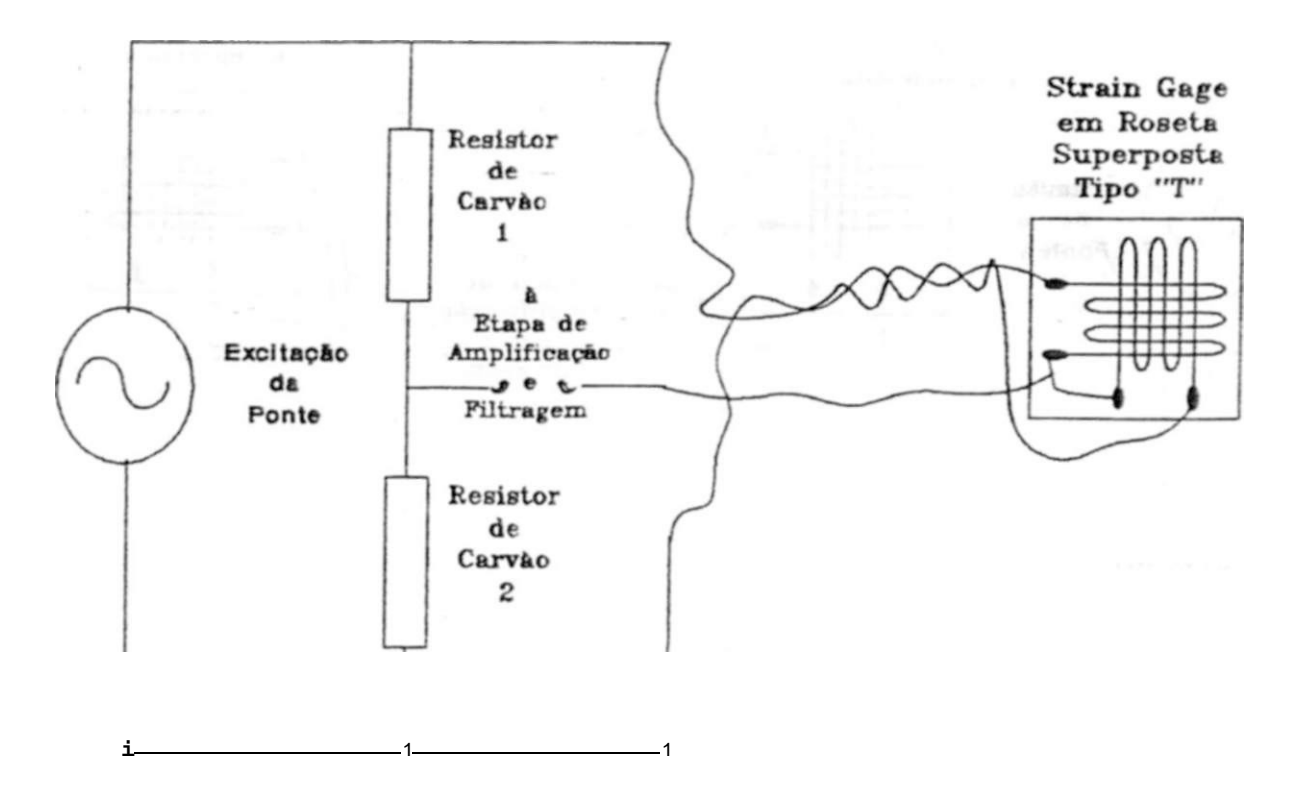

**Figura 6.5: Ligação do Itraia, gage duplo numa meia-ponte.** 

**A solução adotada foi a utilização de strain gages, ao invés dos reaistores, para o lado "morto\*\* da ponte, conforme observa-se na Figura 6.6. Estes strain gages devem ser acondicionados de forma a não produzirem sinal equivalente a deformações.** 

**Quando da utilização prática da ponte, é necessário um sistema que possibilite o balanceamento da mesma. Pois, a operação de montagem dos strain gages no espécime, já produz um desbalanceamento na ponte. Torna-se necessário, então, um sistema de balanceamento que permita o estabelecimento de uma referência, um "zero", tendo-se um valor inicia] de deformação.** 

**Existem várias configurações de sistemas de balanceamento de Pontes de Wheatstone, a Figura 6.7 mostra alguns.** 

**Nas configurações "a", "b", e V, a resistência variável deve possuir um baixo valor, pois quanto maior o seu valor, maior a perda de sensibilidade da ponte (vide a equaçã 2.3). Porém, quanto menor o valor da resistência variável, menor a capacidade de "zeramento" (menor a capacidade de equilibrar a ponte).** 

**\*ReaÍ8Tore» de carvão com trilka rtaistiv» aelicoidal** 

**8-4** *CAPÍTULO 6 ESTUDO DA PONTE DE WEEATSTONE* 

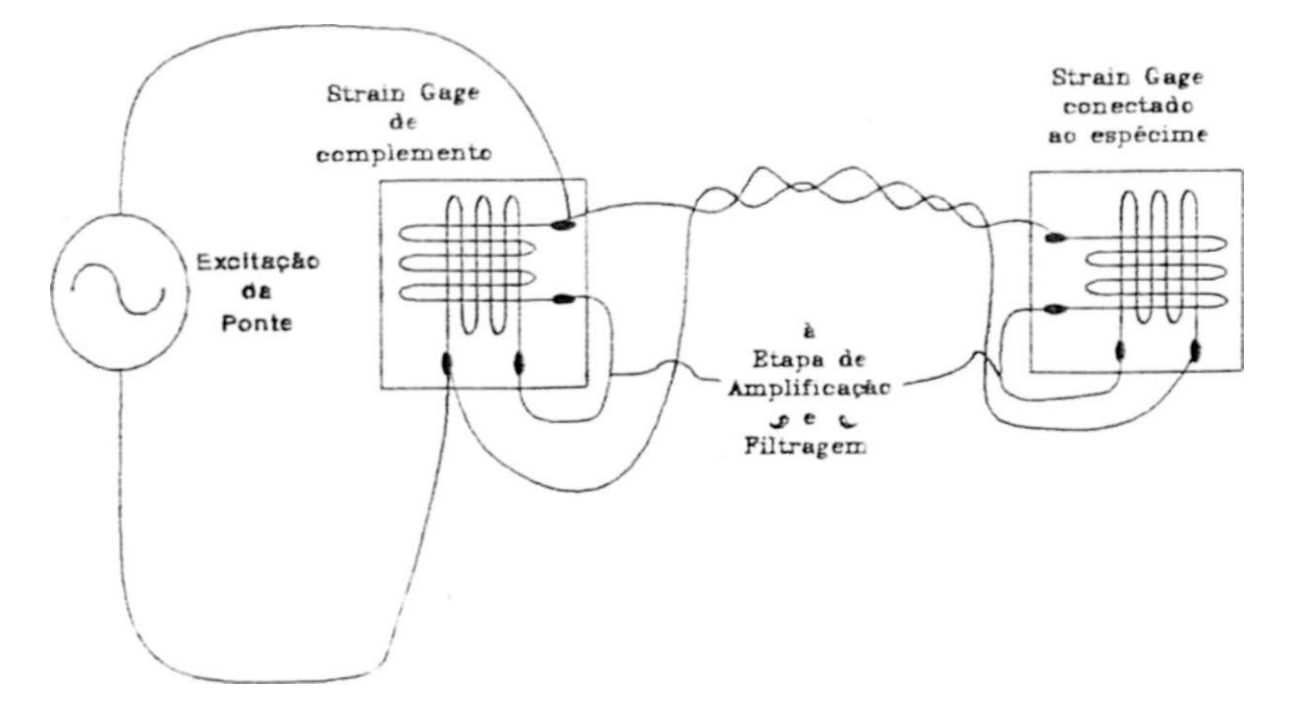

Figura **6.6:** Substituição do lado "morto\* da ponte por strain gages.

Já a configuração 'd'. deve possuir o valor da resistência variável, e das resistências em série com ela. o maior possível, pelo mesmo motivo da perda de sensibilidade; ocorrendo, também, a diminuição da capacidade de eqiiilíbrio. com o aumento de tais resistências.

Optou-se pela utilização de uma configuração de balanceamento semelhante à configuração "d", a qual pode ser vista na Figura **6.8.** 

A alta resistência do conjunto, vista pela Ponte de Wheatstone. é garantida peio resistor de **33kí7.** 

**Um dos strain gages foi colado a uma barra metálica, de aço. com as dimensões de lm de comprimento, Sem de largura e 0,5cm de espessura Tal barra foi simplesmente apoiada nas suas duas extremidades em blocos de concreto no formato de cubos com lados de 20cm. conforme observa-se na Figura 6.9.** 

**Uma das grelhas do strain gage foi orientada no sentido do comprimento da barra, para medir a deformação da mesma A outra grelha, cuja orientação é perpendicular à primeira, teve a função de compensar a deforrnação aparente, causada pela expansão térmica da barra** 

 $\frac{1}{2} \sum_{i=1}^{n} \frac{1}{2} \sum_{j=1}^{n} \frac{1}{2} \sum_{j=1}^{n} \frac{1}{2} \sum_{j=1}^{n} \frac{1}{2} \sum_{j=1}^{n} \frac{1}{2} \sum_{j=1}^{n} \frac{1}{2} \sum_{j=1}^{n} \frac{1}{2} \sum_{j=1}^{n} \frac{1}{2} \sum_{j=1}^{n} \frac{1}{2} \sum_{j=1}^{n} \frac{1}{2} \sum_{j=1}^{n} \frac{1}{2} \sum_{j=1}^{n} \frac{1}{2} \sum_{j=1}^{n$ 

Bibliografia recomendada: [27]

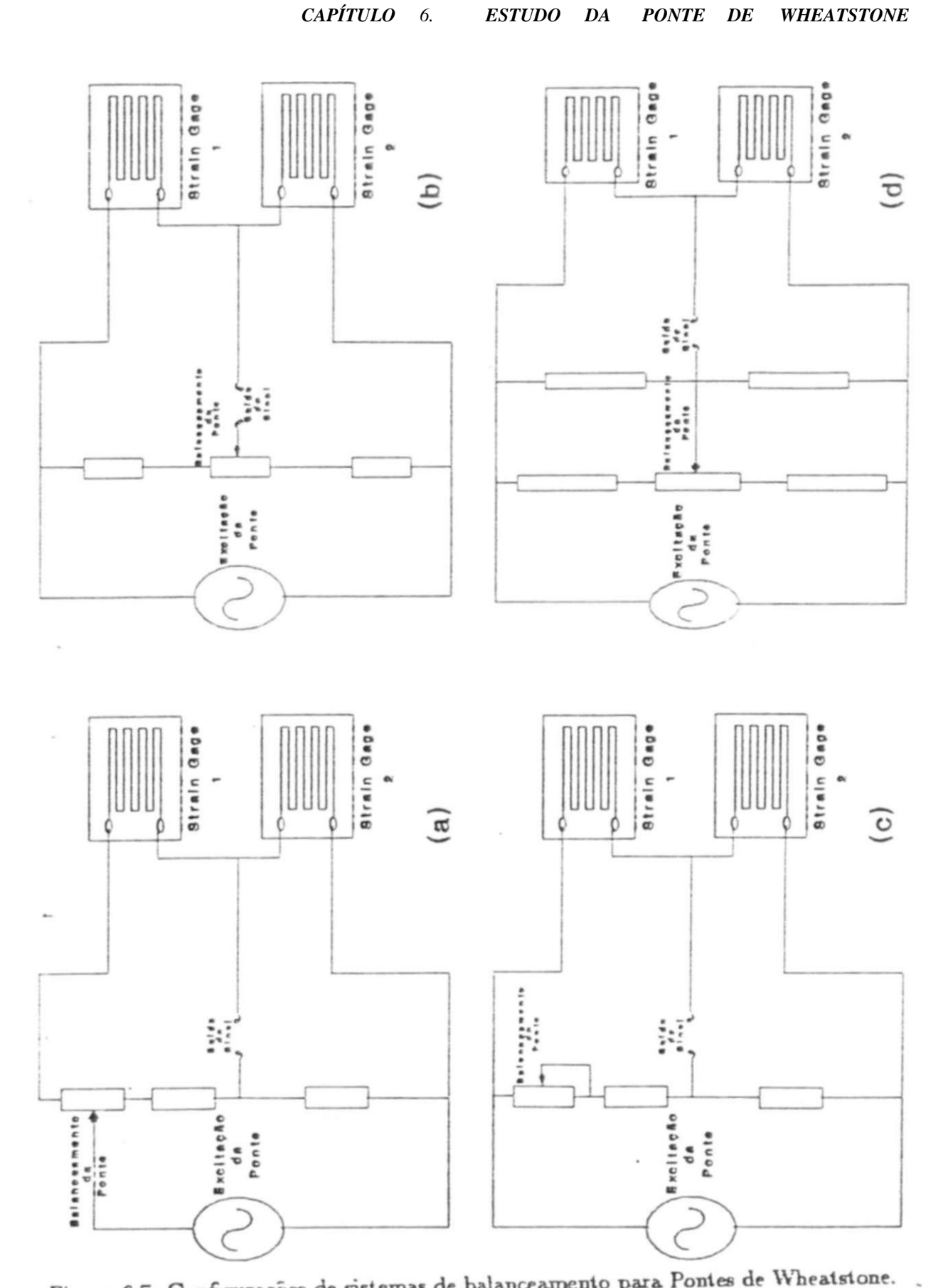

Figura 6.7: Configurações de sistemas de balanceamento para Pontes de Wheatstone.

 $\epsilon$ 

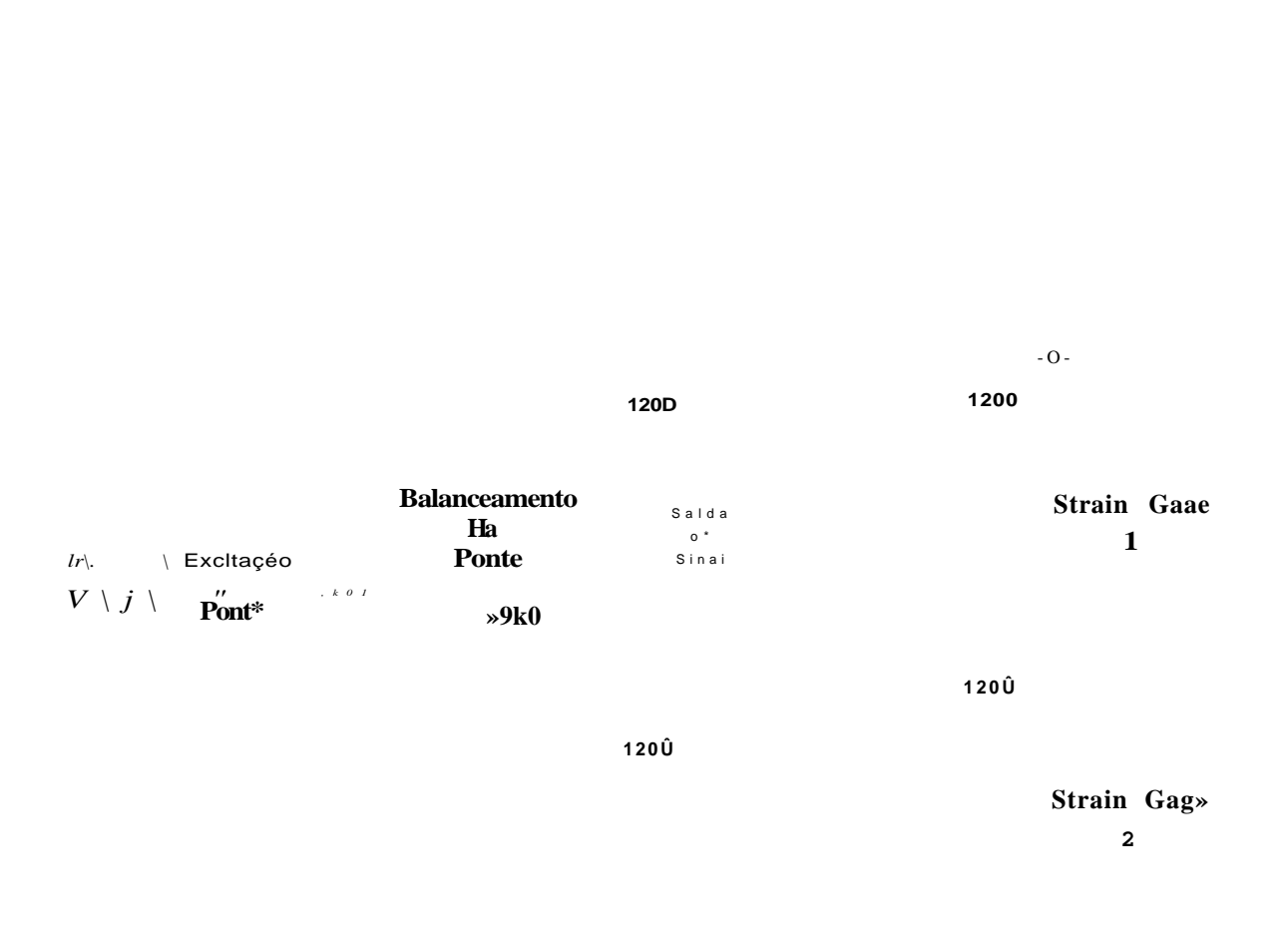

Figura 6.8: Ckuifiguracâo de balanceamento utilizada.

#### VTILIZAÇÃO DA PONTE NO SISTEMA DE CONDJCIONAMENTO DE SINAIS:87

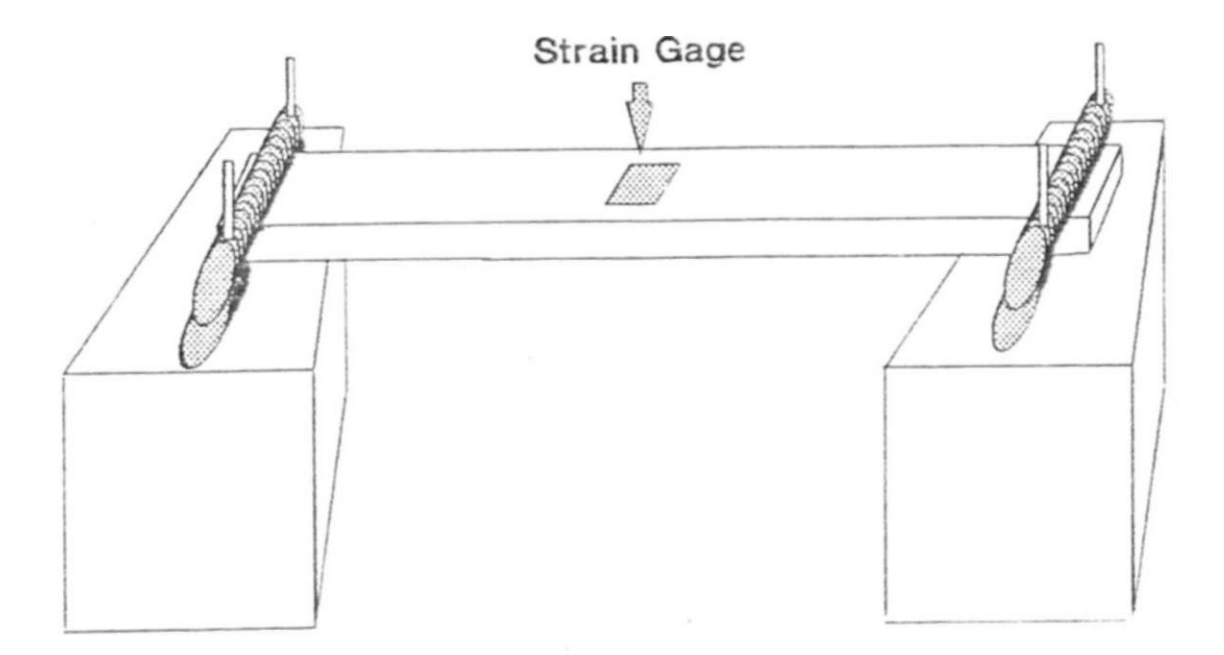

Figura 6.9: Barra simplesmente apoiada em ambas as extremidades, com strain gage ao centro.

# **Capítulo 7**

# **Etapa de Amplificação e Filtragem**

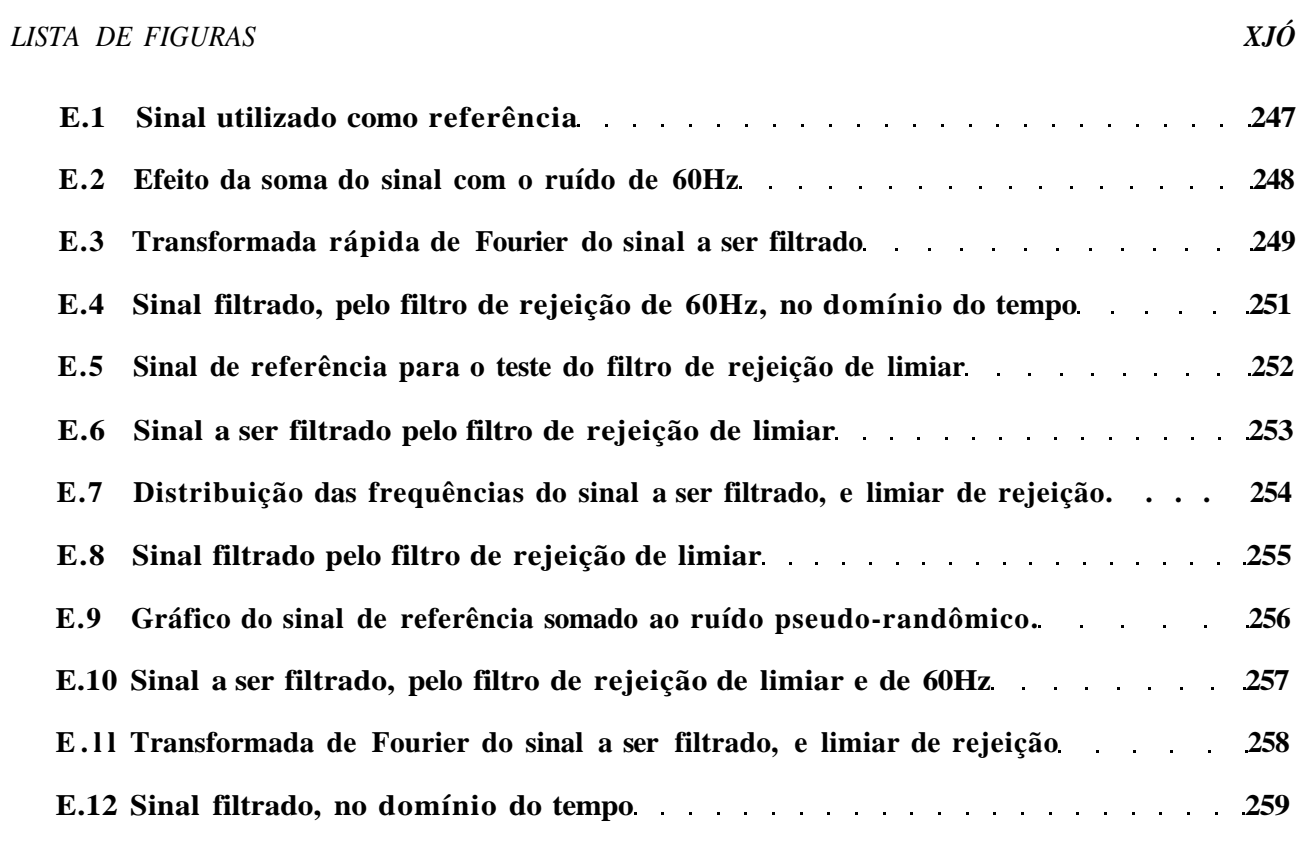

## 7.1 Requisitos Básicos da Etapa de Amplificação

Levando-se em conta as considerações dos capítulos anteriores quanto aos sinais produzidos pelcc strain gages, têm-se como requisitos básicos para a Etapa de Amplificação:

- Entrada diferencial: devido á natureza diferencial do sinal de saída da Ponte de Wheatstone.
- Alto ganho: para que o ténue sinal proporcionado pelos strain gages (da ordem de unidades a centenas de micro-Volts, para a maioria das apbcações) possa ser amplificado até um nível adequado ao seu processamento pelas etapas posteriores do sistema
- Ganho preciso e linear na faixa de excursão desejada para o sinal de entrada Esta faixa é função da tensão de alimentação da Ponte de Wheatstone, do fator de gage *<sup>U</sup>K"* dos strain gages. e das escalas desejadas para o sistema
- Alta taxa de rejeição de modo-comum: para minimizar o efeito do ruído de modo comum, como o sina] de 60Hz da rede de alimentação. Tal ruído, devido ao baixo nível de sinal produzido pelos strain gages. possui magnitude superior à do sinal útil.
- Baixo nível de ruído referido à entrada: para não degradar o sinal útil, que é de baixa amplitude.
- Baixo nível de tensão de offset referida à entrada: para evitar a saturação do amplificador, que trabalha com alto ganho.
- Alta impedância de entrada: para anular os efeitos da resistência das conexões centrais da Ponte de Wheatstone. ao amplificador de entrada.

## 7.2 Projeto e Implementação do Amplificador de Entrada:

**Buscando satisfazer os itens acima, adotou-se uma estrutura de amplificação diferencial clássica (Figura 7.1), com duas entradas balanceadas em relação ao "terra\*. Esta configuração foi implementada tendo-se por base um amplificador operacional de baixo ruído,**  corn entradas do tipo J-FET (Junction Field Effect Transistor), o "TL-074 OK\* da Texas In**struments (vide [28]). A escolha deste circuito integrado deveu-se a sua relação custo/desempenh e facilidade de obtenção no mercado local.** 

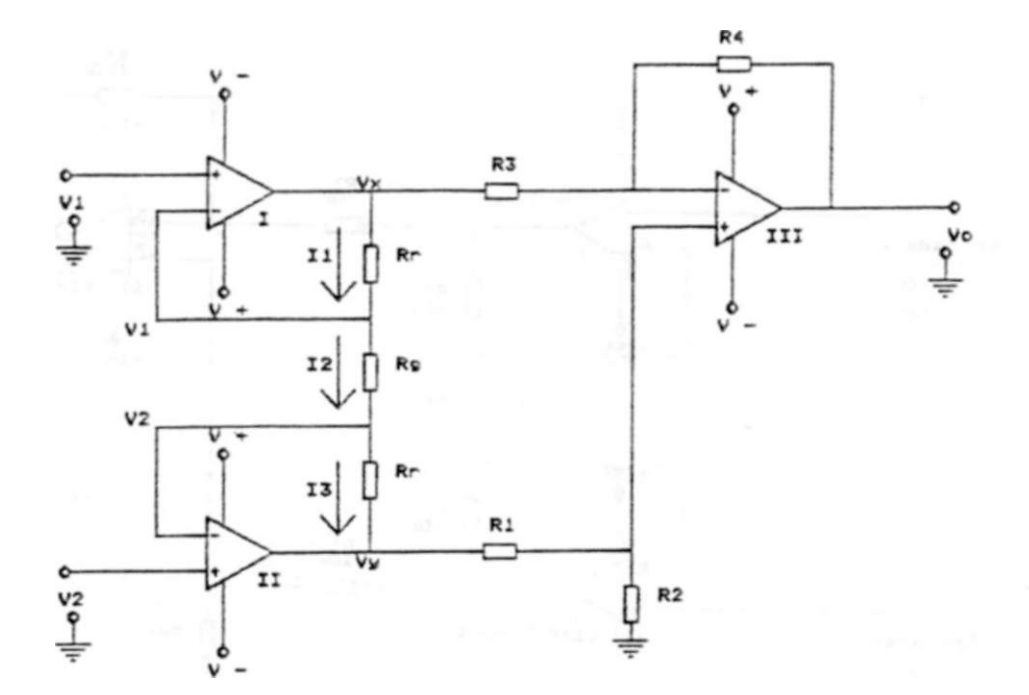

Figura 7.1: Configuração do Amplificador de Entrada

Pode-se demostrar (vide Apêndice A) que a tensão de saída,  $V_{\varphi}$  em função das tensões de entrada  $V$ | e  $V<sub>2</sub>$ , é expressa por:

### **7.2.1 Implementação:**

Quando do estudo desta etapa, alguns dados experimentais foram levantados, tais dados estão listados no Apêndice B.

**\*** 

Na versão utilizada no sistema a configuração diferencial foi implementada de forma a proporcionar um ganho de 2951 • com os valores de componentes mostrados na Figura 7.2.

O potenáômetro P2, tem a função de ajustar a rejeição de modo-comum. Deve-se igualar o módulo do ganho proporcionado pelo amplificador operacional III , ãs entradas **1** (-) e **2** de forma a eliminar, o mais eficientemente possível, os sinais de modo-

**<sup>1</sup> Uma discussão sobre a escolha deste valor de ganko, é feita no Capítulo 10** 

comum

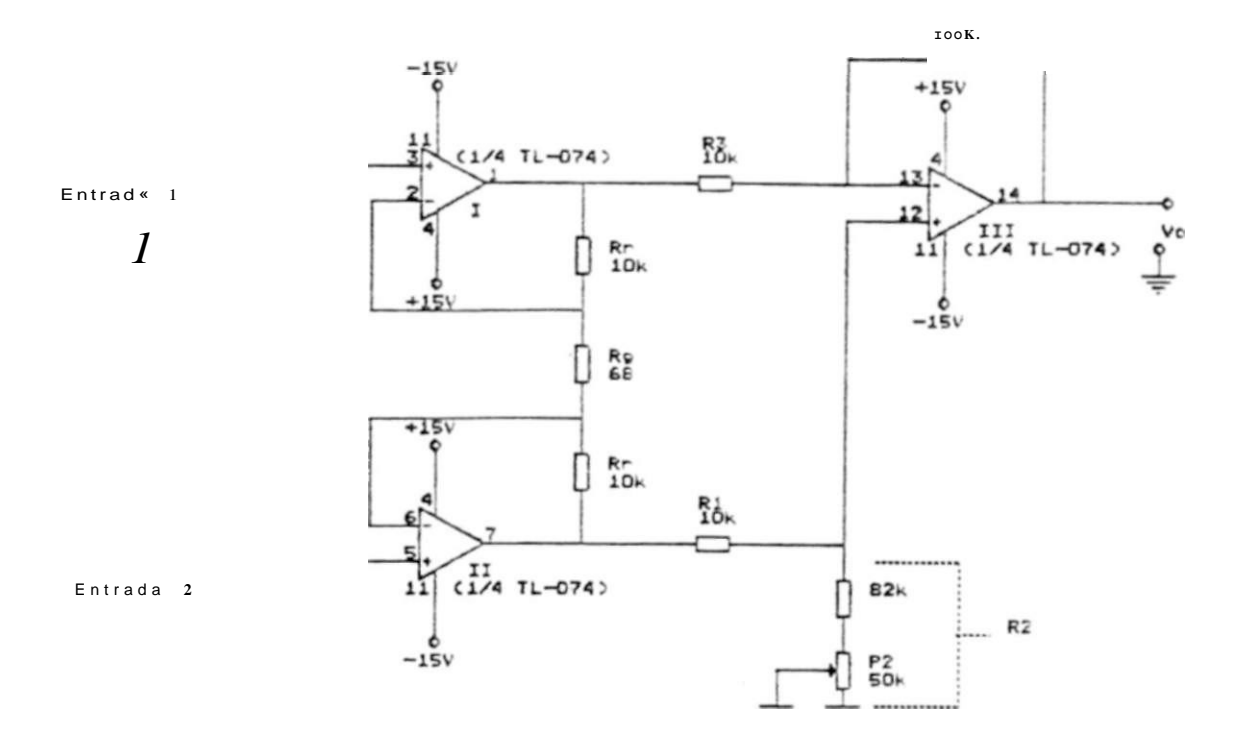

**Figura 7.2: Implementação do Amplificador de Entrada** 

**A frequência de excitação escolhida foi de 923Hz. A razão disto está no tipo de sinal que será amplificado pelo sistema (o sinal de saída da Ponte de Wheatstone). Como tal sinal consiste de uma portadora modulada em amplitude por sinais com banda-passante de até 100Hz. escolheu-se a frequência de tal portadora como sendo 10 vezes a frequência máxima do sinal rnodulante, resultando em 1000Hz. adotou-se 923Hz pois este é o valor conseguido coro a utilização de valores comerciais nos componentes do filtro passa-faixa que segue ao ampbficador de entrada.** 

**Tal filtro é centrado nesta frequência, e possui banda-passante de 100Hz. seu circuito pode ser visto na Figura 7.3.** 

## **7.3 Amplificador de Seleção do Fator de Escala:**

**Após o filtro passa-faixa da saída do amplificador de entrada, segue um novo amplificador que possui a função de ajuste do fator de escala Este amplificador é o responsável por qual das quatro escalas disponíveis será realizada a medição.** 

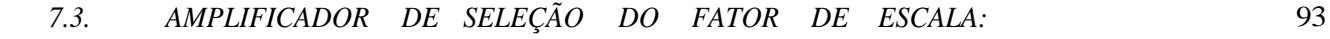

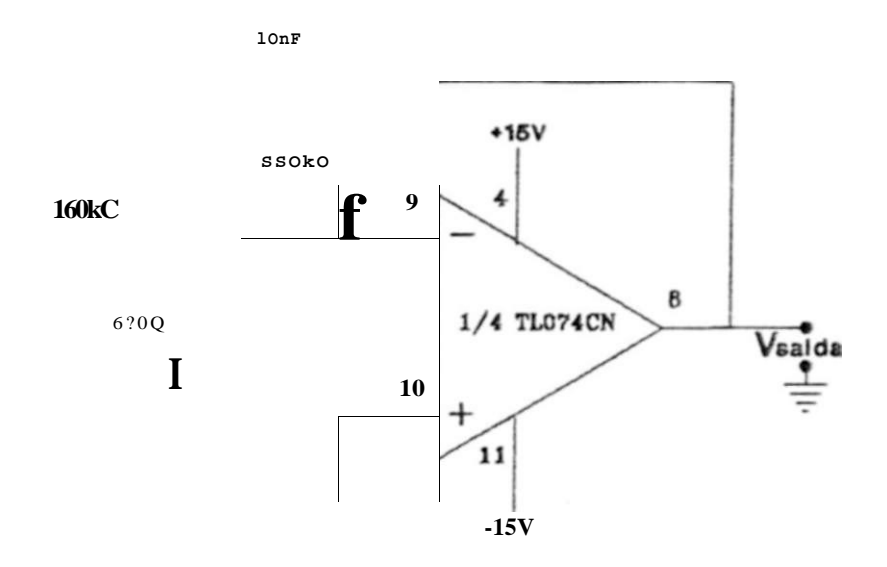

**Figura 7.3: Filtro passa-faixa utilizado.** 

**O circuito consiste de um amplificador de ganho selecionável, podendo-se escolher entre os ganhos 1, 2, 4, ou 8, o que corresponderá às escalas de ±1024/45, ±512/ir, ±256/j£. ±l"28/iff, respectivamente.** 

**A configuração utilizada na implementação pode ser observada na Figura 7.4.** 

**O circuito é montado em tomo de um multiplex analógico, o** *"4052"* **da National, e de um operacional TL074. A seleção do multiplex é realizada pela Etapa de Inntegração do Sistema. Na entrada do circuito encontra-se um divisor resistivo, ajustável através do potenciômetro de 2kíí: a função deste potenciômetro é proporcionar a calibração para o fator de escala do sistema** 

#### CAPÍTULO DE AMPLIFICAÇÃO E FILTRAGEM  $\overline{7}$ . **ETAPA**

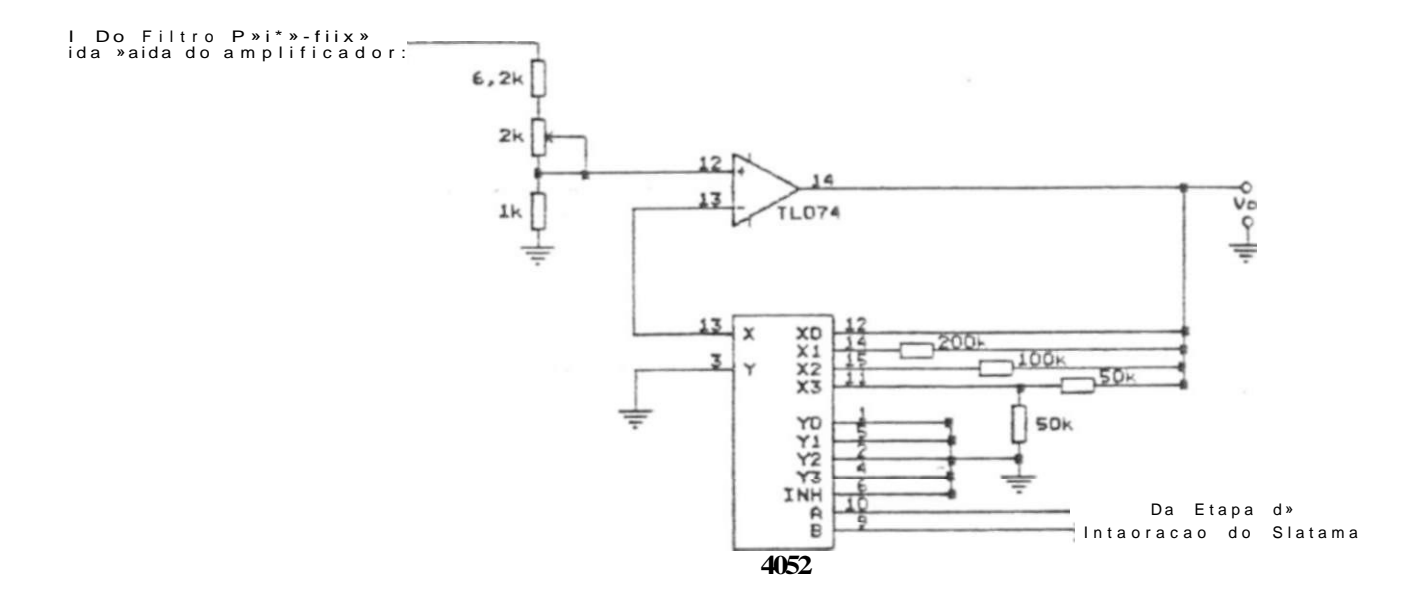

Figura 7.-4: Configuração do amplificador de seleção do fator de escala

# Capítulo 8

# Etapa de Demodulação Síncrona e Filtragem

### **8.1 Introdução e Justificativa:**

**Ao alimentar-se uma Ponte de Wheatstone com tensão AC, seu sina] de saída será uma onda alternada, de írecjuéncía igual à da excitação, e cuja amplitude varia de acordo com a variação das resistências dos componentes da ponte. Isto equivale a um sinal de saída modulado em AM. cuja portadora é a excitação da ponte, e cujo sinal modulante é a variação das resistências.** 

**Sendo a ponte composta por um ou mais strain gages. será a variação das resistências dos mesmos, que provocará a modulação AM.** 

**A modulação em amplitude, resultante, poderá ser da modalidade AM com portadora, ou AM-SC (modulação em amplitude sem portadora).** 

**A ocorrência de uma, ou da outra modalidade de modulação, dependerá da ponte estar inicialmente balanceada ou não. Melhor explicando:** 

**Se a Ponte de Wheatstone estiver inicialmente balanceada, ou seja com a tensão inicial de saída (que corresponde à tensão de desbalanceamento). V<sup>7</sup> ^,). igual a 0. a modulação, realizada pelos strain gages. será uma modulação em amplitude sem portadora (AM-SC).** 

**A Figura 8.1 ilustra este caso. onde na Figura 8.1-(a) vê-se uma ponte inicialmente balanceada. Uma deformação dos strain gages. que provoque desbalanceamento na ponte, produzirá um sinal corresponte à variação de suas resistências (Figura 8.1-(b)). O sinal que seria produzido na saída da ponte, é mostTado na Figura 8.1-(c). correspondendo, conforme pode-se observar, a uma modulação em amplitude, sem portadora (AM-SC), onde o sinal modulante é a deformação dos strain gages, e a portadora é a frequência da excitação.** 

**Se a ponte estiver inicialmente desbalanceada. a modulação produzida será AM com portadora, mas poderá haver uma sobremodulação se o sinal modulante, proporcionado pela variação da resistência dos strain gages, possuir o módulo do máximo cujo sentido diminua a ampbtude da portadora maior que a própia amplitude da portadora.** 

**Estas duas situações são mostradas nas Figuras 8.2 e 8.3.** 

**Na Figura 8.2, observa-se em (a) uma ponte inicialmente desbalanceada (o motivo do desbalanceamento não é Televante). com tensão de saída inicial igual a "À"''. Ao ocorrer deformações nos strain gages que alterem o desbalenceamento da ponte, cujo sinal é exemplificado em (b). a tensão de saída da ponte será a tensão que ela possuia inicialmente, aumentada e diminmda segundo o sinal correspondente às variações das resistências dos strain gages. (a), resultando no sinal de saída mostrado em (c), o qual corresponde a uma modulação AM com portadora.** 

**Já na Figura 8.3, analogamente à Figura 8.2, em (a) vemos uma ponte** 

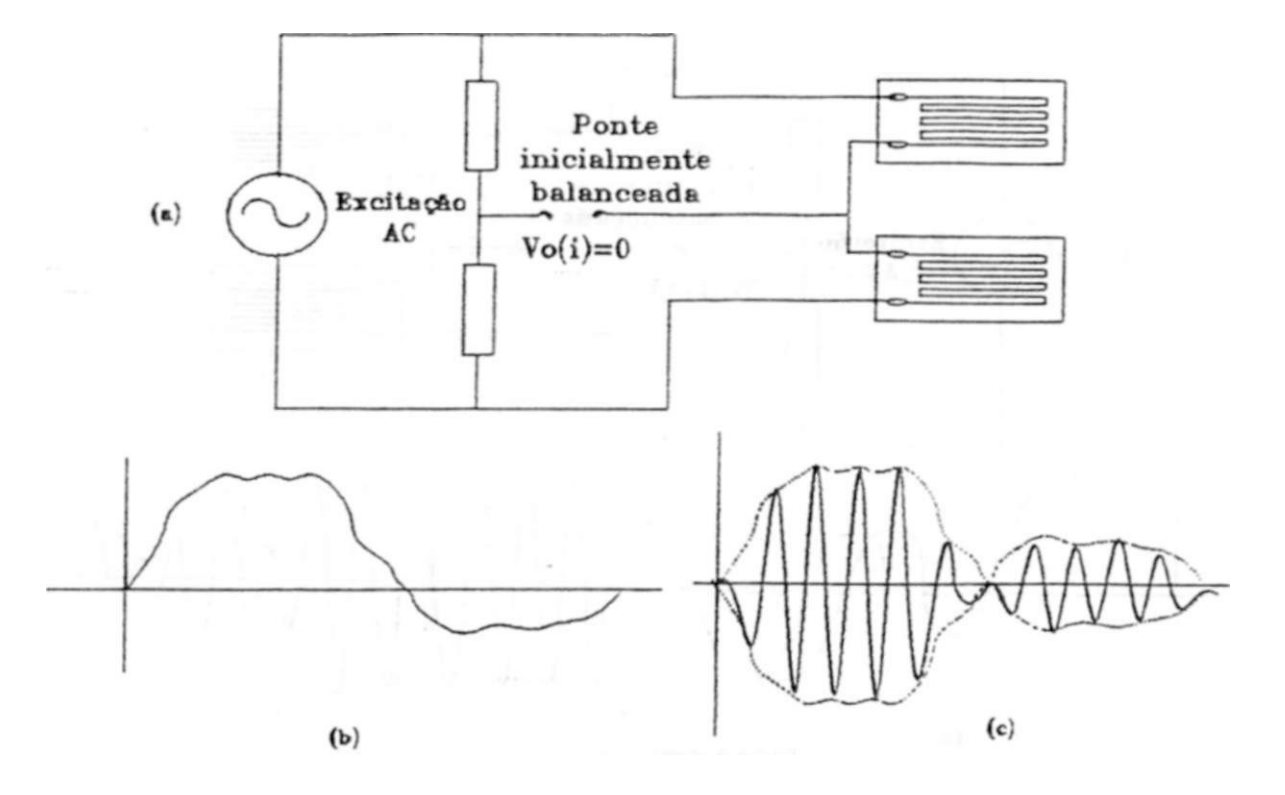

Figura **8.1:** Ponte de Wheatstone inicialmente balanceada, produzido modulação AM**-SC.** 

inicialmente d es balanceada, mas a tensão de desbal anceamento, agora **é** igual a **V,** que **é**  menor que **a** da figura anterior. *<sup>U</sup>X"*. Então, para o mesmo sinal correspondente às variações das resistências dos strain gagea (mostrado em (b)), têm-se um sinal de saída tal como o mostrado em (c), por que, analogamente **à** Figura **8.2,** onde a tensão de desbalanceamento aumenta e diminui segundo o **sanai** produzido pelos strain gages, mas como desta vez o desbal**anceairiento é** menor, tal sinal fará a tensão de desbalanceamento cruzar por zero e inverter de **180°** sua fase, correspondendo a uma modulação em amplitude, com portadora mas com sobremodulação.

Do exposto nota-se que a utilização de um de modulador AM do tipo não síncrono (como o "detetor retificador"), diretamente no sinal de saída da ponte, não seria recomendável pois:

- Introduziria erros quando a modulação produzida pelos strain gages fosse do tipo AM-**SC** ou AM com portadora sob sobremodulação.
- Não poderia-se distinguir entre trações e compressões dos strain gages. Pois a diferença entre as duas é **a** inversão de fase do sinal de saída da ponte, e como o detetor retificador é insensível **à** fase, perderia-se esta informação.

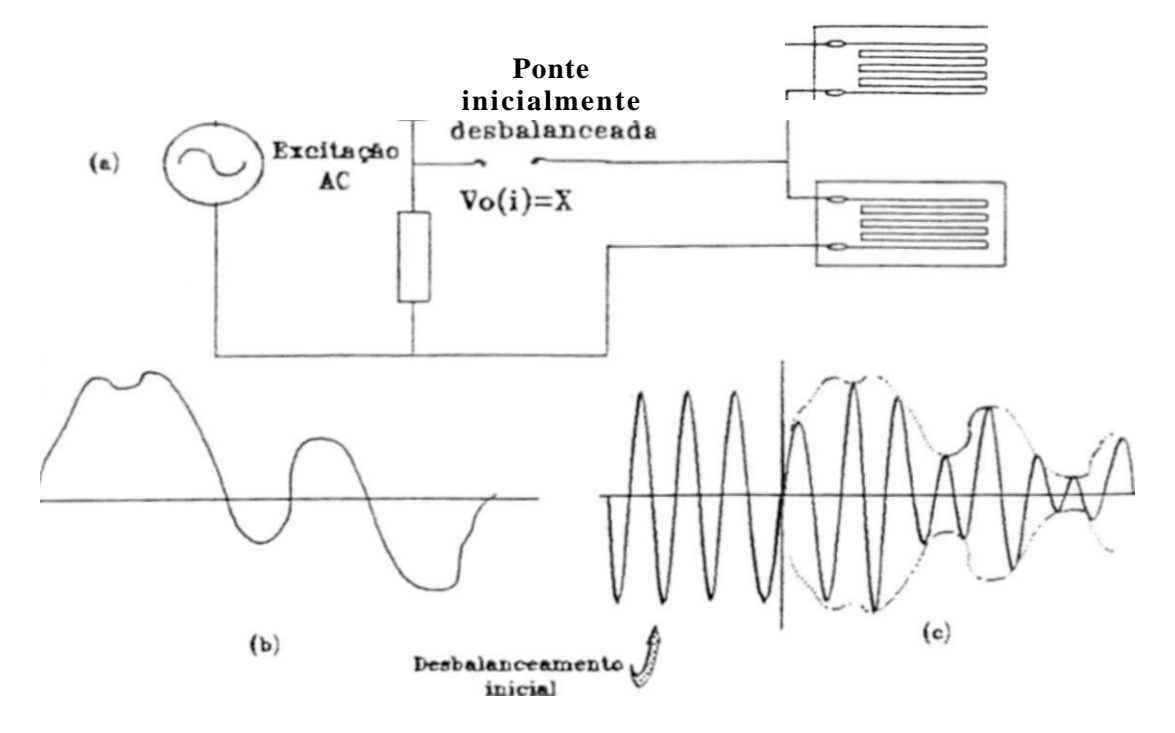

Figura **8.2:** Modulação AM , com portadora, sendo produzida por uma ponte inicialmente desbal anceada.

Por isto, foi feita a opção pela utilização de um detetor síncrono (também conhecido como detetor homodino ou detetor coerente), por sua capacidade de demodular adequadamente sinais modulados em amplitude sem portadora (AM-SC), com portadora (AM), ou com portadora sob sobremodulação (AM sob sobremodulação). Vide [29].

## **8.2 Implementação:**

### 8.2**.1 Introdução:**

É necessário para o teste e ajuste do demodulador síncrono, um modulador AM. Então, tanto um modulador AM , quanto um demodulador AM síncrono, foram implementados.

O princípio da demodulação síncrona consiste na multiplicação do sinal modulado em amplitude, por um sinal de frequência igual à da portadora que foi utilizada na modulação, e na filtragem adequada do sinal **T**exultante.

Assim, um dos blocos necessários à recuperação do sinal **é** um multiplicador,

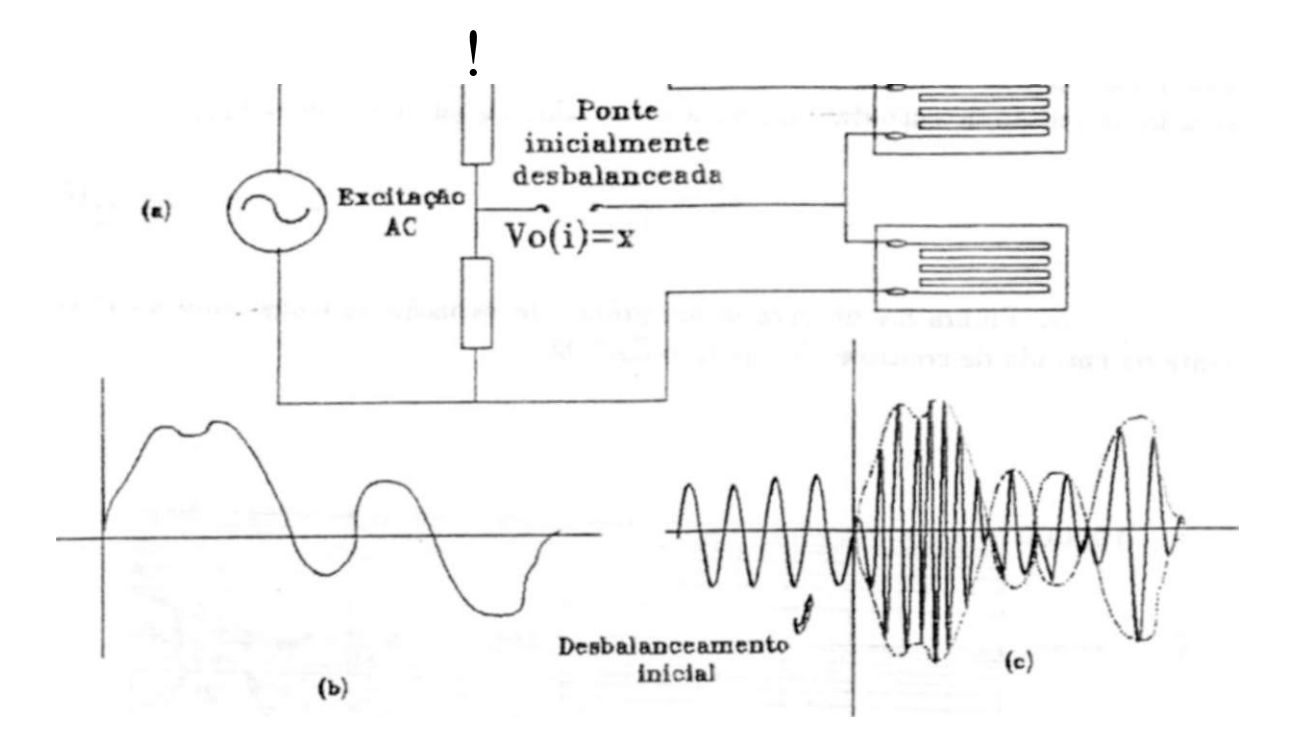

Figura 8.3: Modulação AM , com portadora **e** sob sobremodulação produzida por uma ponte inicialmente desbalanceada.

o qual, por questões de custo e facilidade de obtenção, foi implementado em torno de um "amplificador operacional de transcondutância", por sua capacidade inerente de realizar operaçes de multiplicação.

O circuito integrado escolhido, foi o CA3080E (vide [30]), pelas razões

citadas.

Apesar de existir uma versão com faixa de temperatura de operação extendida ( $-55^{\circ}$ C a  $+125^{\circ}$ C). o "CA3080A". foi utilizado o modelo "standard" (faixa de temperatura de operação de 0°C a *70\*O),* o "CA**30**8**0^**, peias mesmas razões citadas no parágrafo anterior.

### **8.2.2 Estudo do Amplificador Operacional de Transcondutância e do CA3080E:**

Num amplificador operacional de transcondutância, além das entradas inversora **e** nãoinversora, usuais, existe uma entrada que permite o controle da transcondutância de saída